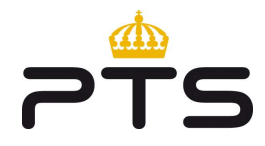

Datum 2018-09-18

# Modelldokumentation av kalkylmodell för det fasta nätet Version 1.0

#### Modelldokumentation av kalkylmodell för det fasta nätet – Version 1.0

Version 1.0

#### Diarienummer

14-6236

#### Post- och telestyrelsen Box 5398

102 49 Stockholm

08-678 55 00 pts@pts.se www.pts.se

# Innehåll

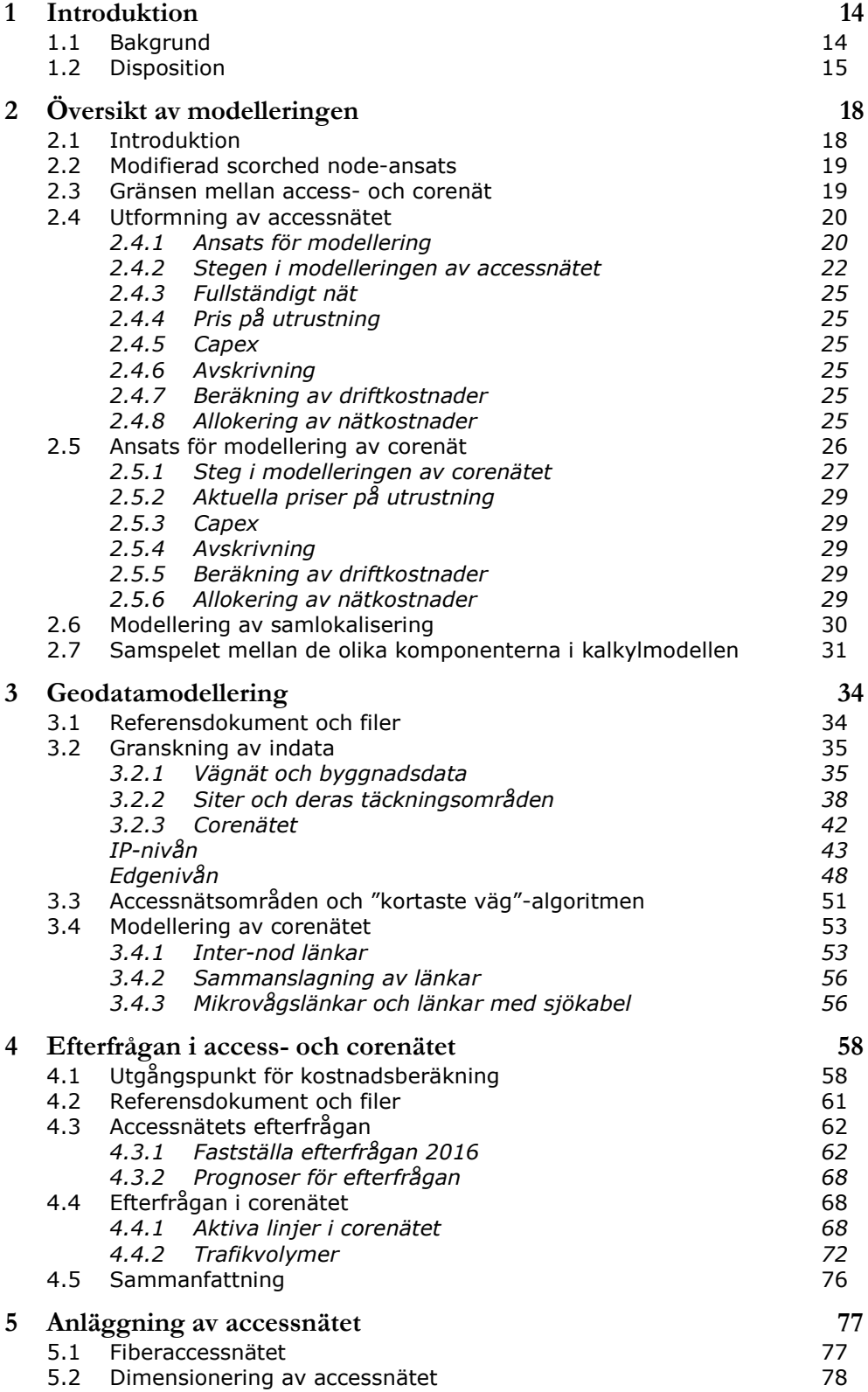

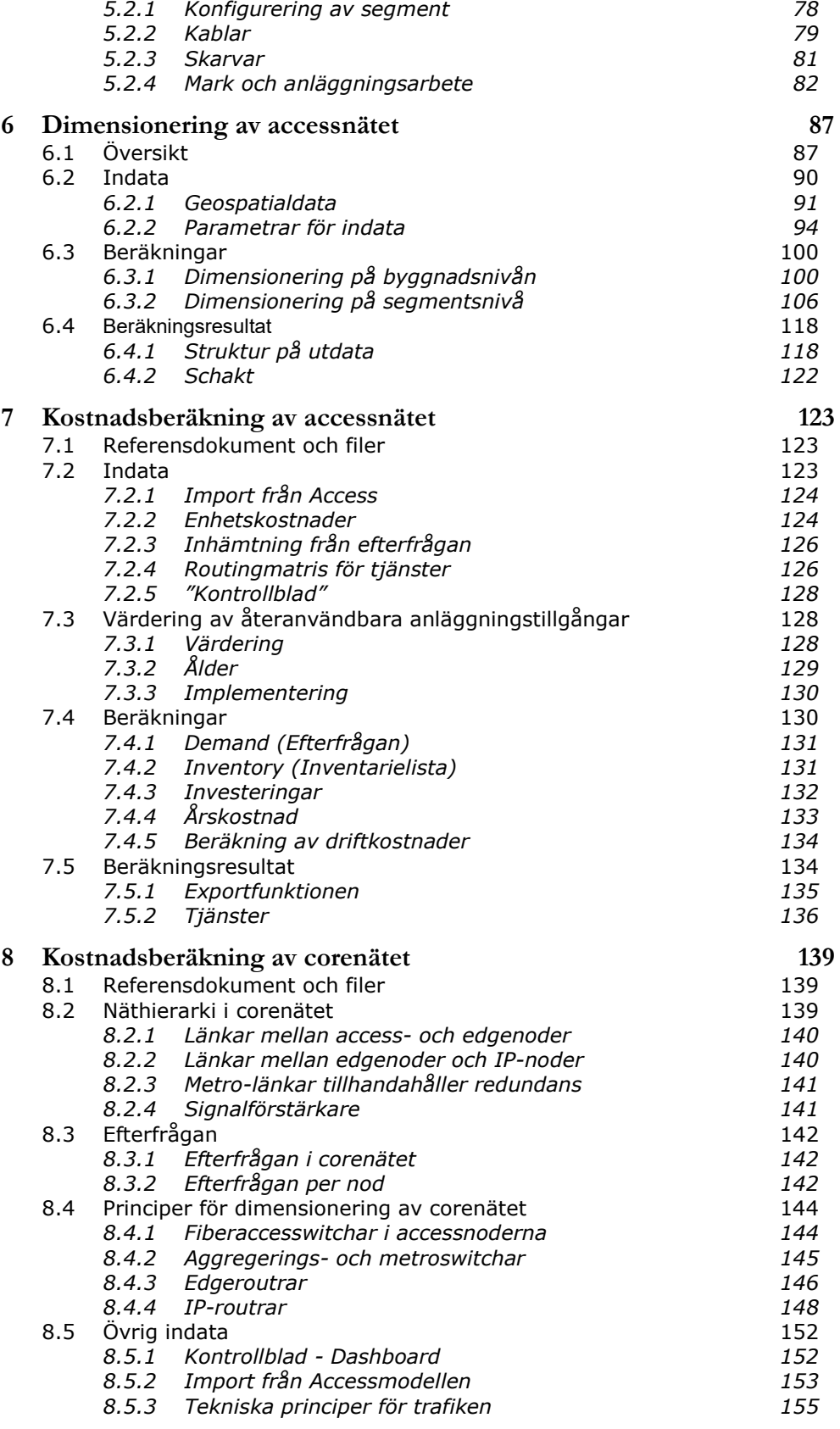

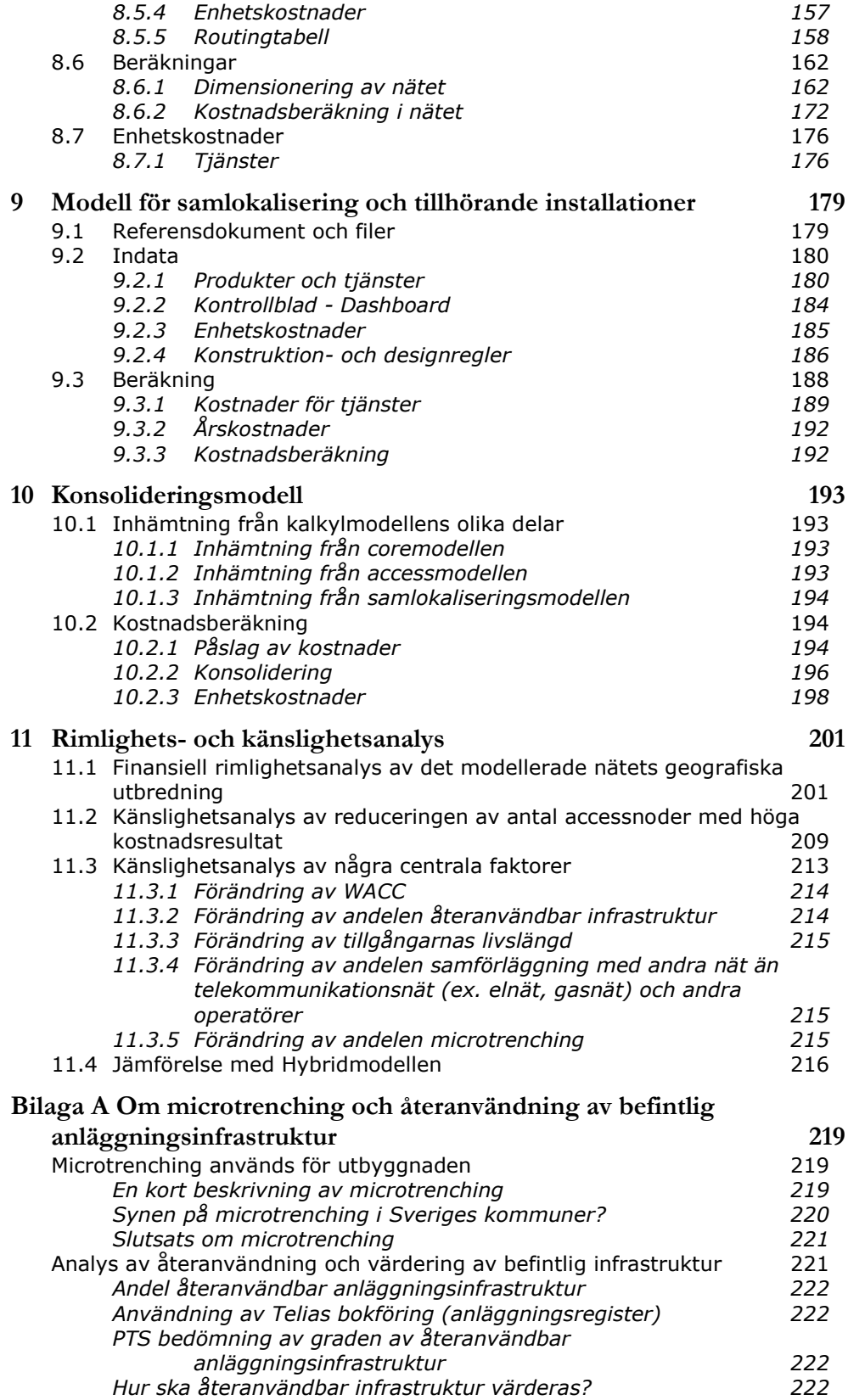

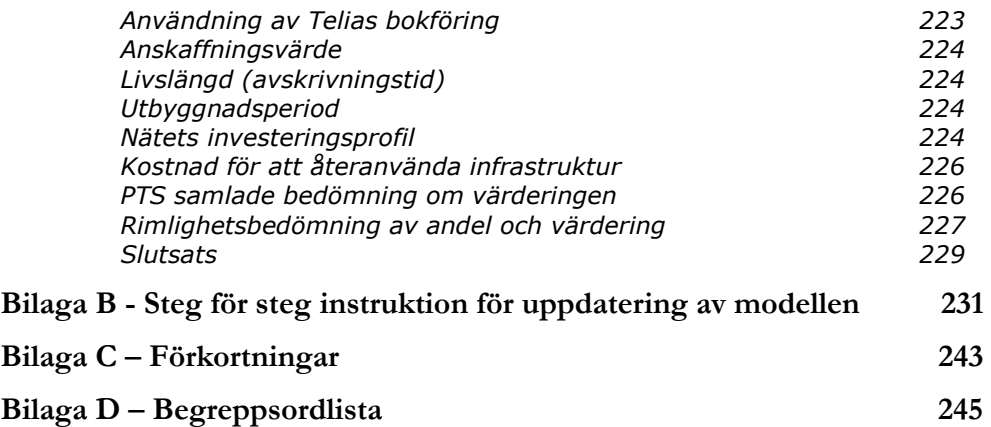

# Figurförteckning

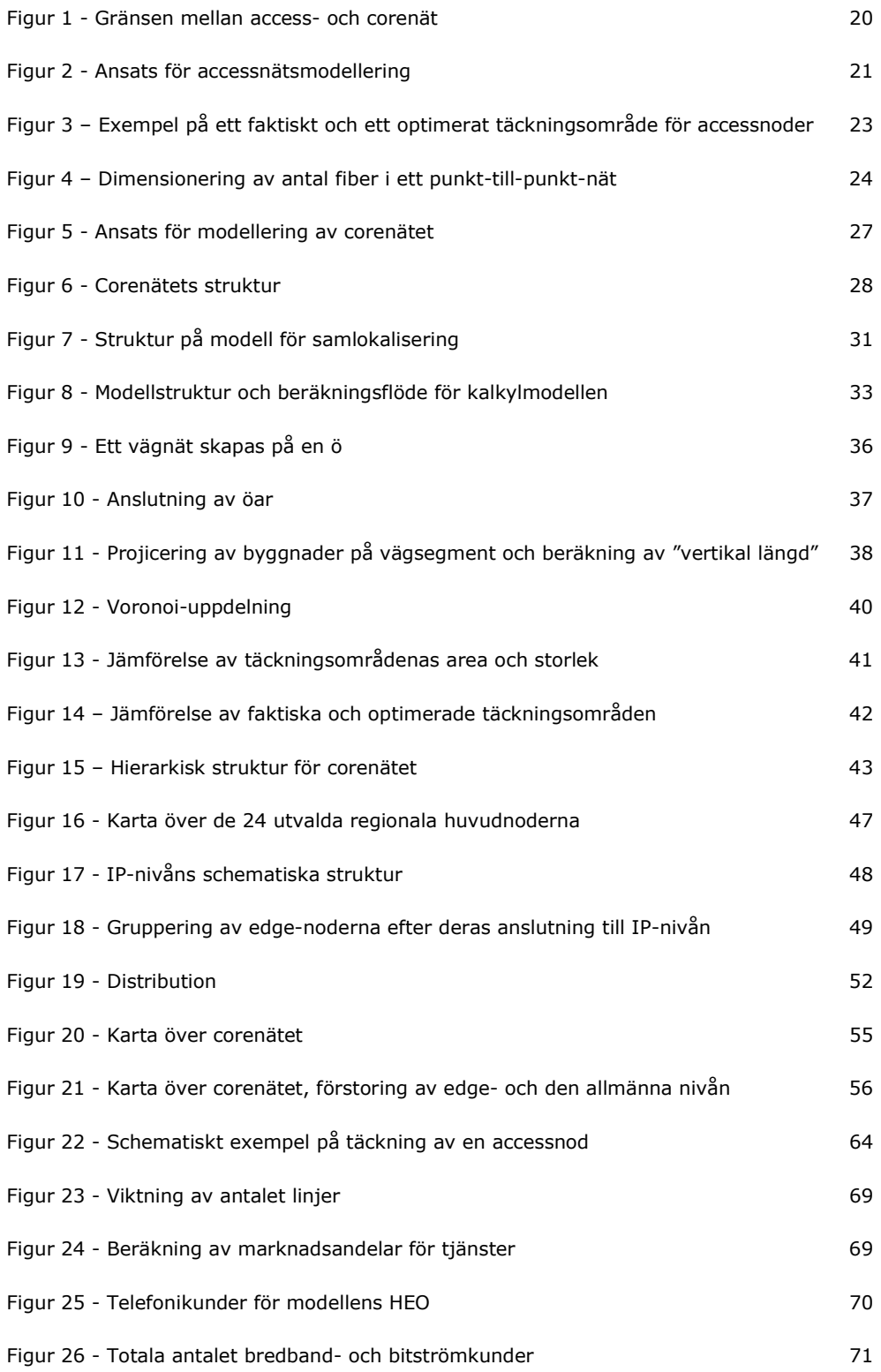

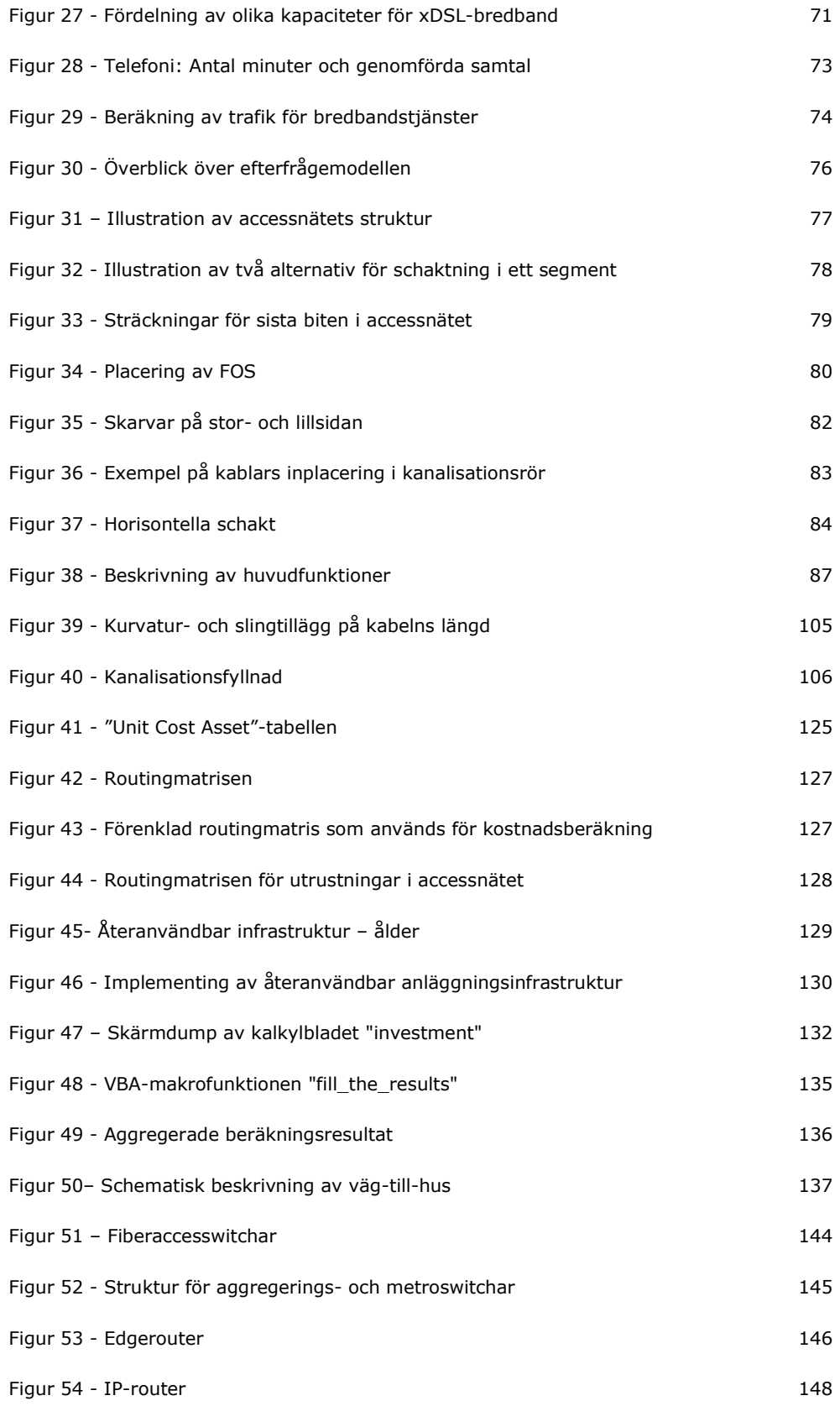

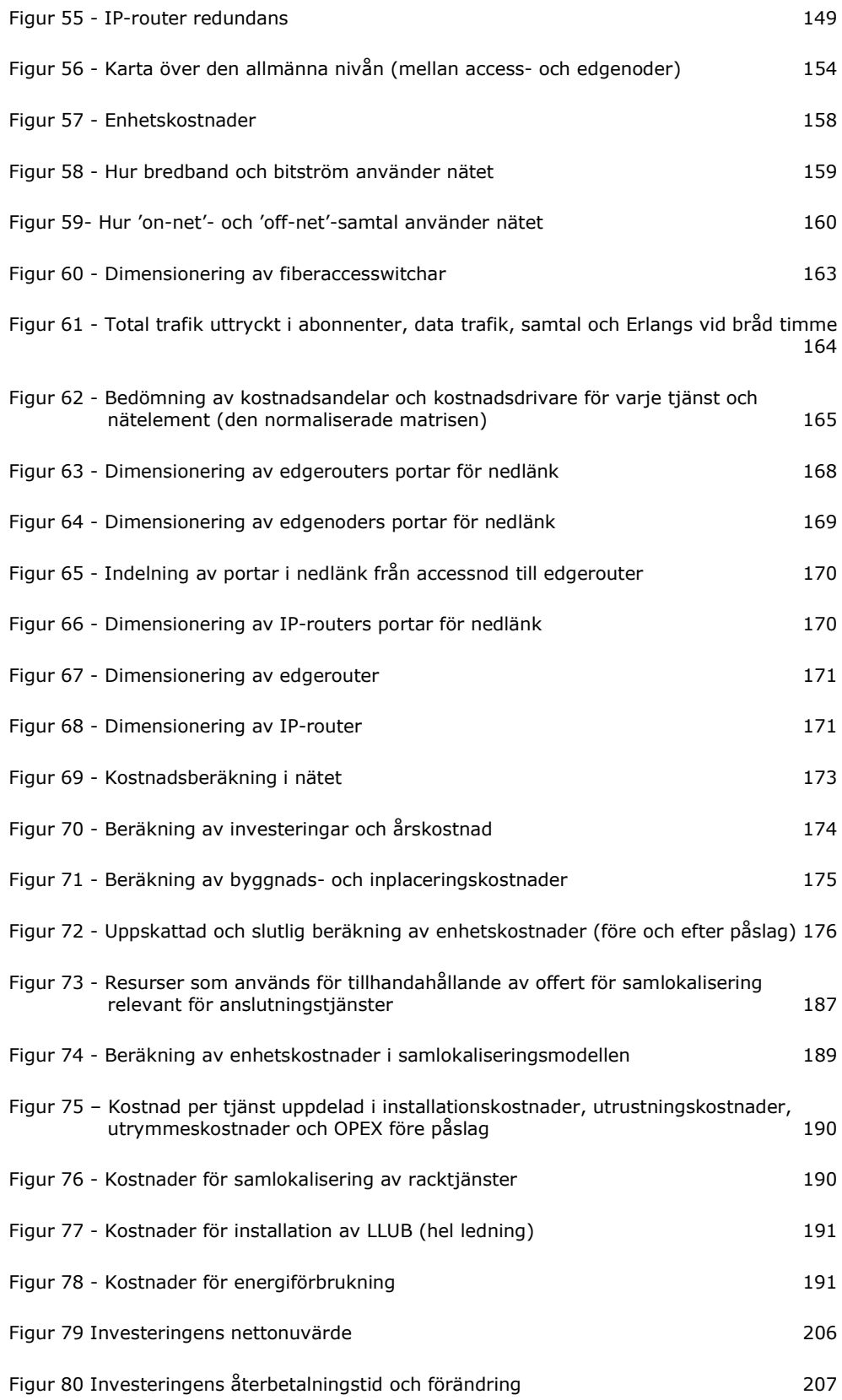

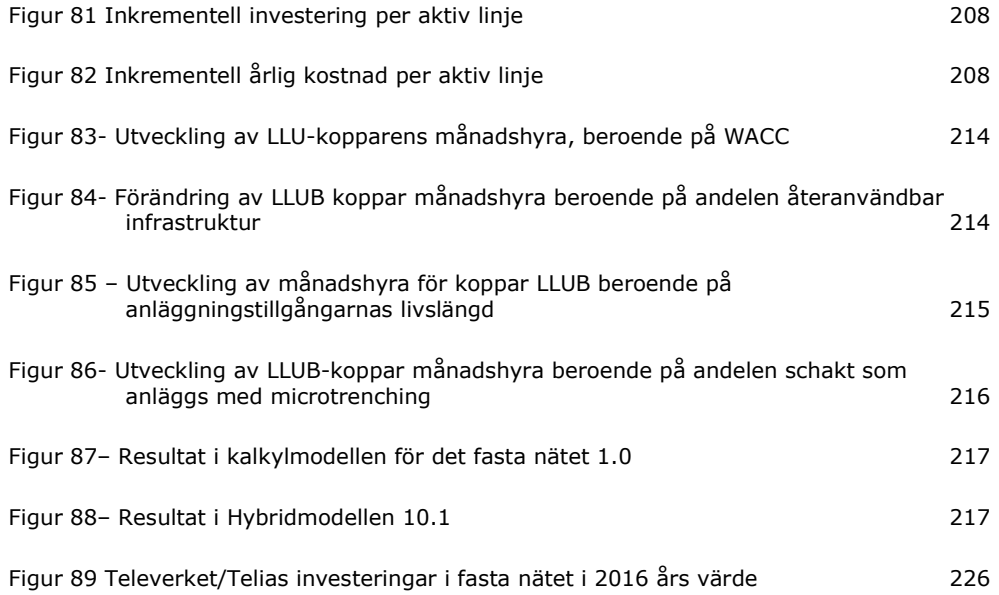

# Tabellförteckning

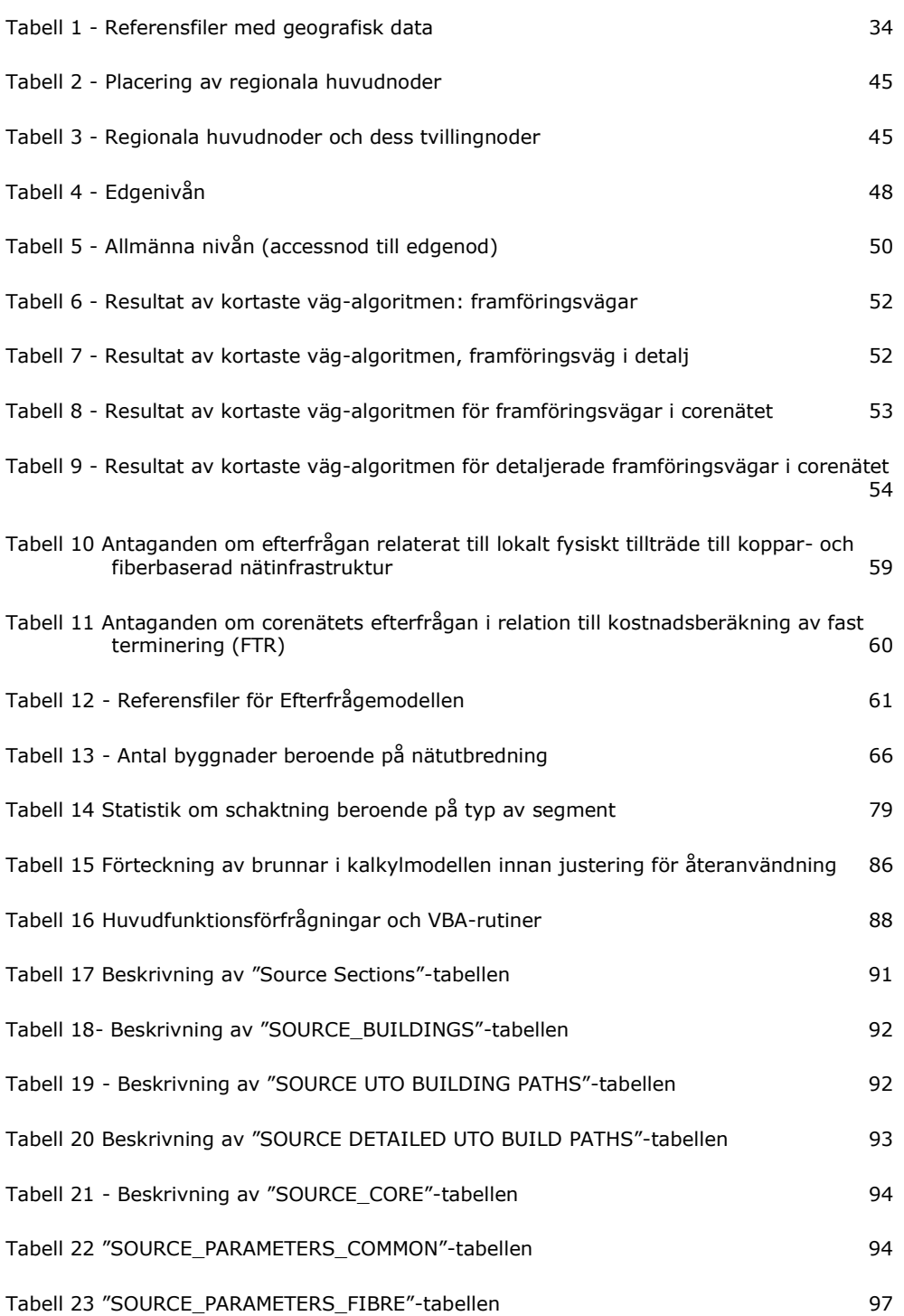

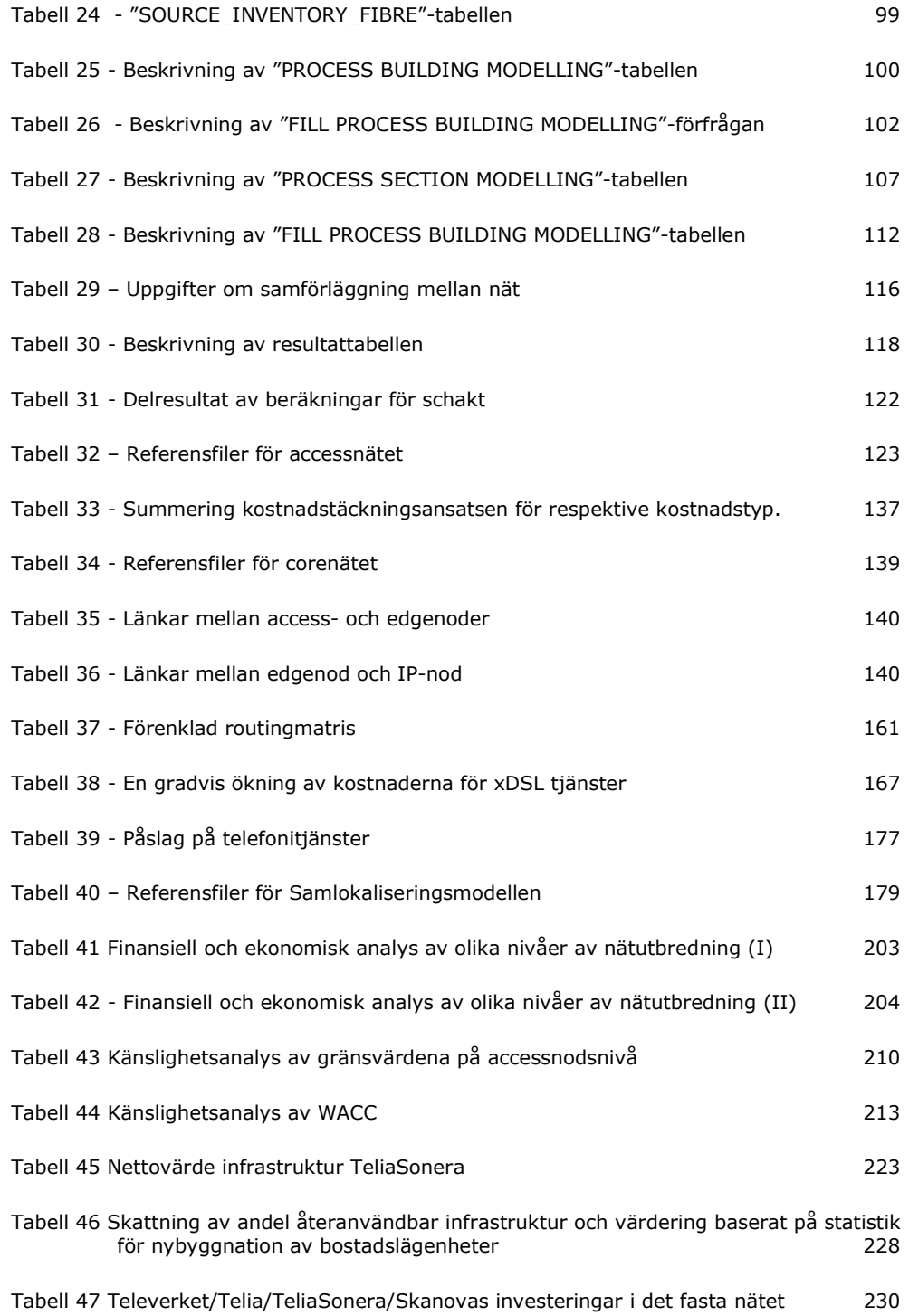

## 1 Introduktion

#### 1.1 Bakgrund

För att åtgärda konkurrensproblem på marknaden för elektronisk kommunikation fastställer Post- och telestyrelsen (PTS) skyldigheter i syfte att skapa förutsägbara villkor för alla marknadsaktörer, som sammantaget kan ge förutsättningar för effektiv konkurrens och ett stort utbud av prisvärda tjänster för konsumenter. Som ett led i detta arbete har PTS beslutat att Telia Company AB (Telia) ska tillhandahålla en uppsättning av produkter och tjänster på grossistmarknaden för lokalt tillträde i det fasta nätet samt på marknaden för fast samtalsterminering till kostnadsorienterade priser. För att beräkna kostnadsorienterade priser har PTS hittills använt en kalkylmodell, Hybridmodellen 10.1 (fortsättningsvis benämnd som Hybridmodellen).<sup>1</sup>

Mot bakgrund av Kommissionens rekommendation av den 11 september 2013 om enhetliga krav på icke-diskriminering och kostnadsberäkningsmetoder för att främja konkurrensen och förbättra klimatet för bredbandsinvesteringar (2013/466/EU) och eftersom Hybridmodellen, först utvecklad år 2004, senast reviderades år 2011 har PTS bedömt att det är motiverat att utveckla en ny kalkylmodell för det fasta nätet. PTS har vid framtagandet av den nya modellen beaktat Hybridmodellen. Den nya kalkylmodellen ska återspegla kostnaderna för ett modernt nät som byggs av en hypotetisk effektiv operatör (HEO).

Denna modelldokumentation beskriver modellens antaganden och förklarar struktur och funktionalitet för den nya kalkylmodellen, en så kallad BULRICmodell (Bottom Up Long Run Incremental Costs), som är avsedd för det fasta nätet. Modellen ska göra det möjligt för PTS att beräkna kostnadsorienterade priser för reglerade tjänster vilka ger alternativa operatörer tillgång till den fasta nätinfrastrukturen som drivs av en operatör som har betydande inflytande på marknaden, en så kallad SMP-operatör. Dessa tjänster omfattar – men är inte begränsade till – fysiskt tillträde till koppar- och fiberbaserade accessnät, samtrafik, virtuellt tillträde över kopparbaserade accessnät, backhaul samt samlokalisering och tillhörande installationer.

PTS har utvecklat den nya kalkylmodellen med stöd av TERA Consultants (TERA). I framtagandet av den nya kalkylmodellen beaktas relevanta delar av Hybridmodellen, som till exempel tekniska regler, tillgångars livslängd, vissa uppgifter om nät, kostnadsdata och nyckeltal. Därutöver har PTS vidtagit olika

 $\overline{a}$ <sup>1</sup> PTS publicerade 16 december 2013 uppdaterade kostnadsresultat från Hybridmodell 10.1. Modellen och dess olika delar finns att ladda ner på PTS hemsida, www.pts.se, se prisreglering

åtgärder som krävs för att etablera en kalkylmodell i enlighet med det europeiska ramverket för elektronisk kommunikation och svensk lagstiftning.

Kalkylmodellen består av flera delar och detta dokument beskriver modellens antaganden som tillämpas i utformningen av modellerna för accessnät, corenät och samlokalisering (co-location). Resultaten från de olika delarna av modellen sammanställs i Konsolideringsmodellen där kostnadsresultaten för de relevanta tjänsterna beräknas. Detta dokument definierar inte på ett uttömmande sätt den framtida användningen av kalkylmodellen eftersom det fastställs utifrån relevanta marknader i enlighet med skyldighetsbeslut. PTS strävar efter att utforma kalkylmodellen så att den ska vara flexibel och anpassningsbar till eventuella framtida skyldighetsbeslut, att den är skalbar och därmed användningsbar för olika geografiska marknader. Anpassningar av modellen kommer att kräva motsvarande justeringar av modelldokumentationen.

#### 1.2 Disposition

Modelldokumentationen har följande disposition:

- Kapitel 2 Beskriver översiktligt ansats och metod för framtagande av kalkylmodellen
- Kapitel 3 Beskriver geodatamodelleringen, redogör för den statistiska analysen av geodata med beräkningar av kortaste vägen från accessnod till byggnad, modellering av corenät
- Kapitel 4 Beskriver härledningen av den aktiva efterfrågan i coreoch accessnätet
- Kapitel 5 Beskriver anläggningen av accessnätet
- Kapitel 6 Beskriver dimensioneringen av accessnätet
- Kapitel 7 Beskriver kostnadsberäkningen av accessnätet
- Kapitel 8 Fel! Hittar inte referenskälla. Beskriver kostnadsberäkningen av corenätet
- Kapitel 9 Beskriver modellen för samlokalisering och tillhörande installationer
- Kapitel 10 Beskriver Konsolideringsmodellen där resultaten från de andra modellerna sammanställs och kostnadsresultaten för de relevanta tiänsterna beräknas
- Kapitel 11 Rimlighets- och känslighetsanalys
- Bilaga A Om microtrenching och återanvändning av befintlig anläggningsinfrastruktur
- Bilaga B Steg-för steg instruktion för uppdatering av modellen (med skärmdumpar)
- Bilaga C Förkortningar

Bilaga D - Begreppsordlista

## 2 Översikt av modelleringen

Detta kapitel ger en översikt av ansats och metod för framtagande av Geoaccessmodellen, Efterfrågemodellen, Accessmodellen, Coremodellen, Samlokaliseringsmodellen och Konsolideringsmodellen, vilka sammantaget ger kalkylmodellen.

#### 2.1 Introduktion

Modellen är en kombination av sju sammankopplade delar:

- Geodatamodellering (GIS-programvara) "Offline"-beräkning, som innebär statistisk analys av geodata: målet är att fastställa alla kabelstråk från bostäder/arbetsställen till accessnoder med hjälp av en "kortastevägen-algoritm (shortest path algoritm). Särskilt avsedda programvaror för geomodellering, som QGIS eller MapInfo, används för att göra dessa analyser;
- Geoaccessmodellen (MS Access): Dimensionering av accessnät och corenät - sex olika filer för accessnätet, var och en med samma struktur men avser olika delar av Sverige. Baserad på analys av geodatamodelleringen dimensioneras accessnätet (kablar, anläggningsarbete, etc.). Eftersom det är stora datavolymer som ska behandlas görs beräkningen i Microsoft Access;
- Efterfrågemodellen (MS Excel): avgör den aktiva efterfrågan i accessoch corenät för den hypotetiska effektiva operatören (HEO). Underlag för att fastställa den aktiva efterfrågan är marknadsstatistik;
- *Accessmodellen* (MS Excel): När dimensioneringen är genomförd härleds kostnaderna genom att inventarielistan för nätelement (network inventory) multipliceras med enhetskostnader (unit cost). Beräkningarna (inklusive beräkningen av investeringar) görs i Microsoft Excel;
- Coremodellen (MS Excel): dimensionerar och härleder kostnader för corenätet utifrån enhetskostnader för varje coretjänst;
- Samlokaliseringsmodellen (MS Excel): dimensionerar och härleder kostnader för samlokalisering och beräknar enhetskostnader för samlokaliseringstjänster;
- Konsolideringsmodellen (MS Excel): aggregerar enhetskostnader för alla tjänster (inklusive de tjänster som använder både core- och accessnät).

#### 2.2 Modifierad scorched node-ansats

I överensstämmelse med princip 10 i Modellreferensdokumentet (MRD); principer för kalkylmodell för det fasta nätet – version 1.0. (fortsättningsvis benämnd MRD eller modellreferensdokument) tillämpar modellen en modifierad scorched nodeansats. Som utgångspunkt använder modellen accessnoderna i SMPoperatörens befintliga nät, men det görs justeringar för att reducera ineffektiviteten. Denna ineffektivitet är i allmänhet resultatet av:

- bristen på precision i insamlad data; och
- den historiska nätutbyggnaden.

Accessnätet består av två nivåer av noder:

- accessnoder (ODF, Optical Distribution Frame); och
- fiberoptiska spridningspunkter (FOS).

Till följd av den modifierade scorched node-ansatsen har lokaliseringen av SMP-operatörens accessnoder använts som utgångspunkt för geomodelleringen, förutom för FOS som anläggs utifrån en nedifrån-och-uppansats.

#### 2.3 Gränsen mellan access- och corenät

I linje med principerna 11, 23 och 24 i modellreferensdokumentet består Coremodellen av utformning och dimensionering av alla aktiva tillgångar som krävs för att tillhandahålla bredbandstjänster som t.ex. bitström medan Accessmodellen består av utformning och dimensionering av alla passiva tillgångar som finns mellan bostäder/arbetsställen och ODF i accessnod.

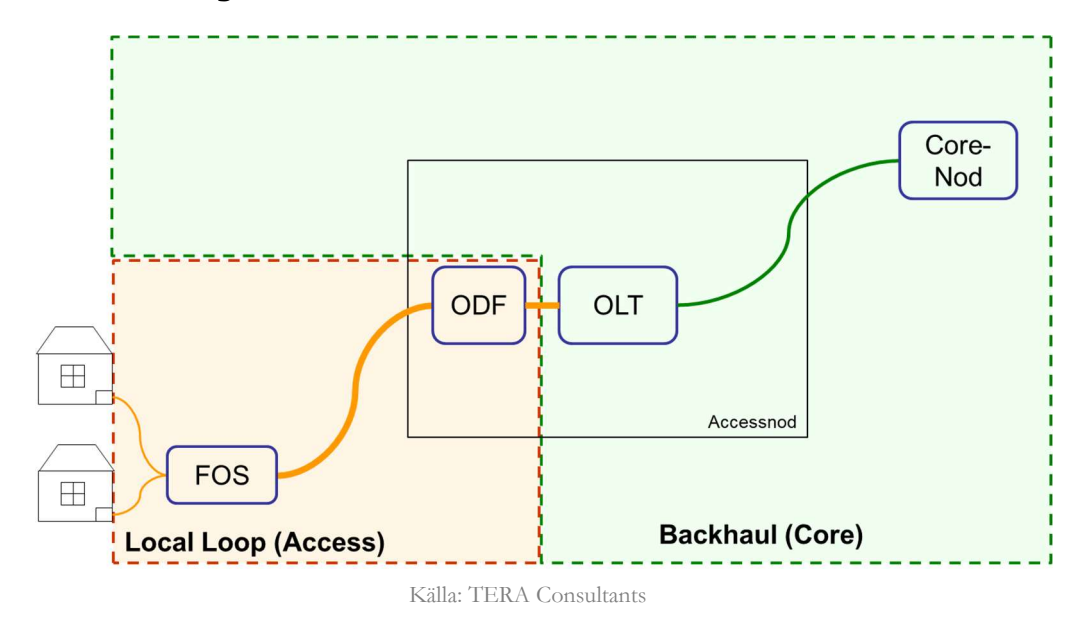

Figur 1 - Gränsen mellan access- och corenät

Några av corenätets passiva tillgångar (schakt, kanalisation och kablar som används för att länka samman corenoder) utformas och dimensioneras i Accessmodellen för att på ett effektivt sätt fastställa delning mellan core- och accessnätet. Ovanstående figur illustrerar gränsen mellan access- och corenätet.

#### 2.4 Utformning av accessnätet

#### 2.4.1 Ansats för modellering

Ansatsen för modelleringen av accessnätet baseras på följande tre principer:

- 1. Accessnätets dimensionering baseras på alla relevanta bostäder och fritidshus, arbetsställen, industribyggnader och offentliga byggnader belägna inom de områden som omfattas och inte bara baserad på nuvarande aktiv efterfrågan.
- 2. Accessnätet följer gator och vägar.
- 3. Kabeln följer vägar och förbinder bostäder/arbetsställen med en nätaggregationspunkt (accessnod) genom den kortaste vägen genom optimering av nätlängd.

Kostnader för fasta nät består huvudsakligen av:

- Kostnader för anläggningstillgångar som schakt och kanalisation, som beror på:
	- o längden på gator/vägar;
	- o enhetskostnader som huvudsakligen är beroende på olika arbetskostnader; och
- o antalet och storlek på kablar.
- Kabelkostnaden som beror på:
	- o längden på gator/vägar,
	- o enhetskostnad för att anlägga kablar, som varierar mellan olika länder, huvudsakligen beroende på olika arbetskostnader,
	- o enhetskostnad för kablar, som är snarlika mellan olika marknader, och
	- o antal bostäder, arbetsställen, industribyggnader och offentliga byggnader som ska betjänas av dessa kablar.

Därför behövs huvudsakligen tre typer av data:

- väglängder,
- enhetskostnader,
- sträckningar mellan byggnader och accessnoder.

Modelleringen av accessnätet görs i tre faser och i åtta steg (se bilden nedan).

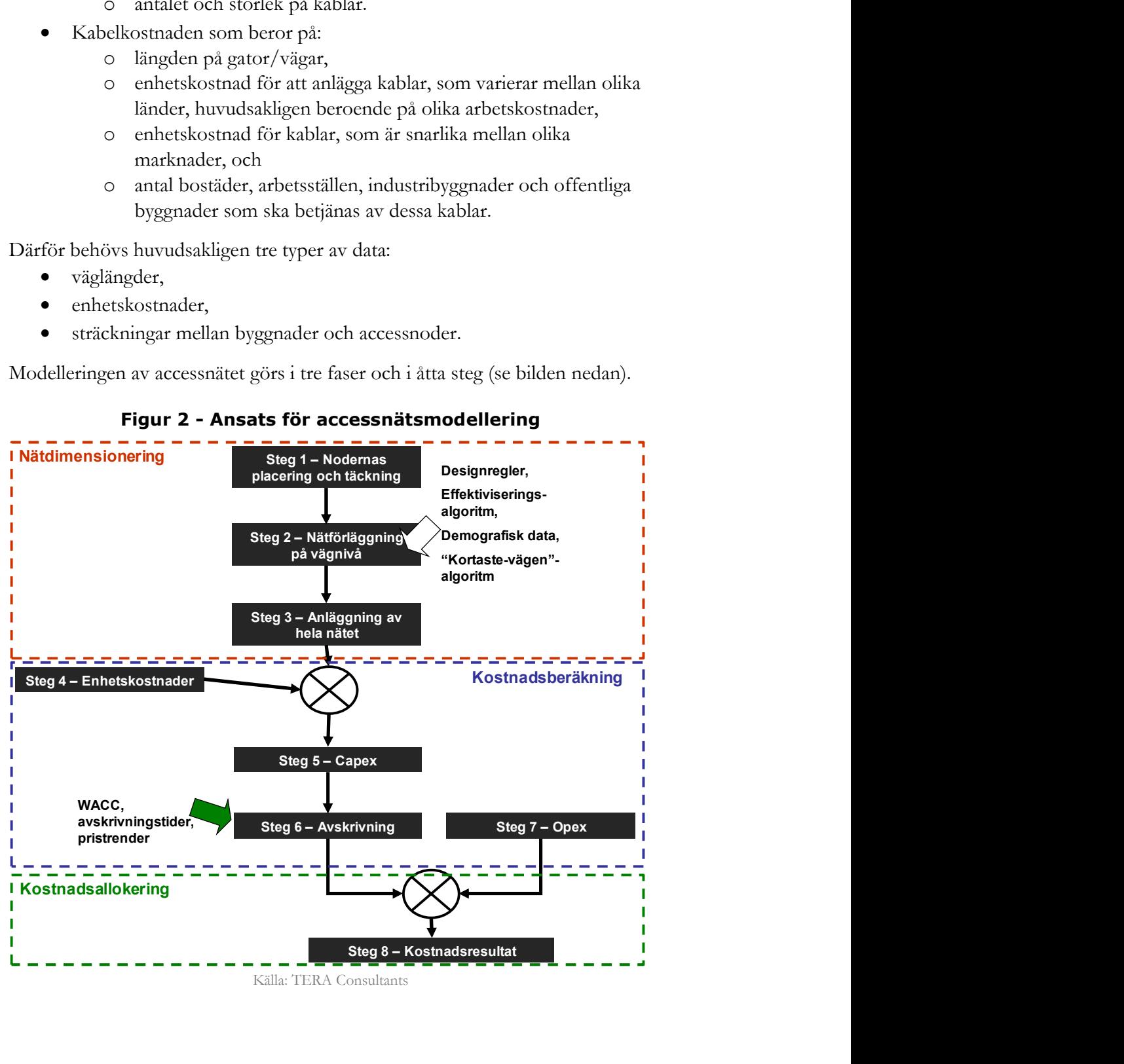

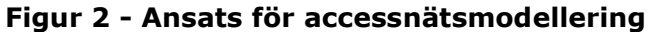

De tre faserna består av:

- Nätdimensionering (network dimensioning) härleder antalet tillgångar baserat på totala efterfrågan (steg 1 till 3),
- Nätkostnad (network costing) härleder årskostnaden för nätet baserat på nätdimensionering och enhetskostnader (steg 4 till 7), och
- Allokering av nätkostnader (network cost allocation) beräknar och fördelar kostnader för de olika tjänsterna (steg 8).

#### 2.4.2 Stegen i modelleringen av accessnätet

#### 2.4.2.1. Lokalisering av noder och täckning

I överensstämmelse med princip 10 i modellreferensdokumentet är utgångspunkten för nätdimensioneringen placeringen av noder och etablering av täckningsområden.

Enligt ansatsen för modifierad scorched node använder modellen uppgifter om SMP-operatörens siter och därmed identifiering av accessnodernas lokalisering. Utgångspunkten är de cirka 6 500 accessnoderna (nuvarande noder är cirka 8 200 minus 1 700 accessnoder som är avvecklade eller planeras att avvecklas till och med 20182). Nodstrukturen har justerats för att avlägsna överflödiga noder.

Identifiering av positionerna för accessnoderna gör det möjligt att dela upp landet i accessnätsområden vilket görs med hjälp av s.k. "Voronoi-polygoner", som är en matematisk metod för att beräkna avstånd till punkter, och som beskrivs i princip 13 i modellreferensdokumentet. Slutanvändarna blir då anslutna till närmaste accessnod utefter vägnätet. Alla slutanvändare inom samma accessnodsområde är anslutna till samma accessnod.

 $\overline{a}$ <sup>2</sup> Telia Company, framtidens nät; www.telia.se/privat/om/framtidensnat Omkring 6 500 noder kommer att kvarstå efter nedkoppling enligt Telias planer.

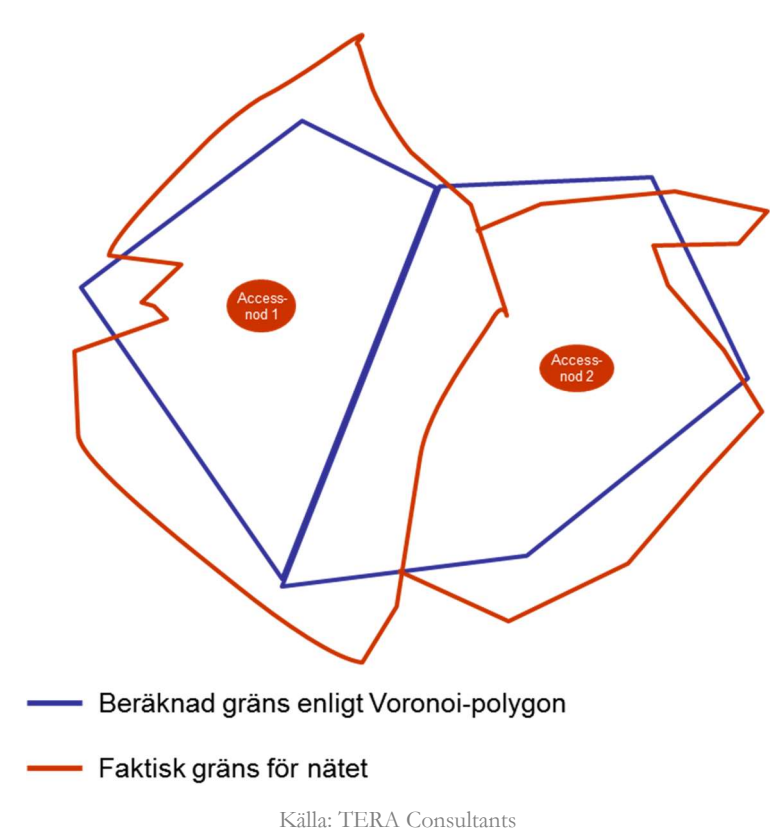

Figur 3 – Exempel på ett faktiskt och ett optimerat täckningsområde för accessnoder

2.4.2.2. Nätutbyggnad på gatunivå

Efter att ha bestämt accessnodernas täckningsområde är det möjligt att beräkna den mest kostnadseffektiva sträckningen (vilket utgår från att den kortaste vägen är den som är mest kostnadseffektiv utan att ta hänsyn till ytskikt och geografiska förhållanden, och inte heller alternativa sträckningar som avviker från vägnätet) som förbinder varje bostad/arbetsställe med en accessnod. Som beskrivs i modellreferensdokumentet görs det baserat på "kortaste-vägen algoritmen", från varje byggnad till dess närmaste accessnod.

Den kortaste sträckningen från varje byggnad till accessnoden behöver beräknas för att modellera accessnätet:

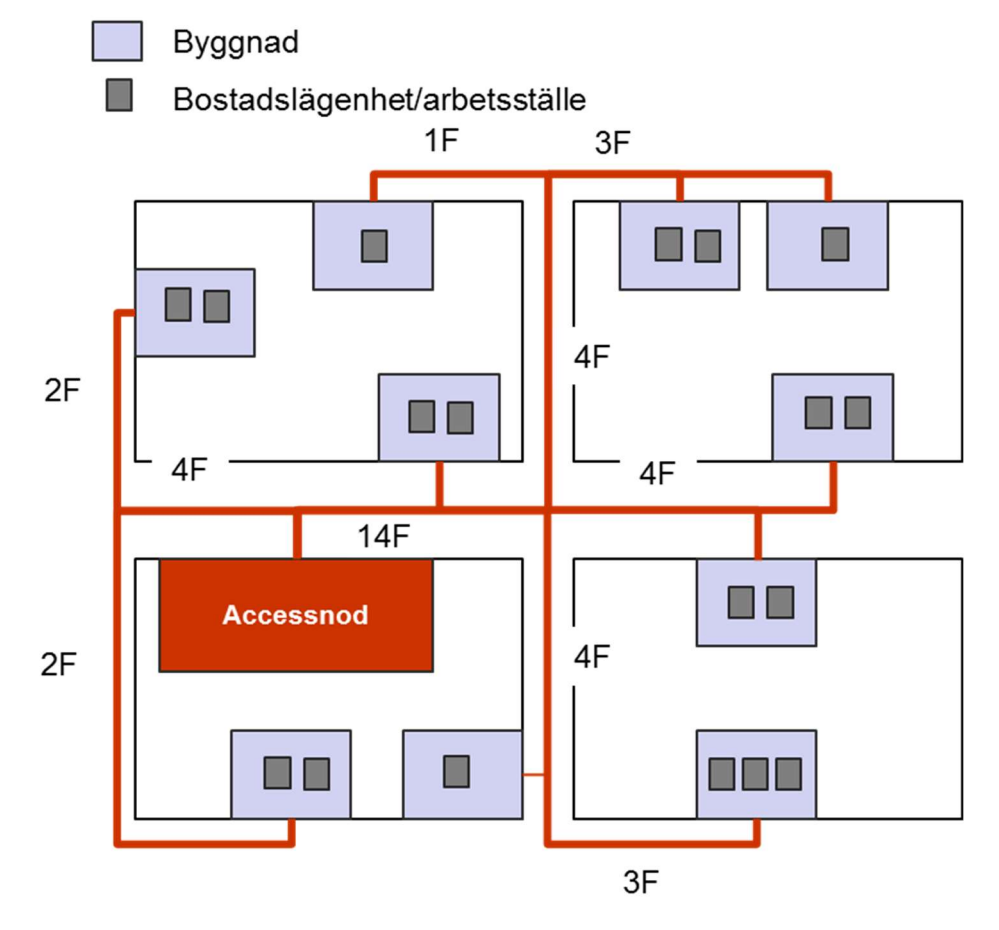

#### Figur 4 – Dimensionering av antal fiber i ett punkt-till-punkt-nät

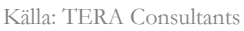

Efter att ha beräknat kortaste vägen är det möjligt att beräkna efterfrågan på segmentsnivå, vilket är sträckningen mellan två på varandra följande korsningar. Efterfrågan på segmentsnivå består av:

- Efterfrågan från det aktuella segmentet, dvs. alla bostäder/arbetsställen som ligger i detta segment, och
- Efterfrågan på bakomliggande delar av segmentet eller den totala efterfrågan i segmentet, dvs. alla bostäder/arbetsställen för vilka den kortaste vägen till accessnoden går genom segmentet.

Dimensioneringen av accessnätet på segmentsnivå innebär att beräkna antalet tillgångar som krävs för att möta den lokala efterfrågan, givet tekniska regler och en katalog över tillgångar.

#### 2.4.3 Fullständigt nät

Det fullständiga nätet eller nätet på nivån för accessnoden är dimensionerat utifrån en aggregering av antalet tillgångar som behövs på varje segment. Detta möjliggör en sammanställning av inventarielistan för nätutrustningen. Detta steg avslutar nätdimensioneringsfasen.

#### 2.4.4 Pris på utrustning

Det första steget i kostnadsberäkningen av nätet är att härleda aktuell enhetskostnad, från alla tillämpade enhetskostnader, pristrender och relevanta påslag som inkluderar alla relevanta kostnader.

De aktuella enhetskostnaderna kommer i de flesta fall från data insamling från operatörerna (både Telia och andra operatörer) eller Hybridmodellen3, och i vissa fall från jämförelsetal och justerats ifall det varit relevant.

#### 2.4.5 Capex

Den totala investeringen baseras på förteckningen av tillgångarna och aktuella enhetskostnader och erhålls genom att multiplicera förteckningen (inventarielistan) med nuvarande tillgångspriser.

#### 2.4.6 Avskrivning

Nätets årskostnad erhålls genom att använda avskrivningsformeln för den specifika tillgången på capex, vilket beror på

- tillgångens livslängd
- pristrend
- kalkylränta (WACC).

#### 2.4.7 Beräkning av driftkostnader

Rörelsekostnaderna beräknas i fliken [Opex Calculation] i Accessmodellen.

Den totala årskostnaden erhålls genom att summera den årliga kostnaden för nätet och driftkostnaden, inklusive icke-nätrelaterade kostnader. Detta steg avslutar beräkningen av nätkostnaden.

#### 2.4.8 Allokering av nätkostnader

Allokeringen av nätkostnader används för att fastställa de olika kostnaderna som baseras på Accessmodellen.

 $\overline{a}$ 3 Hybridmodellen 10.1

Kostnaden per anslutning är resultatet av accessnätskostnaderna och de specifika kostnaderna, som t.ex. grossistkostnader, delat med det totala antalet aktiva anslutningar.

#### 2.5 Ansats för modellering av corenät

Kostnaderna för corenätet består huvudsakligen av:

- kostnader för anläggningstillgångar (kanalisation, schakt), vilka beror på:
	- o länkar mellan corenoder på varje hierarkisk nivå,
	- o nätarkitektur,
	- o enhetskostnader som huvudsakligen är beroende på olika arbetskostnader), och
- aktiv utrustning vid noder, vilka beror på:
	- o antalet abonnenter anslutna till varje accessnod,
	- o trafiken som passerar genom nätet,
	- o nätarkitektur,
	- o enhetskostnad för nätelement.

Det betyder att tre typer av data behövs:

- efterfrågan och trafik i corenätet,
- länkar i corenätet,
- enhetskostnader.

Modelleringen av corenätet följer tre faser och sju steg (se figuren nedan). De tre faserna är:

- Nätdimensionering (network dimensioning) härleder antalet tillgångar baserat på total efterfrågan (steg 1 till 2).
- Nätkostnader (network costing) härleder årskostnad för nätet baserat på dimensionering och enhetskostnader (steg 3 till 6).
- Fördelning av nätkostnader (network cost allocation) beräknar kostnaden för de olika tjänsterna (steg 7).

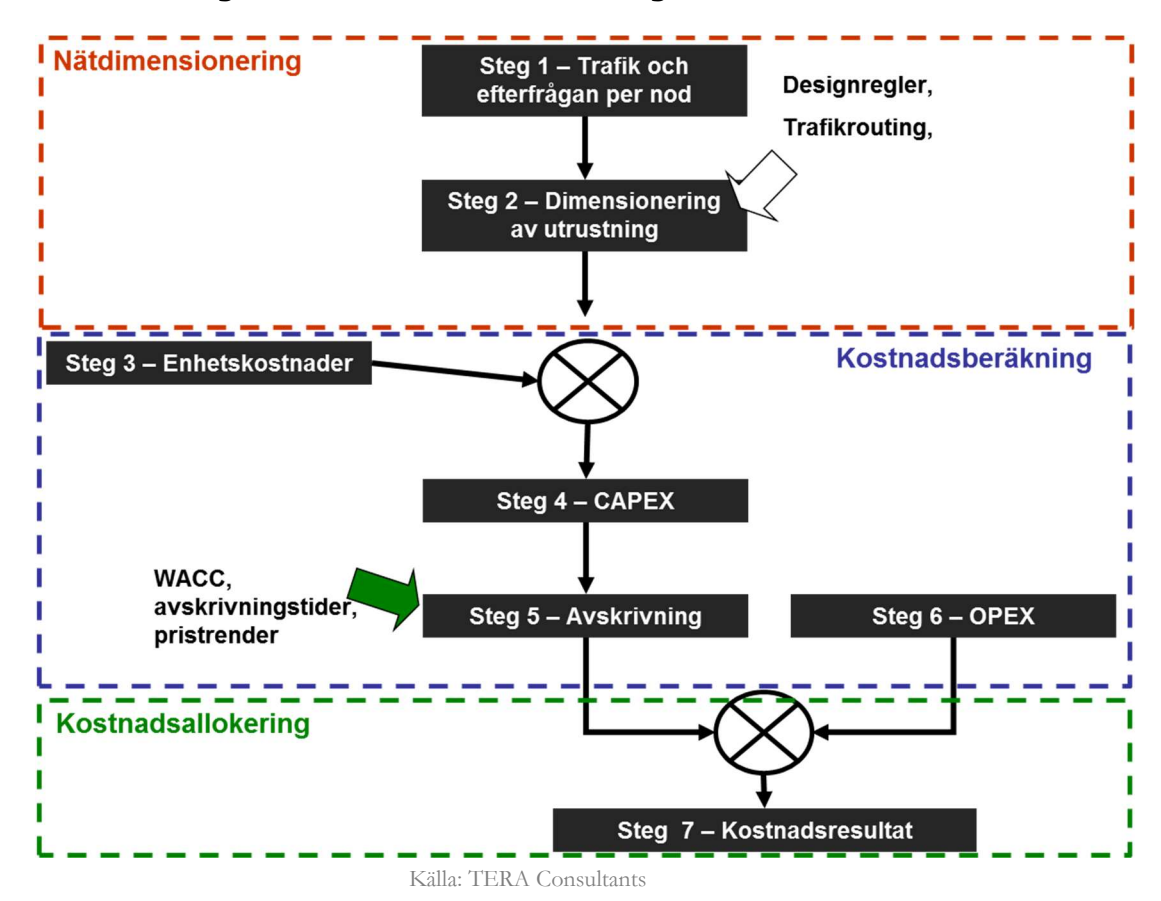

Figur 5 - Ansats för modellering av corenätet

#### 2.5.1 Steg i modelleringen av corenätet

#### 2.5.1.1. Trafik och efterfrågan per nod

Utgångspunkten för nätdimensioneringen är att bedöma efterfrågan för varje tjänst vid varje accessnod för det modellerade nätet.

I enlighet med accessnätet använder modellen en justerad förteckning över SMP-operatörens accessnoder.

#### 2.5.1.2. Dimensionering av utrustning

Efter att ha bestämt konfigureringen av accessnoderna och efterfrågan för varje accessnod är det möjligt att dimensionera utrustningen som anläggs för varje nivå i nätet:

 Den första hierarkiska nivån är accessnoderna där fiberswitcharna är utplacerade utifrån efterfrågan på olika tjänster (antal aktiva slutanvändare) anslutna till noden.

 Vid den andra och tredje hierarkiska nivån, Edge and Core-routrarna, bestäms dimensioneringen enligt nedlänksbehovet som härstammar från den underordnade accessnoden för varje Edge and Core-router.

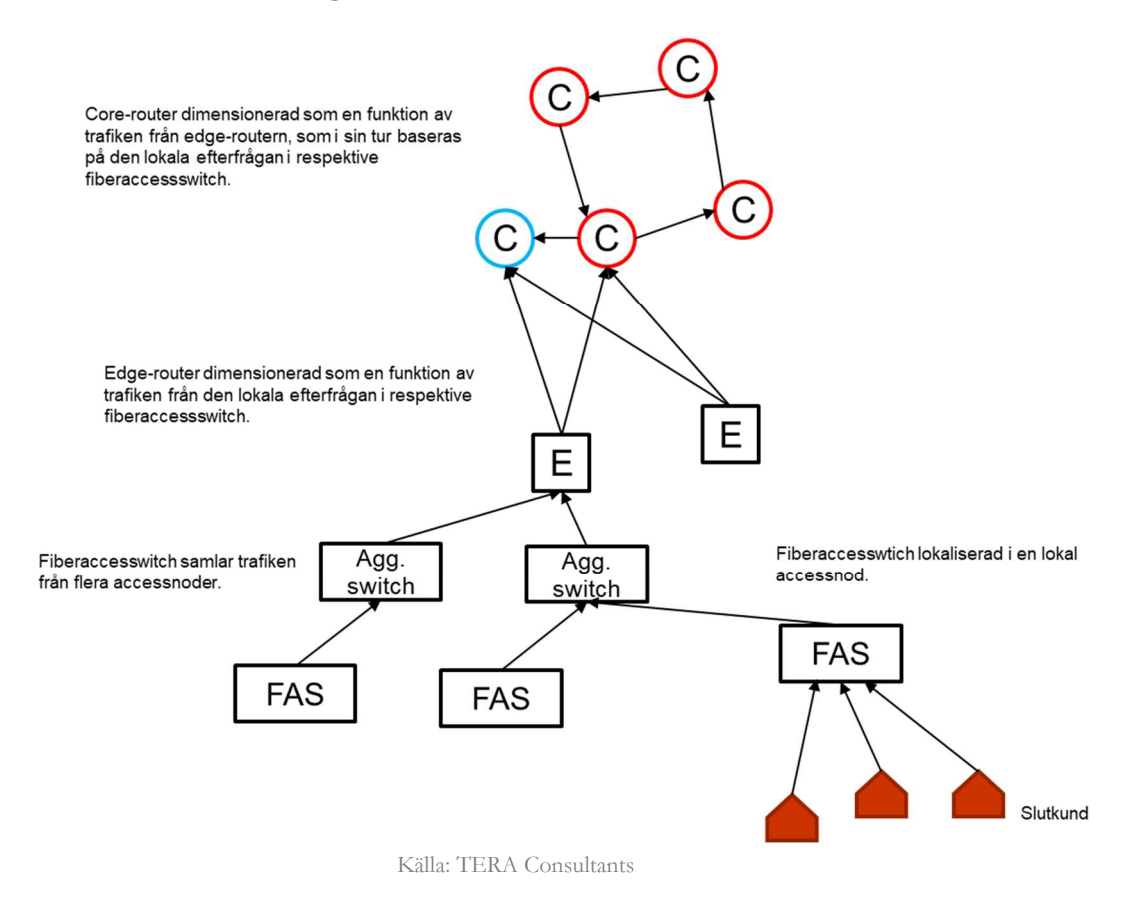

Figur 6 - Corenätets struktur

Vid dimensioneringen av corenätets aktiva utrustning på nodnivå beräknas antalet tillgångar (linjekort, rack etc.) som krävs för att hantera efterfrågan vid noden, utifrån tekniska principer och förteckningen över tillgångarna.

Det bör noteras att aggregeringsswitchar och metroswitchar, som möjliggör redundanta länkar mellan accessnoderna (FAS), inte dimensioneras utifrån efterfrågan utan baserat på nätets struktur:

- En aggregeringsswitch placeras på var tredje accessnod.
- Metroswitch används vid slutpunkten för Metro redundanslänkar.

#### 2.5.2 Aktuella priser på utrustning

Det första steget för att beräkna nätkostnaden är att bedöma enhetskostnaderna för de olika tillgångarna, med beaktande av pristrender.

De aktuella enhetskostnaderna kommer i de flesta fall från datainsamlingen från svenska operatörer eller Hybridmodellen. De jämförs även med data från andra länder när det är relevant.

#### 2.5.3 Capex

Den totala investeringen baseras på förteckningen av tillgångar och dess aktuella enhetskostnader. Denna erhålls genom att multiplicera tillgångsförteckningen (inventarielistan) med tillgångspriser.

#### 2.5.4 Avskrivning

Nätets årskostnad erhålls genom att använda avskrivningsformeln för den specifika tillgången på capex, vilket beror på

- tillgångens livslängd,
- pristrend,
- kalkylränta (WACC, Weighted Average Cost of Capital).

#### 2.5.5 Beräkning av driftkostnader

Driftkostnader (opex) består av:

- nätrelaterad opex
	- o hyra för byggnader och lokaler,
	- o underhåll och drift,
- icke-nätrelaterad opex,
	- o gemensamma kostnader eller indirekta rörelsekostnader, overhead,
	- o grossistkostnader.

Den totala årskostnaden uppnås genom att summera nätets årskostnad och opex, inklusive kostnader för icke-nätrelaterad opex. Detta steg avslutar beräkningen av nätkostnaden.

#### 2.5.6 Allokering av nätkostnader

Fördelningen av nätkostnader används för att fastställa de olika enhetskostnaderna som baseras på Coremodellen.

Kostnaden per anslutning beräknas genom att dela årskostnaderna som allokerats till varje tjänst (med hjälp av routingfaktorerna) och tjänstespecifika kostnader med den totala aktiva efterfrågan för tjänsten (abonnenter, minuter, samtal).

#### 2.6 Modellering av samlokalisering

Samlokaliseringsmodellen beräknar enhetskostnader för samlokalisering och installationstjänster i fyra steg:

- Förteckningen av tillgångar och resurser som behövs för varje tjänst bedöms.
	- o De antaganden som tillämpas redovisas i kalkylbladen för konstruktions- och designregler: [Resource] and [Dimension].
- Capex och opex beräknas för varje tjänst.
	- o Den resurs som krävs för varje tjänst multiplicerat med enhetskostnaden för resursen (arbetskostnad, lokaler, utrustning etc.).
	- o Det görs i kalkylbladet [Cost of services], baserat på kalkylbladen [Unit costs], [Resource] och [Dimension].
- Capex och opex multipliceras med den totala efterfrågan för varje tjänst.
	- o Det görs för att erhålla de totala kostnaderna för varje tjänst.
	- o Det görs i kalkylbladet [Cost summary], baserat på kalkylbladen [Product list] och [Costs of Services].
- Total capex skrivs av där det är relevant (det vill säga för de tjänster där kostnaderna återvinns genom en årlig eller kvartalsavgift).
	- o Det görs i kalkylbladet [Annual cost] med hjälp av WACC (finns i kalkylbladet [Dashboard]) och tillgångarnas livslängd och pristrend.
- Enhetskostnad per tjänst erhålls genom att dela totala kostnader med totala efterfrågan för varje tjänst.
	- o Enhetskostnader justeras för att beakta grossistkostnader, dvs. kostnader för att sälja tjänsten (fakturering etc.).

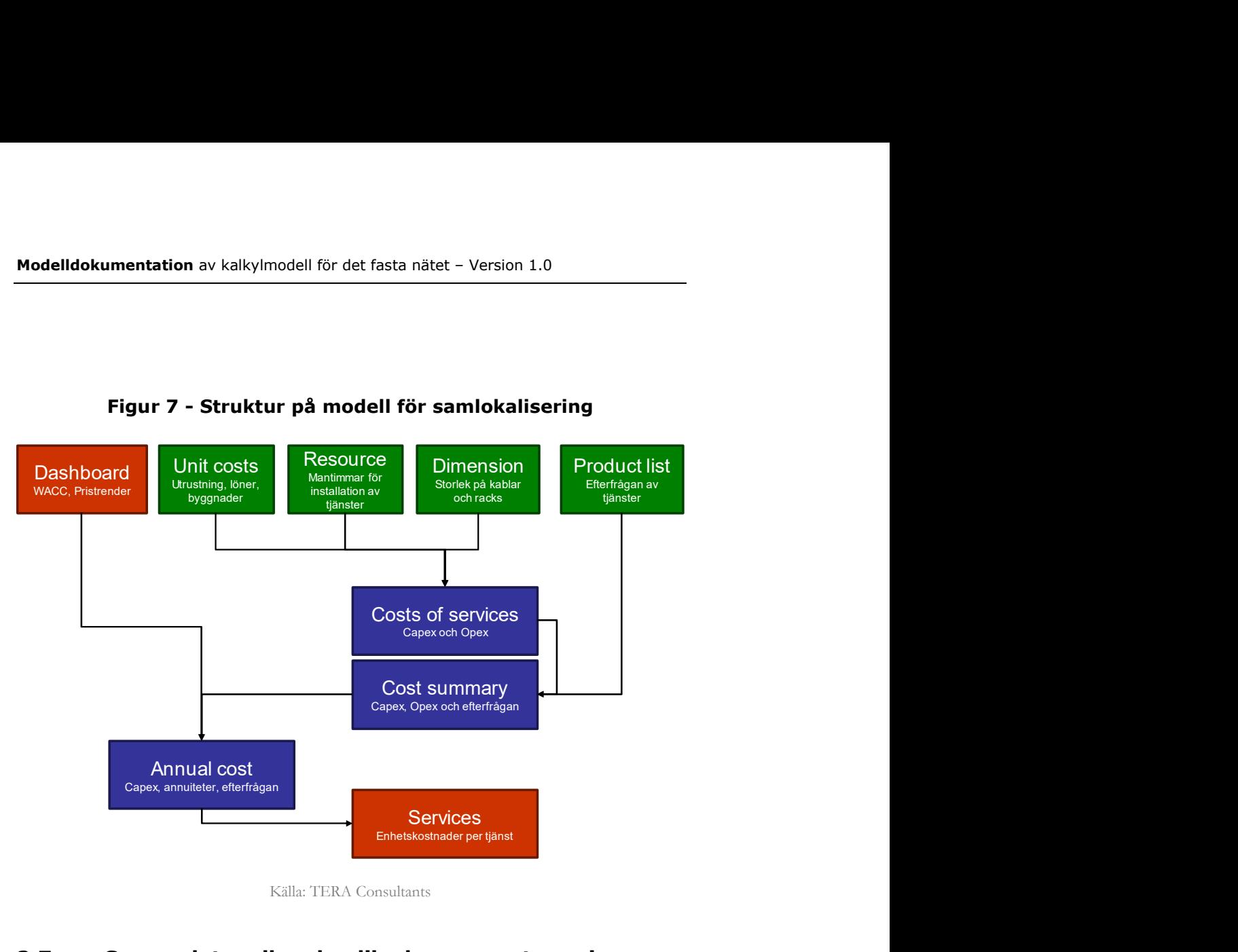

#### Figur 7 - Struktur på modell för samlokalisering

Källa: TERA Consultants

#### 2.7 Samspelet mellan de olika komponenterna i kalkylmodellen

Kalkylmodellen består av sex modeller:

- Efterfrågemodellen
- Geoaccessmodellen<sup>4</sup> (MS Access)
- Accessmodellen
- **•** Coremodellen
- Samlokaliseringsmodellen
- Konsolideringsmodellen

Accessmodellen, Coremodellen och Samlokaliseringsmodellen ger enhetskostnaden för interima tjänster (interim services) som output (t ex tjänster som endast använder accessnätet). Konsolideringsmodellen samlar enhetskostnaderna för alla interima tjänster och lägger ihop dem för att erhålla enhetskostnaderna för de

 $\overline{a}$ 

<sup>4</sup> Består av sex Accessdatabaser som gemensamt täcker hela Sverige. Filerna innehåller indata från geomodelleringen utförd i GIS-programvara.

modellerade tjänsterna. De ovannämnda modellerna är emellertid inte oberoende av varandra:

- Det specificerade antalet linjer som ansluts per accessnod för det fullständiga och begränsade nätet i Efterfrågemodellen kommer från beräkningen i Geoaccessmodellen (MS Access) och databasen ("Demand results")
- Den aktiva efterfrågan per accessnod och per tjänst samt den totala trafiken per tjänst beräknas i Efterfrågemodellen, vilken sedan blir indata i de andra modellerna i kalkylbladet [Import from Demand] i Accessmodellen och Coremodellen
- Förteckningen över utrustning (inventarielista) för accessnod beräknas i Geoaccessmodellen (MS Access) och rapporteras i Accessmodellen i fliken [Import from MS Access].
- Kostnaderna för infrastrukturen i corenätet beräknas i Accessmodellen och rapporteras i Coremodellen i kalkylbladet [Import from Access].
- Listan över corelänkar rapporteras från MS Access-delen av Accessmodellen i Coremodellen i kalkylbladet [Demand per node].
- De totala kostnaderna som beräknas innan gemensamma kostnader tillförs i varje modell rapporteras i de övriga modellerna för att kunna beräkna de totala kostnaderna för hela nätet (core, access och samlokalisering). De används för att fördela gemensamma kostnader mellan tjänsterna genom likaproportionerligt påslag (EPMU, Equi-Proportionate Mark-Up).

Slutligen används vissa enhetskostnader, som kostnader för byggnader och lokaler, och finansiella antaganden (kapitalkostnad, pristrend) i alla tre kostnadsmodellerna (core, access och samlokalisering). Dessa är konsekventa mellan kostnadsmodellerna. Dessa interaktioner summeras i figuren nedan:

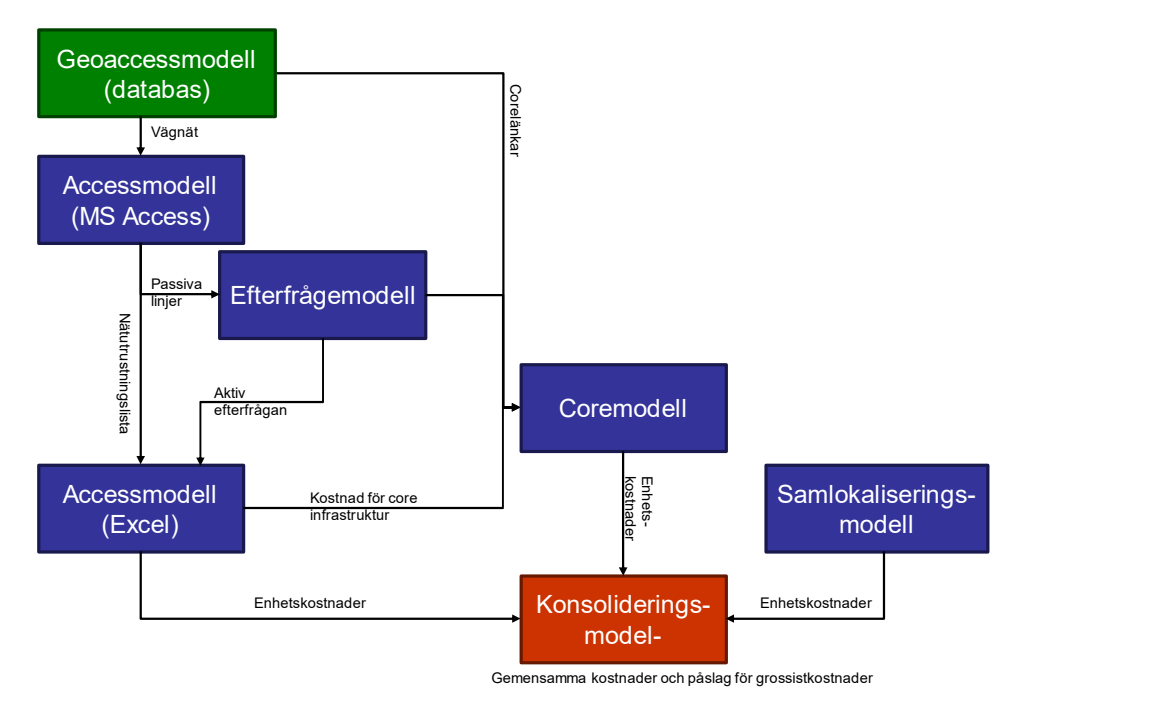

#### Figur 8 - Modellstruktur och beräkningsflöde för kalkylmodellen

Källa: TERA Consultants

# 3 Geodatamodellering

Det här avsnittet beskriver den geodata som används som utgångspunkt för modelleringen, och de beräkningar vars resultat sedan matas in i Accessmodellen.

I geomodelleringsprocessen beräknas kortaste väg från varje enskild byggnad till dess accessnod, accessnätet, samt även corenätet som sammanbinder nätägarens olika siter (accessnoder, edgenoder, IP-noder etc.).

Modelleringen har genomförts av TERA Consultants och GIS-experten EMTEL Ltd.<sup>5</sup>

#### 3.1 Referensdokument och filer

Två typer av geografisk data har använts för den statistiska analysen, s.k. geospatial data:

- geografiska databaser avseende det svenska vägnätet och var samtliga byggnader i Sverige är belägna.
- nätdata avseende var telestationer, nedan benämnda siter, är belägna, gränserna mellan accessnätsområden samt förbindelsevägarna mellan den hypotetiska operatörens siter i corenätet. Dessa data möjliggör modellering av ett nät enligt "scorched node"-principen.

De datafiler som använts i geomodelleringen redovisas i följande tabell:

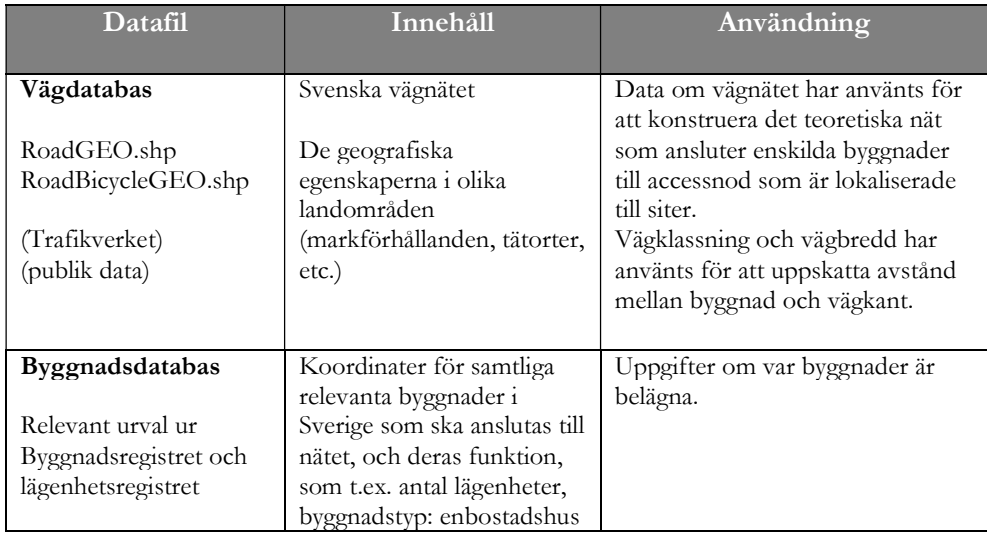

#### Tabell 1 - Referensfiler med geografisk data

 $\overline{a}$ 5 http://www.emtel.co.nz/

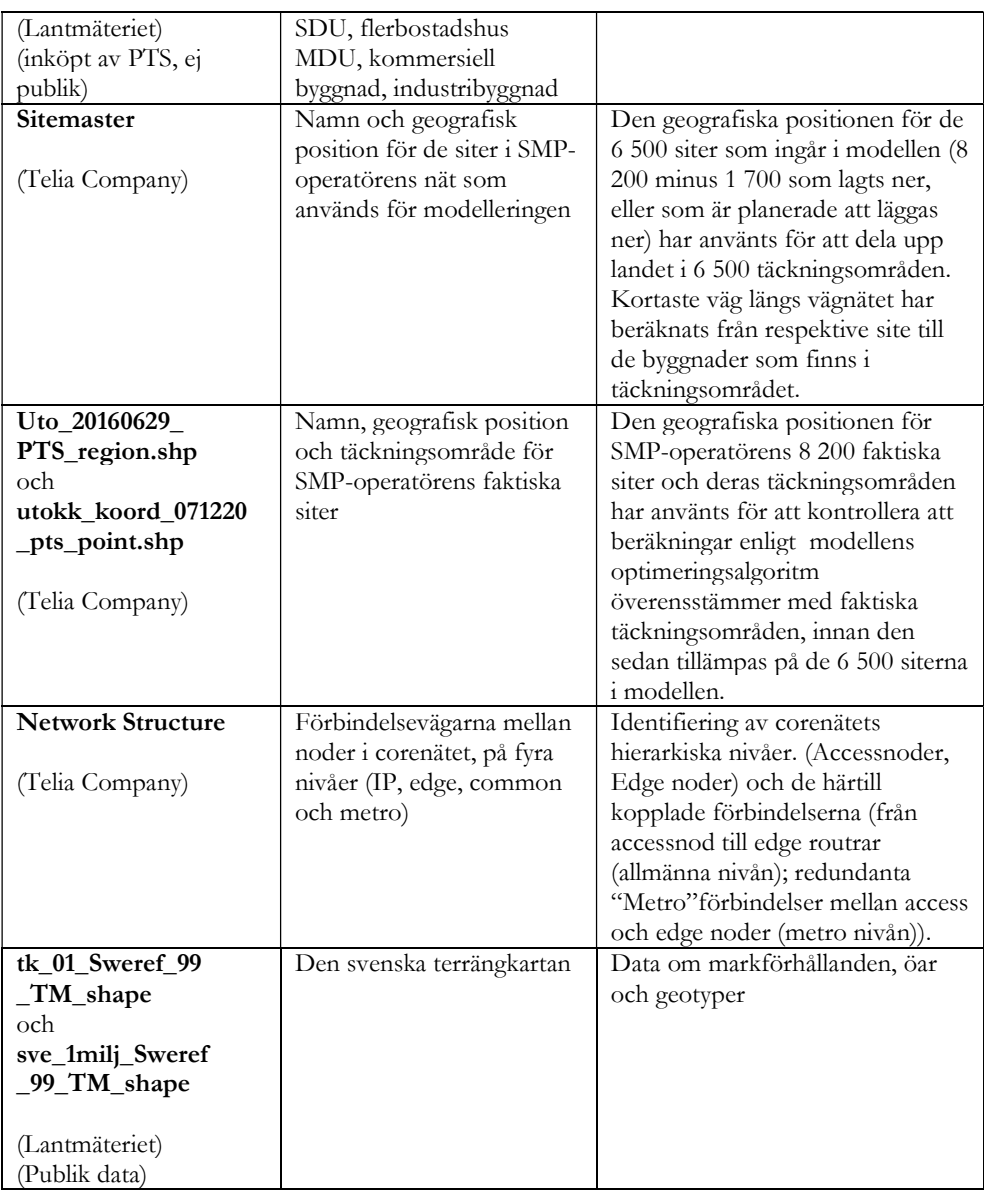

### 3.2 Granskning av indata

#### 3.2.1 Vägnät och byggnadsdata

Vägnätet består av allmänna och enskilda vägar och cykelvägar. Dataunderlaget har först förenklats för att underlätta beräkningar och göra det möjligt att beakta nätdelning för om t.ex. två parallella vägar beaktas är det mindre lämpligt eftersom det försvårar nätdelning mellan access- och corenät. Vägavsnitt som inte är användbara för nätutbyggnaden, dvs. är oanvändbara för att ansluta byggnader till närmaste accessnod har tagits bort. De vägavsnitt

som tagits bort är huvudsakligen cykelvägar som löper parallellt med allmänna vägar. Efter detta steg återstår 305 408 km vägsegment.

Byggnadsdata inkluderar samtliga bostadshus, fritidshus samt ca 500 000 arbetsställen. (Se Tabell 13 - Antal byggnader beroende på nätutbredning).

Det första steget i bearbetning av data över vägnätet är att dela upp segment vid vägkorsningarna, eftersom "kortaste väg"-algoritmen måste ha möjlighet att byta riktning vid varje vägkorsning.

Därefter säkerställs att vägnätet är tillräckligt omfattande för att kunna ansluta alla byggnader till accessnätet, och att skapa nya virtuella vägsegment där sådana saknas:

 På vissa öar där relevanta byggnader finns saknas vägnät. Ett "virtuellt" vägnät har därför skapats i modellen genom "Minimum Spanning Tree"-algoritmen. Denna algoritm syftar till att sammanbinda alla byggnader på ön med ett så litet vägnät som möjligt. Dessa virtuella vägsegment uppgår till 1 058 km av totalt 305 408 km väg.

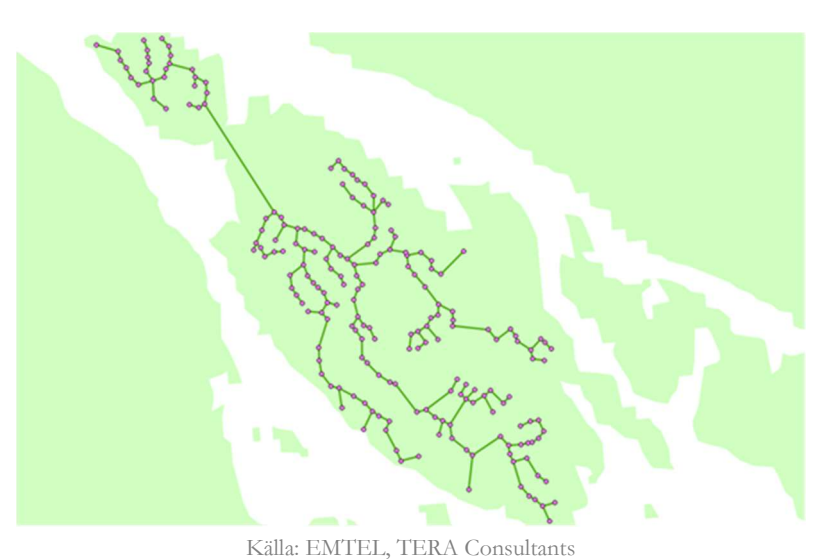

Figur 9 - Ett vägnät skapas på en ö

 Vissa öar är isolerade och inte anslutna till fastlandet. Segment för sjökablar har därför skapats för att ansluta dem till fastlandet eller till närmaste ö. Dessa segment har skapats mellan de två närmaste punkterna på ön respektive på fastlandet. De virtuella undervattenssegmenten uppgår till 774 km av totalt 305 408 km väg.
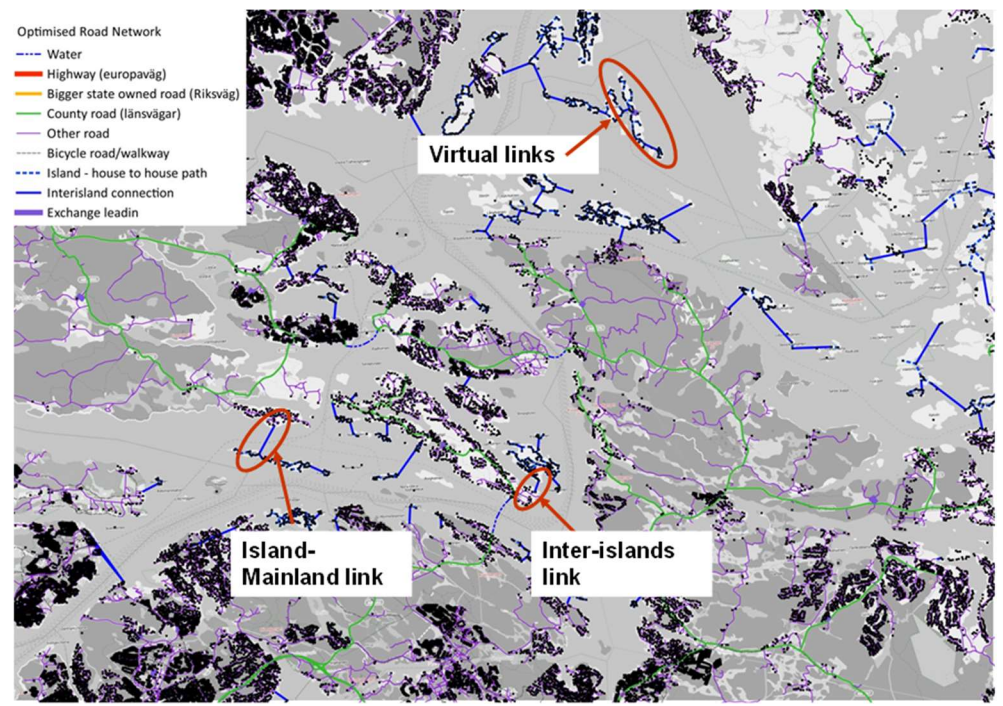

#### Figur 10 - Anslutning av öar

När det inte finns några broar från öar till fastlandet ansluts öar med sjökabel eller radiolänk. Länken sträcker sig i en rak linje mellan de två närmaste punkterna på ön och på fastlandet (blå linje). Länkar som skapats för att ansluta öar är betecknade som "VIRTUAL SUBMARINE" i databasen.

När vägnät saknas (huvudsakligen på öar) har det tillskapats (se tidigare avsnitt och figur 10). På kartan är dessa vägar markerade med streckad blå linje, och är betecknade som "VIRTUAL" i databasen.

Övriga vägsegment är baserade på vägdatabasen (motorvägar, riksvägar, länsvägar, övriga vägar och cykelvägar). Källa: EMTEL, TERA Consultants

Nästa steg är att projicera varje byggnad ovanpå vägnätet för att uppskatta "väg till hus", eller den "vertikala längden", mellan byggnad och segmentet.

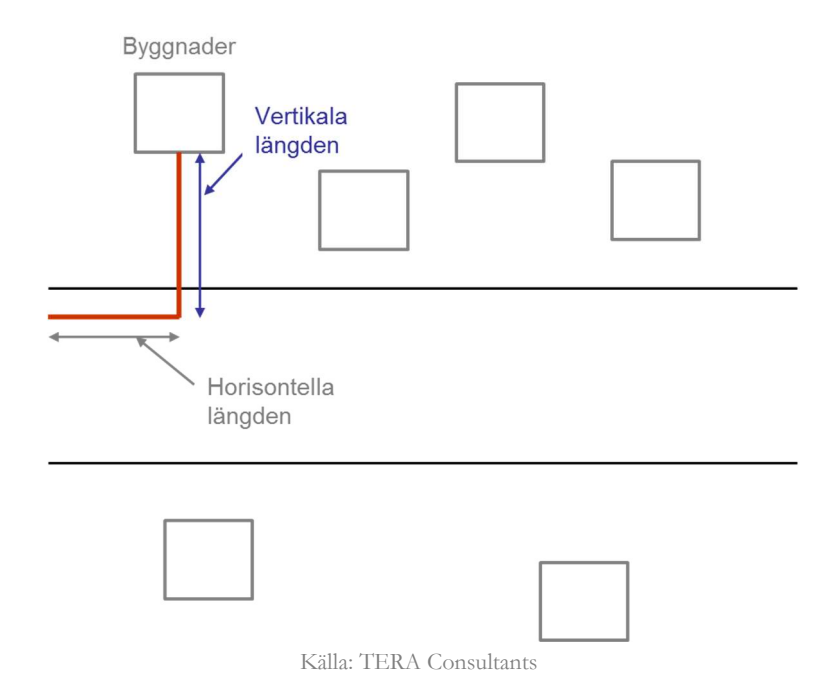

## Figur 11 - Projicering av byggnader på vägsegment och beräkning av "vertikal längd"

Den totala "vertikala längden" i accessnätet uppgår till 68 567 km.

Svenska terrängkartor har använts för att fastställa topologin och vilken geotyp som ska användas för schaktning i olika områden. Tre områdeskategorier har definierats:

- Tätort: Tätortsområden med fler än 10 000 invånare
- Mindre tätort: Tätortsområden med mellan 2 000 och 10 000 invånare
- Utanför tätort: Övrigt

## 3.2.2 Siter och deras täckningsområden

Modelleringen av accessnätet följer en modifierad "scorched node"-metodik, som beskrivs i modellreferensdokumentet (MRD) princip 10.

Utgångspunkten för modelleringen är de faktiska geografiska positionerna för SMP-operatörens accessnoder (siter), men deras respektive täckningsområden har optimerats. Den geografiska positionen är baserad på SMP-operatörens nodförteckning (sitemaster), och omfattar de siter som enligt företagets planer kommer att finnas kvar efter 2018.

#### a. Siternas geografiska position

Det första steget i den modifierade "scorched node"-metodiken är att, bland de 8 243 siter som ingår i den ursprungliga listan över siter i SMP-operatörens nät, välja ut de som är relevanta för modelleringen.

Först exkluderas de ca 30 siter som inte försetts med XY-koordinater.

Därefter exkluderas de siter som redan avvecklats under åren 2011-2015, samt de som avvecklats och som planeras att avvecklas 2016-2017. Som resultat av detta utesluts fler än 1 700 siter från den fortsatta modelleringen.

Sedan slås närliggande siter ihop till en site:

- alla siter som ligger mindre än 10 meter från varandra slås ihop (i praktiken mellan 0 och 4 meter)<sup>6</sup>
- siter utanför tätort som ligger 10 till 100 meter från varandra slås ihop (i praktiken mellan 16 och 37 meter)<sup>7</sup>
- siter i tätort som ligger 10 till 100 meter från varandra slås inte ihop (i praktiken mellan 25 och 100 meter)<sup>8</sup>

Eftersom siter i tätort har ett mindre täckningsområde än siter utanför tätort är det rimligt att hantera dem olika. Tätortssiter kan därför ligga relativt nära varandra, medan det är rimligt att slå ihop siter utanför tätort som ligger relativt långt från varandra.

Totalt har 30 siter slagits ihop till 15.

Efter detta steg återstår 6 424 siter för den fortsatta modelleringen.

#### b. Siternas täckningsområde

Det andra steget i den modifierade "scorched node"-metodiken är att optimera siternas täckningsområden, baserat på avstånd via vägnätet.

Detta utförs med hjälp av Voronoi-algoritmen (eller Voronoi-diagram) som tillämpas på de 6 424 siterna (accessnod). Det innebär att alla byggnader är

 $\overline{a}$ <sup>6</sup> Dessa siter finns i Uppsala, Stockholm, Norrköping, Löten/Rörbäcksnäs, Helsingborg, Grums, Gävle, Göteborg, Filipstad, Strängnäs, Halmstad and Linköping.

<sup>7</sup> Dessa siter finns i Östersund, Umeå/Ålidhem and Västanberg

<sup>8</sup> Dessa siter finns i Stockholm + Storängen, Äppelviken, Spånga, Enskede, Fredhäll and in Göteborg, Uppsala, Örebro and Helsingborg

anslutna till någon av dessa 6 424 siter, inklusive de byggnader som ursprungligen skulle ha varit anslutna till någon av de siter som avvecklats.

Ett Voronoi-diagram är en uppdelning av ett plan i områden baserade på distansen till punkter i en specifik delmängd av planet. Dessa delmängder (benämnda "seeds", dvs. siter i detta fall) är specificerade på förhand, och för varje "seed" finns ett tillhörande område bestående av alla punkter (byggnader i detta fall) som befinner sig närmare denna "seed" än någon annan. Dessa områden kallas "Voronoi-celler" eller "Voronoi-områden".

Det avstånd som används för att för varje byggnad fastslå närmaste site är avståndet via vägnätet, inte fågelvägen.

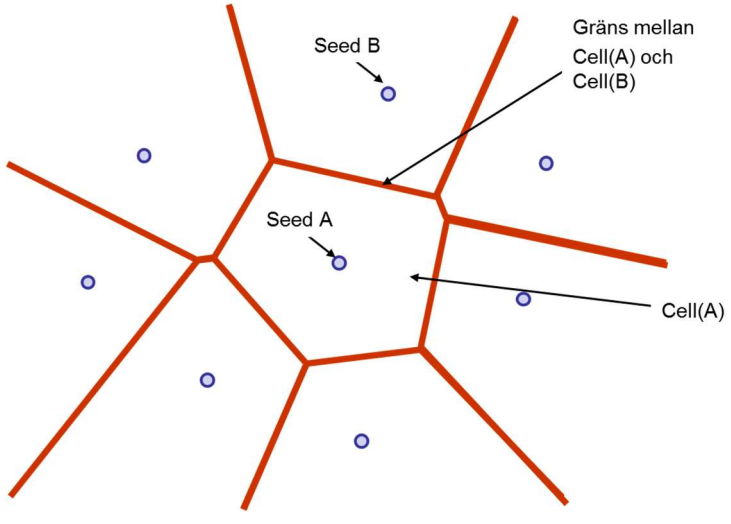

Figur 12 - Voronoi-uppdelning

Källa: TERA Consultants

Fastlandet och öarna delas sedan upp i 6 424 områden som överensstämmer med de 6 424 siterna: i varje område x ligger alla byggnader närmare site x än någon annan site. Utifrån accessnätet innebär detta att de alla är anslutna till samma site. Optimeringen av täckningsområdena har testats för de ursprungliga 8 243 siterna och deras faktiska täckningsområden. På detta sätt är det möjligt att kontrollera hur väl optimeringen med Voronoi-algoritmen överensstämmer med de faktiska täckningsområdena.

Resultaten av testet presenteras nedan. Först har de 8 243 siterna rensats, dvs.

"dubblerade" siter har tagits bort

 siter utan täckningsområde eller utanför täckningsområde har bortsetts från

Därefter återstår 7 879 siter, och utifrån dessa har två scenarier jämförts:

- de faktiska täckningsområdena för dessa siter,
- de optimerade täckningsområdena för 7 879 siter som beräknats med Voronoi-algoritmen.

Optimeringen av täckningsområden leder till mer homogena täckningsområden: i det optimerade nätet (baserat på 7 879 siter) är det färre siter med begränsad täckningsarea eller med endast ett fåtal betjänade byggnader ("storleken"). Medianen för täckningsområden ligger betydligt närmare medelvärdet för täckningsarea och storlek, vilket framgår av Figur 13.

#### Figur 13 - Jämförelse av täckningsområdenas area och storlek

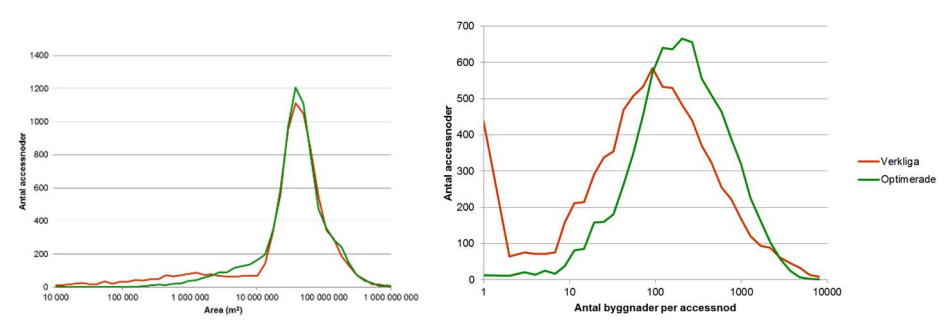

Täckningsområden i SMP-operatörens faktiska kopparaccessnät (rött) och i det optimerade nätet (grönt) Källa: Telia Company, EMTEL, TERA Consultants

Dessutom ger de optimerade täckningsområden en mer komplett täckning av landet, utan glapp eller överlapp. De optimerade områdena är i genomsnitt något större än de faktiska områdena, vilket beror på att de täcker hela landet, inklusive de områden som inte täcks av det faktiska nätet. Fördelningskurvan är således snävare och fördelningen av de optimerade områdenas täckning har en tunnare vänster svans.

I figuren nedan är de faktiska täckningsområdena färgade ljusblå, och mörkblå där två faktiska täckningsområden överlappar varandra (överlapp mellan två närliggande områden, eller ett område inringat av ett annat område). I de flesta fall var glappet mellan täckningsområdena antingen obetydligt, eller beläget i ett område med minimalt eller obefintligt vägnät.

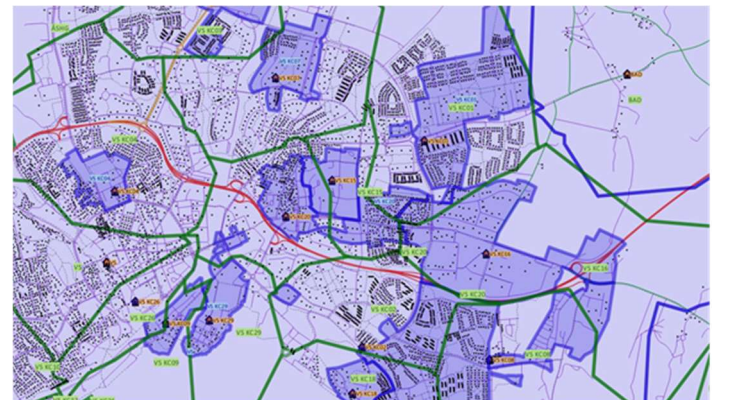

#### Figur 14 – Jämförelse av faktiska och optimerade täckningsområden

Jämförelse visar skillnaden mellan de faktiska täckningsområdena för SMP-operatörens kopparaccessnät (ljust och mörkblått) och de optimerade täckningsområdena (grönt) Källa: Telia Company, EMTEL

## 3.2.3 Corenätet

SMP-operatören har tillhandahållit en datafil som beskriver arkitekturen för corenätet, i 3+1 hierarkiska nivåer:

- IP-nivån, den högsta nivån i corenätet, består av två parallella nät med ett dussin noder vardera, det blå och det röda nätet. Av sekretesskäl har detaljer om denna nätnivå inte inkluderats.
- Edge-nivån, den andra nivån i corenätet, består av 139 edge-routrar i lika många edgenoder.
- Allmänna nivån, den tredje nivån i corenätet, som förbinder samtliga accessnoder med edgenoderna.
- Metro-nivån är ett parallellt nät som består av redundanta länkar mellan accessnoder och/eller edgenoder, och säkerställer att corenätet är robust.

Nätets struktur åskådliggörs i följande figur:

- två separata och parallella IP-nät (rött och blått)
- Edge-nivån, ansluten till rött och blått IP-nät
- allmänna nivån som förbinder accessnoderna med edgenoderna
- Metro-nivån, som ger redundanta länkar inom allmänna nivån (common) och mellan allmänna och edge-nivån

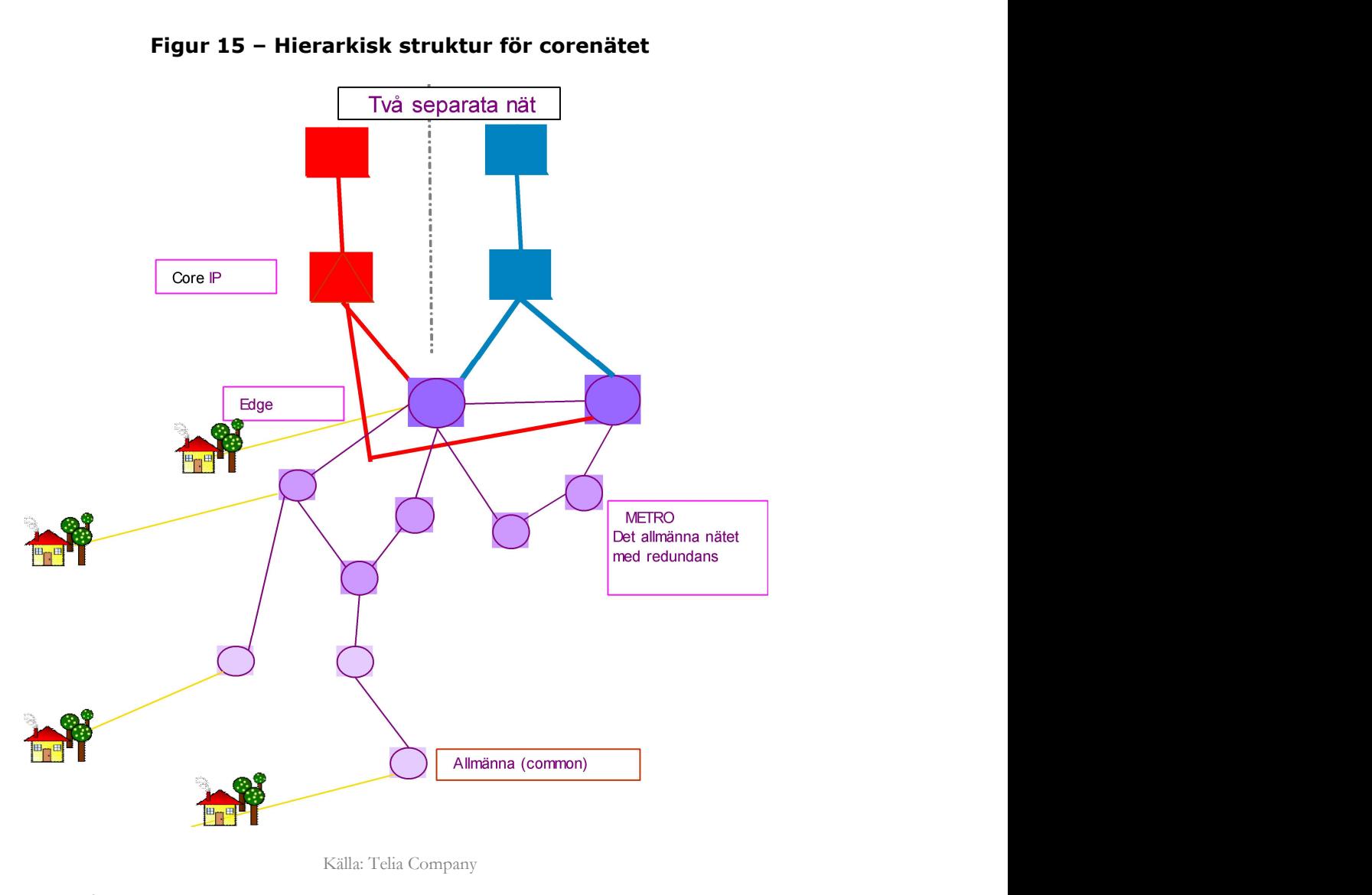

Figur 15 – Hierarkisk struktur för corenätet

Källa: Telia Company

#### IP-nivån

IP-nivån är den högsta nivån i SMP-operatörens corenät, och består av två parallella nät mellan regionala huvudnoder, det röda och det blå nätet. Av redundansskäl är varje regional huvudnod i det röda nätet ansluten till alla andra regionala huvudnoder i det röda nätet, såväl som till den motsvarande regionala huvudnoden i det blå nätet.

SMP-operatören har uppgett att det ingår 20-30 regionala huvudnoder i corenätet, men har av sekretesskäl inte uppgett deras exakta geografiska positioner. Till följd av detta har en s.k. "scorched earth"-metodik använts vid modellering av IP-nivån. För att placera de regionala huvudnoderna har följande målsättningar ställts upp:

- Mål 1: Landet ska vara ordentligt täckt genom att säkerställa att inga befolkningscentra ligger för långt ifrån närmaste regionala huvudnod, dvs. undvika en situation där alla regionala huvudnoder är belägna nära de tre till fem största städerna.
- Mål 2: Placera IP-noderna nära större befolkningscentra.

Baserat på detta har residensstäderna i Sveriges 21 län valts som utgångspunkt för att placera regionala huvudnoder. Tre justeringar har gjorts:

- Visby har tagits bort från listan eftersom Gotlands län har minst befolkning. Eftersom Gotland dessutom inte utgör en del av fastlandet skulle en regional huvudnod i Visby medföra ökade svårigheter och därigenom kostnader för att etablera ett nät där alla röda respektive blå regionala huvudnoder är direktanslutna till varandra.
- Helsingborg har lagts till listan beroende på dess storlek och korta avstånd till Danmark.
- Två regionala huvudnoder placeras i vardera Stockholm, Göteborg och Malmö.

Totalt ingår 24 regionala huvudnoder i modellens IP-nivå:

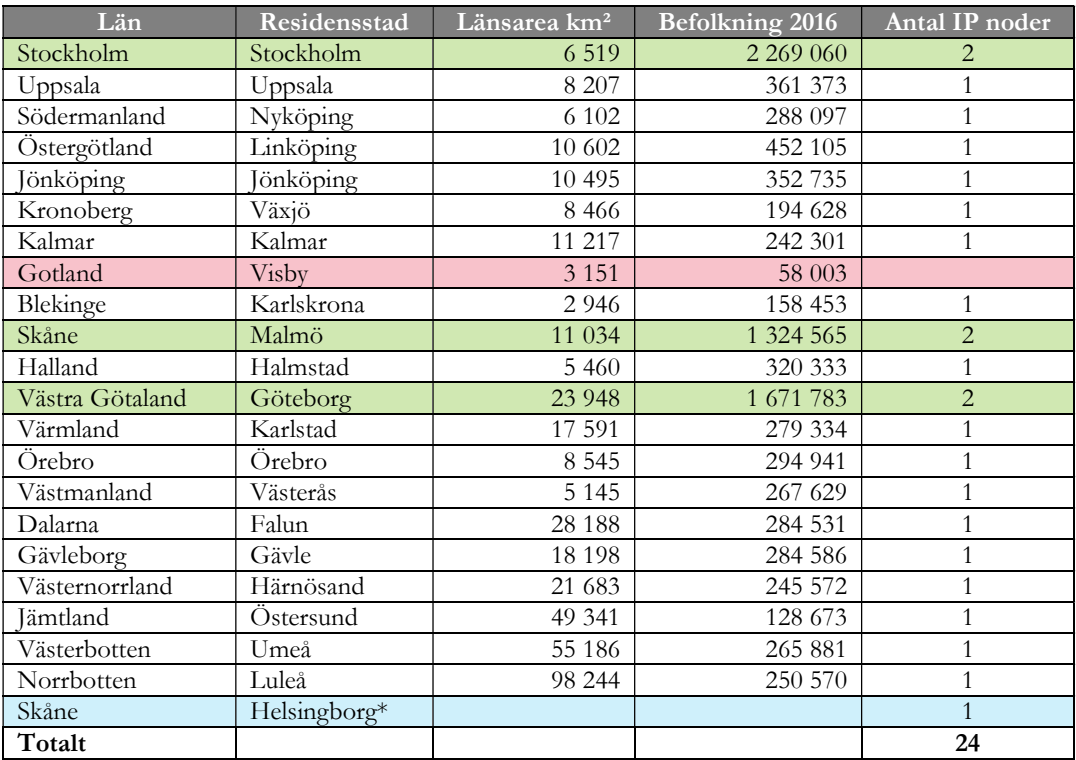

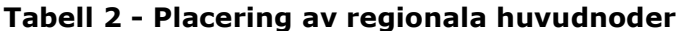

\*Ej residensstad

De 21 städerna är bland de största i Sverige. Inom varje stad finns åtminstone 27 siter, och i genomsnitt 58 siter. Placeringen av de regionala huvudnoderna har gjorts slumpmässigt till någon av de fem största siterna i respektive stad.

För varje stad har en tvillingstad valts från listan baserat på geografisk närhet. Av de två tvillingstäderna har en slumpmässigt tilldelats det röda nätet, och den andra slumpmässigt tilldelats det blå nätet. Detta resulterar i följande tabell över städer, tvillingstäder och regionala huvudnoder (med grön bakgrund).

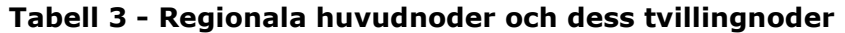

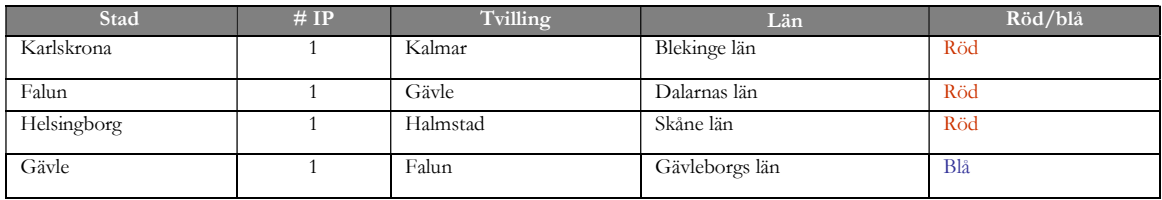

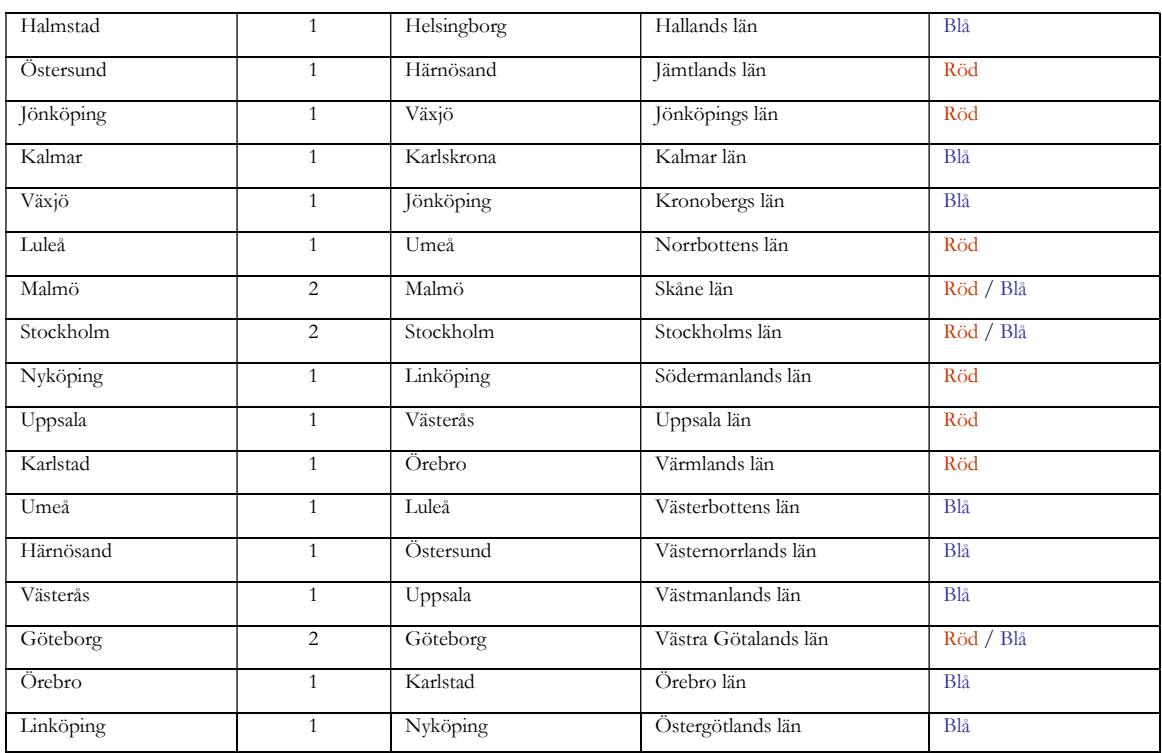

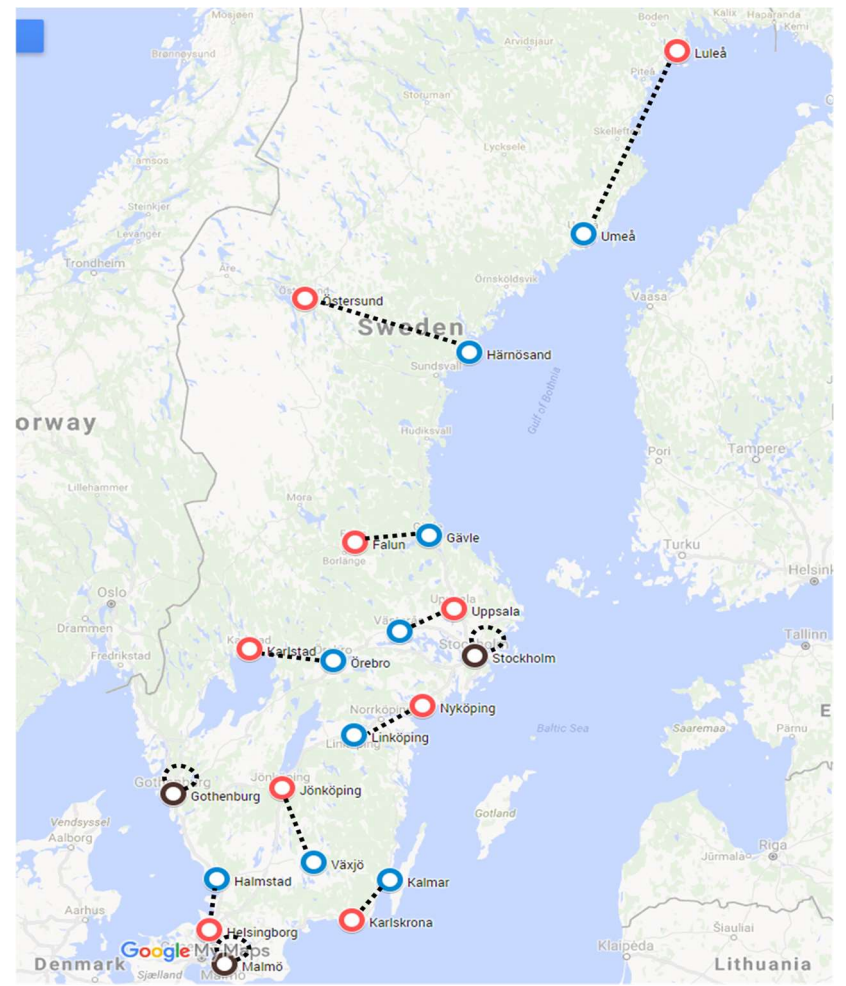

Figur 16 - Karta över de 24 utvalda regionala huvudnoderna

Varje röd nod har en blå tvillingnod (streckad linje). Stockholm, Göteborg och Malmö har vardera två noder.

IP-nivån består sedan av följande länkar:

- alla röda noder är anslutna till varandra (12 x 11/2 = 66 länkar)
- alla blå noder är anslutna till varandra (12 x 11/2 = 66 länkar)
- varje röd nod är ansluten till sin blå tvillingnod (12 länkar)

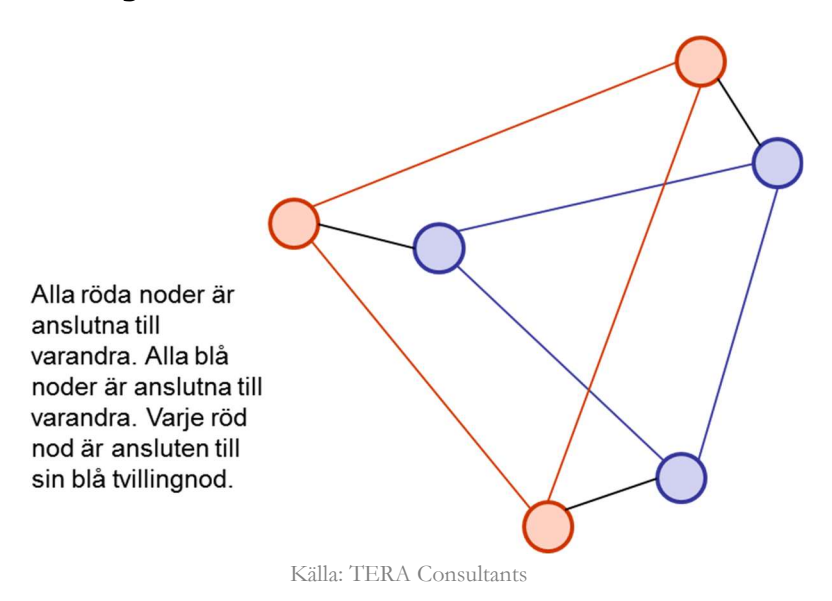

#### Figur 17 - IP-nivåns schematiska struktur

#### Edgenivån

Edge-nivån, den andra nivån i corenätet, består av 139 edge-routrar/noder.

 Varje edgenod är ansluten till två regionala huvudnoder på IP-nivån, en i det röda nätet och en i det blå nätet.

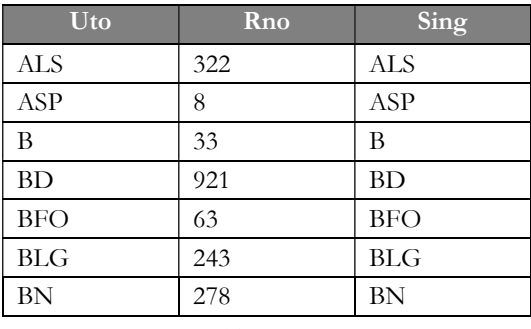

#### Tabell 4 - Edgenivån

Källa: Telia Company

Eftersom modelleringen av IP-nivån är baserad på en "scorched earth" metodik, etableras länkarna mellan edgenod och regional huvudnod baserat på ansatsen att varje edgenod ansluts till närmaste regional huvudnod och till dennas tvillingnod. På så sätt delas de 139 edgenoderna upp i 24 Voronoigrupper baserat på var den närmaste regionala huvudnoden är belägen, och därefter i 12 grupper baserat på de tvillingnoder som edgenoden ansluts till.

#### Figur 18 - Gruppering av edge-noderna efter deras anslutning till IP-nivån

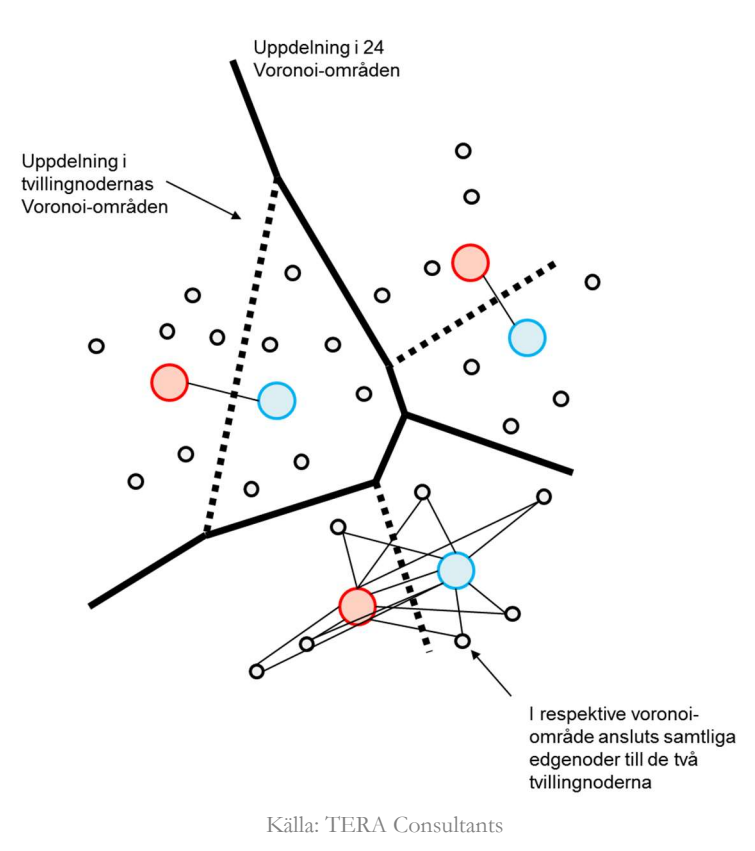

Om t.ex. edgenod E1 är ansluten till regional huvudnod C1, är den också ansluten till tvillingnoderna C1, C2.

#### 3.2.3.1. Allmänna nivån

Den allmänna nivån är den tredje nivån i corenätet, och ansluter samtliga accessnoder till edgenoderna. För varje accessnod (benämnd "UTO" i tabellen) anges i tabellen den edgenod (benämnd "Mother") till vilken accessnoden är ansluten. Mellanliggande noder benämnda "Sing" finns också angivna för vissa accessnoder. Enligt "kortaste väg"-algoritmen kommer framföringsvägen från accessnod till edgenod att i förekommande fall passera den mellanliggande noden för att i ett tidigt skede aggregera länkarna och uppnå skalfördelar i corenätet.

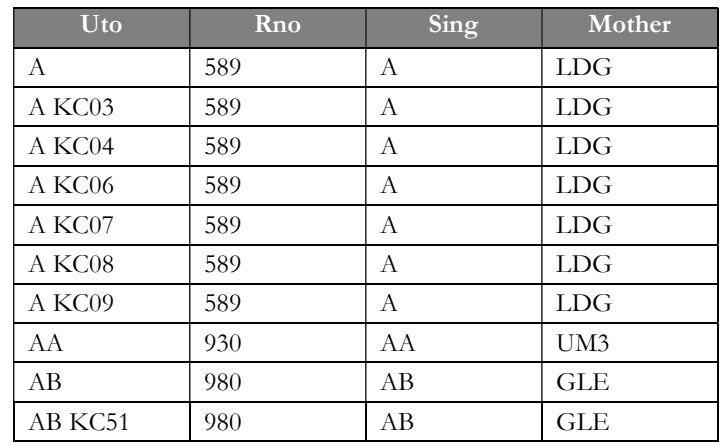

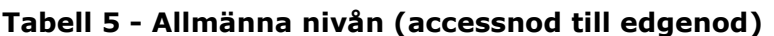

Källa: Telia Company

Faktiska länkar som ansluter någon av de siter som inte ingår bland de 6 424 siterna i underlaget till modellen har uteslutits från beräkningen. Där det enligt listan inte finns någon länk till någon av de 6 424 siter som ingår i beräkningsunderlaget, har en sådan skapats till närmaste edgenod.

#### 3.2.3.2. Metro-nivån

Metronivån är en parallell nivå i corenätet, som genom redundanta länkar mellan accessnoder, och mellan accessnoder och edgenoder, bidrar till ökad robusthet i corenätet. En lista över två-stegslänkar ingår i underlaget:

I kalkylbladet för Metro-nivån [Common redundancy Metro] redovisas de geografiska positionerna för siterna. För vissa siter saknas dock positionsangivelse. Metronivån har inte justerats, alla länkar som redovisas i filen "Network Structure3.xlsx" har beaktats i modellen. De länkar som saknas, positionsangivelse saknas till mindre än sex procent av siterna, har exkluderats ur modelleringen, eftersom de inte är nödvändiga för att ansluta siten till corenätet, utan bara tillför redundans. I likhet med vad som tillämpas på allmänna nivån har Metro-länkar som ansluter någon av de siter som inte ingår bland de 6 424 siterna i underlaget till modellen uteslutits från beräkningen.

## 3.2.3.3. Corenätets anslutningar

Filen "Network Structure" innehåller en lista över länkar från varje nätnivå till den högre nätnivån (förutom till IP-nivån som modellerats enligt "scorched earth"-ansatsen). Varje accessnod är ansluten till en edgenod, antingen direkt eller via en mellanliggande "Sing"-nod. I vissa fall är en accessnods "Mother" nod inte en edgenod, utan en annan accessnod som i sin tur är ansluten till en edgenod.

Alla edgenoder är anslutna till IP-nivån.

Alla regionala huvudnoder är anslutna till varandra, via två parallella nät.

Till följd av denna hierarkiska nätstruktur kan alla accessnoder anslutas till IPnivån.

# 3.3 Accessnätsområden och "kortaste väg"-algoritmen

Accessnätet består av två delar:

- distributionsnätet som sträcker sig mellan siten (accessnod) och fiberoptisk spridningspunkt, FOS
- "sista biten" som sträcker sig från FOS till användar-/fastighetsnod.

Modelleringen av sista biten kräver inte att en framföringsväg beräknas, eftersom varje byggnad är ansluten till en fiberoptisk spridningspunkt (FOS) belägen på samma segment, eller i slutet på föregående segment. Det krävs därför endast en uppsättning framföringsvägar för att ansluta samtliga byggnader, dvs. för att ansluta alla FOS till siten.

För varje site har kortaste framföringsväg från alla segment inom det optimerade täckningsområdet beräknats. Varje framföringsväg från ett bestämt segment till siten följer vägnätet och beräknas med "kortaste väg"-algoritmen.

Siternas täckningsområden har bestämts genom att använda modifierade Voronoi-celler:

- Gränsen för varje cell är beräknad så att avståndet mellan varje punkt inne i cellen och dess mittpunkt är kortare än avståndet till mittpunkten i andra celler.
- Avståndet beräknas via vägnätet, och inte via fågelvägen.

Alla byggnader som är belägna inom samma täckningsområde är därför anslutna till samma site. Steg två är att beräkna distributionsnätet, dvs. den framföringsväg som förbinder varje enskild byggnad med siten.

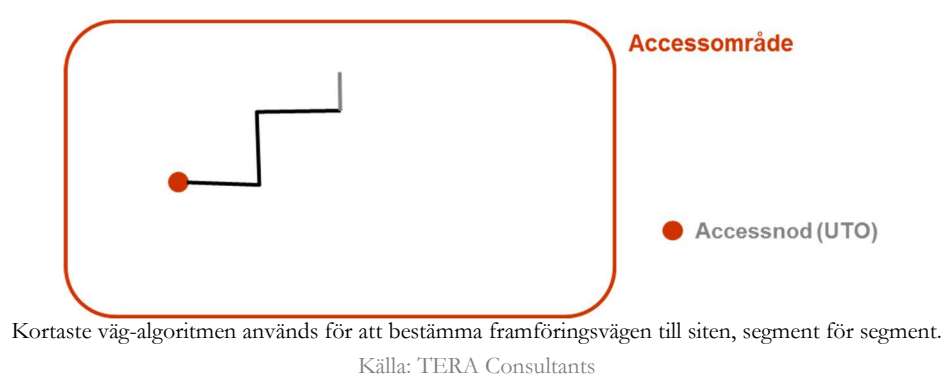

#### Figur 19 - Distribution

Beräkningsresultaten från kortaste väg-algoritmen består av två datatabeller:

- framföringsvägarnas egenskaper
	- o startsegment (vid siten) och ändsegment (där FOS kommer att placeras)
	- o framföringsvägens längd (uttryckt i antal vägsegment)
	- o Sitens id-beteckning

#### Tabell 6 - Resultat av kortaste väg-algoritmen: framföringsvägar

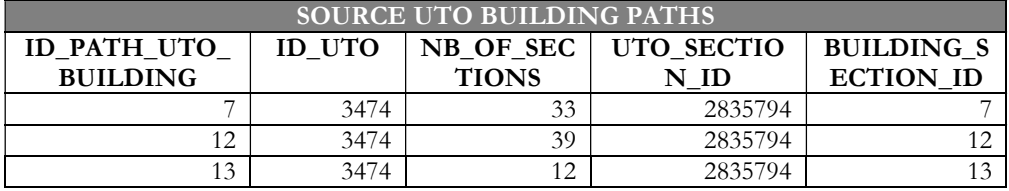

Källa: EMTEL, TERA Consultants

 Den detaljerade framföringsvägen, dvs. för varje framföringsväg redovisas de segment som passeras från startsegment till ändsegment.

- o T.ex. är framföringsväg #13 vilken leder till segment 13 och startar i segment 2835794, 12 segment lång.
- o Den detaljerade beskrivningen för denna framföringsväg inkluderar därför 12 delposter, vilket framgår nedan.

#### Tabell 7 - Resultat av kortaste väg-algoritmen, framföringsväg i detalj

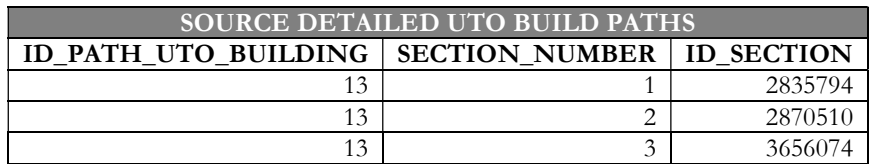

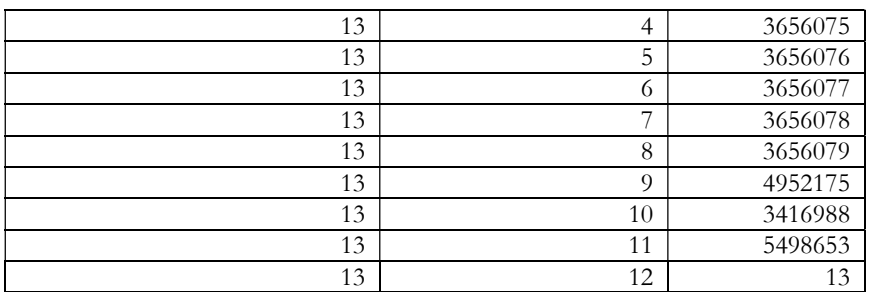

Källa: EMTEL, TERA Consultants

## 3.4 Modellering av corenätet

#### 3.4.1 Inter-nod länkar

Med inter-nodlänkar avses de fiberkablar som fysiskt förbinder noder med varandra. Som beskrivits i avsnitt 3.2.3 finns det inter-nodlänkar på olika nivåer i corenätet:

- den allmänna nivån,
- Metro-nivån,
- Edge-nivån,
- IP-nivån, som består av tre lager (de parallella röda och blå lagren, samt länkarna mellan de röda och blå lagren)

För varje länk har startpunkt och ändpunkt bestämts. "Kortaste väg" algoritmen tillämpas sedan för att bestämma länkens framföringsväg via vägnätet. På samma sätt som för accessnätet presenteras sedan beräkningsresultatet för varje länk i två tabeller. För varje länk framgår vilka noder som utgör start- respektive ändpunkt, dessas geografiska position, samt framföringsvägens längd uttryckt i meter respektive antal segment. Det framgår också vilken corenätsnivå länken utgör del av (allmän, edge, metro, IP, IP blå och IP röd). Om länken passerar ett virtuellt undervattenssegment markeras detta med "virtual".

#### Tabell 8 - Resultat av kortaste väg-algoritmen för framföringsvägar i corenätet

| <b>SOURCE CORE PATHS</b> |        |                |             |       |          |                    |          |     |         |  |
|--------------------------|--------|----------------|-------------|-------|----------|--------------------|----------|-----|---------|--|
|                          | Link   | Length         | Length Met  | start | start se | End                | end sect | Occ | virtual |  |
| d                        |        | <b>Section</b> | ers         |       | ction    |                    | 10n      |     |         |  |
|                          | Common | 14             | 1039,21823  |       | 2843683  | A KC <sub>03</sub> | 2843684  |     |         |  |
|                          | Common | 19             | 1775,604393 |       | 2843683  | A KC04             | 2843685  |     |         |  |
|                          | Jommon | 29             | 3869,53189  |       | 2843683  | A KC06             | 2843686  |     |         |  |

Källa: EMTEL, TERA Consultants

I den detaljerade tabellen redovisas för varje länk samtliga segment som används för framföringsvägen. T.ex. är framföringsväg #1 från nod A till nod A KC03 14 segment lång, och redovisas i 14 numrerade poster. Den första (med nummer 1) är det segment där nod A är belägen, den sista (med nummer 14) är det segment där nod A KC03 är belägen.

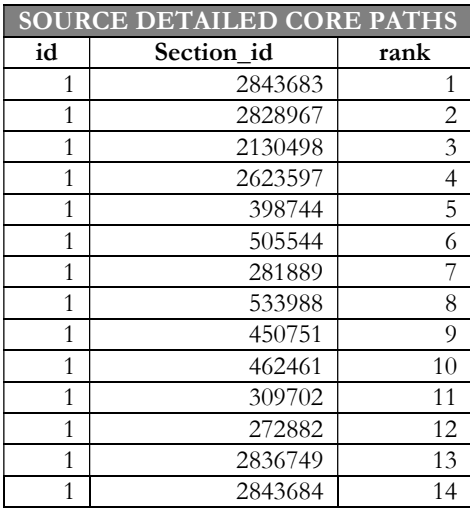

#### Tabell 9 - Resultat av kortaste väg-algoritmen för detaljerade framföringsvägar i corenätet

Källa: EMTEL, TERA Consultants

När väl samtliga framföringsvägar i corenätet har beräknats kan en karta över corenätet skapas genom att aggregera dem.

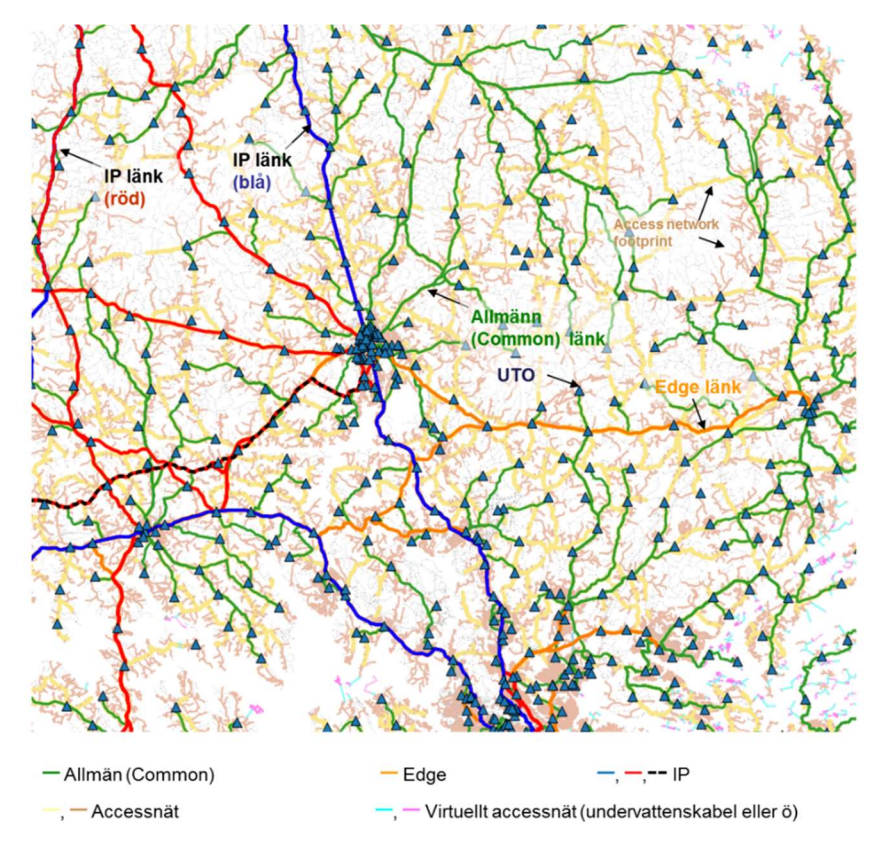

# Figur 20 - Karta över corenätet

Länkar på metronivån är också inkluderade i kartan, men döljs av länkar på edgenivån och den allmänna nivån.

Källa: EMTEL, TERA Consultants

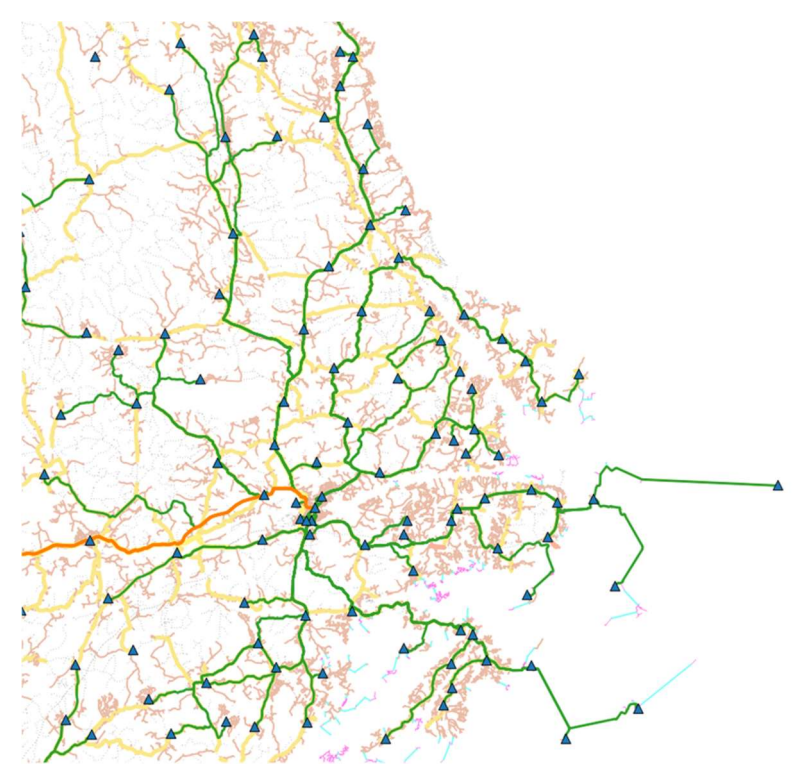

## Figur 21 - Karta över corenätet, förstoring av edge- och den allmänna nivån

Källa: EMTEL, TERA Consultants

## 3.4.2 Sammanslagning av länkar

På varje nivå slås alla länkar som passerar genom samma segment samman i en gemensam kabel. Upp till 14 länkar sammanförs i en gemensam 24-fibers kabel. Om det är 15 eller flera länkar sammanförs de i två 24-fibers kablar. Detta sker på varje nätnivå oberoende av övriga nivåer. När en länk på den allmänna nivån delar segment med en länk på Metronivån sker därför ingen sammanslagning. På IP-nivån behandlas de parallella röda och blå lagren, samt länkarna mellan de röda och blå lagren, som separata nivåer, och sammanslås därför inte. De är därför helt redundanta.

## 3.4.3 Mikrovågslänkar och länkar med sjökabel

När en länk på den allmänna nivån eller edgenivån passerar ett virtuellt segment markeras detta som "virtual". Om länken är kortare än 30 km anläggs den med mikrovågslänk från start- till ändpunkt.

# 4 Efterfrågan i access- och corenätet

Detta kapitel redovisar de datakällor och antaganden som ligger till grund för den efterfrågan som används i beräkningarna och som är indata i Accessmodellen och som sedan flödar in i Coremodellen.

## 4.1 Utgångspunkt för kostnadsberäkning

Den nya kalkylmodellen för det fasta nätet är utvecklad för att kunna beräkna kostnaderna för olika scenarion, med möjlighet att ändra geografisk utbredning och nivå på efterfrågan som relaterar till olika typer av SMP-operatörer. De scenarion som används för att ta fram kostnadsresultat som kan ligga till grund för prisreglering fastställs med utgångspunkt i PTS beslut avseende skyldigheter för olika tillträdesprodukter.

Även om den data som ingår i den nya kalkylmodellen gör det möjligt att utgå från olika nivåer av geografisk utbredning och olika storlek på operatör är denna version av modellen i första hand avsedd för nuvarande skyldighetsbeslut gällande prisreglering av lokalt fysiskt tillträde till kopparbaserad infrastruktur. Vidare är kalkylmodellen utformad för att beräkna kostnadsresultat för fast samtalsterminering.

Om modellen skulle användas för ett annat skyldighetsbeslut, som avser en annan prisreglering eller en annan SMP-operatör, kan det vara nödvändigt att utgå från en annan profil på den hypotetiska operatören, allt beroende på de mål som regleringen eller skyldighetsbeslutet syftar till att uppnå. Till exempel skulle man kunna överväga att justera access- och corenät om prisreglering skulle införas på en tjänst eller produkt som utnyttjar både access- och corenät, som t.ex. bitström eller högkvalitativt tillträde. Om prisreglering skulle införas på en tjänst som är endast är tillgänglig inom ett begränsat geografiskt område är det möjligt att förändra den geografiska utbredningen.

Den hypotetiska effektiva operatör som modelleras är vertikalt integrerad och är verksam i hela landet:

- Accessnätet byggs ut i hela landet med en reducerad täckning som efterliknar en marknadsdriven utbyggnad. I tätorter finns konkurrens från andra nätplattformar, men i mindre tätorter och utanför tätort saknas i allmänhet infrastrukturkonkurrens där nätet byggs ut.
- Corenätet baseras på SMP-operatörens accessnoder, och använder i förekommande fall grossistprodukter från andra operatörer och stadsnät för att ansluta byggnader som inte anslutits med det egna accessnätet. Den aktiva efterfrågan motsvarar SMP-operatörens.

Tabellen nedan sammanfattar de viktigaste antagandena om efterfrågan som används i Accessmodellen:

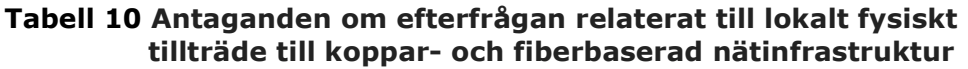

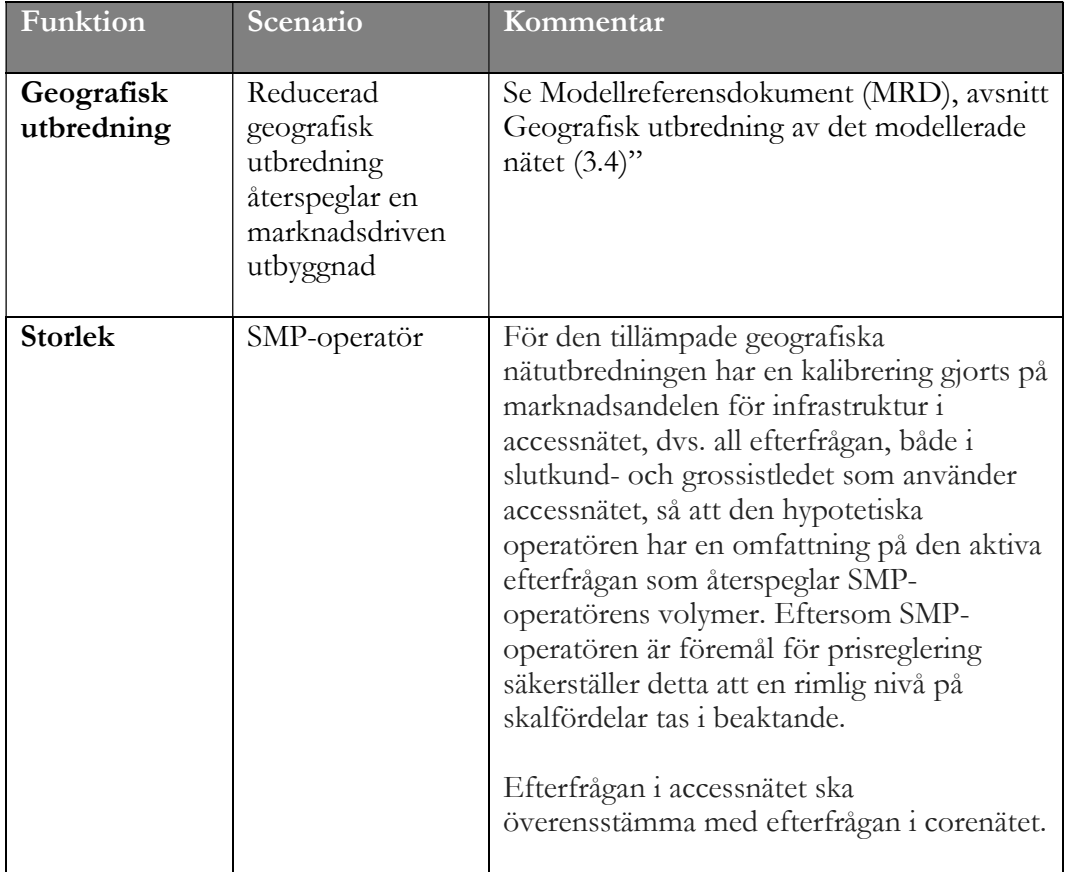

Tabellen nedan sammanfattar de viktigaste antagandena angående efterfrågan som används i Coremodellen:

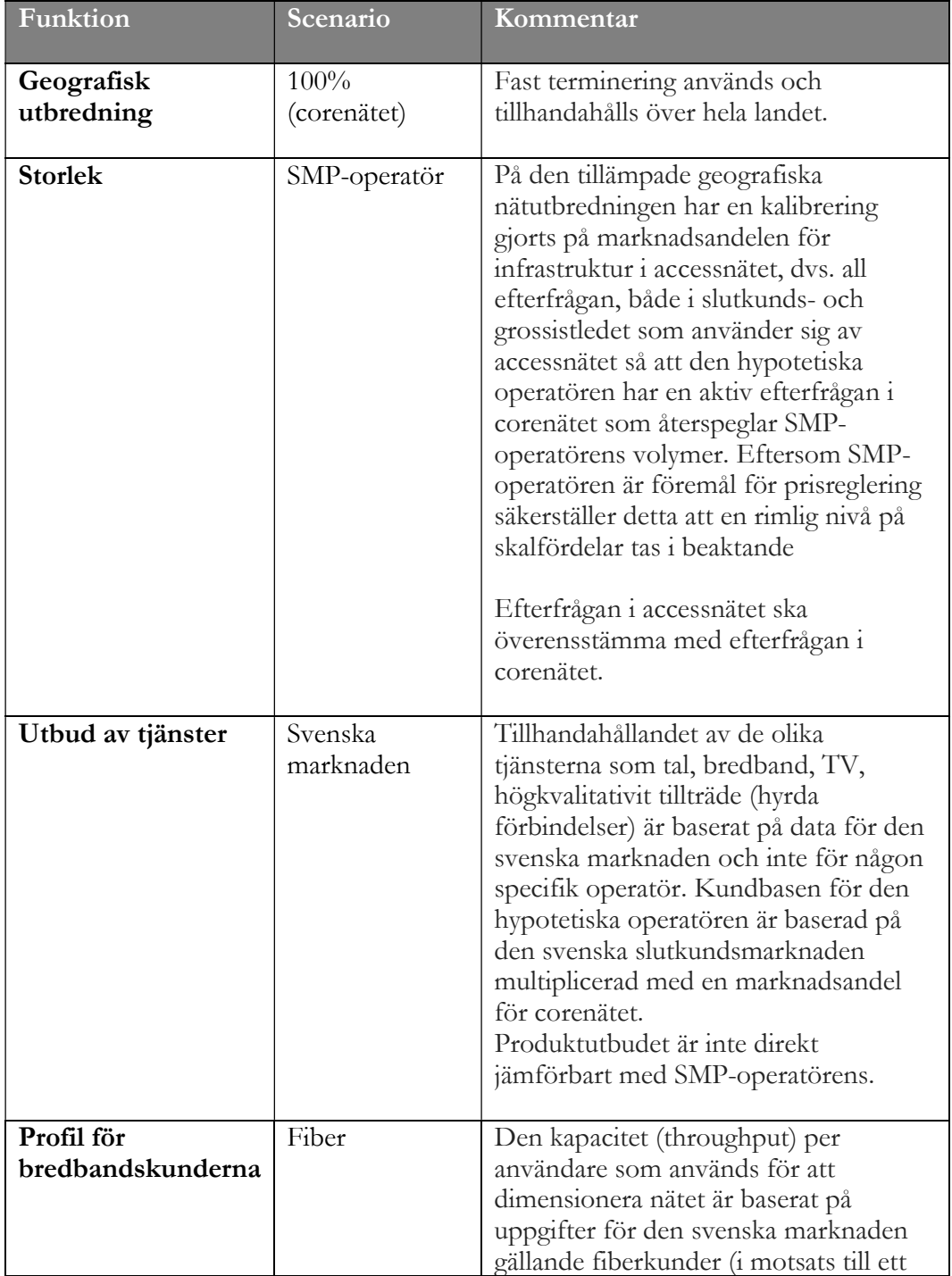

## Tabell 11 Antaganden om corenätets efterfrågan i relation till kostnadsberäkning av fast terminering (FTR)

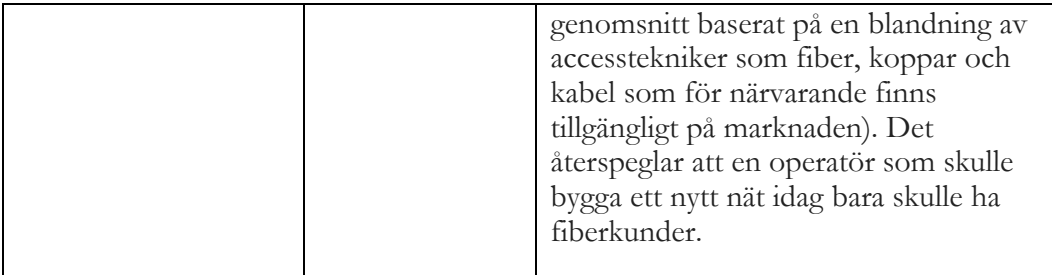

## 4.2 Referensdokument och filer

Två typer av data har använts:

- marknadsdata som PTS publicerar (Svensk Telekommarknad), och
- efterfrågedata från SMP-operatören.

Följande dokument och filer har använts som underlag i modelleringen:

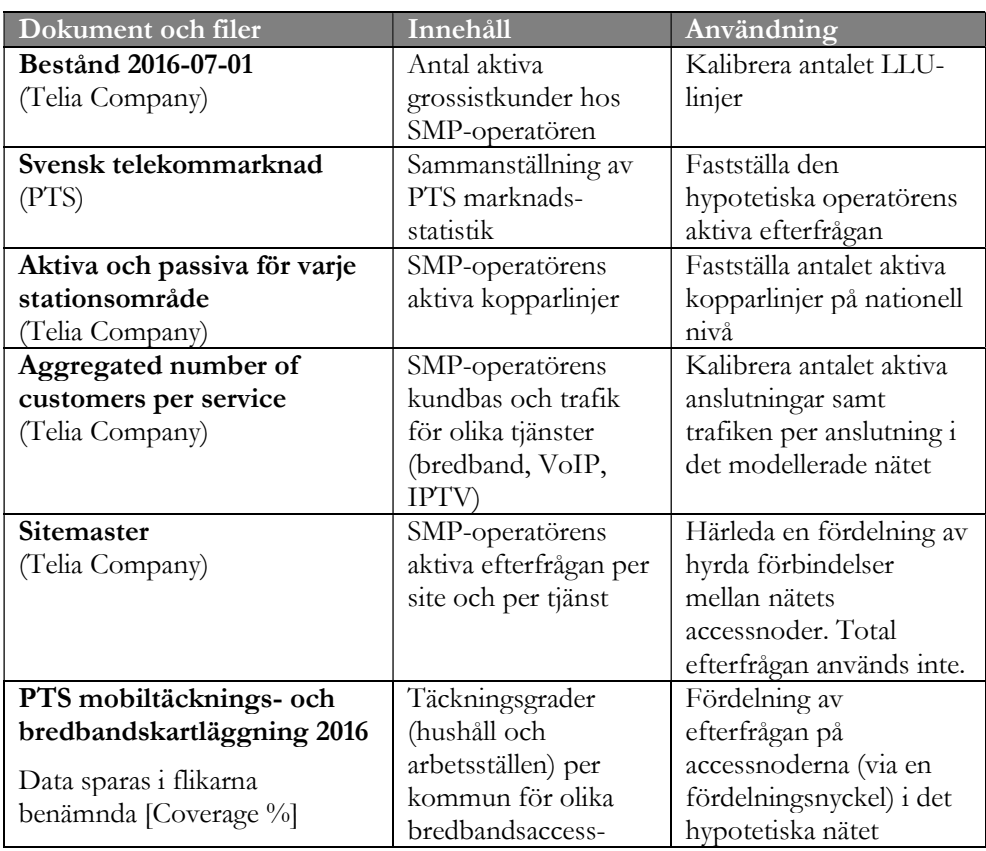

# Tabell 12 - Referensfiler för Efterfrågemodellen

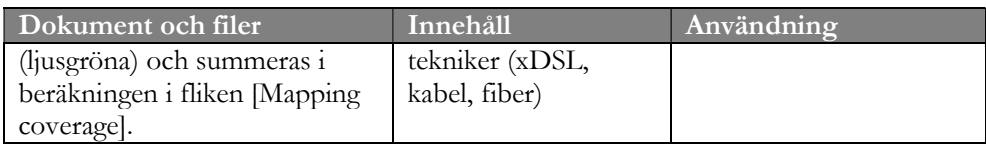

## 4.3 Accessnätets efterfrågan

Accessnätets efterfrågan redovisas i fliken [Access subscribers] i Efterfrågemodellen.

#### 4.3.1 Fastställa efterfrågan 2016

Efterfrågan i accessnätet härleds i fyra steg:

- Beräkning av antalet aktiva linjer (alla accesstekniker) på nationell nivå 100 procent geografisk nätutbredning (footprint)
- Beräkning av antalet aktiva linjer (alla accesstekniker) på accessnodsnivå 100 procent nätutbredning
- Beräkning av antalet aktiva linjer (alla accesstekniker) på accessnodsnivå reducerad nätutbredning
- Beräkning av antalet aktiva linjer för den hypotetiska effektiva operatören (HEO) på accessnodsnivå - reducerad nätutbredning
- 4.3.1.1. Beräkning av antalet aktiva linjer (alla accesstekniker) på nationell nivå – 100 procent geografisk utbredning

Enligt princip 18 i modellreferensdokumentet beräknas den totala aktiva efterfrågan som summan av alla fasta accesstekniker (koppar, kabel, fiber) och för alla nätägare (inte bara SMP-operatörens).

Totala antalet aktiva linjer är summan av:

- estimat av SMP-operatörens aktiva kopparlinjer,
- antalet aktiva bredbandsabonnemang (fiber eller fiber-LAN), nationellt och omfattande alla operatörer,
- antalet aktiva bredbandsabonnemang (kabel-tv), nationellt och omfattande alla operatörer.

Det underliggande antagandet är att antalet aktiva bredbandsabonnemang återspeglar antalet aktiva linjer för fiber- och kabel-tv-näten, dvs. att det knappast finns slutkunder som har tillgång till dessa tekniker men som endast köper andra tjänster än internetaccess. Vad gäller kopparlinjer antas dock en viss delmängd av den aktiva efterfrågan motsvaras av ett antal kunder som endast köper telefonitjänster.

Beräkningarna redovisas i sektion 1 av kalkylbladet [Access subscribers] i Efterfrågemodellen.

#### 4.3.1.2. Beräkning av antalet aktiva linjer (alla accesstekniker) på accessnodsnivå – 100 procent geografisknätutbredning

Det totala antalet aktiva linjer på nationell nivå, fördelas sedan på HEO-nätets accessnoder.

Syftet med detta steg är att i så stor utsträckning som möjligt återspegla antalet aktiva linjer per site (accessnod) på den svenska marknaden.

Fördelningsnyckeln för detta är, för varje nod och varje accessteknik, produkten av (a) summan av bostäder/arbetsställen i nodens täckningsområde, och (b) täckningsgraden för respektive accessteknik i nodens kommun.

Dessa beräkningar utförs i fliken [Per site - 100% footprint] i Efterfrågemodellen.

Indata för beräkning av fördelningen av de olika accessteknikerna beräknas i fliken [Mapping coverage] i Efterfrågemodellen.

Ett antal justeringar9 utförs sedan för att säkerställa att antalet aktiva linjer för varje accessteknik (koppar, kabel, fiber) ligger i linje med data för den nationella marknaden.

#### 4.3.1.3. Beräkning av antalet aktiva linjer (alla accesstekniker) på accessnodsnivå – reducerad nätutbredning (footprint)

Enligt princip 9 i modellreferensdokumentet ska det hypotetiska effektiva nätet vara nationellt. Nätets utbredning beräknas i tre steg:

## Steg 1:

Bygger ett nät till alla relevanta byggnader i landet (100 procent geografisk nätutbredning), dvs. bostadshus, företagslokaler, industribyggnader, offentliga byggnader och fritidshus.

## Steg 2:

Baserat på utfallet av steg 1 exkluderas de 15 procent av linjerna (lines passed) som är mest kostsamma att ansluta till nätet (dessa byggnader ansluts sedan inte till nätet). Detta ger modellens reducerade geografiska utbredning som kostnadsberäkningen baseras på.

 $\overline{a}$ <sup>9</sup> 1) Antal linjer som etableras (lines passed) multipliceras med täckning % för motsvarande område (kolumn L av flik [Per site - 100% footprint]) för att få en uppskattnig av antalet aktiva linjer.

<sup>2)</sup> Detta estimat anpassas sedan till varje site för att överenstämma med antalet aktiva linjer för hela landet (cell N3). Denna justering utförs i kolumnerna M till P av [Per site - 100% footprint] flik

<sup>3)</sup> I kolumnerna Q till AF fördelas de aktiva linjer mellan accessteknikerna (koppar, fiber, kabel) med hjälp av plattformarna för varje accessteknik och en korrigeringsfaktor för att beräkna penetrationen av varje faktor för att bygga en fördelningsnyckel.

De byggnader som exkluderas identifieras genom att rangordna varje segment enligt följande beräkning som används för att uppskatta den inkrementella kostnaden för varje segment fram till accessnod.

 $\sum$   $\frac{$  Längd på segment<sub>i</sub> Antal lokala linjer $\frac{1}{i}+ L$ injer på distributionsnivån som använder segmentet $\frac{1}{i}$  $\boldsymbol{n}$  $i=1$ 

För *n* upplänk segment

Detta kan illustreras av ett schematiskt exempel där täckningen för en accessnod får ett värde för segment 2 vilket fastställs genom följande beräkning:

Värde segment 2 =  $\frac{L1}{2+1+1+5+1+1+1+1} + \frac{L2}{1+5+1+1}$  $1 + 5 + 1 + 1 + 1 + 1$ 

Figur 22 - Schematiskt exempel på täckning av en accessnod

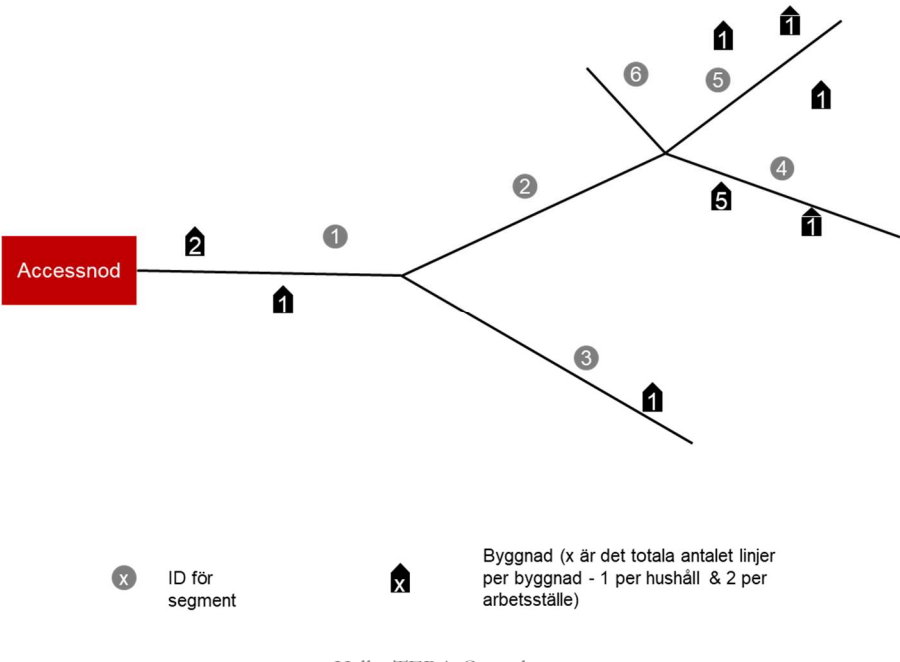

Källa: TERA Consultants

Förutom de värden som fastställs på segmentsnivån tillförs en nodrelaterad komponent för att ta hänsyn till storleken på accessnod och ifall den specifika noden är tillräckligt stor i termer av antalet passiva linjer för att kunna vara motiverad att användas i nätet.

Denna komponent beräknas i MS Access-förfrågan "SELECT SCORE UTO" för varje accessnod enligt följande formel:

Värde $=\frac{\cos \theta}{\theta}$  an access node that  $\theta$ "Cost of an access node" in m

Beräkningen av "cost of an access node" i meter beräknas som ett förhållande (ratio) mellan en skattad årskostnad för en accessnod (~250 000 kr) och den viktade genomsnittliga årskostnaden för en meter anlagd schakt (trench) (~25 kr).

Ett värde per byggnad som är en skattning för kostnaden per linje som passerar byggnaden beräknas sedan genom att lägga till värdet på segmentsnivå och accessnodsnivå. Byggnader i ett segment har då samma värde. Värdet är likställt med en längd uttryckt i meter (m) och representerar en uppskattning av en kostnad per "line passed", och är i en bredare mening likvärdig med den genomsnittliga längden av hela nätet som skulle allokeras till en specifik linje vilket ger underlaget för att beräkna den kostnad som slutligen bärs av den linjen. Dess värde uttrycks i meter av nätet.

De 15 procent dyraste linjerna (lines passed) exkluderas baserat på värdet per byggnad. Reduceringen av den geografiska nätutbredningen baseras alltså inte på byggnadsnivå utan på antalet linjer, (en (1) per bostadslägenhet och två (2) per arbetsställe). Detta leder till en reduktion av antalet linjer till enfamiljshus (SDU) med ca 35 procent10, flerfamiljshus (MDU) med ca 3 procent11 och arbetsställen med ca 10 procent<sup>12</sup>.

Sammantaget ger reduceringen av den geografiska nätutbredningen från 100 procent till 85 procent en reduktion av antalet byggnader med ca 31 procent. Resultaten redovisas i tabell 13 nedan och kan återskapas genom konstruerade frågor i MS Access-modellerna för accessnätet.<sup>13</sup>

 $\overline{a}$ 

<sup>10</sup> (85% = 1 455 520 SDU-linjer jämfört med 100% = 2 225 443 SDU-linjer)

<sup>11</sup> (85% = 3 288 777 MDU-linjer jämfört med 100% = 3 387 688 MDU-linjer)

 $12 (85\% = 431 557$  arbetsplats-linjer jämfört med  $100\% = 488 041$  arbetsplats-linjer)

<sup>13</sup> Frågorna: "STAT BUILDING PER TYPE FULL NETWORK", "STAT BUILDING PER TYPE RESTRICTED FOOTPRINT"

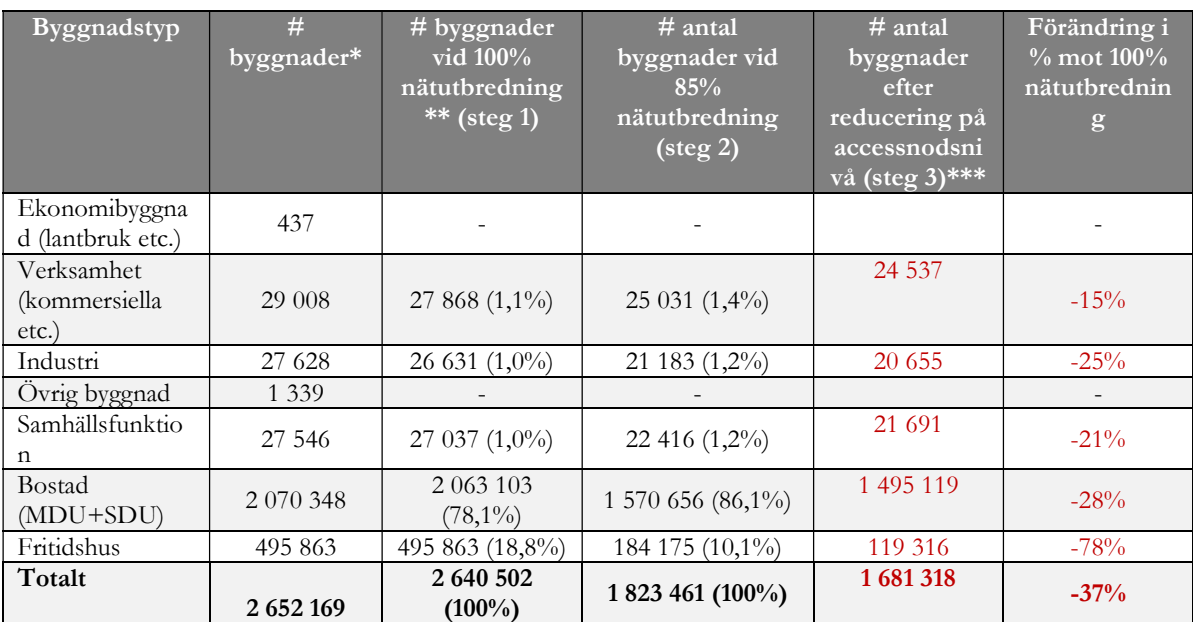

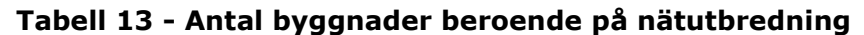

\* Samtliga byggnader som innehåller en bostadslägenhet eller ett arbetsställe \*\* Där ekonomibyggnader och övriga byggnader exkluderats, samt byggnader utan hushåll

\*\*\* MS Access Model, queries "STAT BUILDING PER TYPE FULL NETWORK", "STAT BUILDING PER TYPE RESTRICTED FOOTPRINT"

Källa: Geoaccessmodell (MS Access)

Därutöver justeras även den aktiva efterfrågan för att ta hänsyn till reducerad geografisk nätutbredning. Först uppskattas fördelningen av aktiva linjer vid 100 procent nätutbyggnad i kalkylbladet [Per Site – 100% Footprint] i Efterfrågemodellen för respektive byggnadstyper (bostadslägenheter, fritidshus och arbetsställen) baserat på en uppskattad penetrationsgrad för varje byggnadstyp.14 Därefter används penetrationen per accessnod för respektive byggnadstyp för att beräkna återstående aktiv efterfrågan vid reducerad nätutbredning i kalkylbladet [Per site – Restricted Footprint]. Resultatet sammanfattas i sektion 2 av kalkylbladet [Access subscribers] i Efterfrågemodellen.

Steg 3: I Geoaccessmodellen (MS Access) görs två ytterligare justeringar.

 Ett gränsvärde för minsta antalet aktiva linjer på en accessnod (site) tillämpas. Siter som bedöms få för få aktiva linjer (beräknat baserat på HEOs genomsnittliga penetration i Efterfrågemodellen multiplicerat med antalet linjer

 $\overline{a}$ <sup>14</sup> Uppskattningen av penetrationsgraderna görs i kalkylbladet [Per Site – 100% Footprint] i Efterfrågemodellen (kolumn AH och framåt). Dessa kalibreras för att maximera korrelationsfaktorn mellan antalet aktiva linjer baserat på täckningen för respektive accessteknologi och antalet aktiva linjer baserat på penetrationsgraden för respektive byggnadstyp.

per site) ger inte tillräckliga ekonomiska skalfördelar och blir därmed olönsamma att anlägga för en hypotetisk effektiv operatör. Ett gränsvärde på 50 aktiva linjer per accessnod (site) tillämpas, vilket leder till en ytterligare reduktion av antalet linjer (lines passed) och antalet siter som anläggs.

 Ett ytterligare gränsvärde tillämpas baserat på medelvärdet per site som möjliggör att utesluta siter som i och för sig har ett tillräckligt antal linjer som inte hör till de 15 procent dyraste, men som genom sitt stora antal leder till en alltför hög kostnad per linje för siten i sin helhet. En marknadsdriven operatör skulle sannolikt undvika att bygga ut under sådana förhållanden.

Det totala antalet accessnoder (siter) som anläggs varierar avsevärt beroende på den geografiska nätutbredningen av följande skäl (se avsnitt 11.2 för ytterligare detaljer).

Det totala antalet siter i ursprungsläget är 6424, beskrivet i 3.2.2

22 siter exkluderas därefter som ett resultat av metoden för fördelning av aktiv efterfrågan beskrivet i 4.3.1.2, (denna reducering leder till att 22 siter inte har några anslutna byggnader) vilket ger antalet 6402 siter vid 100 procent nätutbyggnad. (Steg 1)

Som en följd av reduceringen av den geografiska utbredningen till 85 procent av antalet linjer (lines passed), beskrivet i 4.3.1.3 minskar antalet siter (med aktiva linjer) till 4938. (Steg 2)

Sedan tillämpas ett gränsvärde på minst 50 aktiva linjer per site, också beskrivet i 4.3.1.3, vilket reducerar antalet siter till 3451. Slutligen appliceras en reducering baserat på det maximala genomsnittliga värdet 30 meter, vilket innebär att 3122 siter anläggs. (Steg 3)

4.3.1.4. Beräkning av antalet aktiva linjer (på nationell nivå) för den hypotetiska effektiva operatören – begränsad geografisk utbredning fördelad per nod

Enligt princip 19 (MRD) antar modellen en HEO-marknadsandel på 100 procent i mindre tätort och utanför tätort och en marknadsandel på ca 60 procent inom tätort där det antas föreligga viss infrastrukturkonkurrens.

Den aktiva efterfrågan för den modellerade operatören för en given nätutbredning blir således produkten av (a) antalet aktiva linjer och (b) operatörens infrastrukturmarknadsandel15 (100 procent för byggnader i mindre tätort och utanför tätort, och 60 procent för byggnader inom tätort). Beräkningen görs separat för varje

 $\overline{a}$ <sup>15</sup> Marknadsandelen för infrastruktur omfattar all efterfrågan som utnyttjar accessnätet vilket inkluderar både slutoch grossistkunder.

site och redovisas i fliken [Per site – Restricted Footprint] i Efterfrågemodellen. Resultaten sammanfattas i sektion 4 av fliken [Access subscribers] i Efterfrågemodellen. HEO-nätets nationella sammanvägda marknadsandel för den reducerade geografiska nätutbredningen hamnar på 70 procent.

Avslutningsvis görs en avstämning off-line för att säkerställa att den modellerade HEO-efterfrågan på nationell nivå liknar SMP-operatörens.<sup>16</sup>

## 4.3.2 Prognoser för efterfrågan

4.3.2.1. Efterfrågeprognoser passiv efterfrågan (antalet linjer) Det totala antalet linjer i accessnätet antas vara konstant från 2016 och framåt.

## 4.3.2.2. Aktiv efterfrågan (antalet aktiva linjer)

Enligt princip 20 i modellreferensdokumentet antar modellen att HEO-nätet uppnår sin uppskattade marknadsandel omedelbart. Den totala efterfrågan (absolut sett) förväntas utvecklas i överensstämmelse med antalet aktiva linjer i Coremodellen (se 4.4).

# 4.4 Efterfrågan i corenätet

## 4.4.1 Aktiva linjer i corenätet

Efterfrågan i corenätet ska återspegla en nationell hypotetisk effektiv operatör (HEO). Den beräknas utifrån den nationella efterfrågan i Sverige (som redovisas på PTS statistikportal) och antaganden om marknadsandelar. Beräkningarna genomförs i fliken [Core subscribers] i Efterfrågemodellen.

## 4.4.1.1. Överensstämmelse med efterfrågan i accessnätet

Marknadsandelarna i corenätet kalibreras för att justera den aktiva HEO-efterfrågan med den som beräknats i accessnätet. Antalet linjer i corenätet (100 procent geografisk nätutbredning) justeras med HEO-efterfrågan i accessnätet samt antalet linjer dedikerade till grossisttillträde i accessnätet, som t.ex. LLUB. För att ta hänsyn till tjänster som kräver mer än en linje, som t.ex. företagsprodukter, eller del av en linje, som t.ex. delade linjer, viktas antalet linjer per tjänst med routingfaktorer som återspeglar respektive tjänsts utnyttjandegrad i accessnätet.

 $\overline{a}$ 16 Sektion 4 av fliken [Core subscribers]

| entation av kalkylmodell för det fasta nätet - Version 1.0 |         |
|------------------------------------------------------------|---------|
|                                                            |         |
|                                                            |         |
|                                                            |         |
|                                                            |         |
|                                                            |         |
|                                                            |         |
|                                                            |         |
| Figur 23 - Viktning av antalet linjer                      |         |
|                                                            |         |
|                                                            | Routing |
|                                                            |         |
|                                                            |         |
|                                                            |         |
|                                                            |         |
| <b>RETAIL SERVICES</b><br><b>Access Lines</b>              |         |
| ACC.POTS - Naked                                           | 1,00    |
| ACC.ISDN2                                                  | 1,00    |
| ACC.ISDN30                                                 | 1,00    |
| ACC.POTS - Shared                                          | 0,67    |
| <b>ACC.Voice Wireless</b>                                  |         |
| <b>Broadband</b>                                           |         |
| BB.Broadband - Naked                                       | 1,00    |
| BB.Broadband - Shared                                      | 0,33    |
| BB. Fibre                                                  | 1,00    |
| BB. Cable                                                  | 1,00    |
| <b>Leased Lines / Data</b>                                 |         |
| LL.2-wire retail                                           | 1,00    |
| LL.4-wire retail                                           | 2,00    |
| LL.spare                                                   | ÷       |
| Källa: Efterfrågemodellen, flik [Access subscribers]       |         |

Figur 23 - Viktning av antalet linjer

Marknadsandelarna (per tjänst) beräknas automatiskt via ett makro i fliken [Market shares parameters] i Efterfrågemodellen, som aktiveras genom att klicka på den röda knappen.

## Figur 24 - Beräkning av marknadsandelar för tjänster

| Core network market share |        |                     | Update the core market share to align core and<br>access demands (macro) |           |              |
|---------------------------|--------|---------------------|--------------------------------------------------------------------------|-----------|--------------|
| Voice                     | 58.11% | of the total market |                                                                          |           |              |
| Broadband                 | 58 11% | of the total market | Active lines 2016 (weighted by routing factors)                          |           |              |
| <b>ITV</b>                | 58.11% | of Telia demand     | HEO Core + LLU                                                           | 3.452.898 | <b>Delta</b> |
| Leased Lines              | 58.11% | of the total market | HEO Access - 100% footprint                                              | 3.452.898 |              |

Källa: Efterfrågemodellen, flik [Market shares parameters]

#### 4.4.1.2. Telefoni

Antalet telefonikunder 2013-2016 (POTS, ISDN, WLR, VoIP) hämtas från PTS marknadsstatistik17. För åren 2017 och framåt görs en prognos baserat på det geometriska medelvärdet av tillväxtfaktorerna 2013-2016 för PSTN respektive det totala antalet telefonikunder. Från år 2020 och framåt antas volymerna vara konstanta. Antalet VoIP-kunder beräknas som skillnaden mellan det totala antalet telefonikunder och antalet PSTN-kunder.

Kundbasen för den hypotetiska effektiva operatören (HEO) beräknas genom att multiplicera det totala antalet abonnenter med HEO-marknadsandelen, vilken antas

 $\overline{a}$ <sup>17</sup> Svensk telekommarknad 2016

vara konstant över tid. Beräkningarna genomförs i sektion 1 i fliken [Core subscribers] i Efterfrågemodellen.

| <b>Services</b>             |       | <b>Routing</b> | <b>Hybrid</b><br>2013 |        | <b>Delta</b><br>2013 | Delta %<br>2013 | A<br>2013 | A<br>2014 | A<br>2015 |
|-----------------------------|-------|----------------|-----------------------|--------|----------------------|-----------------|-----------|-----------|-----------|
| <b>PSTN</b>                 |       |                |                       |        |                      |                 |           |           |           |
| <b>POTS - Naked</b>         | lines | 1.00           | 1,040,641             | $\sim$ | 563,558              | $-54%$          | 477.083   | 379.387   | 324,918   |
| ISDN <sub>2</sub>           | lines | 1.00           | 33,286                |        | 10.126               | 30%             | 43.412    | 17.361    | 10.872    |
| ISDN30                      | lines | 1.00           | 6.423                 |        | 1.954                | 30%             | 8.377     | 3.350     | 2.098     |
| <b>POTS</b> - Shared        | lines | 0.67           | 638,580               | S.     | 345,822              | $-54%$          | 292.758   | 232,808   | 199.383   |
| Wholesale Line Rental       | lines | 1.00           | 527,322               |        | 19,775               | 4%              | 547.097   | 534,711   | 447,138   |
| Voice customers (pstn only) |       |                | 2,246,252             | 2      | 877,525              | $-39%$          | .368.727  | 1.167.617 | 984,409   |
| <b>VolP</b>                 |       |                |                       |        |                      |                 |           |           |           |
| VolP customers              |       |                |                       |        |                      |                 | 810.387   | 907.797   | 929.854   |
| Total (PSTN + VoIP)         |       | $\blacksquare$ | 2,710,027             | W)     | 530.913              | $-20%$          | 2.179.114 | 2.075.414 | 1.914.263 |

Figur 25 - Telefonikunder för modellens HEO

Källa: Efterfrågemodellen , fliken [Core subscribers]

## 4.4.1.3. Bredband och bitström

Det totala antalet bredbandsabonnemang 2013-2016 baseras på PTS marknadsstatistik18. Prognoserna för två av de tre olika accessteknikerna (xDSL och kabel-tv), baseras på geometriska medelvärden av tillväxten 2013-2016, medan antalet fiberabonnemang beräknas som differensen mellan den totala efterfrågan och summan av xDSL och kabel-tv. Skälet till detta är att tillväxten 2013-2016 sker under en period då fiber sprids i stor skala, vilket ger en ökningstakt som sannolikt inte är långsiktigt hållbar. Prognoser görs fram till 2019, därefter antas antalet kunder vara konstant.

HEO-efterfrågan beräknas genom att multiplicera totalen med HEOmarknadsandelen för bredbandstjänster som tidigare beräknats. All HEO-efterfrågan anses vara fiberbaserad i modellen. För att kunna möjliggöra en härledning av kostnadsresultat för alla icke-fiber-bredbandsprodukter sätts efterfrågan för dessa till 1.

 $\overline{a}$ 18 PTS Svensk telekommarknad 2016

|                              |      | <b>Hybrid</b><br>2013 |        | <b>Delta</b><br>2013 | Delta %<br>2013 | A<br>2013 | A<br>2014 | A<br>2015 |
|------------------------------|------|-----------------------|--------|----------------------|-----------------|-----------|-----------|-----------|
| <b>xDSL</b> and Fibre        |      |                       |        |                      |                 |           |           |           |
| xDSI - Broadband + Bitstream |      | 963.034               |        | 184.354              | $-19%$          | 778,680   | 713.361   | 649,807   |
| xDSI - Broadband Residenti   | 088  | 850.223               | ÷.     | 166.228              | $-20%$          | 683.995   | 624.675   | 565,557   |
| xDSL - Broadband Business    | 088  | 96.266                | ۰.     | 14893                | $-15%$          | 81.373    | 76.527    | 73.241    |
| xDSL - Bitstream Residentia  | 0.67 | 16.511                | $\sim$ | 3.228                | $-20%$          | 13.283    | 12.131    | 10.983    |
| xDSL - Bitstream Business    | 0.67 | 34                    |        | 5                    | $-1.5%$         | 29        | 27        | 26        |
| Fibre - Broadband            | 1.00 | 298.751               |        | 412.185              | 138%            | 710.936   | 837.865   | 990.926   |
| Cable                        | 1.00 | ۰                     |        | 332.944              | #DIV/01         | 332.944   | 350,344   | 376.397   |
| <b>Total broadband</b>       |      | 1,261,785             |        | 560.776              | 44%             | 1.822.561 | 1.901.569 | 2,017,129 |

Figur 26 - Totala antalet bredband- och bitströmkunder

Källa: Efterfrågemodellen, fliken [Core subscribers]

Fördelningen över och utvecklingen av olika kapaciteter härleds från PTS marknadsstatistik19 (för FTTx). Produktmixen kalibreras för att matcha Coremodellen i fliken [Broadband speed distribution].

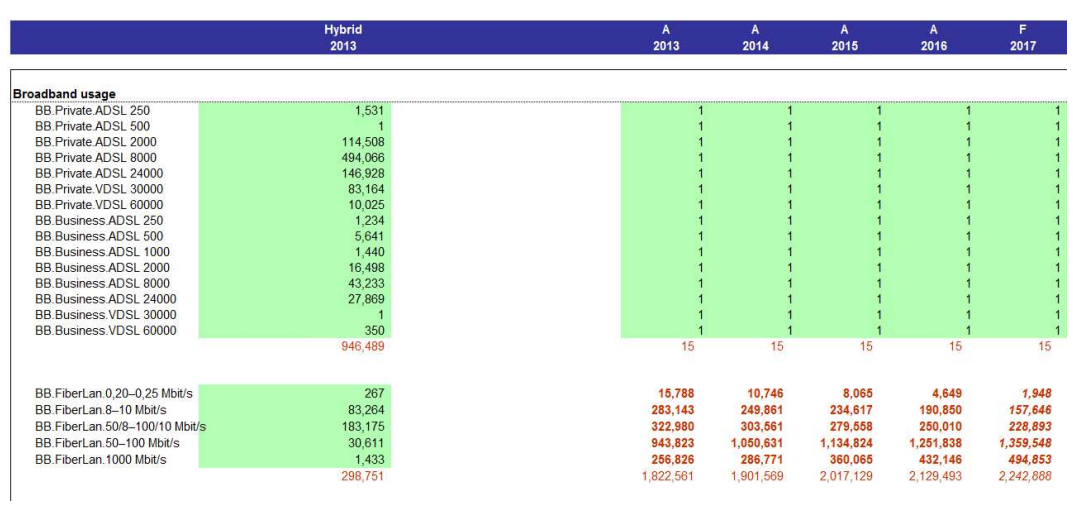

Figur 27 - Fördelning av olika kapaciteter för xDSL-bredband

Källa: Efterfrågemodellen, fliken [Core subscribers]

Prognoser baseras på geometriskt medelvärde av tillväxttakten 2013-2016, med antagandet av en stabilnivå från 2020 och framåt och med ett tak som säkerställer att den implicita penetrationsgraden inte överstiger 100 procent. Dessa beräkningar görs i sektion 2 av fliken [Core subscribers] i Efterfrågemodellen.

 $\overline{a}$ 19 PTS Svensk telekommarknad 2016

## 4.4.1.4. Hyrda förbindelser

Bredband- och telefoniabonnemang är sammanfattade i sektion 3 av fliken [Core subscribers] i Efterfrågemodellen. Där ingår också efterfrågan på hyrda förbindelser, som för den hypotetiska effektiva operatören (HEO) beräknas som den totala efterfrågan, baserad på data från Svensk telekommarknad, multiplicerad med HEOmarknadsandelen för hyrda förbindelser. Prognoser för 2017-19 baseras på ett geometriskt medelvärde av tillväxten 2013-16 med antagande av en oförändrad "steady state"-nivå från 2020 och framåt.

## 4.4.2 Trafikvolymer

Antaganden om trafikvolymer görs för en nationell hypotetisk effektiv operatör (HEO). Analysen bygger på PTS marknadsstatistik om trafikvolymer i Sverige. Alla beräkningar genomförs i fliken [Core traffic] i Efterfrågemodellen.

## 4.4.2.1. Telefoni

Trafikvolymerna för telefoni mäts i (1) minuter per år och (2) antal genomförda samtal per år. Trafikvolymerna för den hypotetiska effektiva operatören (HEO) beräknas som produkten av (a) marknadens totala volymer enligt PTS marknadsstatistik, och (b) HEO-marknadsandelen för telefonitjänster. Observera att VoIP ingår i total summan och därför inte behöver redovisas separat.

De aggregerade volymerna fördelas sedan på kategorierna i Coremodellen. Dessa kategorier är hämtade från Hybridmodellen:

- Slutkundstiänster
	- o RET.FO internal: on-net internal fixed origination
	- o RET.FO external: on-net external fixed origination
	- o RET.Internet dial-up (network product)
	- o RET.IN services (all excl Mass call)
	- o RET.0718 Telia Mass call service
	- o RET.International inbound
	- o RET.International out
	- o RET.Directory enquiry service & operator
	- o RET.Fixed to OLO Mobile: off-net fixed origination to mobile
	- o RET.Fixed to OLO Fixed: off-net fixed origination to fixed
	- o RET.Emergency calls
	- o RET.Other calls
- Samtrafikstjänster
	- o IC.Orig.Single segment: call origination
	- o IC.Orig.Double segment
	- o IC.Term.Single segment: call termination
	- o IC.Term.Double segment
- o IC.TS.Single transit: call transit
- o IC.TS.Double transit

Data för trafikminuter per år 2013-2016 är baserade på PTS marknadsstatistik. Prognoser för 2017-2019 baseras på ett treårigt geometriskt medelvärde av tillväxten 2013-2016 med antagandet av en oförändrad "steady state"-nivå från 2020 och framåt. Antalet genomförda samtal härleds genom multiplikation av antalet minuter per år med uppgifter om genomsnittlig samtalslängd från Hybridmodellen (för samtrafik) eller från PTS marknadsstatistik för slutkundstjänster.

| <b>Voice traffic</b>                                                                       | 2013                        | 2013                         | 2013             | 2013                        | 2014                        | 2015                        | 2016                        | 2017                        |
|--------------------------------------------------------------------------------------------|-----------------------------|------------------------------|------------------|-----------------------------|-----------------------------|-----------------------------|-----------------------------|-----------------------------|
|                                                                                            | cmin                        |                              |                  |                             |                             |                             |                             |                             |
|                                                                                            |                             |                              |                  |                             |                             |                             |                             |                             |
| <b>Minutes</b>                                                                             |                             |                              |                  |                             |                             |                             |                             |                             |
| <b>RET.FO</b> internal<br>Nati                                                             | 2.686.292.100               | 139.487.550                  | $-5%$            | 2.546.804.550               | 2.326.203.624               | 1.977.834.611               | 1.677.642.365               | 1.459.712.433               |
| RET.FO external<br>Nat                                                                     | 1,097,217,900               | 56,973,788<br>s              | $-596$           | 1,040,244,112               | 950.139.509                 | 807,847,940                 | 685,234,205                 | 596,220,571                 |
| RET.Internet dial-up (network p<br><b>Dial</b>                                             | 13.996.500                  | ä,<br>5.047.320              | $-36%$           | 8.949.180                   | 5.991.301                   | ÷                           | ٠                           |                             |
| <b>RET.IN services (all excl Mass</b><br>Othe                                              | 433,217,800                 | 79.017.013                   | $-18%$           | 354,200,787                 | 293,645,255                 | 252,530,927                 | 228, 152, 361               | 197.038.057                 |
| RET.0718 Telia Mass call serv<br>Other                                                     | 2,210,046                   | 403.103                      | $-1896$          | 1,806,943                   | 1,498,021                   | 1,288,278                   | 1,163,911                   | 1.005.183                   |
| RET.International inbound<br><b>Int</b>                                                    | 292.781.229                 | 75,570.050                   | $-26%$           | 217.211.179                 | 195,276,766                 | 147.111.475                 | 130.775.162                 | 110.426.413                 |
| Int<br><b>RET.International out</b>                                                        | 222,428,800                 | 57.411.316                   | $-26%$           | 165,017,484                 | 148,353,694                 | 111,762,045                 | 99,351,186                  | 83,892,040                  |
| RET.Directory enquiry service.<br>Int                                                      | 5,746,437                   | 1,483,218                    | $-26%$           | 4,263,219                   | 3,832,710                   | 2,887,367                   | 2,566,733                   | 2.167,347                   |
| RET.Fixed to OLO Mobile<br>Nat                                                             | 1.991.595.000               | 103.414.929                  | $-5%$            | 1.888.180.071               | 1,724,628,348               | 1,466,350,410               | 1.243.790.333               | 1.082.218.864               |
| RET.Fixed to OLO Fixed<br>Nat                                                              | 1,219,230,000               | 63.309.350                   | $-596$           | 1,155,920,650               | 1.055,796,294               | 897,681,712                 | 761,433,167                 | 662,521,097                 |
| RET.Emergency calls<br>Other                                                               | 3.447.862                   | 628.875                      | $-1896$          | 2.818.987                   | 2.337.042                   | 2,009,825                   | 1.815.802                   | 1,568,172                   |
| <b>RET.Other calls</b><br>Other                                                            | 2,298,575                   | 419.250                      | $-18%$           | 1,879,325                   | 1,558,028                   | 1,339,883                   | 1,210,535                   | 1,045,448                   |
| IC.Orig.[spare]                                                                            |                             | ×                            | #DIV/01          |                             |                             |                             |                             |                             |
| IC.Orig.[spare]                                                                            |                             |                              | #DIVIO!          |                             |                             |                             |                             |                             |
| IC.Orig.Single segment                                                                     | 1.645.311.250               | 419.042.697                  | $-25%$           | 1,226,268,553               | 1.061.234.059               | 967.460.614                 | 913.736.985                 | 828 386 619                 |
| IC.Orig.Double segment                                                                     | 27.988.725                  | 7,128,421                    | $-25%$           | 20.860.304                  | 18.052.869                  | 16,457,670                  | 15.543.766                  | 14.091.854                  |
| IC.Term.[spare]                                                                            |                             |                              | #DIV/01          |                             |                             |                             |                             |                             |
| IC.Term.[spare]                                                                            |                             |                              | #D/V/0!          |                             |                             |                             |                             |                             |
| IC.Term.Single segment                                                                     | 5.702.863.663               | **************               | $-25%$           | 4.250.406.951               | 3,678,375,842               | 3.353.344.835               | 3.167,131,722               | 2.871.296.207               |
| IC.Term.Double seament                                                                     | 378,320,502                 | 96 354 075                   | $-25%$           | 281.966.427                 | 244.018.633                 | 222 456 502                 | 210.103.368                 | 190 478 027                 |
| IC.TS.Single transit                                                                       | 1,344,743,987               | $-342.491.518$               | $-2596$          | 1.002,252,469               | 867,366,658                 | 790,723,848                 | 746.814.511                 | 677.056.044                 |
| IC.TS.Double transit                                                                       | 142.604.883                 | 36.319.897                   | $-2596$          | 106.284.986                 | 91.980.869                  | 83.853.197                  | 79.196.782                  | 71,799.167                  |
|                                                                                            | ############                | #############                | $-17%$           | **************              | #############               | #############               | 9,965,662,894               | 8.850,923,542               |
| Total                                                                                      |                             |                              |                  |                             |                             |                             |                             |                             |
|                                                                                            |                             |                              |                  |                             |                             |                             |                             |                             |
|                                                                                            | <b>Hybrid</b>               | <b>Delta</b>                 | Delta %          | A                           | $\mathsf{A}$                | $\mathbf{A}$                | A                           | F                           |
|                                                                                            | 2013                        | 2013                         | 2013             | 2013                        | 2014                        | 2015                        | 2016                        | 2017                        |
|                                                                                            | #CALL                       | 2013                         | 2013             |                             |                             |                             |                             |                             |
|                                                                                            |                             |                              |                  |                             |                             |                             |                             |                             |
| <b>RET.FO</b> internal<br>Nat                                                              | 610.520.932                 | 12,968.663<br>ä,             | $-2%$            | 597.552.269                 | 556,013,802                 | 486.695.667                 | 424.113.180                 | 378, 312, 240               |
| RET.FO external<br>Nat                                                                     | 199.494.164                 | 4.237.648                    | $-2%$            | 195.256.516                 | 181.683.383                 | 159.032.950                 | 138.583.462                 | 123,617.521                 |
| <b>Completed calls</b><br><b>Completed calls</b><br>RET.Internet dial-up (network)<br>Dial | 1.166.375                   | 476.591                      | $-41%$           | 689,784                     | 2.187.319                   |                             |                             |                             |
| RET.IN services (all excl Mass<br>Other                                                    | 127.881.382                 | 26.648.832                   | $-21%$           | 101.232.550                 | 86.474.222                  | 77,789,201                  | 68.019.339                  | 59,575,791                  |
| RET.0718 Telia Mass call serv<br>Other                                                     | 15.786.040                  | 3.289.607                    | $-2196$          | 12.496.433                  | 10.674.623                  | 9.602.519                   | 8.396.500                   | 7.354.204                   |
| RET.International inbound<br>Int                                                           | 52.894.557                  | 9985080                      | $-19%$           | 42.909.477                  | 35.603.040                  | 27.306.803                  | 23.736.367                  | 19.485.038                  |
| RET.International out<br>Int                                                               | 36.108.571                  | 6.816.334                    | $-19%$           | 29,292,237                  | 24.304.484                  | 18,641,042                  | 16,203,676                  | 13.301.498                  |
| RET.Directory enquiry service<br>Int                                                       | 2.612.017                   | 493.079                      | $-1996$          | 2,118,938                   | 1,758,134                   | 1,348,453                   | 1,172,139                   | 962,202                     |
| RET.Fixed to OLO Mobile<br>Nat                                                             | 748.719.925                 | 15,904,281                   | $-2%$            | 732.815.644                 | 681.874.429                 | 596.865.273                 | 520.116.464                 | 463.947.912                 |
| RET.Fixed to OLO Fixed<br>Mat                                                              | 310.236.641                 | 6.590.035                    | $-2%$            | 303,646,606                 | 282.538.805                 | 247.314.746                 | 215,513,411                 | 192.239.631                 |
| Other RET.Emergency calls                                                                  | 1,567,210                   | 326,586                      | $-21%$           | 1,240,624                   | 1,059,758                   | 953,321                     | 833,590                     | 730,112                     |
| Other RET.Other calls                                                                      | 1.044,807                   | 217,724                      | $-21%$           | 827,082                     | 706,505                     | 635,547                     | 555,726                     | 486,742                     |
|                                                                                            |                             |                              | #DIV/01          |                             |                             |                             | ×                           |                             |
| IC.Orig.[spare]                                                                            |                             | ÷                            | #DIV/0!          |                             |                             |                             |                             |                             |
| IC.Orig.[spare]                                                                            | 397.084.599                 | $-101.133.084$               | $-25%$           | 295.951.515                 | 256.121.570                 | 233,489,992                 | 220.524.162                 | 199.925.436                 |
| IC.Orig.Single segment                                                                     |                             | 1.635.745                    | $-25%$           | 4,786,773                   |                             |                             | 3,566,798                   |                             |
| IC.Orig.Double segment                                                                     | 6,422,518                   |                              |                  |                             | 4,142,557                   | 3,776,509                   |                             | 3,233,630                   |
| IC.Term.[spare]                                                                            |                             | Ŷ.                           | #DIV/0!          |                             |                             |                             |                             |                             |
| IC.Term.[spare]                                                                            |                             |                              | #DIV/0!          |                             |                             |                             |                             |                             |
| IC.Term.Single segment                                                                     | 1.531.123.101               | $-389.960.230$               | $-25%$           | 1,141,162,871               | 987,582,127                 | 900.316.761                 | 850,321,668                 | 770,894,802                 |
| IC.Term.Double segment                                                                     | 104,248,396                 | 26,550,921                   | $-25%$           | 77,697,475                  | 67,240,741                  | 61,299,172                  | 57,895,194                  | 52,487,319                  |
| IC.TS.Single transit                                                                       | 426.094.857                 | $-108.521.678$               | $-25%$           | 317.573.179                 | 274.833.333                 | 250.548.334                 | 236.635.245                 | 214.531.614                 |
| IC.TS.Double transit<br><b>Totals</b>                                                      | 61,611,722<br>4.634.617.813 | 15,691,829<br>$-731,447.946$ | $-25%$<br>$-16%$ | 45,919,893<br>3,903,169,867 | 39,739,872<br>3,494,538,704 | 36,228,352<br>3,111,844,641 | 34.216,571<br>2,820,403,492 | 31,020,469<br>2,532,106.160 |

Figur 28 - Telefoni: Antal minuter och genomförda samtal

Källa: Efterfrågemodellen, fliken [Core traffic]

Årliga trafikvolymer konverteras sedan till "bråd timme-trafik" (minuter konverteras till bråd timme-Erlangs och antalet genomförda samtal till bråd timme-samtal) baserat på antaganden om antalet bråda dagar per vecka och antalet bråda timmar per bråd dag. Beräkningarna finns i sektion 1 av fliken [Core traffic].

# 4.4.2.2. Bredband och bitström

Trafikvolymerna för bredband och bitström beräknas i två steg:

- bråd timme-trafik per kund per tjänst,
- antalet slutanvändare per tjänst (se 2.3.1.2).

Trafiken per kund per tjänst för bredbandstjänster (private xDSL, business xDSL, FiberLAN) och bitströmtjänster (consumer xDSL, business xDSL, consumer FTTx, Pro xDSL och Pro Transport) baseras på 2013 års data från Hybridmodellen:

bråd timme trafik =  $8 \times \frac{\text{årlig trafikvolym}}{52 \times \frac{1}{2} \text{kg}^3}$  $52 \times$  # bråda timmar per vecka  $\times$  3600

Där 52 är antalet veckor per år, 3600 antalet sekunder per timme, och 8 antalet bits per byte. Resultaten för varje tjänst (med hänsyn till olika hastigheter per tjänst, och differentierad efter hela och delade accesser) extrapoleras sedan från 2013 års nivåer genom att anta en årlig tillväxttakt på 15 procent. Trafiken per kund per tjänst för bredbandslänster (private xDSL, business xDSL,<br>
FiberLAN) och bitströmijänster (consumer xDSL, business xDSL, consumer FTLx,<br>
Pro xDSL, och Pro Transport) basens på 2013 års data från Hybr

Detta för att matcha en bråd timme-trafik av 1 Mbit/s per kund för fiberbredband i modellens basår 2016. Eftersom efterfrågan samtidigt utvecklas mot högre kapaciteter, (fler fiberprodukter), blir den aggregerade tillväxttakten (all bredbands- /bitströmstrafik) trafik högre och beräknas vara 21 procent per år.

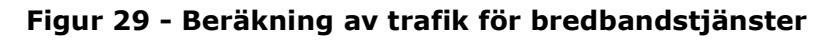

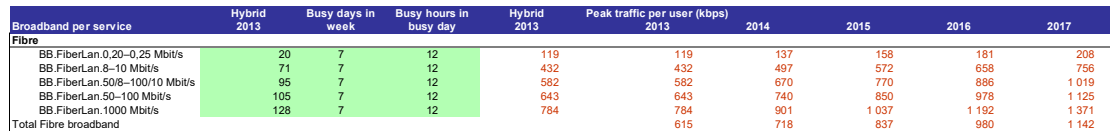

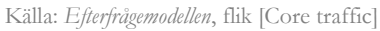

Bredband via kabel-tv-nät antas ha samma genomströmning (throughput) som fiberprodukterna. Alla beräkningar redovisas i sektion 2 av fliken [Core traffic] i Efterfrågemodellen. Observera att modellen behöver data om throughput för alla plattformar för att kunna kostnadsberäkna koppar-och kabelprodukter, även om all efterfrågan för den hypotetiska effektiva operatören antas fördelas på fiberprodukter.

### 4.4.2.3. Bitström Transport och backhaul

Trafikvolymerna för bitström transport- och backhaultjänster inkluderas i form av bråd timme-enhetstrafik per krets (circuit). Precis som i Hybridmodellen antas efterfrågan per tjänst omfatta en krets. Enhetstrafiken för bitström transport beräknas som:

# $dedikerad kapacitet for tjänsten \times utnyttjande grad$

T.ex. beräknas trafiken för Bitstream Transport 300 Mbit/s vara 150 Mbit/s eftersom utnyttjandegraden sätts till 50 procent i enlighet med Hybridmodellen. Utnyttjandegrader redovisas i sektion 2.4 av fliken [Design rules].

Enhetstrafiken för backhaultjänster antas vara lika med dedikerad kapacitet (implicit antagande om 100 procent utnyttjandegrad) och kapaciteten sätts i enlighet med Hybridmodellen. I avsaknad av information antas efterfrågan per tjänst återigen omfatta en krets. Beräkningarna genomförs i sektion 3 av fliken [Core traffic].

## 4.4.2.4. IPTV och VOD

4.4.2.4.1. IPTV

Eftersom IPTV är en multicast-tjänst beräknas trafiken direkt som total trafik. IPTVtrafiken är oberoende av antalet slutkunder som faktiskt använder tjänsten och beror istället på antalet tv-kanaler som erbjuds, samt antalet kanaler som konsumeras samtidigt. IPTV-trafiken beräknas därför enligt följande:

# $enhetstrafik = # kanaler \times bandbredd per kanal$ × %kanaler som konsumeras samtidigt

Modellen utgår från antaganden i Hybridmodellen som innebär ett utbud på 35 kanaler, en bandbredd på 4,8 Mbit/s per kanal, och att 1/3 av kanalerna konsumeras parallellt. I Coremodellen ansluts alla accessnoder med multicasttrafik förutsatt att de är konfiguerade för IPTV, vilket avgörs ifall det finns en aktiv efterfrågan för antingen kabel eller fiber i accessnoden.

Observera att IPTV-trafiken skiljer sig åt mellan olika nivåer i nätet: på accessnodsnivån (länk mellan accessnod och Edge-router, och nedlänks-trafiken i Edge-routern) är den totala trafiken produkten av (a) den ovan beräknade enhetstrafiken och (b) antalet accessnoder som är IPTV-aktiverade.

På edgenivån (länken mellan edge- och core-router, och nedlänkstrafiken i coreroutern) är den totala trafiken produkten av (a) den ovan beräknade enhetstrafiken och (b) antalet Edge-routers.

På IP-nivån (länkarna mellan IP-routers och upplänkstrafiken i IP-routern) är den totala trafiken produkten av (a) den ovan beräknade enhetstrafiken och (b) antalet IP-routers.

Beräkningarna görs i sektion 4 av fliken [Core demand] i Coremodellen, och redovisas i detalj i sektionen 2.5 av fliken [Design rules] i Efterfrågemodellen.

### 4.4.2.4.2. VoD

Uppgiften för bråd timme-enhetstrafik för VoD och antalet VoD-abonnenter är baserad på den totala mängden indata från marknaden multiplicerat med marknadsandelen för IPTV-tjänster som den hypotetisk effektiva operatören antas ha.

## 4.4.2.5. Hyrda förbindelser

Den totala trafikvolymen för hyrda förbindelser baseras på 2013 års uppgifter från Hybridmodellen, för de olika urbaniseringskategorierna A (Stockholm), B (andra stora städer), C (resten av norra Sverige) and D (resten av södra Sverige). För att extrapolera volymerna 2014 och framåt har en årlig tillväxt på 20 procent antagits.

# 4.5 Sammanfattning

Följande schema sammanfattar modelleringen av efterfrågan:

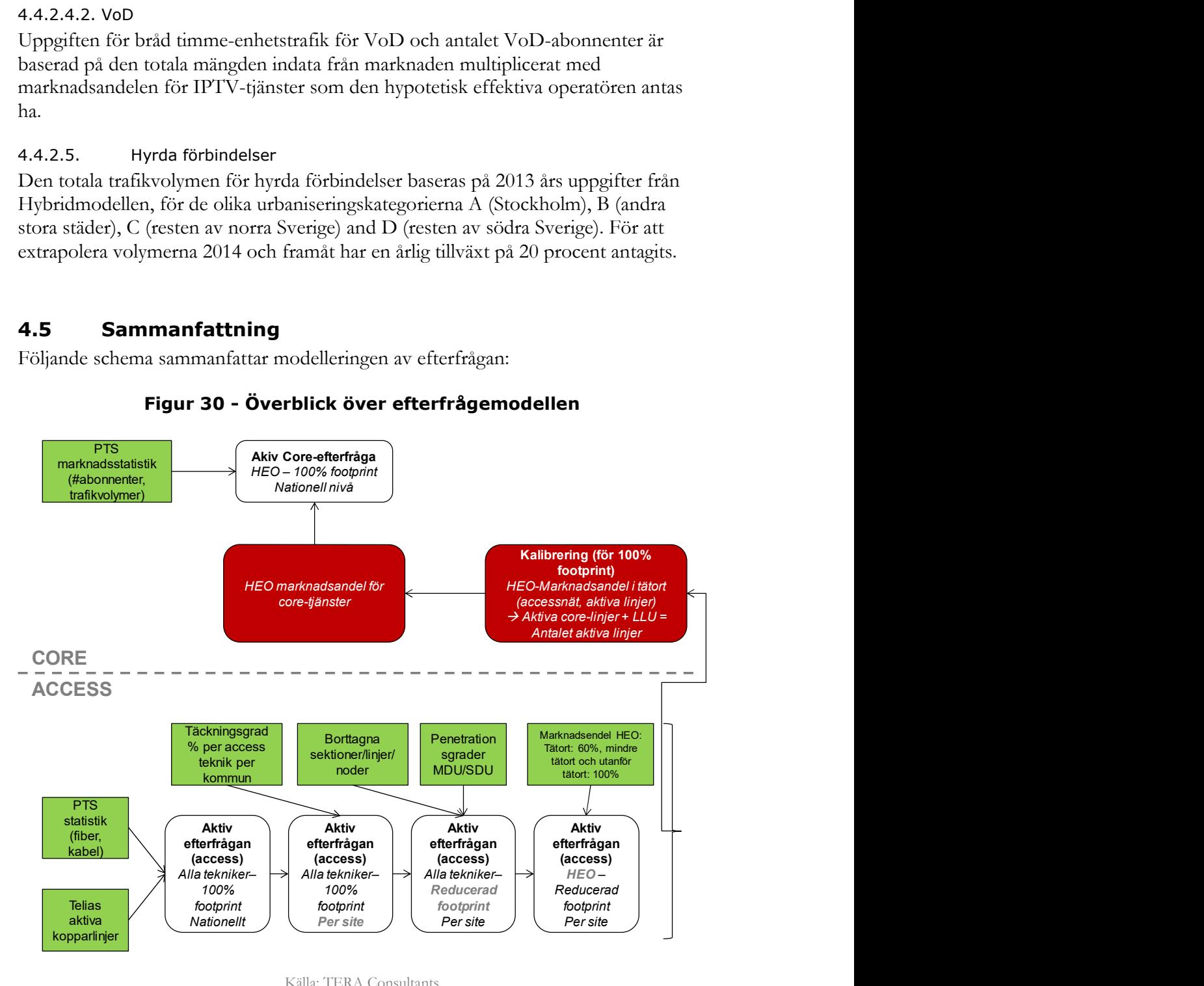

# Figur 30 - Överblick över efterfrågemodellen

Källa: TERA Consultants

# 5 Anläggning av accessnätet

## 5.1 Fiberaccessnätet

I enlighet med princip 7 i Modellreferensdokumentet (MRD) är fiberaccessnätet baserat på FTTH och inkluderar två nodnivåer:

- accessnod (ODF, Optical Distribution Frame, vilken är utrustning för terminering, anslutning och korskoppling av fibrer och tillhörande utrustning för kundanslutningar i accessnod)
- fiberoptisk spridningspunkt (FOS)

De fiberoptiska spridningspunkterna placeras konsekvent vid det segment där "sista biten" av accessnätet till fastigheterna börjar.

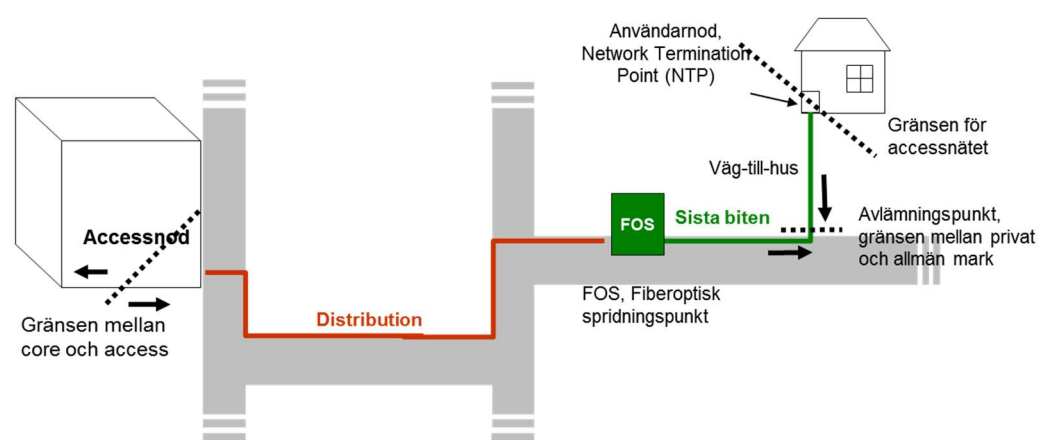

### Figur 31 – Illustration av accessnätets struktur

Delen av accessnätet mellan fiberoptisk spridningspunkt (FOS) och användarnod kallas vanligen den "sista biten". Sträckan på den "sista biten" från avlämningspunkt på allmän mark till privat mark fram till användarnod benämns som väg-till-hus, och exkluderas från kostnadsbasen i modellen.

Källa: TERA Consultants

Det finns därför två nätnivåer i accessnätet:

- distributionsnät: som sträcker sig från accessnod till fiberoptisk spridningspunkt, FOS
- "sista biten": som sträcker sig från FOS till nättermineringspunkten (Network Termination Point, NTP) i användarnod alternativt till Building Distribution Frame (BDF) i fastighetsnod. Sträckan på den "sista biten" från avlämningspunkt på allmän mark till privat mark fram till användarnod benämns som väg-till-hus, och exkluderas från kostnadsbasen som ligger till grund för beräkning av kostnadsresultaten som modellen genererar.

Accessnodernas täckningsområden är ett ingångsvärde i kalkylmodellens MS Accesskomponent, och förbindelsevägarna mellan accessnoder och segment bestäms med hjälp av en "kortaste-vägen-algoritm" ("shortest path algorithm"). Eftersom de fiberoptiska spridningspunkterna (FOS) är placerade vid det segment där byggnaderna finns, kan den största delen av "sista biten" beräknas på byggnadsnivån. Dimensioneringen av accessnätet görs sedan i två steg:

- dimensionering på byggnadsnivå
- dimensionering på segmentsnivå

# 5.2 Dimensionering av accessnätet

Detta avsnitt redovisar de tekniska principer som tillämpas vid utbyggnaden av accessnätet. Följande frågor behandlas:

- Ska ett segment ha schakt på endast en sida eller på båda sidorna av vägen?
- Vilken typ av fiberkabel ska används för respektive nätnivå?
- Hur många kabelskarvar ska användas?
- Vilka anläggningstekniska principer ska tillämpas för schakt och kanalisation?

## 5.2.1 Konfigurering av segment

I segmenten benämns den sida av vägen som har flest byggnader som "storsida" (major side) och den motsatta sidan kallas "lillsida" (minor side). I segmentet kan schakt antingen etableras på endast storsidan eller på båda sidor, beroende på antalet byggnader i segmentet och avståndet mellan dessa på lillsidan.

Segmentet schaktas på båda sidor i de fall det är kostnadseffektivt, dvs. när den totala längden för schaktning tvärs över vägen till varje byggnad på lillsidan blir längre än ett schakt på lillsidan plus schaktning över väg, multiplicerat med en kostnadsfaktor för att beakta skillnaden i kostnad mellan schaktning över väg (hård yta) som är dyrare och schaktning längs väg (som kan bestå av mjukt underlag).

Figur 32 - Illustration av två alternativ för schaktning i ett segment

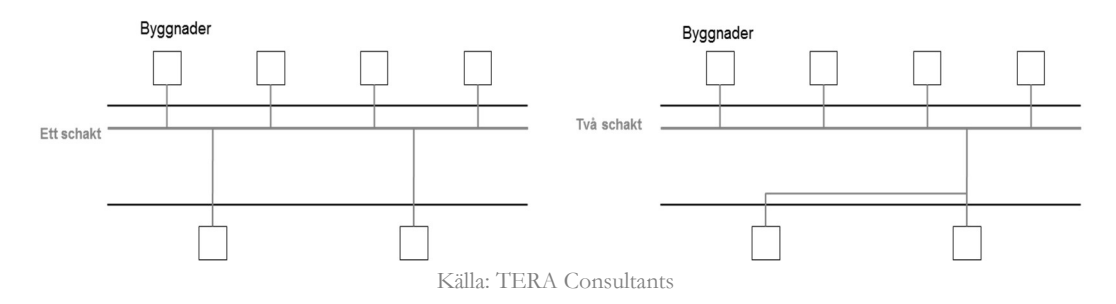

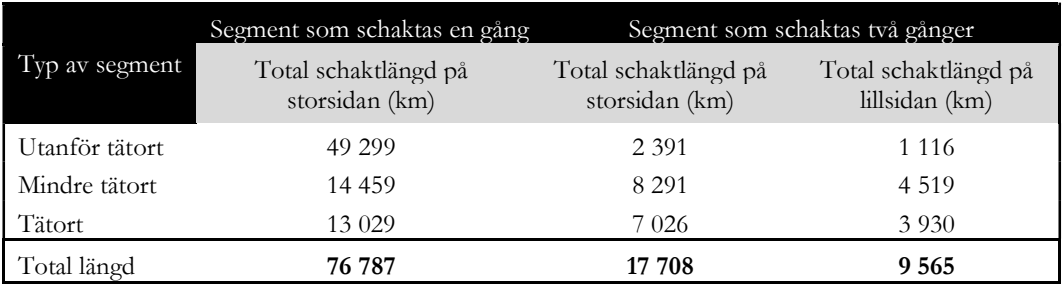

# Tabell 14 Statistik om schaktning beroende på typ av segment

Source: MS Access models, MS Access Request: "Stat Major vs Minor"

### 5.2.2 Kablar

### 5.2.2.1. Sista biten i accessnätet

Fiberkabeln för den sista biten i accessnätet anläggs från en fiberoptisk spridningspunkt (FOS) till nättermineringspunkten (NTP) i användar- eller fastighetsnod. Kabeln följer segmentet tills den ligger mitt framför byggnaden, och viker sedan av vertikalt för att anslutas till byggnaden.

Antalet fibrer per kabel motsvarar antalet bostäder per byggnad, men anpassas till relevant storlek som finns tillgängligt i standardsortimentet för fiberkablar. Till arbetsplatser anläggs två fibertrådar och till bostadshushåll anläggs en fibertråd. Två fibertrådar är den minsta enheten i standardsortimentet och används därför till byggnader med ett hushåll, även om endast en fibertråd används.

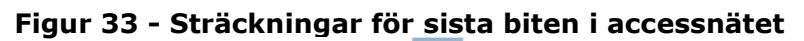

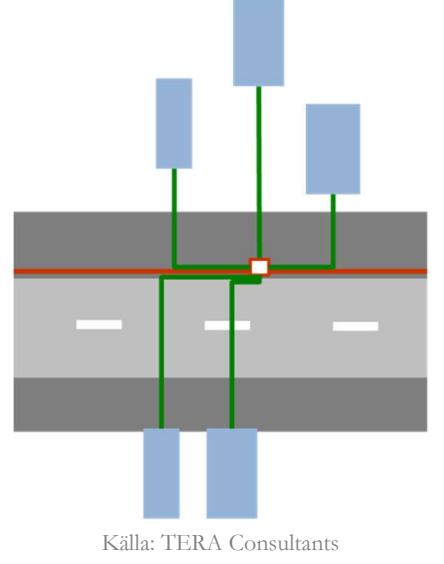

De fiberoptiska spridningspunkterna (FOS) placeras vid vägkanten i enlighet med följande kriterier:

- Maximalt antal anslutningar för sista biten per FOS
- När antalet anslutningar för sista biten är färre än den minsta varianten av FOS (16 anslutningar) multiplicerat med fyllnadsgraden för FOS (cirka 67 procent baserat på ett beräknat genomsnitt av fyllnadsgraden för de fiberoptiska spridningspunkterna (FOS) i nätet) kan en "del"-FOS (< 1) placeras ut. Denna uppskattning görs för att efterlikna de fall då en FOS placeras i en korsning för att aggregera den totala efterfrågan från fler än ett segment.
- När segmentet är ensamliggande, ett "Single Leaf", dvs. när endast en del-FOS etableras i segmentet, och det inte finns några bakomliggande byggnader samt att inget annat segment använder detta segment som framföringsväg till accessnoden placeras den första FOS:en i början av segmentet på storsidan.

FOS placeras på snarlikt sätt längs segmentet, från första till sista byggnad enligt nedanstående figur.

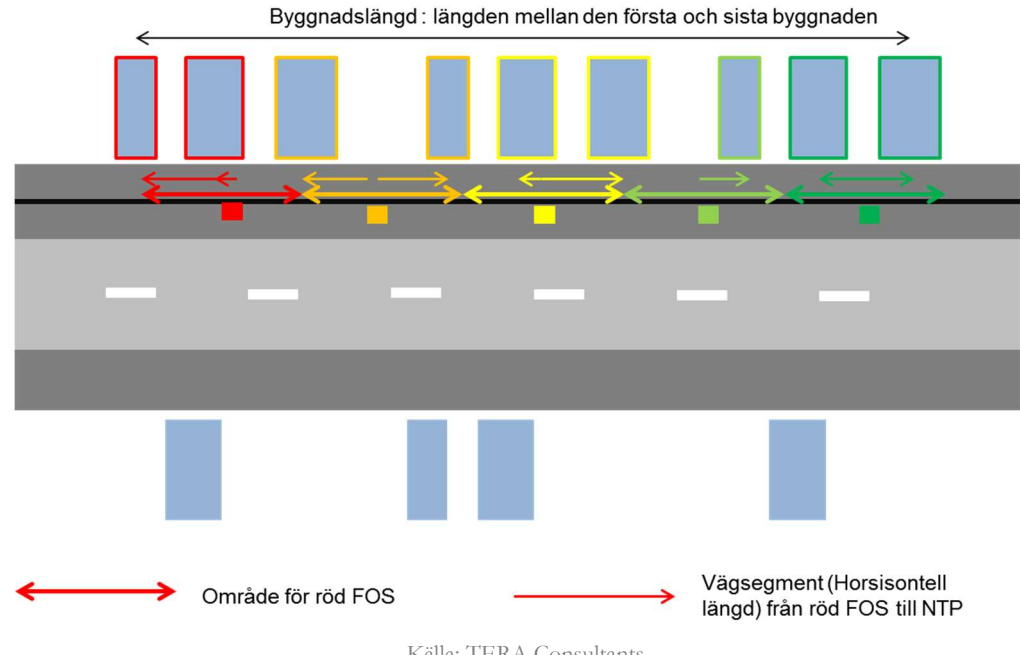

### Figur 34 - Placering av FOS

Källa: TERA Consultants

När segmentet är schaktat på både storsida och lillsida placeras och dimensioneras FOS på båda sidorna av vägen.

### 5.2.2.2. Distributionsnät

Distributionskabeln är dimensionerad för att kunna hantera efterfrågan i det aktuella segmentet, så att den kan ansluta:

- bostäderna på storsidan
- bostäderna på lillsidan
- bostäder som ligger bakom andra byggnader i segmentet

Kabeln dimensioneras så att det finns överkapacitet. När efterfrågan är större än vad som kan tillgodoses med den största distributionskabeln (192 fibrer) anläggs i enlighet med praxis ytterligare en eller flera kablar med 192 fibrer.

Om det finns bakomliggande byggnader i segment anläggs distributionskabeln längs hela segmentet, annars slutar den vid sista FOS:en.

Om ett segment är schaktat på både stor- och lillsida anpassas distributionskabeln som anläggs på lillsidan utifrån efterfrågan på denna sida.

### 5.2.3 Skarvar

## 5.2.3.1. Sista biten

Fibrerna som anläggs på sista biten har inga skarvar eftersom det anläggs en dedikerad fiberkabel per byggnad fram till FOS.

### 5.2.3.2. Distributionsnät

På storsidan används skarvar i enlighet med den standardiserade längden för den kabel som används. Om det redan finns utrustning längs kabeln är det inte nödvändigt att skarva, eftersom utrustningen kan användas istället för skarva kabeln. På storsidan kan skarvar ersättas av FOS och accessnod. På lillsidan kan skarvar ersättas av FOS. Om segmentet har ett efterföljande segment finns minst en skarv där segmenten ansluter till varandra (se nedan). När även lillsidan är schaktad finns det åtminstone en skarv vid utgreningen till storsidan.

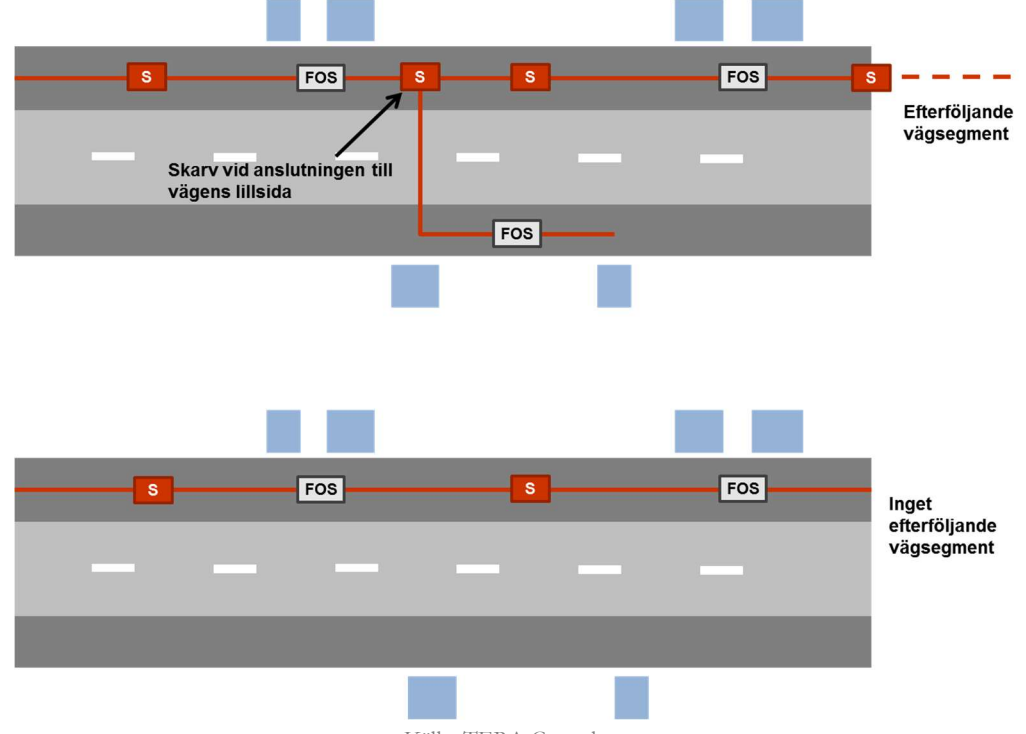

### Figur 35 - Skarvar på stor- och lillsidan

Källa: TERA Consultants

### 5.2.4 Mark och anläggningsarbete

### 5.2.4.1. Kanalisation

Kanalisation används för distributionskabeln längs hela segmentet, från sista biten till corenätskablarna.

Om kablarna är olika långa, t.ex. om distributionskabeln slutar vid sista byggnaden och sista biten-kabeln löper ända till segmentets slut, anpassas kanalisationen efter den längre kabeln.

### 5.2.4.2. Vertikal kanalisation för sista biten

Till varje byggnad löper ett 32 mm kanalisationsrör, som sträcker sig mellan schaktning vid väg (diket) och tomtgräns.

### 5.2.4.3. Sista biten, distribution och corenät

Enligt uppgift från SMP-operatören används två sorters kanalisationsrör, 110 respektive 32 mm. Men eftersom kanalisationsrör på 110 mm är sju gånger så dyr som 32 mm, används i modellen endast 32 mm. Fibrer i sista biten, distributionsnät och corenät delar gemensam kanalisation. När kablarnas samlade tvärsnittsyta överstiger kanalisationsrörets praktiskt användbara tvärsnittsyta anläggs ytterligare

kanalisationsrör. Tilldelningen av kanalisationsrören fördelas enligt den erforderliga kapaciteten (kapacitetsbaserad ansats). Eftersom storleken på kablarna och antalet kablar är det som styr behovet av kanalisation, fördelas tilldelningen av kanalisationsrören enligt kablarnas tvärsnittsyta.

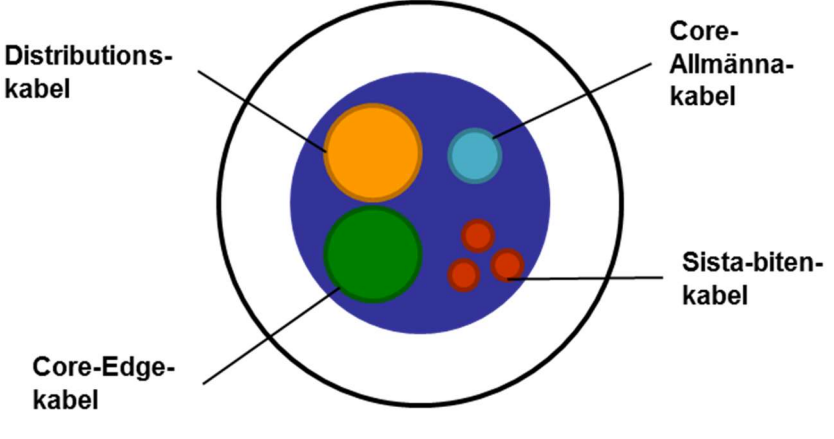

Figur 36 - Exempel på kablars inplacering i kanalisationsrör

Källa: TERA Consultants

I figuren ovan har distributions- och core-edge-kablarna den dubbla diametern jämfört med core-allmänna-kabeln, och fyra gånger sista biten-kabeln. Sista bitens andel blir:

$$
\frac{3 \times S_{fd}}{S_d + S_{ce} + S_{cc} + (3 \times S_{fd})}
$$

där:

- $S_{fd}$  är tvärsnittsytan för sista biten-kabeln
- $S_d$  är tvärsnittsytan för distributionskabeln
- $\bullet$   $S_{ce}$  är tvärsnittsytan för Core-Edge-kabeln
- $\bullet$   $S_{cc}$  är tvärsnittsytan för Core-allmänna-kabeln

### 5.2.4.3.1. Mikrokanalisation

Alla kablar skyddas av mikrokanalisation (mikrorör).

### 5.2.4.4. Schakt

### 5.2.4.4.1. Vertikala schakt

Varje byggnad har sitt eget vertikala schakt. Det görs åtskillnad på schakt som löper genom hård yta i tätort, löper genom grus/jord utanför tätort, korsar väg från storsida till lillsida eller schakt som plöjs på privat tomtmark.

#### 5.2.4.4.2. Horisontella schakt

När ett segment schaktas på båda sidor av vägen finns det tre horisontella schakt med olika storlek:

- lillsidans schakt
- vägkorsande schakt
- storsidans schakt

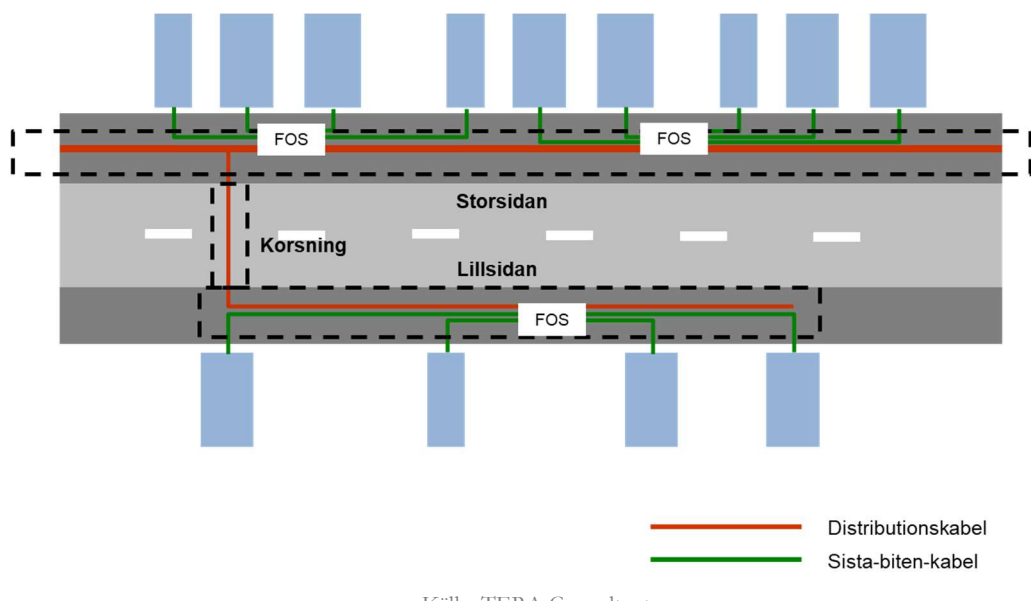

Figur 37 - Horisontella schakt

Källa: TERA Consultants

Lillsidans schakt löper längs byggnaderna på lillsidan. Det vägkorsande schaktet löper över vägens hela bredd.

Storsidans schakt löper längs hela segmentet, eller fram till sista byggnaden (som beskrivs i avsnitt 5.2.2.2).

Kostnader för schakt fördelas enligt en kapacitetsbaserad ansats. Eftersom ett schakts kapacitet beror på antalet kanalisationsrör som läggs ner fördelas kostnaderna baserat på kanalisationsrörens tvärsnittsyta. Fördelningsnyckeln för schaktkostnader blir därför enligt följande formel:

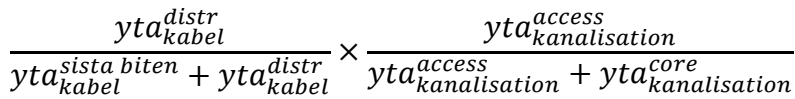

Behovet av kanalisation för sista biten beräknas utifrån det genomsnittliga antalet bostäder per byggnad längs segmentet.

Schaktkostnaden bestäms av om byggnaden ligger i tätort, mindre tätort eller utanför tätort. "Schaktning i hård yta används i tätort, och till viss del i mindre tätort medan "gräs"-dike i jord används i mindre tätort och utanför tätort. "Asfalt"-dike tillämpas vid korsning av väg, och plöjning används för den vertikala delen av sista biten på privat tomtmark. Det sistnämnda leder till en låg dikeskostnad per meter. Det bör dock noteras att kostnaden för dessa schakt enligt princip 11 i modellreferensdokumentet (MRD) exkluderas från kostnadsbasen som ligger till grund för beräkningen av modellens kostnadsresultat.

### 5.2.4.5. Brunnar

I modellen omfattar denna kategori av tillgångar alla typer av brunnar som anläggs i nätet vilka varierar i storlek från små lådor (handholes) som finns längst ut i accessnätet till stora brunnar anlagda i närheten av accessnoder. En enhetlig kostnad för brunnar används i modellen (8600 kr, se Accessmodellen flik [Unit costs of assets] K61), vilket återspeglar ett genomsnitt för de olika brunnstyper som används i modellen.

Antalet brunnar bestäms enligt följande parametrar:

- det maximala avståndet mellan brunnar är 250 meter. Denna distans avgörs vanligen av flera faktorer hänförliga till installation (för att inte överskrida skadliga sträckningskrafter vid dragning av fiberkabeln, (vilket fastställs som en teknisk regel i Accessdatabasen (MS Access)), eller till underhåll (ex. när kablar blivit avgrävda är brunnar den enda plats där tekniker har tillgång till kabeln utan att öppna upp schaktet),
- antalet nedgrävda installationer (skarvar, FOS) som ska vara lätt åtkomliga.

Kostnader för brunnar fördelas på motsvarande sätt som för schakt.

Det antas att all utrustning för varje kabel är samlokaliserad, så det totala behovet av brunnar för varje sida av segmentet är det maximala behovet per nätnivå. Antalet brunnar är beräknat med beaktande av det maximalt tillåtna avståndet mellan brunnar beroende på skadliga sträckningskrafter. Placering av brunnarna sker på

både stor- och lillsida (major and minor side) för sista biten (final drop), distribution, core Access Node-to-Metro network, core Metro-to-edge network, core Edge-to-IP nät, inom core IP-nätet.

Kalkylmodellen använder sex olika typer av brunnar och sammanlagt anläggs nästan 749 000 antal brunnar vilket innebär en investering strax under sex miljarder kronor, se tabell 15.

| Kategori                | Del av nätet                   | Antal   | Andel  |
|-------------------------|--------------------------------|---------|--------|
| F-Manhole               | Sista biten                    | 107 846 | $14\%$ |
| D-Manhole               | Distribution                   | 393 690 | $50\%$ |
| C <sub>1</sub> -Manhole | Core-Access                    | 185 104 | $24\%$ |
| C <sub>2</sub> -Manhole | Core-Metro                     | 18 409  | $2\%$  |
| C <sub>3</sub> -Manhole | Core-Edge                      | 11 716  | $1\%$  |
| C4-Manhole              | $Core$ IP                      | 32 438  | $4\%$  |
|                         | Totalt antal (innan justering) | 749 203 |        |
|                         | Antal som återanvänds          | 134 587 |        |
|                         | Antal brunnar som nyanläggs    | 614 347 |        |
|                         | Investering i nya brunnar mkr  | 5 5 7 4 |        |

Tabell 15 Förteckning av brunnar i kalkylmodellen innan justering för återanvändning

Källa: Accessmodellen, flik [Inventory], tabell 3 Adjusted inventory

I jämförelse med Hybridmodellen har den nya kalkylmodellen åtta gånger fler brunnar och en investering i brunnar som är sju gånger större.

Genomsnittskostnaden för brunnar i Hybridmodellen är 8375 kr vilket är tre procent lägre än genomsnittskostnaden den nya kalkylmodellen.

# 6 Dimensionering av accessnätet

Detta avsnitt behandlar den metodik som tillämpats i Microsoft Accesskomponenten för att dimensionera accessnätet i kalkylmodellen. Beräkningen resulterar i en sammanställning av alla tillgångar som utgör en del av accessnätet.

# 6.1 Översikt

I "Control Panel" kontrolleras beräkningarna av "Start the modelling"-knappen. Denna knapp aktiverar funktionen "Main" som styr modelleringen. Följande figur visar de olika stegen i beräkningen och förklarar varje access SQL förfrågan/VBA (Visual Basic Application) rutin.

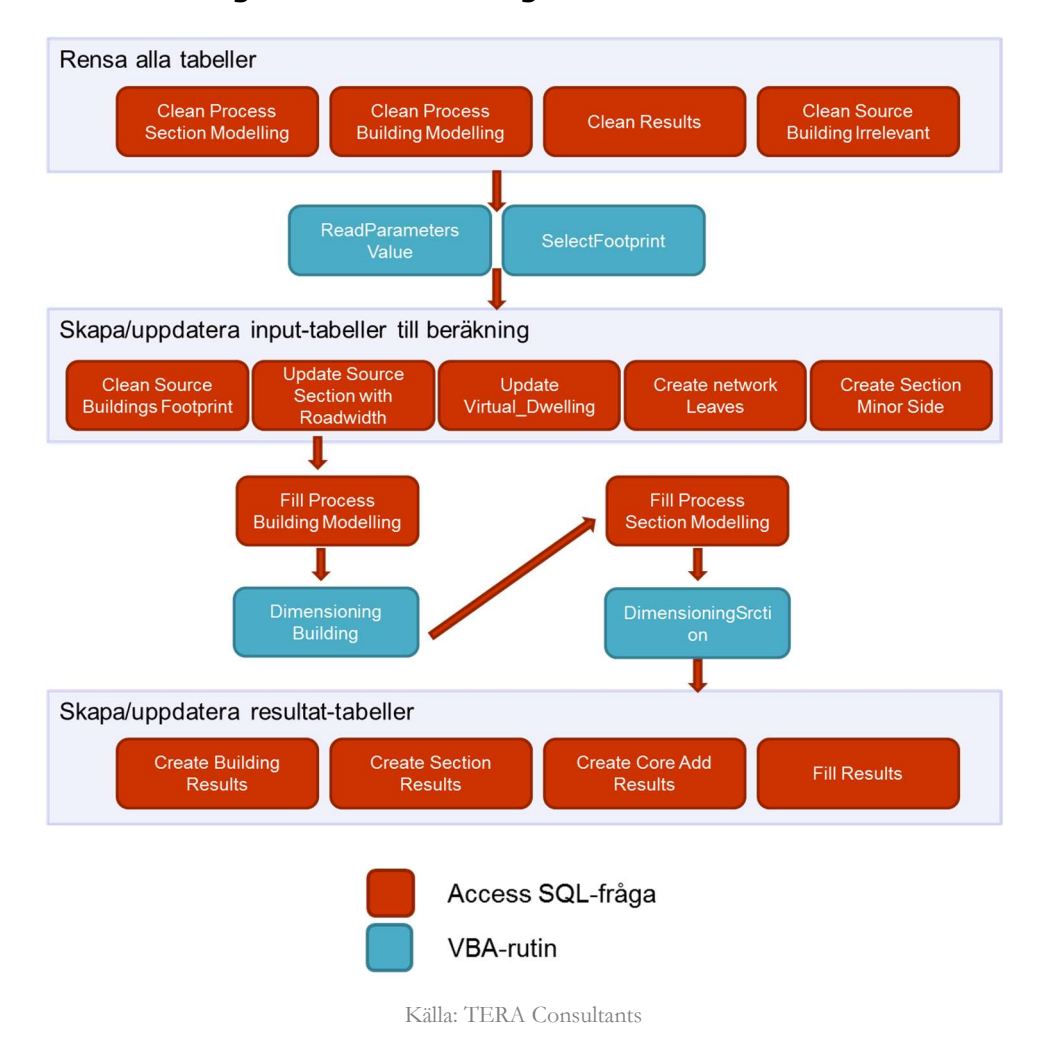

#### Figur 38 - Beskrivning av huvudfunktioner

Förfrågningar för huvudfunktionen och VBA rutiner beskrivs i tabellen nedan.

Tabell 16 Huvudfunktionsförfrågningar och VBA-rutiner

| Förfrågan / VBA rutin                     | <b>Beskrivning</b>                                                                          |  |  |
|-------------------------------------------|---------------------------------------------------------------------------------------------|--|--|
|                                           | Clean Query to empty "Process Section                                                       |  |  |
|                                           | Modelling" table from former calculations.                                                  |  |  |
| <b>Clean Process Section Modelling</b>    | Förbered för ny fråga och rensa tabellen                                                    |  |  |
|                                           | "Process Section Modeling" från tidigare                                                    |  |  |
|                                           | beräkningar.                                                                                |  |  |
|                                           | Clean Query to empty "Process Building                                                      |  |  |
|                                           | Modelling" table from former calculations                                                   |  |  |
| <b>Clean Process Building Modelling</b>   | Rensa frågefält och töm "Process Building                                                   |  |  |
|                                           | Modeling" tabellen från tidigare beräkningar                                                |  |  |
|                                           | Clean Query to empty "Results" table from                                                   |  |  |
| <b>Clean Results</b>                      | former calculations                                                                         |  |  |
|                                           | Rensa frågefält och töm "Resultat" -tabellen                                                |  |  |
|                                           | från tidigare beräkningar                                                                   |  |  |
|                                           | Clean Query to delete irrelevant Buildings                                                  |  |  |
|                                           | from the footprint (Agricultural and Others)                                                |  |  |
| <b>Clean Source Buildings Irrelevant</b>  | Rensa frågefält och radera irrelevanta                                                      |  |  |
|                                           | byggnader från nätutbredningen (jordbruk och                                                |  |  |
|                                           | andra)                                                                                      |  |  |
|                                           | Initialization of general values by reading in                                              |  |  |
| <b>Read Parameters Value</b>              | different input tables                                                                      |  |  |
|                                           | Initiering av allmänna värden genom att                                                     |  |  |
|                                           | inhämta indata från olika tabeller                                                          |  |  |
|                                           | Determines relevant buildings depending on                                                  |  |  |
| <b>Select Footprint</b>                   | the footprint threshold                                                                     |  |  |
|                                           | Fastställ relevanta byggnader beroende på                                                   |  |  |
|                                           | gränsvärde för geografisk utbredning av nätet<br>Determines whether the Access network in a |  |  |
|                                           |                                                                                             |  |  |
|                                           | node should be deployed or no depending on                                                  |  |  |
|                                           | its number of active lines and the Active lines<br>threshold                                |  |  |
| <b>Select Active Lines</b>                |                                                                                             |  |  |
|                                           | Avgör om utbyggnad ska ske från en<br>accessnod beroende på om antalet aktiva               |  |  |
|                                           | anslutningar överstiger gränsvärdet                                                         |  |  |
|                                           | Cleans Source Building from most expensive                                                  |  |  |
|                                           | lines                                                                                       |  |  |
| <b>Clean Source Building Footprint</b>    | Rensar fastighetsbasen från de byggnader som                                                |  |  |
|                                           | är mest kostsamma att ansluta                                                               |  |  |
|                                           | Cleans Source Building from most disregarded                                                |  |  |
|                                           | sites (access nodes) because of the active lines                                            |  |  |
|                                           | threshold or the average score at the access                                                |  |  |
| <b>Clean Source Building Active lines</b> | node level                                                                                  |  |  |
|                                           |                                                                                             |  |  |
|                                           | Rensar fastighetsbasen från borttagna siter                                                 |  |  |
|                                           | (accessnod) på grund av gränsvärdet för                                                     |  |  |

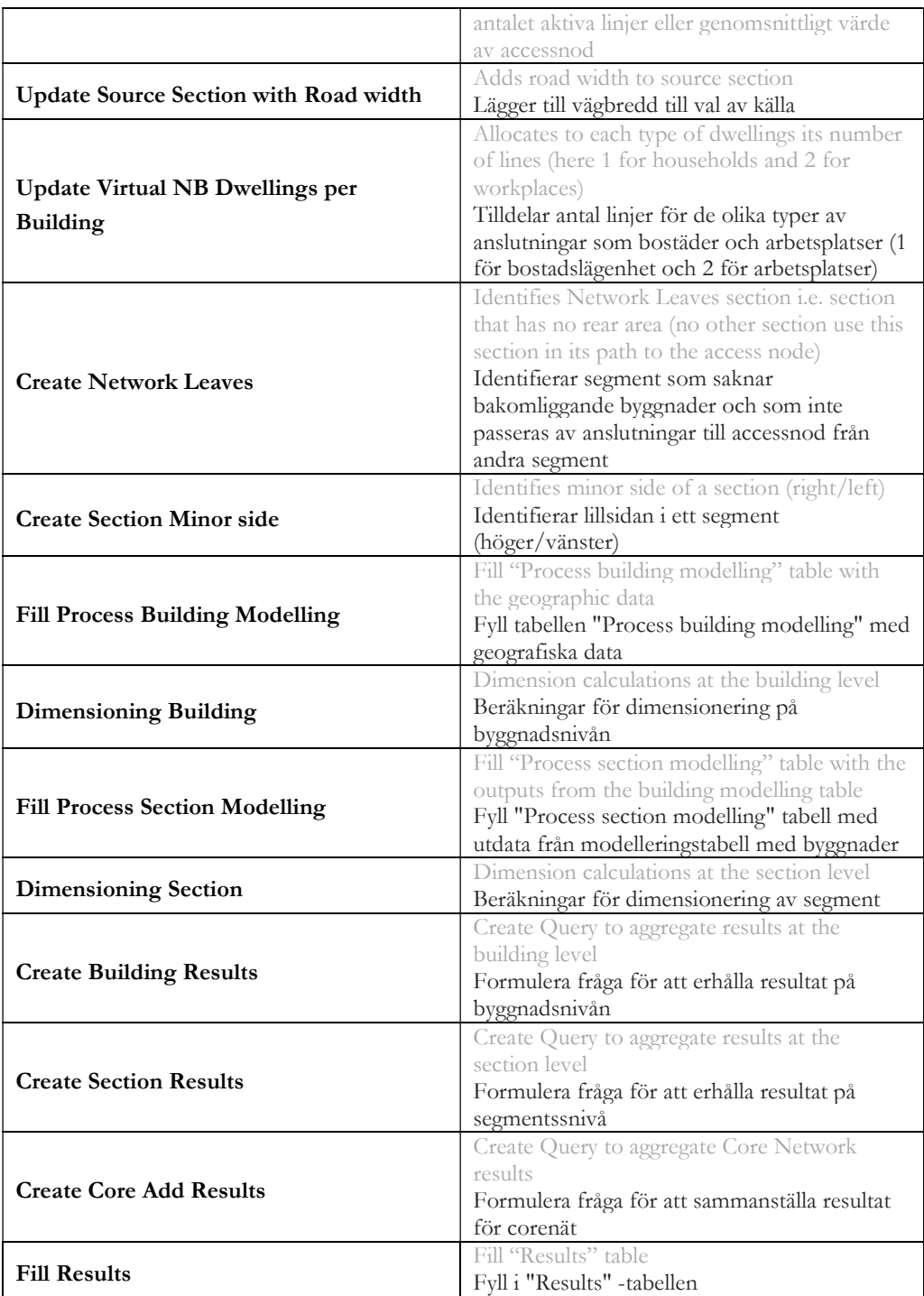

Källa: TERA Consultants

Om scenariot för nätets geografiska utbredning ändras i parametrarna, behöver byggnadsdatabasen uppdateras för att kunna beakta denna förändring. Denna uppdatering hanteras genom "Update Footprint" knappen i kontrollpanelen.

Knappen aktiverar funktionen "Update source building" och startar MS Access förfrågningar som beräknar ett värde för varje byggnad och sedan rensar bort data för irrelevanta byggnader från "SOURCE BUILDING".

När beräkningen är avslutad krävs att en primärnyckel (primary key) adderas till databaserna "Source Building" och "SOURCE SCORE BUILDING".

# 6.2 Indata

Geoaccessmodellen (MS Access) är baserad på geodata som behandlats med statistisk analys (geospatial data).

- "SOURCE SECTIONS" och "SOURCE BUILDING" tillhandahåller data avseende enskilda segment (t.ex. längd och i vilket UTO segmentet ligger i) respektive enskilda byggnader (t.ex. längden på framföringsväg mellan väg och byggnad, om byggnaden ligger på höger eller vänster sida i segmentet).
- "SOURCE UTO BUILDING PATHS" är ett resultat av statistisk analys av geodata (geospatialdata); det fastslår ID för den kortaste framföringsvägen mellan accessnod och byggnad, samt anger positionen för framföringsvägens start- och ändsegment.
- "SOURCE DETAILED UTO BUILD PATHS" är ett beräkningsresultat av geospatialdata och anger i detalj de segment som ingår i respektive framföringsväg, i tur och ordning från accessnod till byggnad.
- "SOURCE CORE" listar alla de segment som accessnätet delar med corenätet (Allmänna – Metro länkar (Core-Allmänna); Metro – Edge länkar (Core Metro); Edge – IP länkar (Core-Edge) och inter-IP länkar (Core-IP). Denna databas indikerar huruvida segmentet är anslutet via fiber, mikrovågslänk eller sjökabel. Det bör noteras att de vägar som följs av corelänkarna inte är SMP-operatörens faktiska vägar, eftersom dessa framföringsvägar har optimerats.

Och av indataparametrar:

- "SOURCE\_PARAMETERS\_COMMON" ger parametrar för mark- och anläggningen av nätet (t.ex. diameter på kanalisation, avstånd mellan brunnar),
- "SOURCE\_PARAMETERS\_FIBRE" ger parametrar avseende konstruktionsprinciper för sjökablar och mikrovågslänkar och principer för dimensionering av fiberkablar så att det finns överkapacitet.
- "SOURCE\_INVENTORY\_FIBRE" tillhandahåller data avseende vilka fiberkablar som används (antal fibrer, ytterdiameter, trumlängder).
- "SOURCE\_FOOTPRINT\_TRESHOLD" härstammar från en statistisk beräkning baserad på den totala listan över byggnader för att bestämma vid vilka värden en byggnad ska uteslutas ur kostnadsberäkningen (för att skapa scenariot med reducerad täckning).

### 6.2.1 Geospatialdata

Geospatialdata, vilket är en statistisk analys av geodata, beskriver accessnätet segment för segment och tillhandahåller:

- specifik information för segment: längd och byggnaders position,
- kortaste väg mellan accessnod och segment,
- uppgifter om var utrustning är placerad i segment.

Det bör noteras att geospatialdatan inte inkluderar GPS koordinater för segmenten.

### 6.2.1.1. Källa för segment

"SOURCE SECTIONS"-tabellen tillhandahåller data för enskilda segment.

### Tabell 17 Beskrivning av "Source Sections"-tabellen

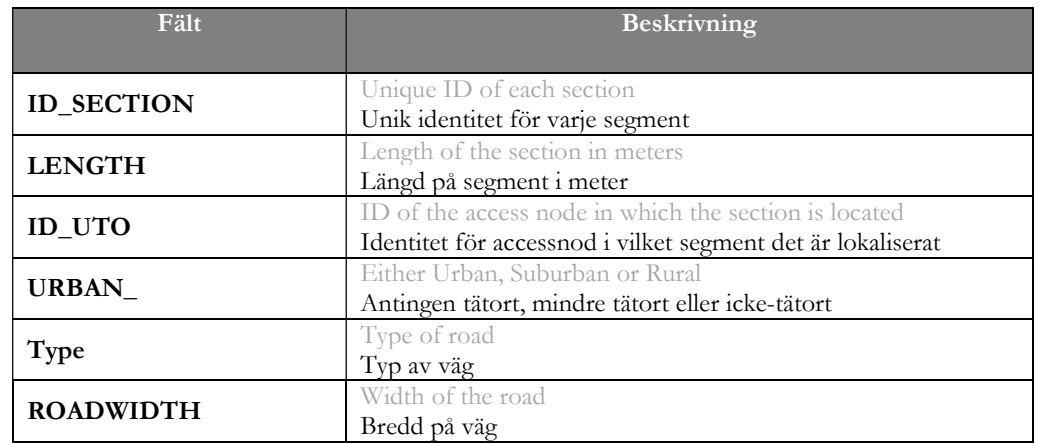

Källa: TERA Consultants

### 6.2.1.2. Källa byggnader

"SOURCE\_BUILDING"-tabellen ger data avseende enskilda byggnader.

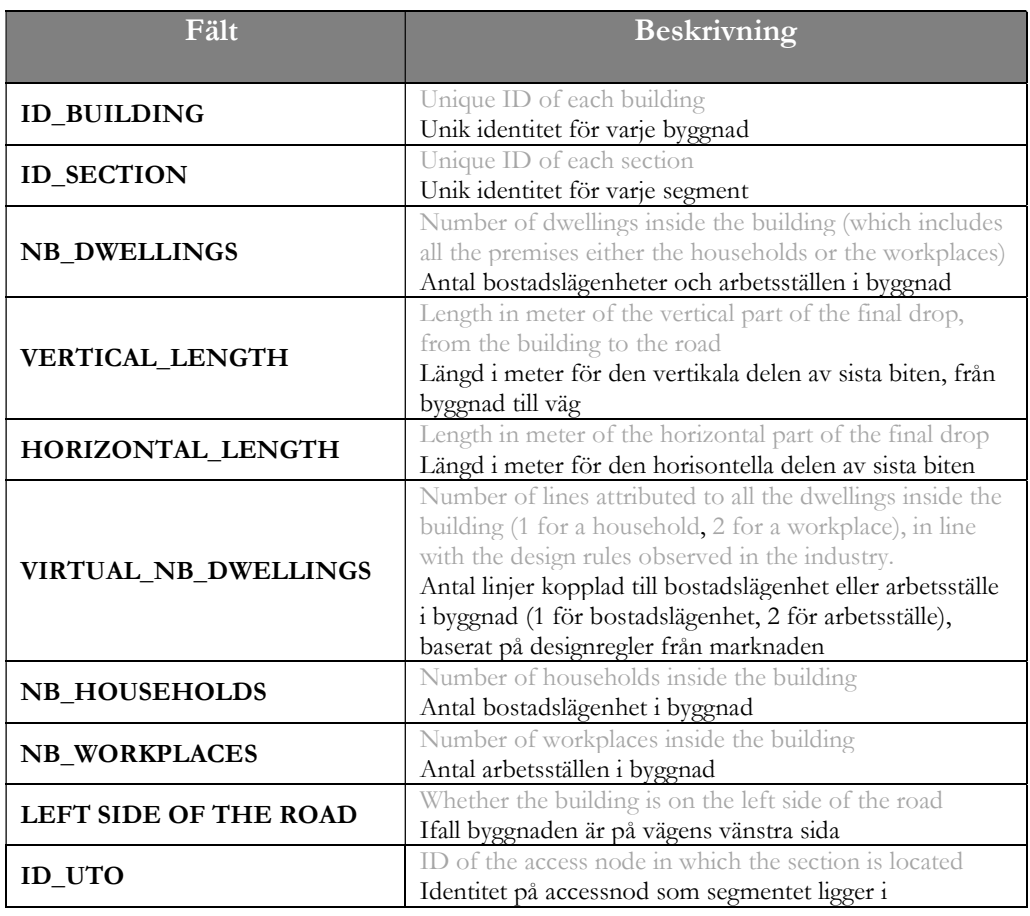

# Tabell 18- Beskrivning av "SOURCE\_BUILDINGS"-tabellen

Källa: TERA Consultants

# 6.2.1.3. Källa för förbindelsesträckningar från accessnod till byggnader "SOURCE UTO BUILDING PATHTS" ger start- och ändsegment på framföringsvägen mellan accessnod och byggnad. Denna tabell används för att erhålla fiberkabelns framföringsväg i accessnätet.

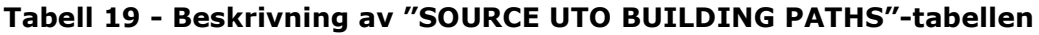

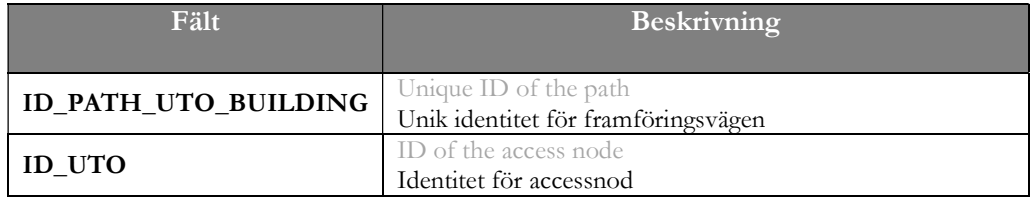

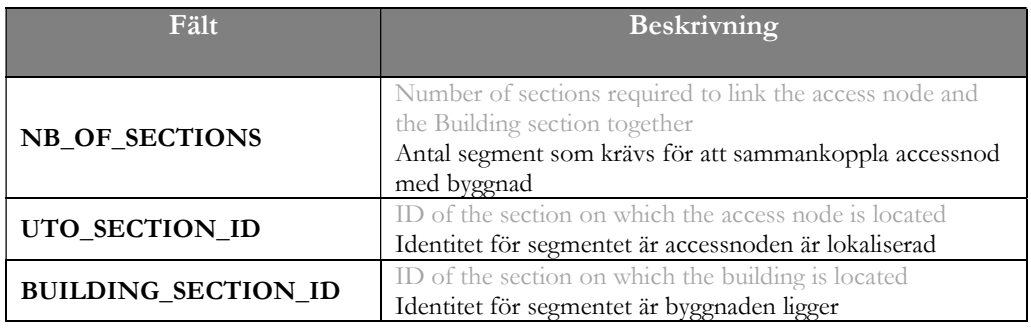

Källa: TERA Consultants

### 6.2.1.4. Källa för data om förbindelsesträckningar mellan accessnod och byggnader

"Source Detailed UTO Build Paths" ger detaljerad data om framföringsvägen från accessnoderna till byggnaderna.

### Tabell 20 Beskrivning av "SOURCE DETAILED UTO BUILD PATHS" tabellen

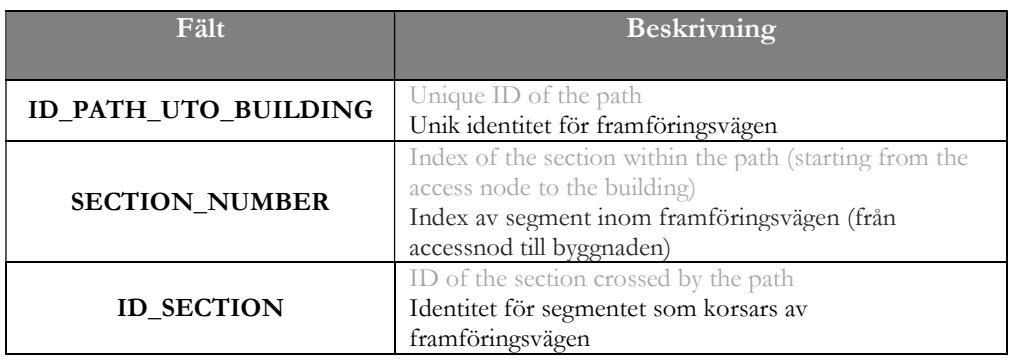

Källa: TERA Consultants

### 6.2.1.5. Source Core

Source Core listar alla segment som delas med corenätet (Allmänna – Metro länkar (Core-Allmänna), Metro – Edge länkar (Core Metro), Edge – IP länkar (Core-Edge) och inter-IP länkar (Core-IP), samt vilken typ av länkar som används (markförlagd fiber, mikrovågslänk eller sjökabel.)

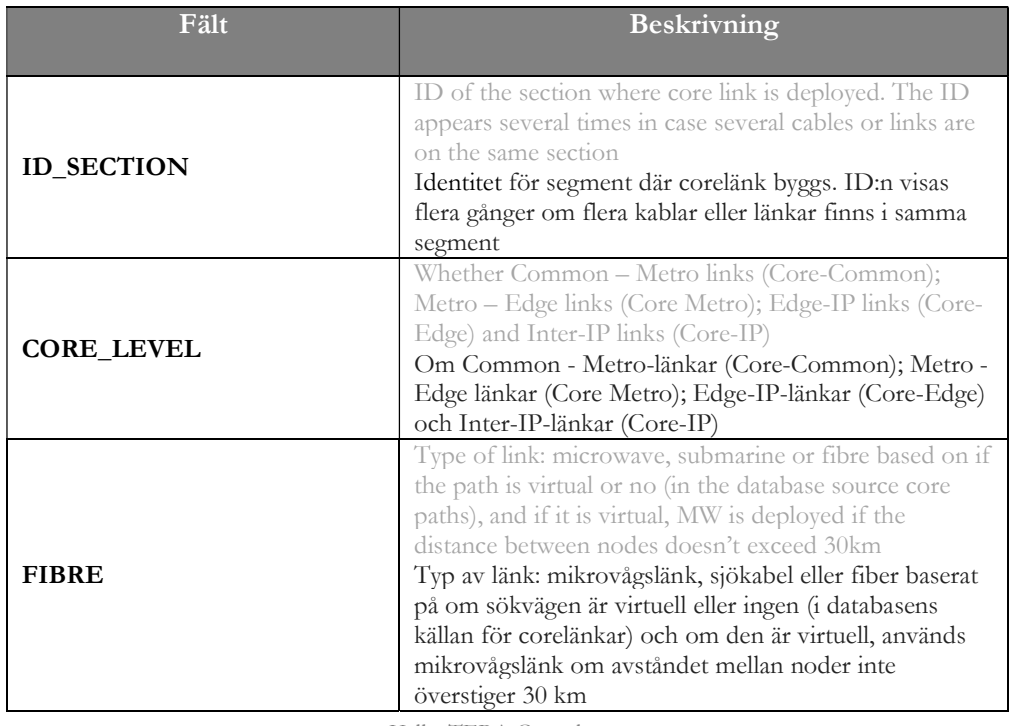

# Tabell 21 - Beskrivning av "SOURCE\_CORE"-tabellen

Källa: TERA Consultants

### 6.2.2 Parametrar för indata

Indataparametrarna är samlade i de fem tidigare nämnda tabellerna:

- "SOURCE\_PARAMETERS\_COMMON",
- "SOURCE\_PARAMETERS\_FIBRE",
- "SOURCE\_INVENTORY\_FIBRE",

Indataparametrarna är de parametrar som används i modellen. Parametrarna för indata i följande tabeller är antingen baserade på insamlade operatörsdata, Hybridmodellen eller från internationella jämförelser.

### Tabell 22 "SOURCE\_PARAMETERS\_COMMON"-tabellen

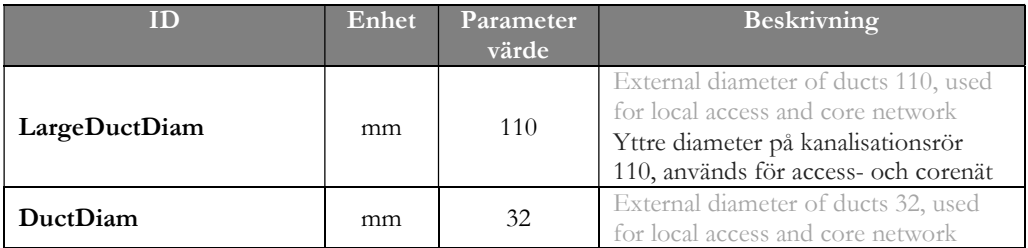

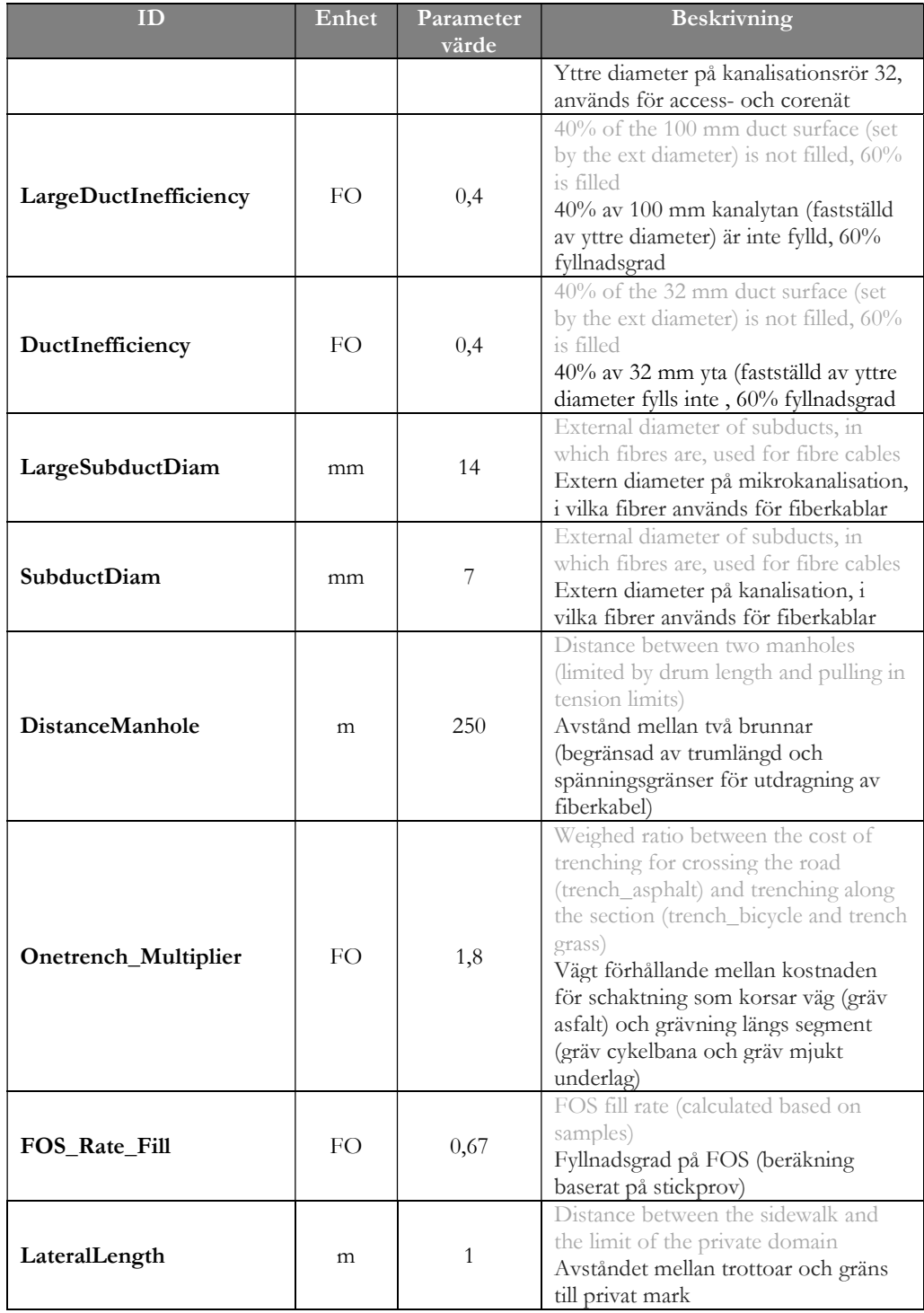

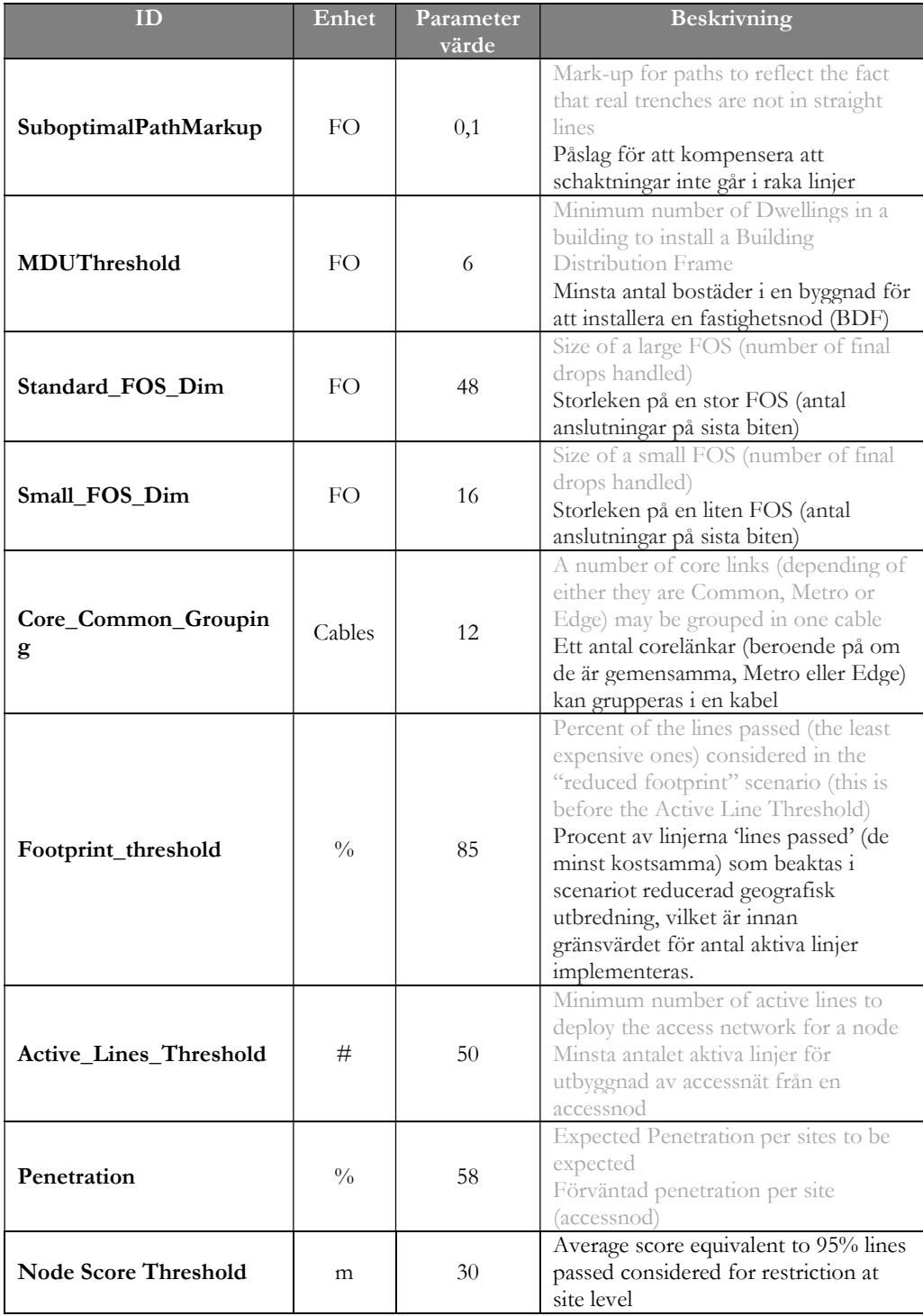

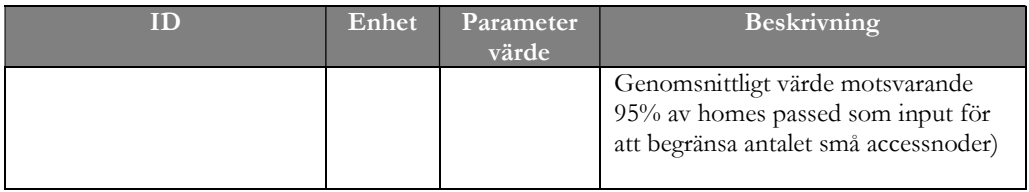

Källa: TERA Consultants

# Tabell 23 "SOURCE\_PARAMETERS\_FIBRE"-tabellen

| ID                       | Enhet | Parameter<br>värde | <b>Beskrivning</b>                                                                                                    |
|--------------------------|-------|--------------------|----------------------------------------------------------------------------------------------------|
| Fcount_Core_COMMON       | FO.   | 24                 | Number of fibres per cable to<br>link a access node and a Metro<br>node<br>Antal fibrer per kabel för att<br>länka en accessnod och<br>metronod |
| <b>Fcount Core METRO</b> | FO.   | 24                 | Number of fibres per cable to<br>link a Metro and Edge node<br>Antal fibrer per kabel för att<br>länka en Metro- och Edgenod                    |
| Fcount_Core_EDGE         | FO    | 192                | Number of fibres per cable to<br>link an Edge and an IP node<br>Antal fibrer per kabel för att<br>länka en Edge och en IP-nod                   |
| Fcount Core IP           | FO.   | 192                | Number of fibres per cable for<br>inter-IP nodes links<br>Antal fibrer per kabel för att<br>länka IP noder med varandra                         |
| Spare_FinalDrop          | FO    | $\mathbf{1}$       | Number of fiber per Dwellings<br>in Final Drop<br>Antal fiber per bostad på sista<br>biten                                                      |
| Spare_Distr              | FO.   | 1,25               | Number of fiber per Dwelling in<br>distribution<br>Antal fiber per bostad i<br>distributionsnätet                                               |
| FbCoreUGCurvature        | FO.   | 0,005              | Curvature factor <sup>20</sup> mark-up for<br>Core Cables in sub-ducts<br>Faktor för kurvatur i kablar för<br>corenätet i mikrokanalisation     |
| FbDistrUGCurvature       | FO.   | 0,005              | Curvature factor mark-up for<br>distribution Cables in sub-ducts<br>Påslag för kurvatur på<br>distributionskablar i<br>mikrokanalisation        |

 $\overline{a}$ 20 Påslag för att ta hänsyn till det faktum att kablarna blir böjda i mikrorör och inte följer en rak linje

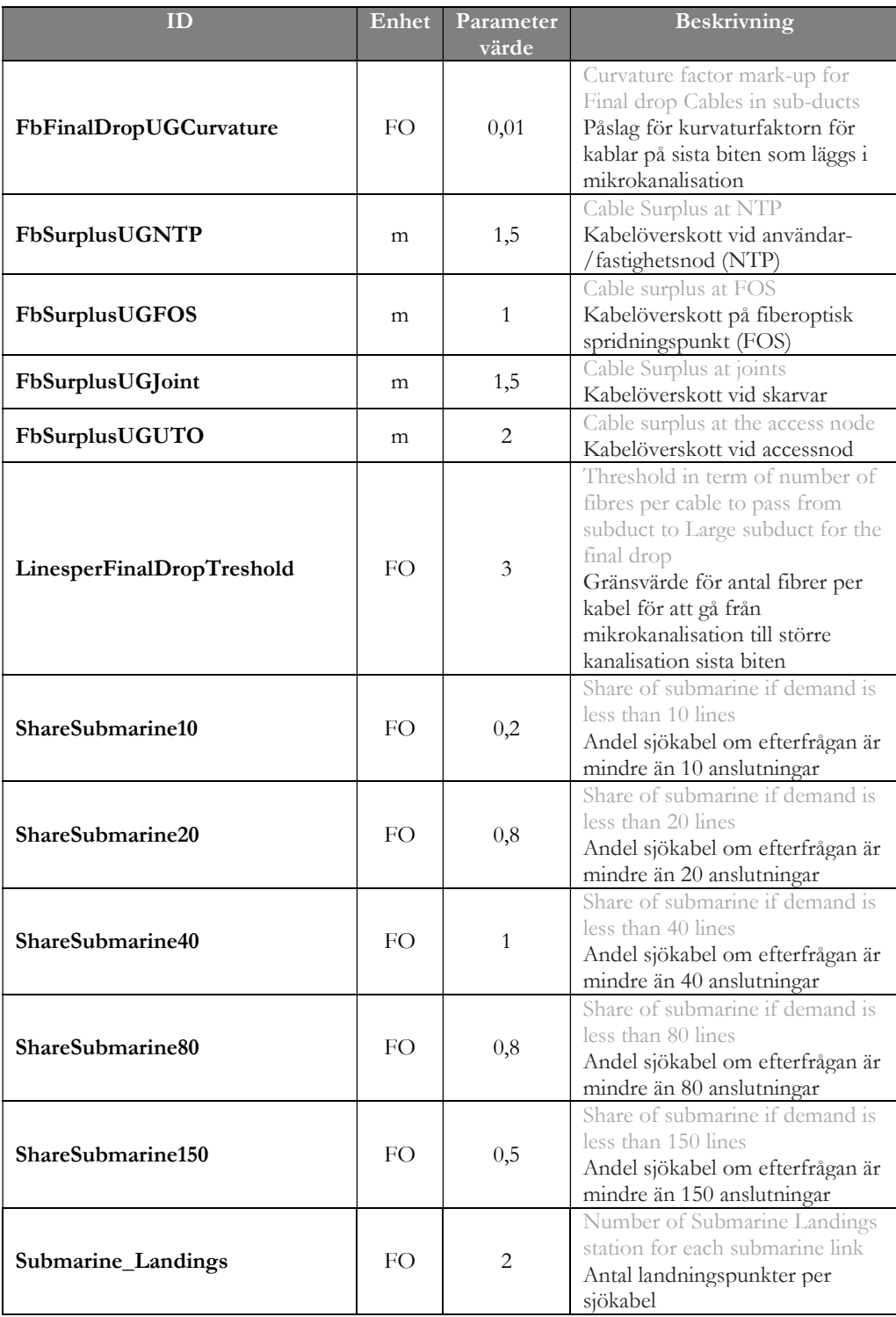

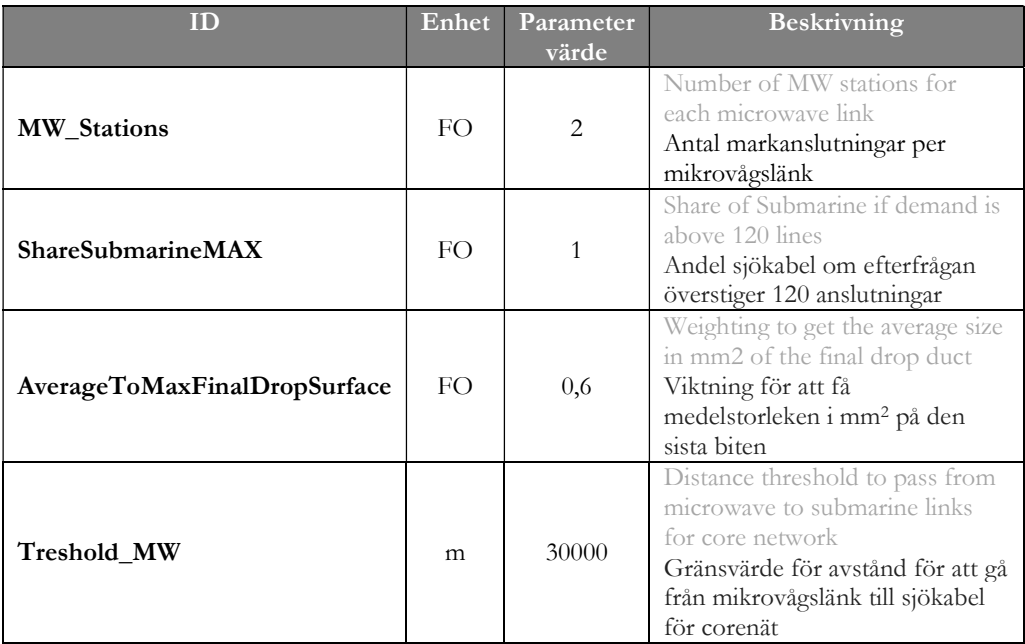

Källa: TERA Consultants

# Tabell 24 - "SOURCE\_INVENTORY\_FIBRE"-tabellen

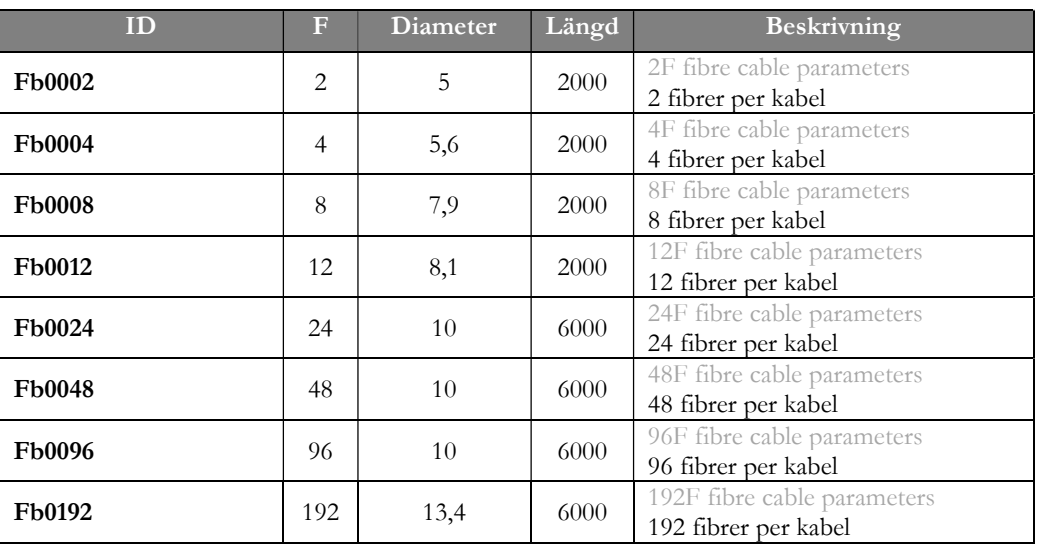

Källa: TERA Consultants

# 6.3 Beräkningar

## 6.3.1 Dimensionering på byggnadsnivån

### 6.3.1.1. Översikt

I det följande beskrivs alla regler och antaganden som används för att dimensionera accessnätet på byggnadsnivån.

Antalet utrustningar som tilldelas en viss byggnad beror på antalet bostäder i byggnaden, hur segmentet ser ut (minsta och största horisontella längd, antal byggnader, storsida och lillsida, etc.), tekniska principer, de utrustningar som finns att välja mellan, samt modellparametrarna. Detta beräknas i VBA rutinen "Dimensioning at the building level", baserat på grunddata för byggnaden som erhållits från "SOURCE BUILDING" och andra tabeller genom Access SQL förfrågningar. Resultatet av "Dimensioning at the building level" skapar tabellen "PROCESS BUILDING MODELLING".

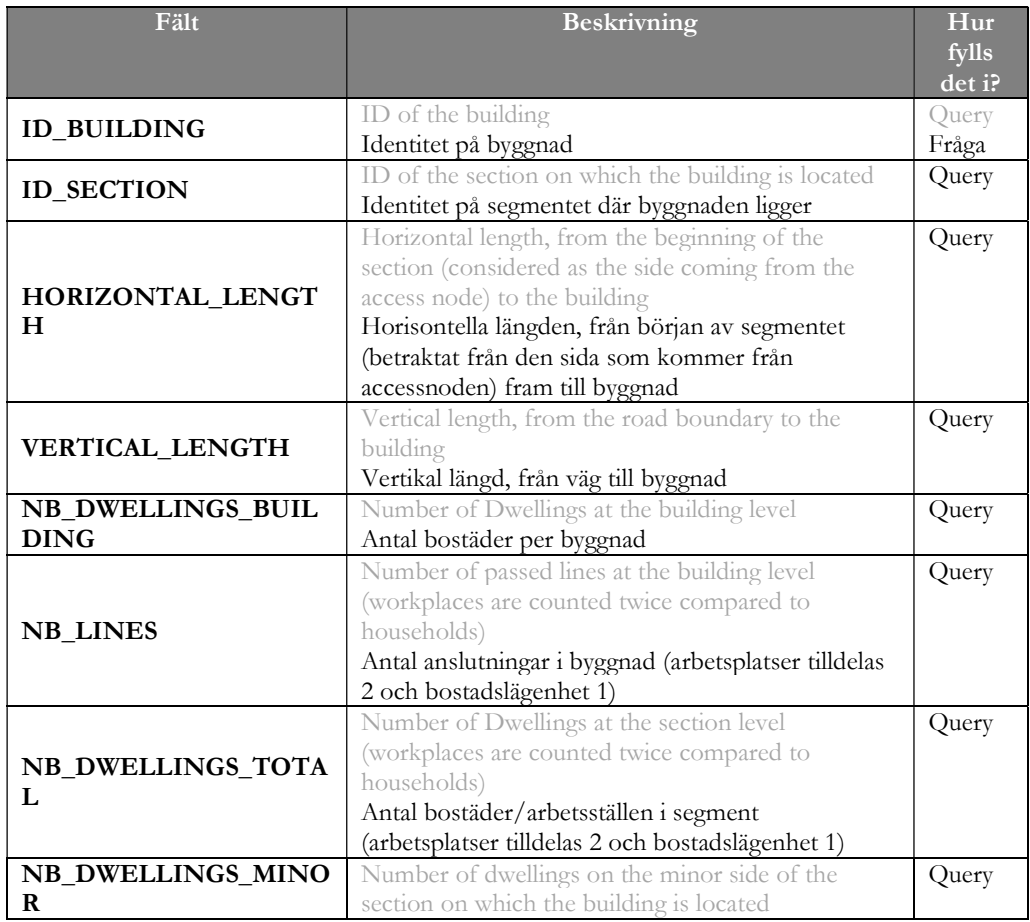

### Tabell 25 - Beskrivning av "PROCESS BUILDING MODELLING"-tabellen

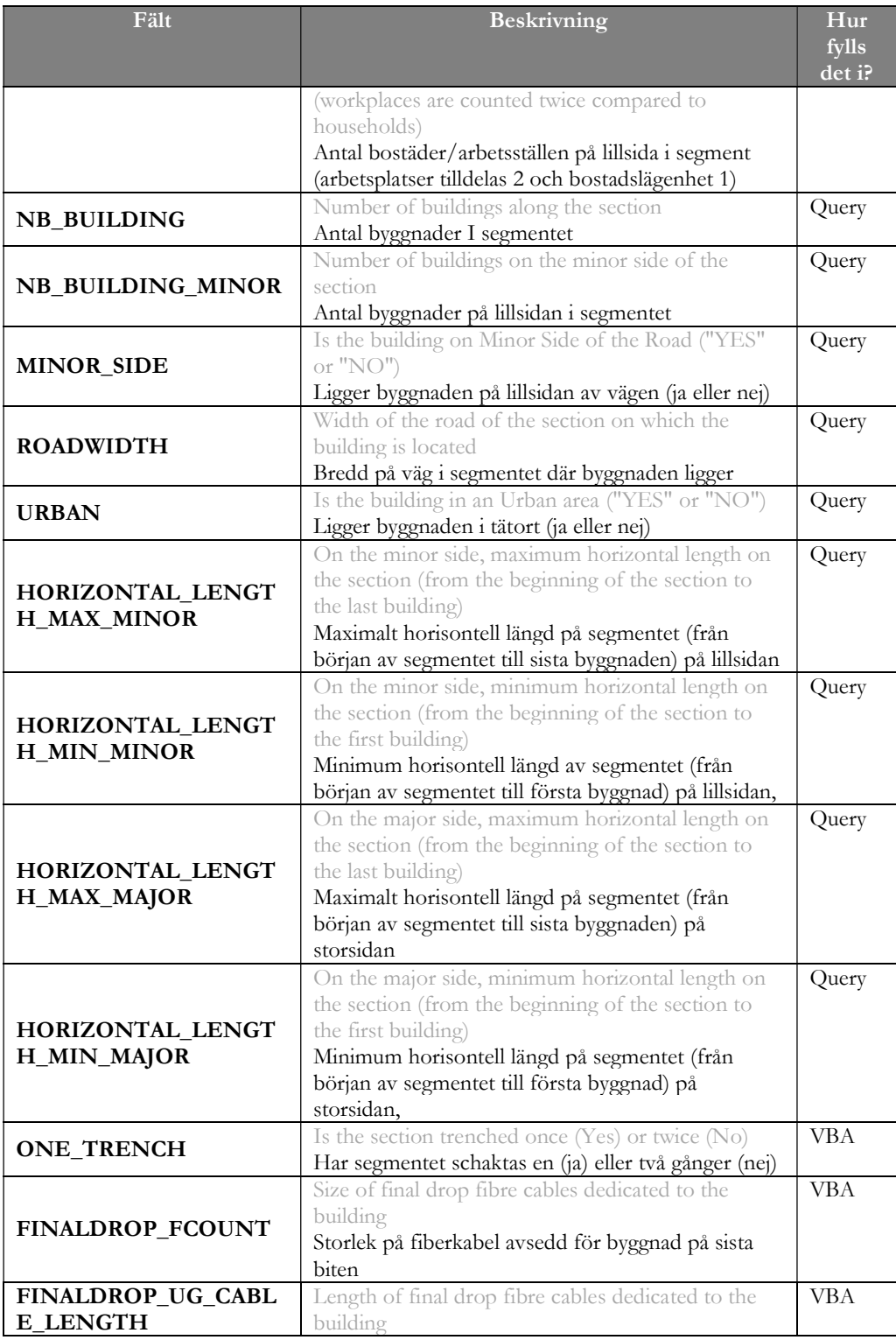

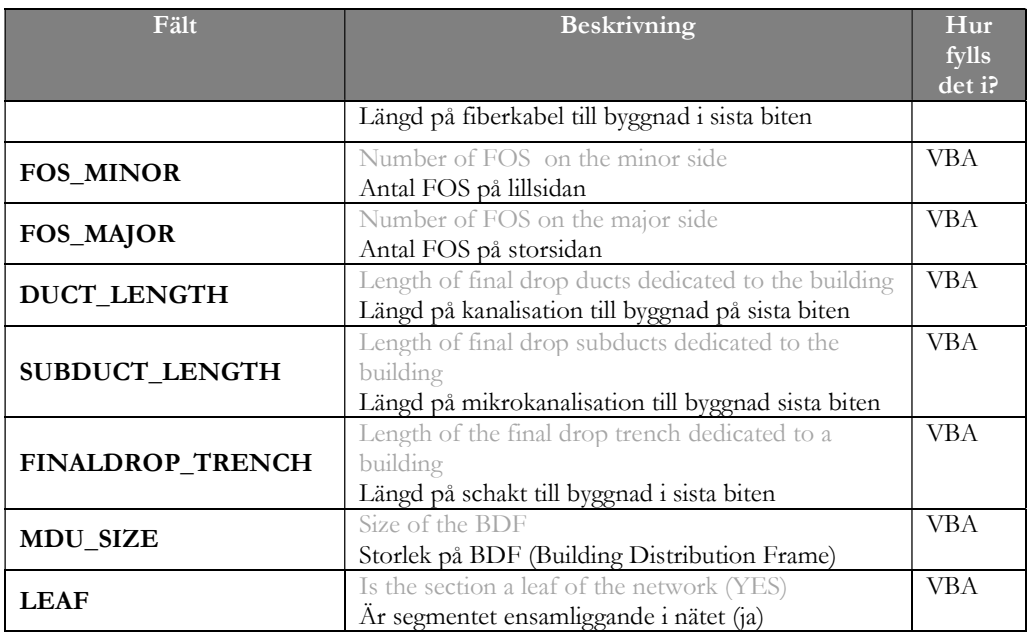

Källa: TERA Consultants

Access SQL förfrågan "FILL PROCESS BUILDING MODELLING" aggregerar all byggnadsinformation på segmentnivå genom att använda förfrågningar enligt tabellen nedan:

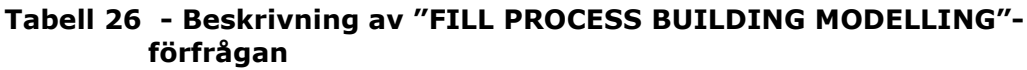

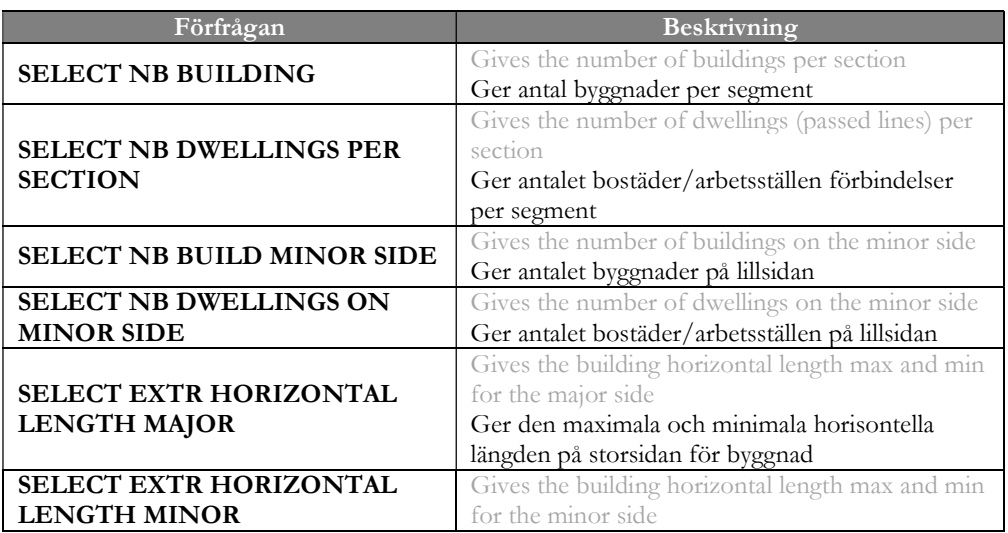

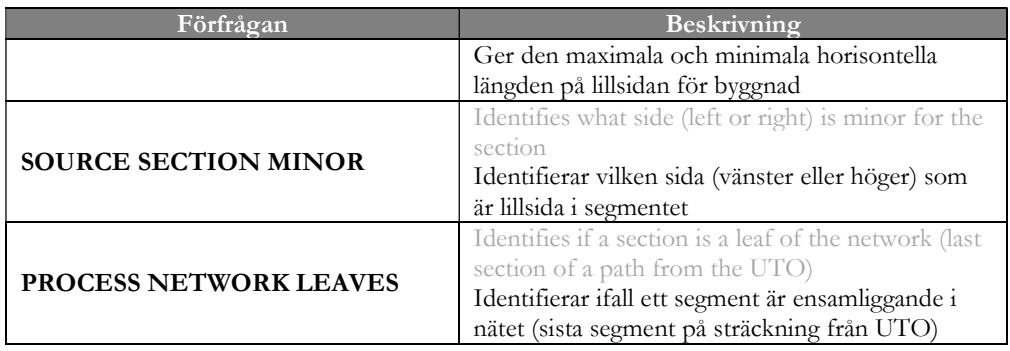

Källa: TERA Consultants

### 6.3.1.2. Storsidan och lillsidan

De utrustningar som tilldelas en viss byggnad (t.ex. längden på sista biten-kabeln) beror på var FOS är belägen, framförallt vilken sida av segmentet som de placerats på.

Schakt kan förläggas på två sätt, antingen på ena sidan eller på båda sidorna, i enlighet med figur 35.

VBA-funktionen "IsSectionOne Trench()" beräknar huruvida segmentet bara schaktas på storsidan eller på båda sidorna. Detta sker genom att jämföra schaktlängden för de båda fallen:

Om

### #byggnader $_{lillsidan}$  × vägbredd × schaktmultiplikator

är större än

### $by ggnad$ slängd $_{\text{lills}$  and  $\times$  vägbredd  $\times$  schaktmultiplikator

där

byggnadslängd<sub>lillsidan</sub> motsvarar avståndet mellan första och sista byggnad på lillsidan, så är det kostnadseffektivt att schakta på båda sidor av segmentet. schaktmultiplikator motsvarar ett ratio mellan schaktlängden på stor- och lillsidan och parametervärdet uppgår till 1,8x. Som beskrivs i modellreferensdokumentet antas kostnaderna vara optimerade då avstånden är optimerade, dvs. då kablar följer kortaste vägen mellan segmentets ändpunkter.

# 6.3.1.3. FOS

I enlighet med de tekniska principer som redovisas i avsnitt 5.2.2.1 erhålls antalet FOS genom att:

- Avrunda antalet anslutningar i segmentet uppåt och dividera med standarddimensionen för FOS (48 anslutningar) om antalet anslutningar överstiger den mindre FOS dimensionens fyllnadsgrad.
- Annars delas andelen anslutningar med den mindre FOS dimensionens (16 anslutningar) fyllnadsgrad.

Antalet FOS i segmentet beräknas genom VBA funktionerna GetFOSMajor() och den mellanliggande funktionen GetNbFOSperUGsidewalk() i modulen FOS.

FOS fördelas därefter enhetligt mellan första och sista byggnad längs segmentet.

Avståndet mellan första och sista byggnad delas således in i FOS-områden, byggnader tilldelas ett FOS-område i enlighet med deras horisontella läge, och ansluts sedan via områdets centralt placerade FOS.

Placering av den FOS som ansluter en viss byggnad beräknas med VBA-funktionen GetFOSUGOneTrenchCableDist() i modulen "Fibre Cables".

### 6.3.1.4. Kablar för sista biten

Eftersom varje bostad har en egen sista biten-fiber är antalet fibrer per byggnad lika med antalet bostäder och arbetsställen, men med hänsyn till designregler.

Kabellängden bestäms av avståndet till FOS, kabellängd längs segmentet, kabellängd ortogonalt till segmentet, och huruvida det finns ett eller två schakt.

Kabellängden för sista biten för varje bostad är alltså summan av:

- Den vertikala längden: längden från byggnad till väg + vägbredden när vägen har ett dike och byggnaden ligger på lillsidan.
- Den horisontella längden: Den horisontella längden (position på segmentet) för byggnaden – den horisontella längden (position på segmentet) för den FOS som ansluter byggnaden.

Därutöver tillämpas en "slingfaktor" som ett tillägg för att beakta kabelns kurvatur och de slingor som lämnas i kabelns båda ändar.

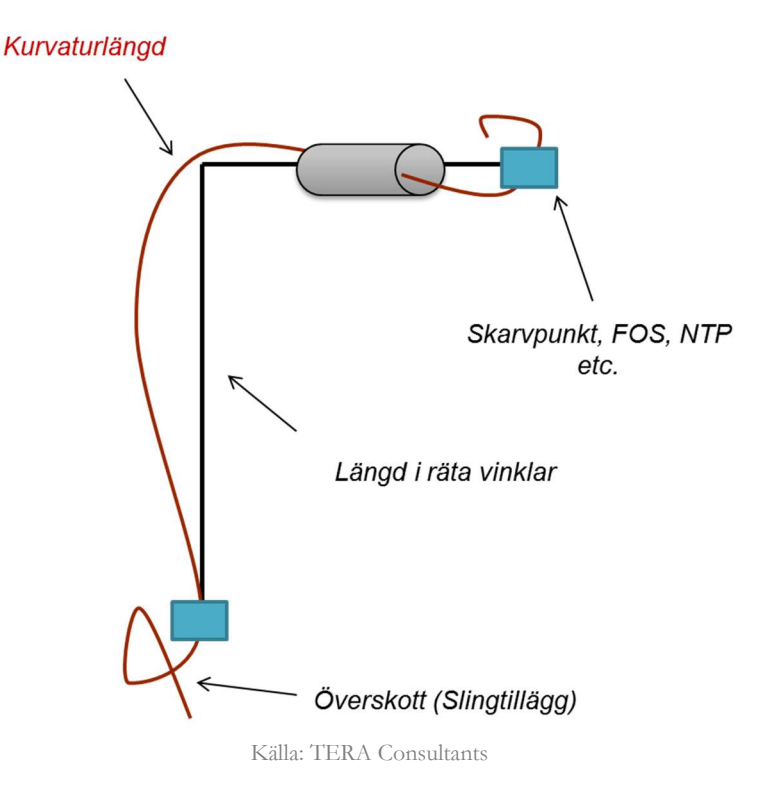

### Figur 39 - Kurvatur- och slingtillägg på kabelns längd

Dessa längder beräknas i GetfinalDropCableLength(). I modellen finns inga skarvar mellan användar-/fastighetsnod och FOS.

#### 6.3.1.5. Kanalisation och mikrokanalisation

Varje byggnad har egen kanalisation som läggs längs vägkant för den horisontella delen av sträckningen från byggnad till FOS, vilket innebär att kanalisation kan delas mellan flera bostäder i byggnad.

Varje fiberkabel är skyddad med egen mikrokanalisation.

Kanalisation delas på basis av mikrokanalisationens ytarea:

$$
\#kanalisation = \left[\frac{Total\ ytarea}{Användbar\ ytarea}\right] = \left[\frac{Total\ ytarea}{Ytarea * (1 - Ineffektivitetsfaktor)}\right]
$$

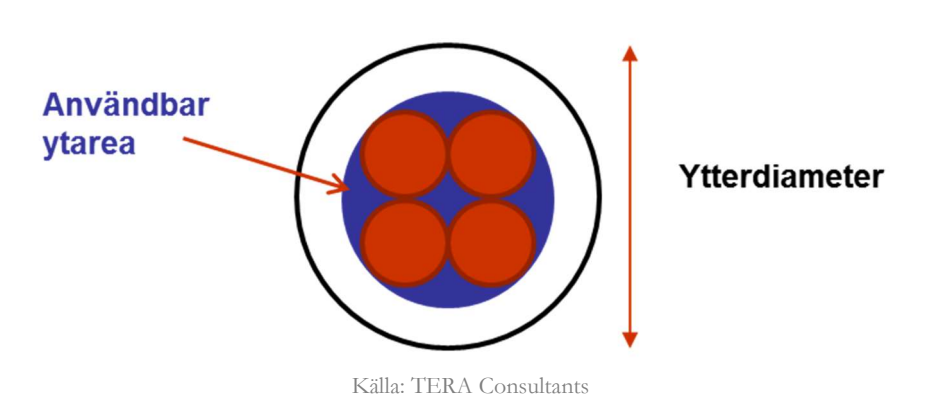

#### Figur 40 - Kanalisationsfyllnad

Ineffektivitetsfaktorn är den del av ytarean som inte kan fyllas när flera mikrokanalisationer används (som framgår av 5.2.4.3).

Antalet kanalisationsrör per byggnad beräknas i GetNb\_Ducts32\_Building().

Kanalisationslängden baseras på kabellängden per bostad utan slingfaktor och beräknas i GetFinalDropDuctLength().

Mikrokanalisationens längd beräknas i funktionen GetFinalDropSubductLength().

### 6.3.1.6. Schakt

Varje byggnad har ett eget schakt för den vertikala delen. På den horisontella delen delas schaktet med distributions- och corenät, och beräknas inom "Dimensioning at the section level" med användning av medeltal för segmentet istället för byggnadsspecifika data.

Det egna dikets längd baseras på den vertikala längden och beräknas i GetBuildingTrenchLength().

### 6.3.2 Dimensionering på segmentsnivå

### 6.3.2.1. Översikt

I det följande beskrivs de regler och antaganden som används för att dimensionera accessnätet på segmentsnivå.

De utrustningar som tillhör segmentet beräknas i VBA rutinen "Dimensioning at the section level", utifrån:

Efterfrågan i distributionsnätet som beräknats genom en förfrågan.

- Hur segmentet schaktas (ena eller båda sidor), som beräknats i VBA-rutinen "Dimensioning at the building level".
- Hur många FOS som behövs för segmentet, som också beräknats i VBArutinen "Dimensioning at the building level".

Fastställandet av antal utrustningar beror på de tekniska principerna, de utrustningar som finns att tillgå och modellens parametrar.

Beräkningsresultatet genererar tabellen "PROCESS SECTION MODELLING", baserat på grunddata för segmentet som erhållits från "SOURCE SECTIONS", beräkningsresultat på byggnadsnivån från "PROCESS BUILDING MODELLING" och andra tabeller genom ACCESS SQL förfrågningar.

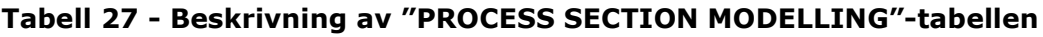

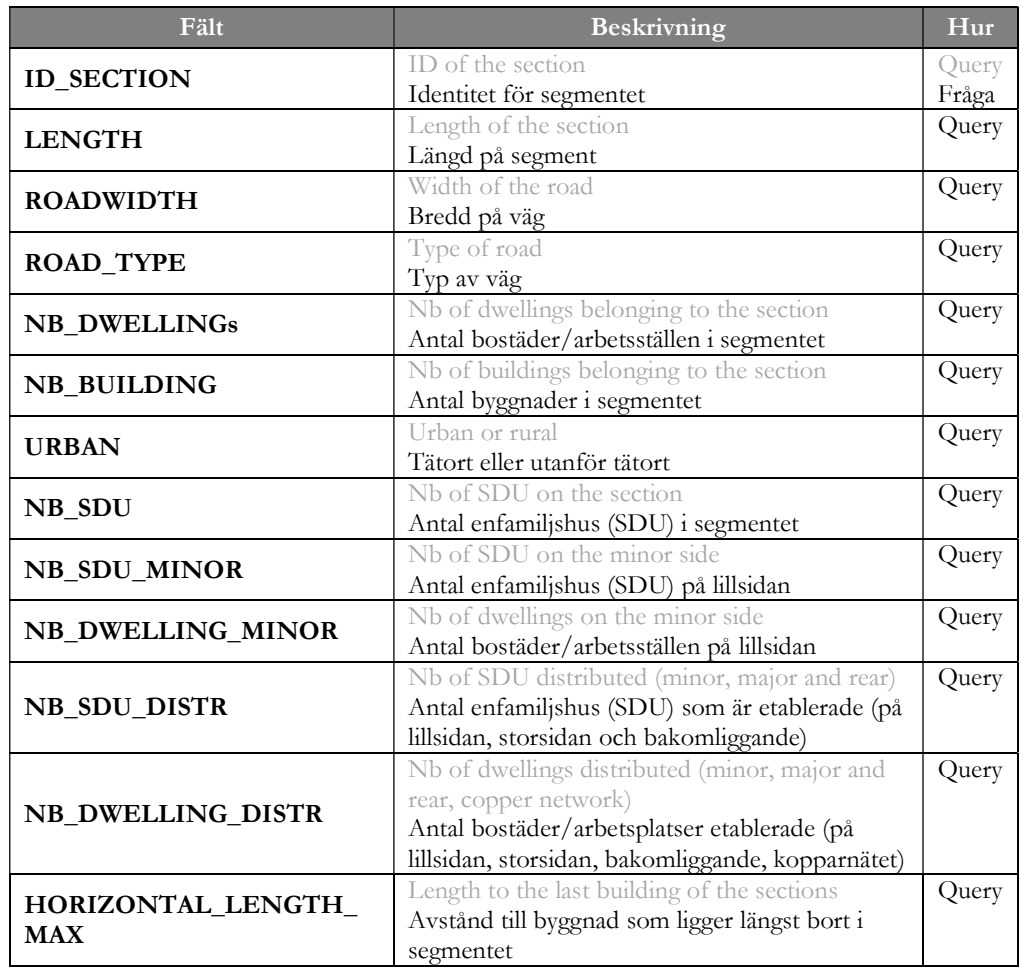

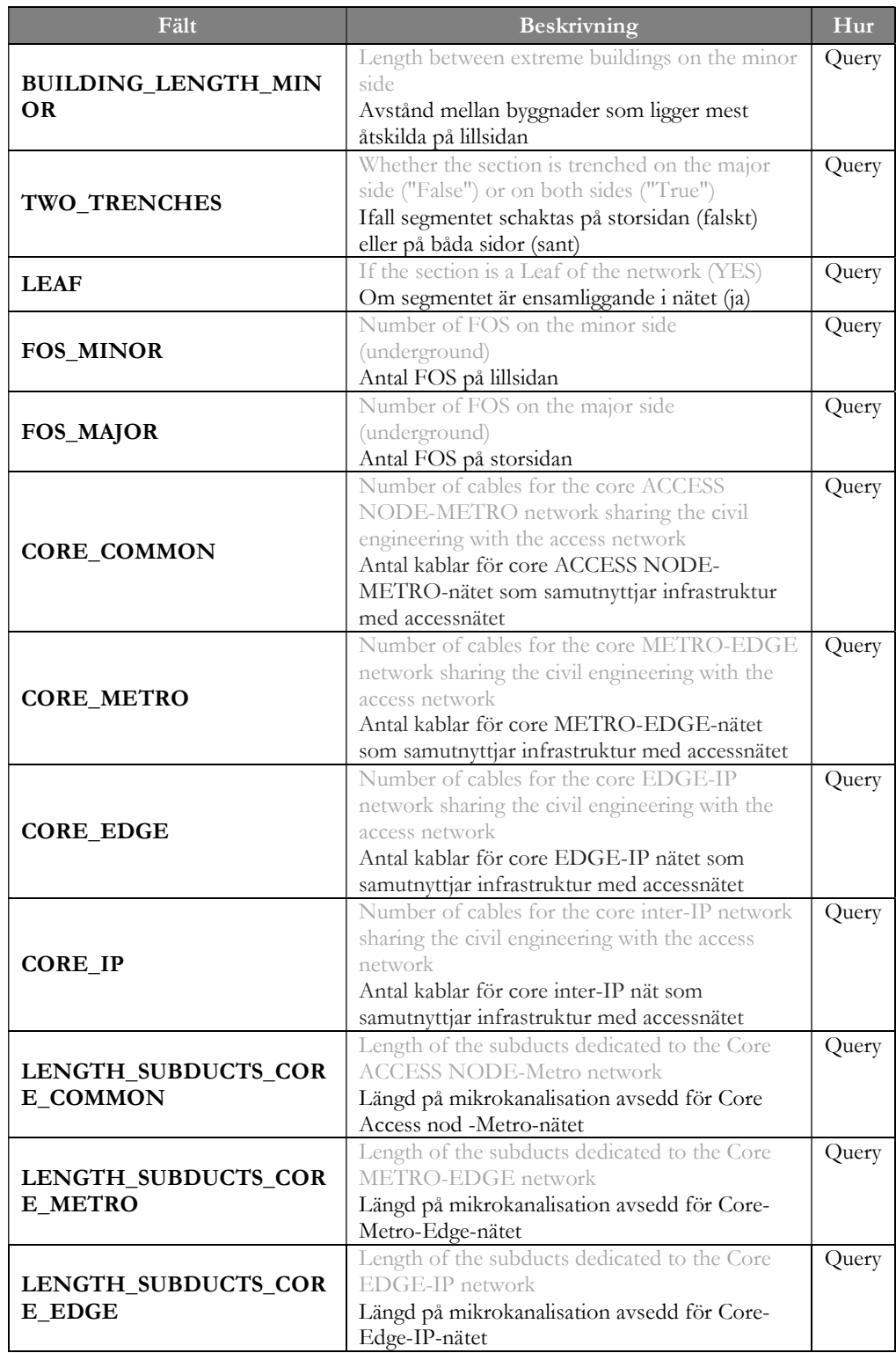
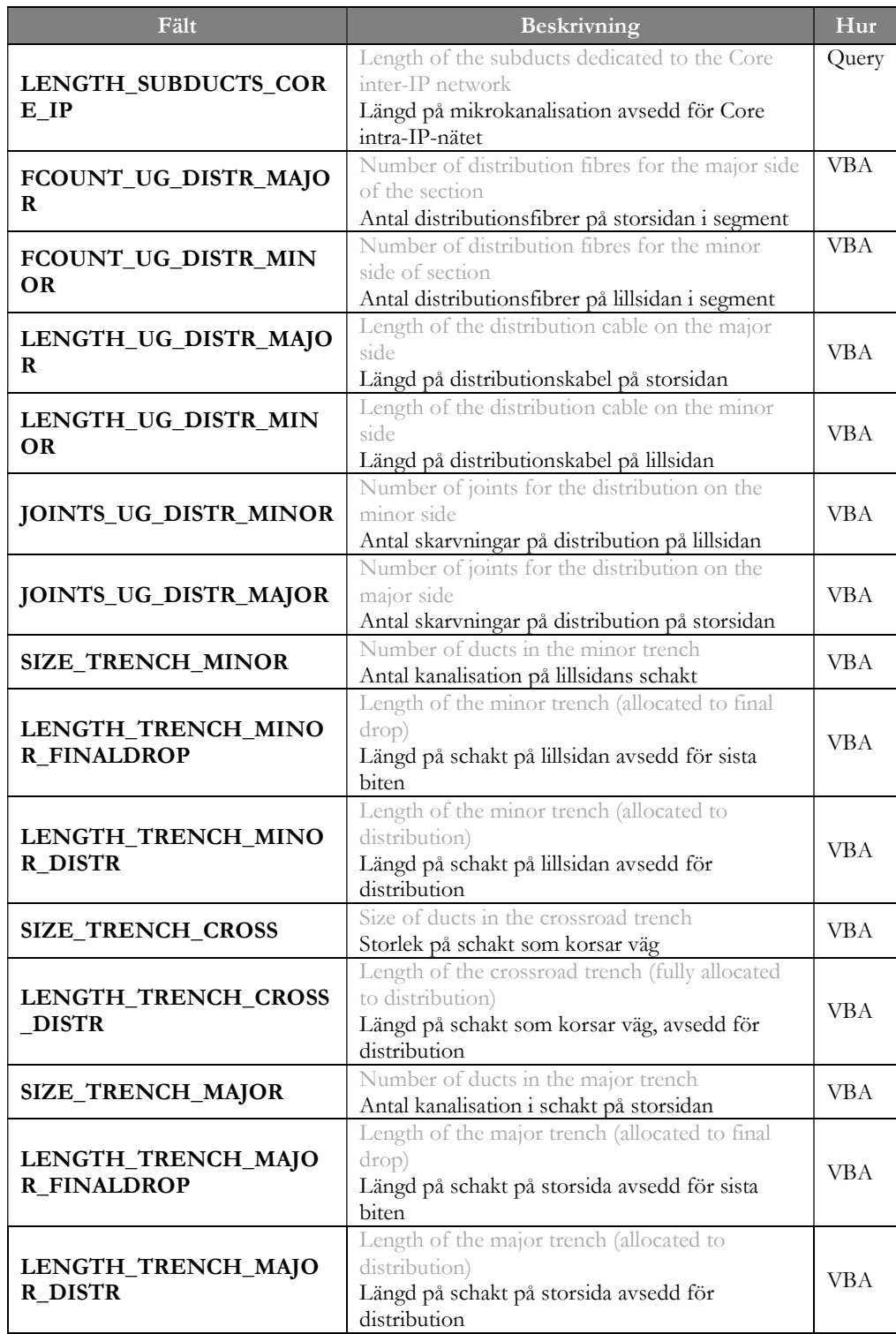

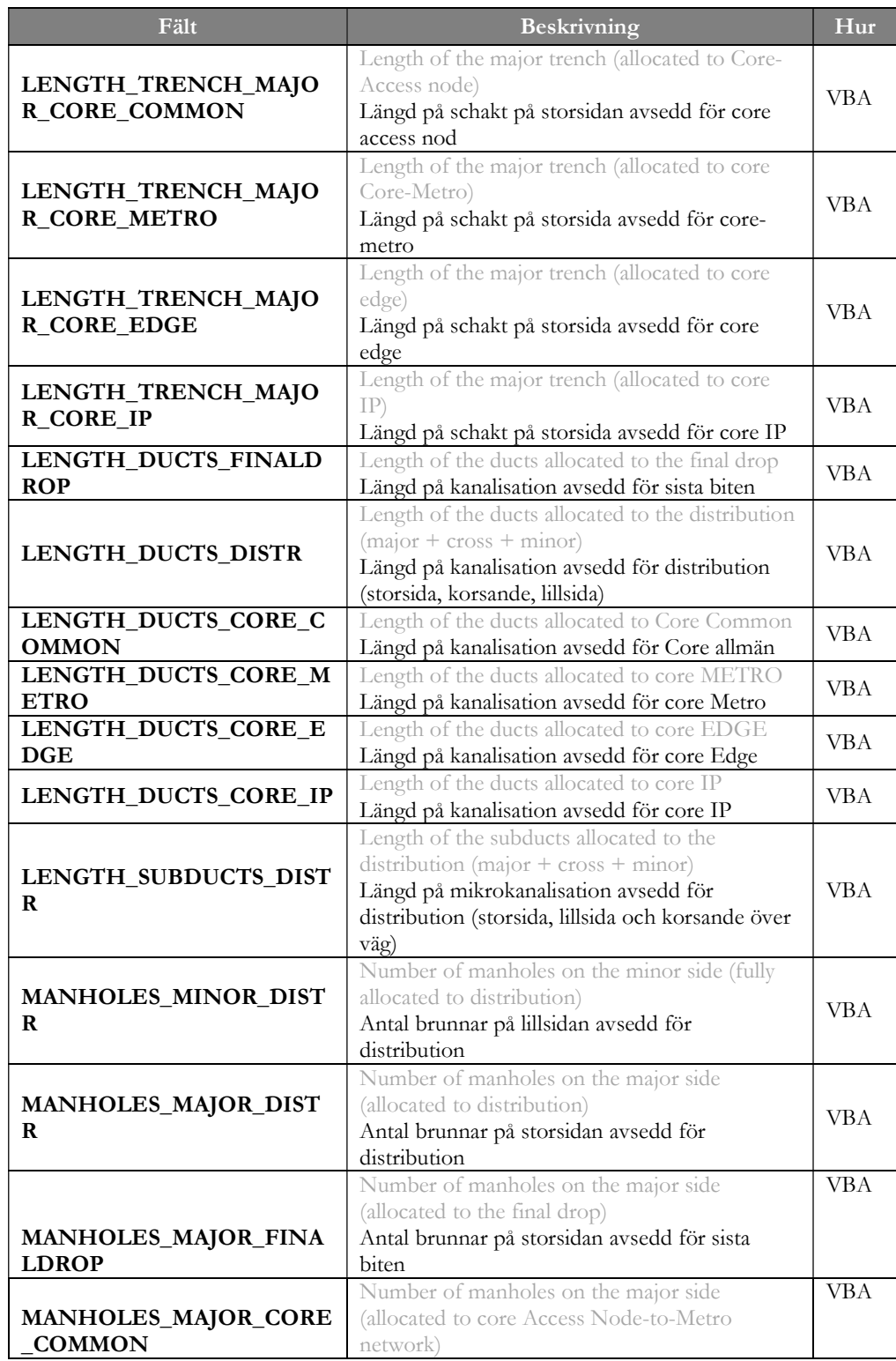

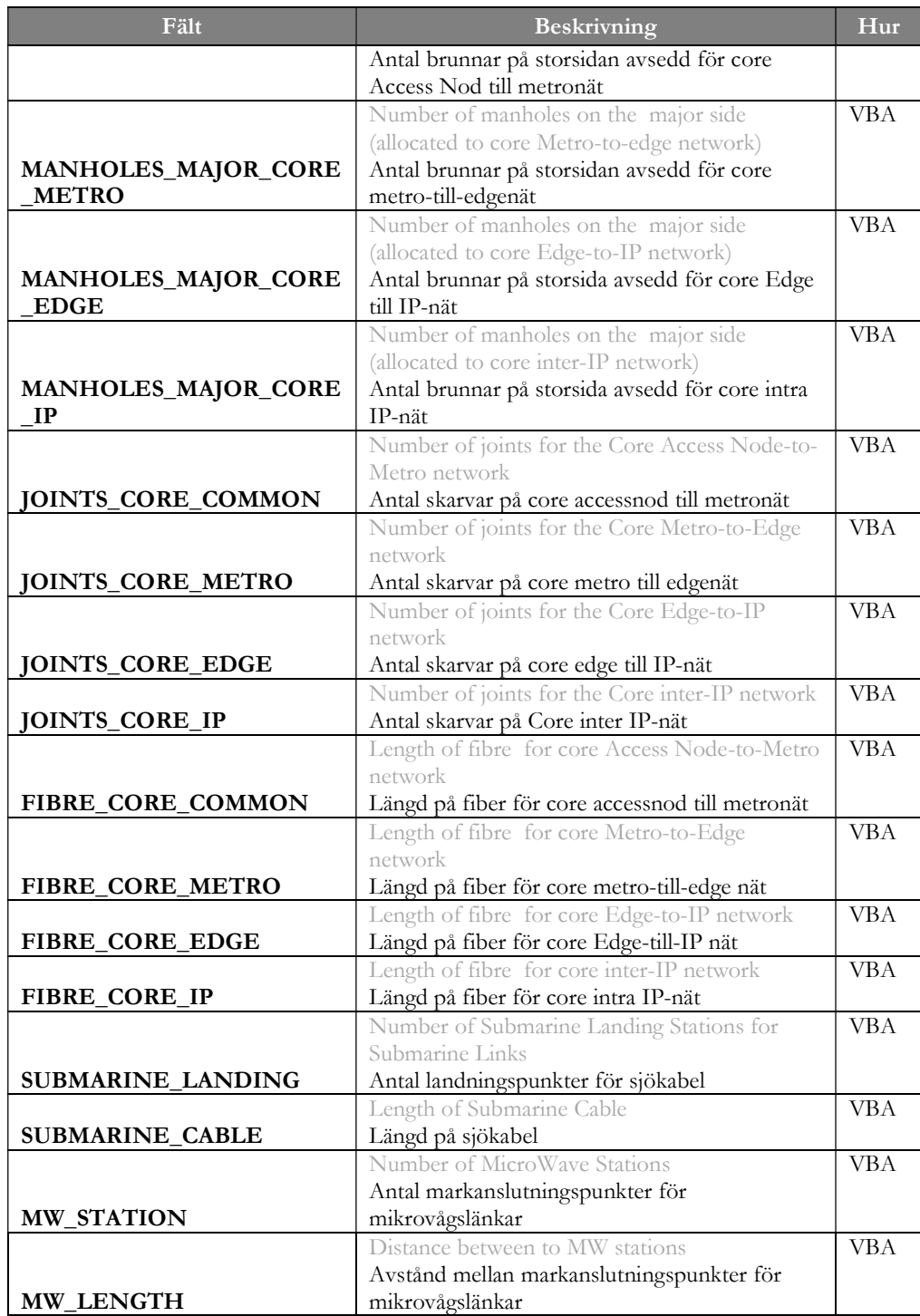

Källa: TERA Consultants

Access SQL förfrågan "FILL PROCESS SECTION MODELLING" aggregerar all byggnadsinformation på segmentsnivå genom att använda förfrågningar enligt tabellen nedan:

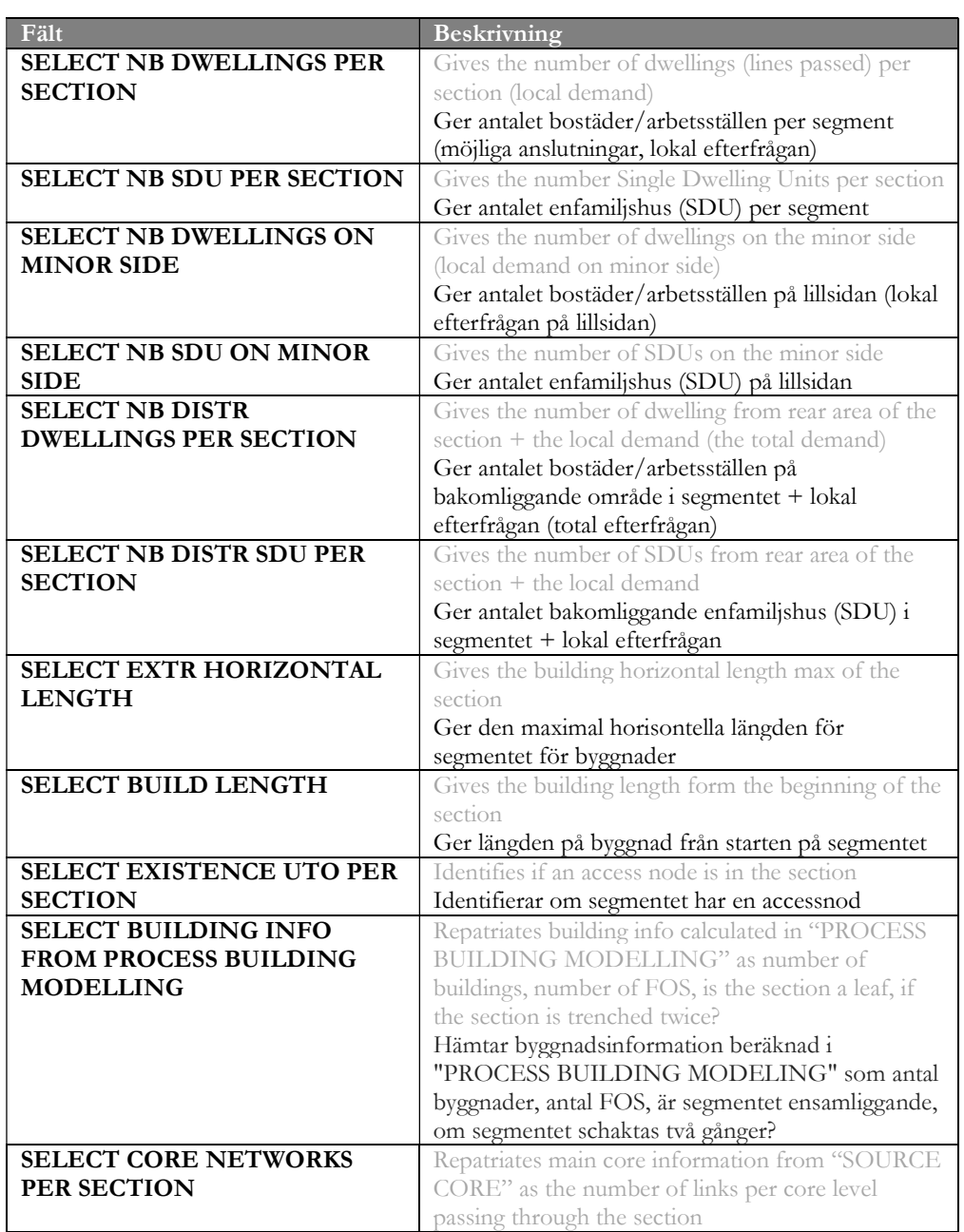

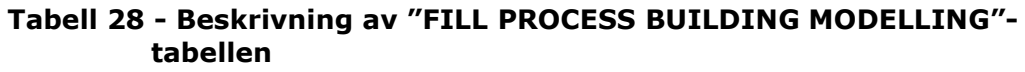

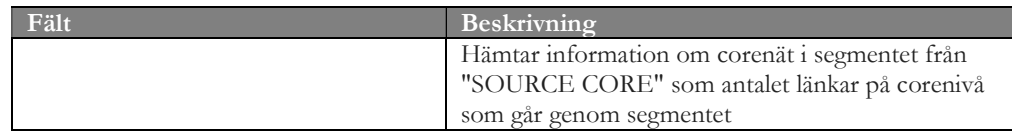

Källa: TERA Consultants

## 6.3.2.2. Val av kabel

## 6.3.2.2.1. Distributionsnät

Med utgångspunkt från den lokala efterfrågan och huruvida segmentet är schaktat på storsidan eller på båda sidorna, och utifrån det antal fiber som fördelats per enfamiljshus (SDU) och flerfamiljshus (MDU), väljs den minsta kabeltypen som krävs för att hantera den lokala efterfrågan.

$$
lokal efterfrågan = \left(\#SDU \times \frac{\#Fiber}{SDU} + \#MDU \times \frac{\#Fiber}{MDU}\right) \times (1 + \ddot{o}verkapacitet)
$$

Där:

- #SDU/#MDU är antalet lägenheter i enfamiljs/flerfamiljshus
- #Fiber/ SDU (eller MDU) är antalet fiber per byggnad
- Överkapacitet är de reservfibrer som tilldelas förbindelsen i distributionsnätet.

När den lokala efterfrågan överstiger den största tillgängliga kabeln med 192 fiber, tillgodoses efterfrågan med multipler av den största kabeln.

Denna dimensioneringsregel baseras på tillämpad användning i andra länder.

Valet av kabel och antalet kablar beräknas genom VBA-modulen "Equipment selection" och genom VBA-funktionen GetDistrUGNbCablesMajor() och motsvarande funktioner för lillsidan.

## 6.3.2.2.2. Corenät

Det antas att Core-Accessnod och Core-METRO förbindelser alltid använder kablar med 24 fiber, och Core-Edge och Core-IP förbindelser använder kablar med 192 fiber, som medger upp till tolv länkar i en kabel om de passerar samma segment (för Core-IP skiljer man på IP-blå, IP-röd och IP).

## 6.3.2.3. Kabellängd

## 6.3.2.3.1. Distributionsnät

Distributionskablarna är placerade på storsidan, och även på lillsidan ifall båda sidor har schaktas.

#### 6.3.2.3.2. Storsidan

När väl antalet kablar bestämts beror kabellängden på segmentets längd, var byggnaderna är placerade längs segmentet, samt ifall det finns ett efterföljande segment. Finns det inget efterföljande segment anläggs distributionskabeln från segmentets början till där den sista byggnaden är placerad, vilken blir "Horizontal\_Length\_Max" lång.

När det finns ett efterföljande segment anläggs distributionskabeln från segmentets början till dess slut, vilken blir "Length" lång.

Efterföljande segment mäts genom skillnaden mellan distributionsefterfrågan ("Nb\_Dwelling\_Distr") och bostäderna längs segmentet ("Nb\_Dwellings"). Om Nb\_Dwelling\_Distr > Nb\_Dwellings finns det ett efterföljande segment.

Längden multipliceras sedan med antalet kablar samt en "slingfaktor". Dessa beräkningar görs i VBA-funktionerna GetDistrMajorUGCableNominalLengthperCable(), GetDistrMajorUGCableNominalLength() och GetDistrMajorUGCableLength().

#### 6.3.2.3.3. Lillsidan

När ett segment är schaktat på båda sidor finns det en distributionskabel även på lillsidan.

#### $kabellängd<sub>lillsidan</sub> = vägbredd + byggnadslängd<sub>lillsidan</sub>$

där byggnadslängd<sub>lillsidan</sub> utgörs av avståndet mellan den första och sista byggnaden på lillsidan.

Längden multipliceras sedan med antalet kablar och med en "slingfaktor". Den nominella längden är lika med den raka vägen utan kurvatur- och slingtillägg.

Dessa beräkningar görs i VBA-funktionerna GetDistrMinorUGCableNominalLengthperCable(), GetDistrMinorUGCableNominalLength() och GetDistrMinorUGCableLength() and motsvarande funktioner för fiber.

## 6.3.2.3.4. Corenät

Om en corelänk löper genom ett segment antas att det alltid löper från segmentets början till dess slut, dvs. är "Length" lång. Längden multipliceras sedan med antalet kablar och en "slingfaktor".

Dessa beräkningar görs i VBA-funktionen GetCoreFibre().

#### 6.3.2.4. Antal skarvar

#### 6.3.2.4.1. Distributionsnät

I enlighet med avsnitt 5.2.3 beror antalet skarvar på kabelns längd (per kabel), trumlängden för den kabel som används, andra utrustningar som kan användas för skarvning och om det finns ett efterföljande segment.

Det antas också att det finns minst en skarv där storsidan korsas.

Antalet skarvar på lillsidan beräknas med VBA-funktionerna GetDistrUGJointsMinor () och GetDistrUGJointsMinor().

#### 6.3.2.4.2. Corenät

Antalet skarvar i corenätet beräknas på ett motsvarande sätt som för distributionsnätet. Utfallet beror på kabelns längd och på vilken kabel som används (24 eller 192 fibrer).

Beräkningen görs i VBA-funktionen GetCoreJoints().

#### 6.3.2.5. Schakt och kanalisation

6.3.2.5.1. Längd på schakt och kanalisation

Om det finns en lillsida avdelas ett kanalisationsrör till lillsidans distributionskabel, som korsar väg och löper längs lillsidan.

Det antas att de olika delarna av corenätet delar kanalisationsrör.

Det bör noteras att sista biten-schakt redan är dimensionerade i VBA-rutinen "Dimensioning at the building level".

Följaktligen dimensioneras tre sorters kanalisation. Schaktning delas dock mellan:

- sista biten den del av sista biten som löper i den horisontella delen,
- distributionsnät, och
- corenät, och allokeras baserat på kanalisationsrörens ytarea.

På storsidan är schakt och kanalisationsrör lika långa som den längsta kabeln i segmentet. Om det finns en corenätskabel är schakt och kanalisationsrör lika långa som segmentet, även om distributionskabeln slutar vid segmentets sista byggnad.

Schakt allokeras beroende på hur kanalisationsrörets ytarea fördelas på sista biten, distributionsnät och corenät.

#### 6.3.2.5.2. Fördelningsnycklar

Schakt på stor- och lillsida allokeras baserat på kanalisationsrörens ytarea.

Den schaktlängd som fördelas till sista biten är (på stor- och lillsida) andelen genomsnittlig ytarea för sista bitens kanalisationsrör i förhållande till antalet kanalisationsrör Storlek<sub>Schaktning</sub>, lill eller stor.

Fördelningsnyckeln för ett av corenäten är den sammanslagna andelen:

#  $kablar_i$ # $kablar_n$  $\times \frac{\#kanalisations r\ddot{o}r_{core}}{Stewld}$ Storlek<sub>Schaktning</sub>

Där:

- $\bullet$  # kablar<sub>i</sub> är antalet kablar för en av corelänkarna
- #kabla $r_n$  är totala antalet kablar för alla corelänkar som löper genom segmentet
- $\bullet$  #kanalisationsrör<sub>core</sub> är antalet kanalisationsrör som avdelats för corenätet
- Storlek<sub>Schaktning</sub> är antalet kanalisationsrör i diket

Den schaktlängd som fördelas till varje nätnivå är produkten av schaktlängden multiplicerad med fördelningsnyckeln.

Fördelningsnycklarna beräknas i VBA-modulen "Allocations".

Graden av samförläggning mellan core- och accessnät är summerad i Geoaccessmodellen (MS Access) i frågefunktionen "STAT TRENCH AT THE NODE LEVEL", som ger samförläggningsgraden mellan näten på accessnodsnivå. Den kan också beräknas på segmentsnivå då den totala schaktlängden som allokerats till respektive nät summeras i tabellen "PROCESS SECTION MODELLING". Den totala samförläggningsgraden för scenariot med reducerad nätutbredning (85 procent) har summerats i tabell 26.

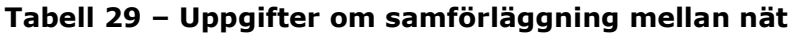

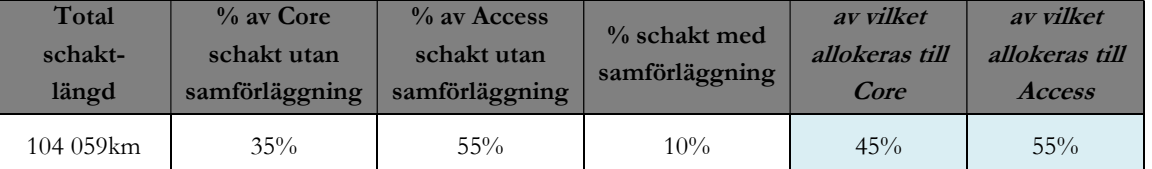

Källa: Geoaccessmodellen (MS Access), MS Access query STAT TRENCH AT THE NODE LEVEL

#### 6.3.2.5.3. Kanalisationsrör

För distributions- och corenätet används 32 mm kanalisationsrör. Kanalisationsrörens längd erhålls genom att multiplicera resultaten av dikesberäkningarna, t.ex. för distributionsnätet:

# $\textit{Langd}_{kanalisationsrör}^{distr} = \textit{Langd}_{Schaktning} \times \textit{Storlek}_{Schaktnin}$

Där:

- $\bullet$  Längd $d_{kanalisationsr\ddot{o}r}$  är längden på de kanalisationsrör som fördelats till distributionsnätet
- $\bullet$  Läng $d_{Schaktnin}^{distr}$  är längden på de schakt som fördelats till distributionsnätet
- Storlek<sub>Schaktnin</sub> är antalet kanalisationsrör i diket

Kanalisationsrörens längd beräknas i VBA-rutinen "Dimensioning at the section level". Mikrokanalisation fördelas till distributionsnät och corenät med en mikrokanalisation per kabel. Mikrokanalisationens längd beräknas genom VBAfunktionerna GetSubductLength() och GetLengthDistrSubduct().

#### 6.3.2.6. Brunnar

#### 6.3.2.6.1. Dimensionering

Antalet brunnar beror av antalet brunnar per kabel i distributions- och corenät. På varje nätnivå bestäms behovet av brunnar av antalet brunnar per kabel. T.ex. erhålls behovet av brunnar i distribution av:

# $\#FOS + \# skarvar$ #

Det antas att all utrustning för varje kabel är samlokaliserad, så det totala behovet av brunnar för varje sida av segmentet är det maximala behovet per nätnivå. Antalet brunnar är beräknat med beaktande av det maximalt tillåtna avståndet mellan brunnar beroende på skadliga sträckningskrafter och behovet av brunnar. Denna beräkning görs i VBA-funktionerna GetManholesMinor(), GetManholesMajor().

#### 6.3.2.6.2. Fördelningsnycklar

Kostnadsfördelningen för brunnar görs på samma sätt som för schakt.

Det fördelade antalet brunnar redovisas i beräkningsresultaten för "Dimensioning at the section level"

# 6.4 Beräkningsresultat

## 6.4.1 Struktur på utdata

Beräkningsresultaten för Geoaccessmodellen (MS Access) redovisas i form av en inventarietabell, som sammanställs för respektive site.

#### Tabell 30 - Beskrivning av resultattabellen

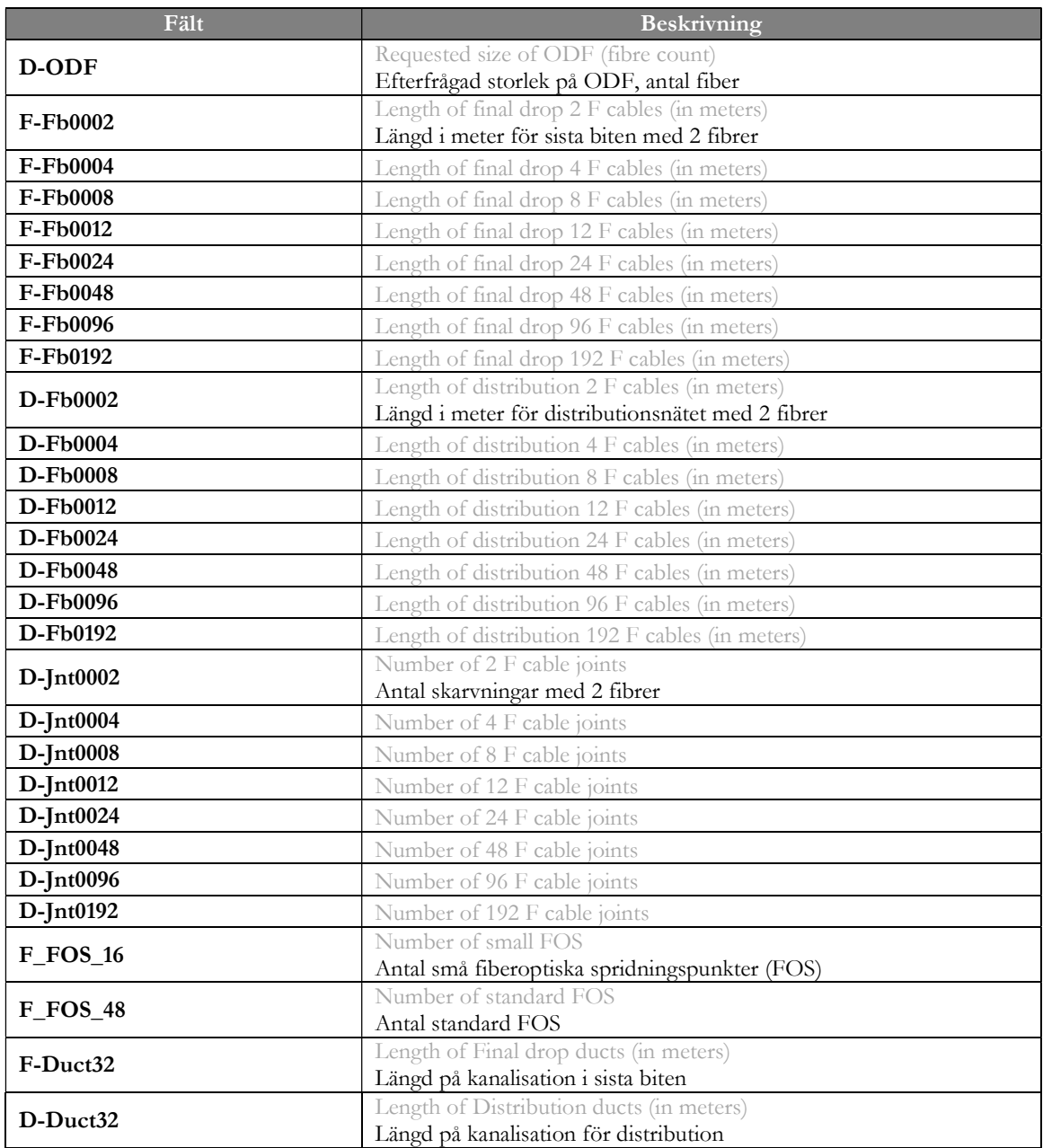

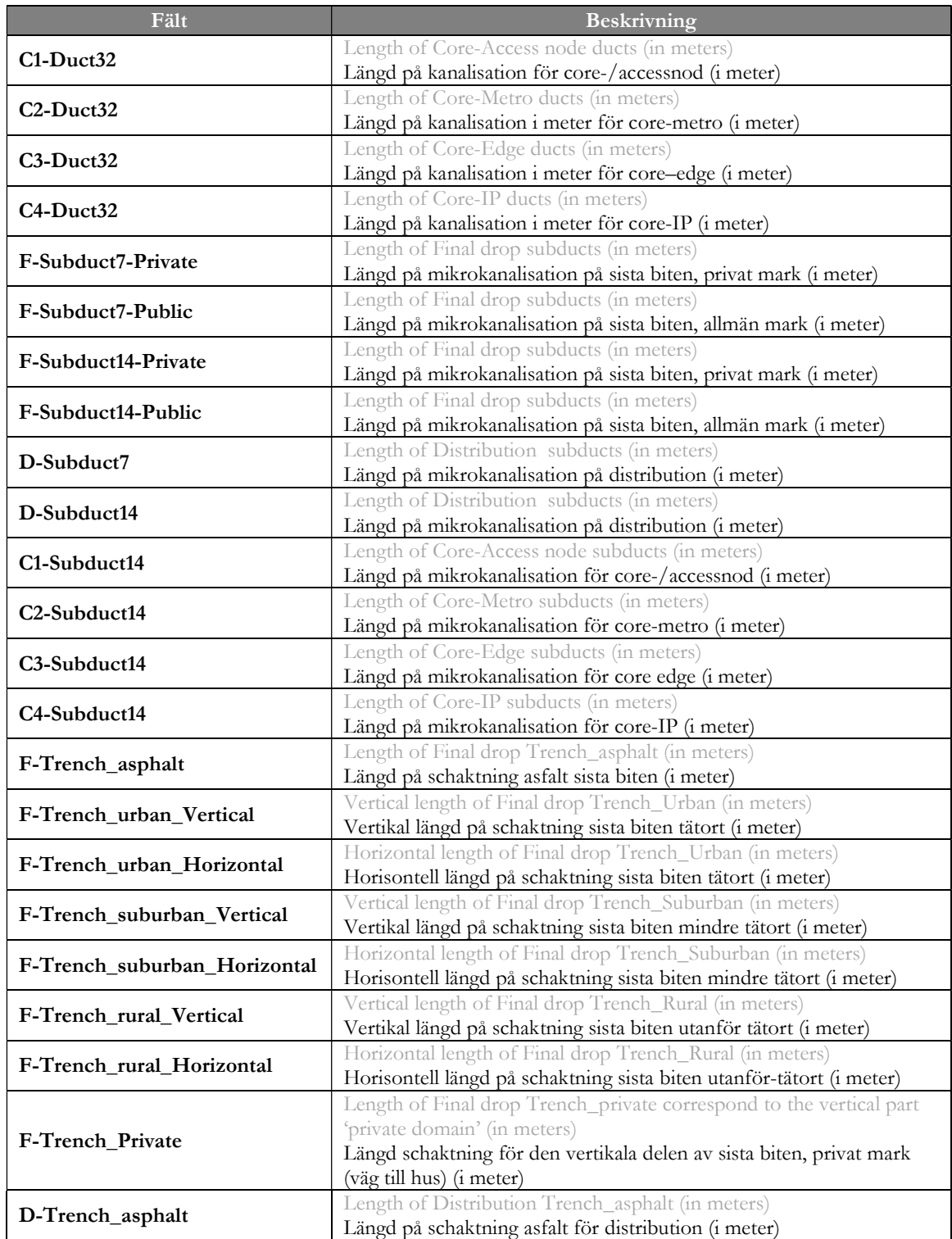

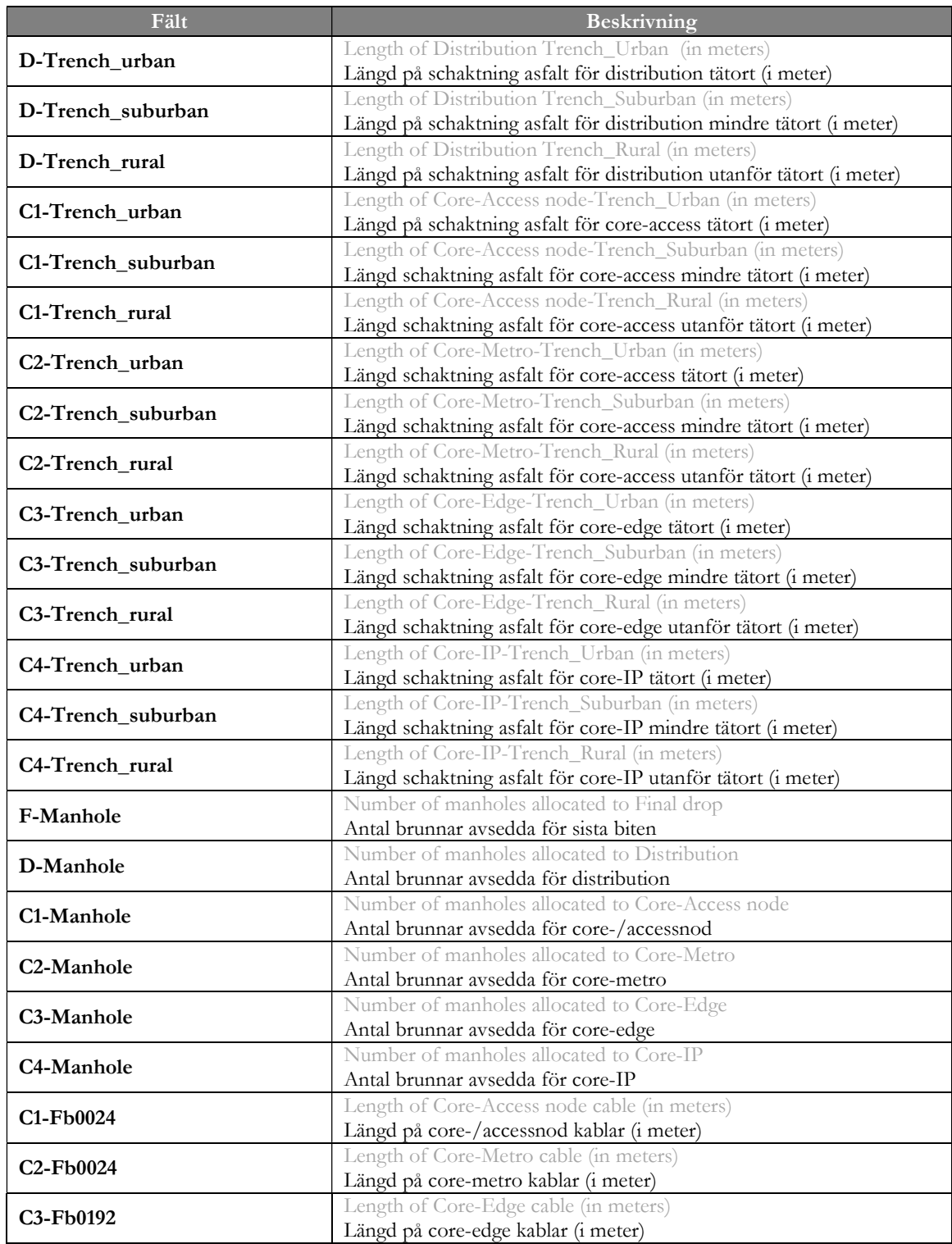

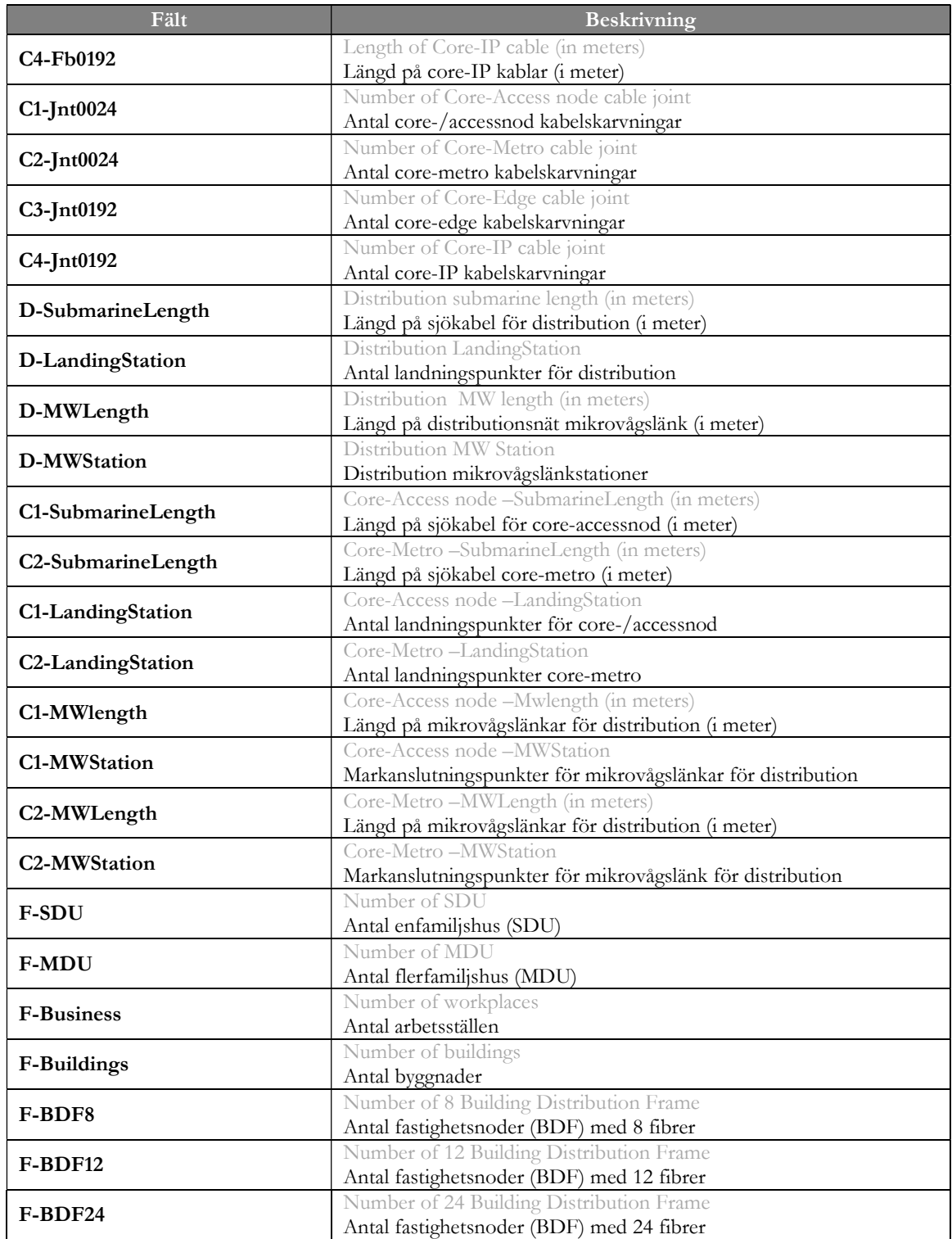

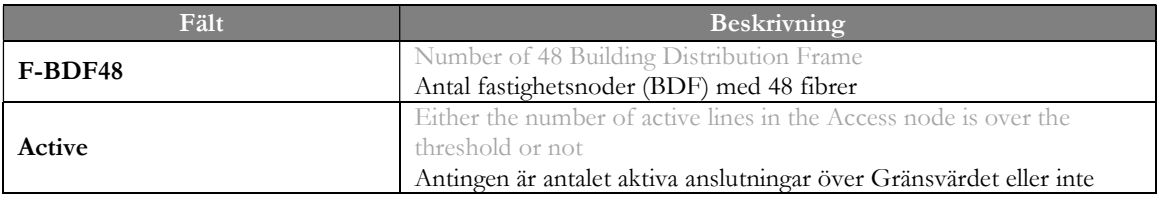

Källa: TERA Consultants

#### 6.4.2 Schakt

För schakt ger beräkningsresultaten i de två tabellerna PROCESS BUILDING och PROCESS SECTION MODELLING storlek och tilldelad längd i meter i 12 poster för varje dike.

Tabell 31 - Delresultat av beräkningar för schakt

| Lokalisering av<br>schakt | <b>Storlek</b> | <b>Sista</b><br>biten | Distri-<br>bution | Core-<br>Allmänna | Core-<br>Metro | Core-<br>Edge | Core-<br>Core |
|---------------------------|----------------|-----------------------|-------------------|-------------------|----------------|---------------|---------------|
| Lillsidan                 | Storlek        | Längd                 | Längd             |                   |                |               |               |
| Korsa väg                 | Storlek        |                       | Längd             |                   |                |               |               |
| Storsidan                 | Storlek        | _ängd                 | Längd             | Längd             | Längd          | Längd         | Längd         |

Källa: TERA Consultants

# 7 Kostnadsberäkning av accessnätet

Detta kapitel redovisar den metodik som används i Accessmodellen. Den beräknar kostnader utifrån de inventarielistor som tas fram i Geoaccessmodellen (MS Access).

## 7.1 Referensdokument och filer

Indatafilen innehåller alla enhetskostnader för accessnätet. Dessa har insamlats från operatörer, Hybridmodellen och relevanta jämförelsedata. Därutöver innehåller den data och parametrar som krävs för att kunna utforma och dimensionera accessnätet.

Alla enhetskostnader används i kalkylbladet [Unit Costs].

Följande tabell visar de huvudsakliga referensfilerna som används för att utforma kalkylmodellens accessnät.

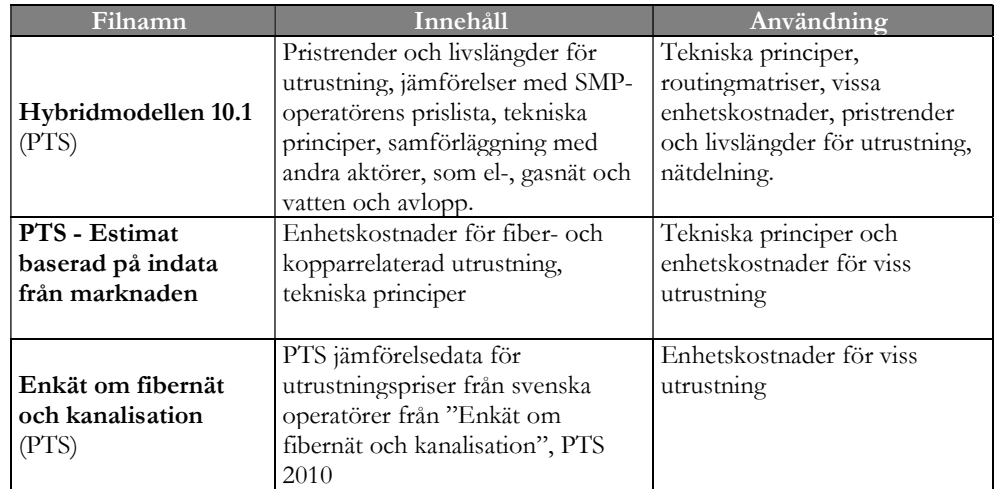

#### Tabell 32 – Referensfiler för accessnätet

## 7.2 Indata

Accessmodellen förses med indata från fem kalkylblad:

- Import from MS Access
- Import from Demand
- Unit costs of assets
- Routing matrix per services
- Dashboard

#### 7.2.1 Import från Access

Accessmodellen matas med indata från Geoaccessmodellen (MS Access), som på grund av begränsningar i filernas storlek delas upp i sex filer där varje fil täcker en del av Sverige.

Dessa sex tabeller aggregeras för att generera en inventarielista, från kablar till schakt, för alla accessnoder.

#### 7.2.2 Enhetskostnader

Utgångspunkten för att fastställa enhetskostnader för utrustningen är data som tillhandahållits av operatörer under datainsamlingen.

Enhetskostnaderna är avsedda att representera nätutbyggnationens totala kostnad för en hypotetiskt effektiv operatör, uppdelat per enhet. Därför representerar enhetskostnaderna kostnader för alla nödvändiga och relevanta aktiviteter för att bygga ut och underhålla nätet på en nationell nivå. Enhetskostnaden bör därför inte bara täcka entreprenörens kostnader för att bygga ut nätet i ett specifikt område utan också inkludera alla kostnader som uppkommit till följd av utbyggnaden inklusive operatörernas personalkostnader för aktiviteter kring upphandling och kvalitetskontroll. Enhetskostnaderna för viss utrustning, som t.ex. aktiv utrustning i corenätet, är förhållandevis enhetliga internationellt sett eftersom det finns en internationell marknad för dessa produkter.

Enhetskostnaderna för viss passiv utrustning, t.ex. kostnaden för kanalisationsrör och kablar, är även de förhållandevis likartade eftersom de är standardprodukter. Men installationskostnader kan variera stort mellan olika länder. Exempel på passiv utrustning är

- $\bullet$  kablar
- skarvar
- FOS
- MDF/ODF
- sjökablar och markanslutningar för mikrovågslänkar

Enhetskostnader för dessa utrustningar har därför granskats genom en internationell jämförelse för att kunna bedöma om de enhetskostnader som de svenska operatörerna angett ligger i linje med de som tillämpas i andra länder. Om de av operatörerna angivna enhetskostnaderna verkat orealistiska används enhetskostnader enligt internationell jämförelse.

Ifall svenska operatörer inte angett enhetskostnader för viss utrustning har istället kostnader från Hybridmodellen eller internationell jämförelse använts.

I detta kalkylblad beräknas avskrivningsfaktorn baserat på prisanpassad annuitet i enlighet med princip 42 i modellreferensdokumentet.

$$
Avskrivningsfaktor = \frac{(\omega - p) \times (1 + p)^{t-1}}{1 - (\frac{1 + p}{1 + \omega})^n}
$$

Där:

- $\bullet$  ω är WACC och  $p$  pristrenden för utrustningen
- $\blacksquare$  *n* är utrustningens livslängd
- $(1+p)^{t-1}$  är index för att beräkna utrustningens pris

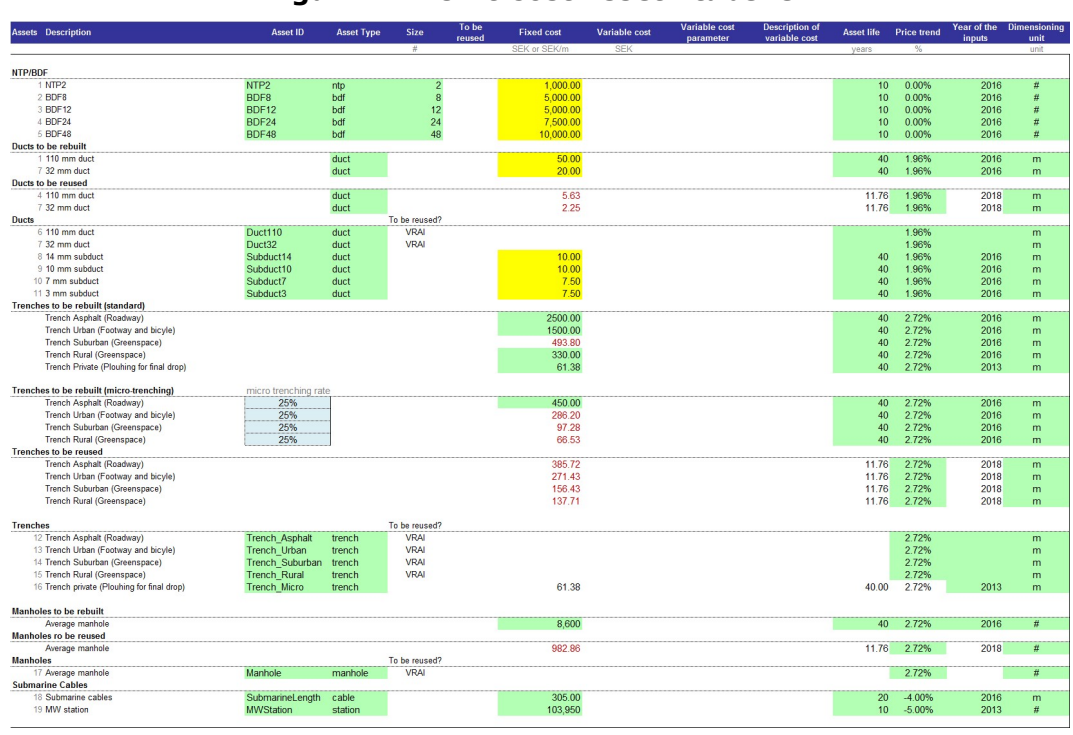

Figur 41 - "Unit Cost Asset"-tabellen

Källa: Accessmodellen, flik [Unit costs of assets]

Det bör noteras att enhetskostnaden för schakt i mindre tätort är beräknad på en blandning av två geotyper:

Antingen "cykelvägs"-geotypen (som används för schakt i tätort) i områden med flerbostadshus,

eller "gräs"-geotypen (som används för schakt utanför tätort) i områden med enbostadshus.

Blandningen av de två sätts av en parameter i kalkylbladet "Dashboard" till 14 procent och grundas på statistiska beräkningar i Geoaccessmodellen (MS Access) med query "STAT MDU/SDU AREAS MIX".

Beräkningen för schaktning, kanalisation och brunnar är baserad på olika parametrar för antingen återanvändning och för nyanläggning, och den lägsta kostnaden av de två alternativen ligger till grund för valet (check performed in Column I). Modellen jämför den vägda enhetskostnaden för återanvändning, nybyggnation och microtrenching mot den vägda enhetskostnaden för microtrenching samt nybyggnation på årsbasis. Modellen beräknar därmed om det är billigare att använda sig av microtrenching istället för att återanvända befintlig infrastruktur.

För de tillgångar som kan återanvändas beräknas enhetskostnaden som ett viktat genomsnitt mellan andelen återanvändning/återbyggnad (och andelen för microtrenching för schaktning). Förutom avskrivningsfaktorer, eftersom beräkningen inte är linjär, multipliceras den relevanta investeringen med andelen som återanvänds/återbyggs för varje typ av tillgång som används för att beräkna det viktade genomsnittet.

## 7.2.3 Inhämtning från efterfrågan

Kalkylbladet [Import from Demand] summerar aktiva anslutningar fördelade på den hypotetiske effektive operatören (HEO) samt prognoser. Den fördelar också efterfrågan per accessnod och per tjänst.

Detta kalkylblad summerar beräkningsresultat från Efterfrågemodellen:

Sektion 1 sammanfattar den prognosticerade analysen av aktiv efterfrågan för alla nät (plattformar) i ett scenario med helt utbyggt nät (100 procent nätutbredning).

Sektion 2 och 3 summerar efterfrågan på aktiva anslutningar vid en reducerad geografisk nätutbredning för alla nät (plattformar) (85 procent nätutbredning) och för HEO per nod.

Sektion 4 listar den dimensionerande efterfrågan per tjänst baserat på en fördelning av efterfrågan i Hybridmodellen.

#### 7.2.4 Routingmatris för tjänster

För att fastställa kostnaden för varje tjänst används en routingmatris som hämtats från Hybridmodellen. Den avgör vilka nätdelar som används av respektive tjänst.

Den används för att fastslå den totala efterfrågan för respektive segment, och för att beräkna enhetskostnaden för respektive tjänst. Till exempel delar telefonitjänster alla nätelement med andra bredbandstjänster, förutom att en del av accessnätet används ifall det är frågan om tjänster anslutna från kopplingsskåp (sub-loop). Driftskostnader fördelas också i routingmatrisen.

| <b>Services</b>     | ACC.POTS - Naked       | <b>SIN</b>   | ASIZU        | 50U  | <b>ASIZU</b> |          |             |       |                  |              |       |
|---------------------|------------------------|--------------|--------------|------|--------------|----------|-------------|-------|------------------|--------------|-------|
|                     |                        |              |              |      |              | 500      | <b>AIDU</b> | Sults | Sults            | Sults        | Sults |
| <b>Access Lines</b> |                        |              |              |      |              |          |             |       |                  |              |       |
|                     |                        |              |              |      |              |          |             |       |                  |              |       |
|                     | ACCPOTS-Naked SDU      |              | $\mathbf{0}$ |      | $\mathbf{0}$ |          | ٥           | 0.    | 0.               |              |       |
|                     | ACCPOTS-Nated NEW      | $\mathbf{0}$ |              |      |              | 0.       |             | 0.    | 0.               | $\mathbf{H}$ |       |
|                     | ACC.ISDN2              |              |              |      |              |          |             |       |                  |              |       |
|                     | ACCISON2 SEM           |              | $\mathbf{0}$ |      | 0.           |          | 0           | 0.    | 0.               |              |       |
|                     | ACCISEM/ASRU           | $\mathbf{0}$ |              |      |              | $\bf{0}$ |             | 0.    | 0.               | $\mathbf{H}$ |       |
|                     | ACC.ISDN30             |              |              |      |              |          |             |       |                  |              |       |
|                     | ACCISOWAY SEM          |              | $\mathbf{0}$ |      | $\mathbf{0}$ |          | 0           | 0.    | 0.               |              |       |
|                     | <b>ACCIDENTATIV</b>    | $\mathbf{0}$ |              |      |              | $\alpha$ |             | 0.    | $\alpha$         | $\mathbf{1}$ |       |
|                     | ACC.POTS - Shared      |              |              |      |              |          |             |       |                  |              |       |
|                     | ACCPOTS - Shared SDU   | 0.67         | $\alpha$     | 0.67 | $\mathbf{0}$ | 0.67     | $\bf{0}$    | 0.    | $\overline{0}$ . | 0.67         | 0.67  |
|                     | ACCPOTS - Shared NICK! | $\mathbf{0}$ | 0.67         | 0.   | 0.67         | 0.       | 0.67        | 0.    | 0.               | 0.67         | 0.67  |
|                     | ACC. Voice Wireless    |              |              |      |              |          |             |       |                  |              |       |
|                     | ACC Voice Wreless SDU  |              |              |      |              |          |             |       |                  |              |       |
|                     | ACC Voice Wreless NIZU |              |              |      |              |          |             |       |                  |              |       |
|                     |                        |              |              |      |              |          |             |       |                  |              |       |

Figur 42 - Routingmatrisen

älla: Accessmodellen, flik [Routing matrix per services]

En förenklad routingmatris används för att fastställa den totala efterfrågan per nätnivå (baserat på det totala antalet aktiva anslutningar per tjänst som använder respektive nätnivå).

#### Figur 43 - Förenklad routingmatris som används för kostnadsberäkning

|                     |                               | <b>Demand by</b><br>service | ້            | <b>Final drop</b><br>cable SDU | <b>Final drop</b><br>cable MDU | <b>Final drop</b><br>private civil<br>engineering<br>SDU | <b>Final drop</b><br>private civil<br>engineering<br><b>MDU</b> |
|---------------------|-------------------------------|-----------------------------|--------------|--------------------------------|--------------------------------|----------------------------------------------------------|-----------------------------------------------------------------|
|                     |                               |                             |              | SDU                            | <b>MDU</b>                     | SDU                                                      | <b>MDU</b>                                                      |
| <b>Services</b>     |                               |                             |              |                                |                                |                                                          |                                                                 |
| <b>Access Lines</b> | ACC.POTS - Naked              | 182 547                     |              |                                |                                |                                                          |                                                                 |
|                     | ACC.POTS - Naked SDU          | 53 359                      | $\mathbf{1}$ | 7%                             | 0%                             | 7%                                                       | 0%                                                              |
|                     | ACC.POTS - Naked MDU          | 129 188                     | 1.           | 0%                             | 6%                             | 0%                                                       | 6%                                                              |
|                     | ACC.ISDN2                     | 2 5 3 0                     |              |                                |                                |                                                          |                                                                 |
|                     | ACC.ISDN2 SDU                 | 740                         | $\mathbf{1}$ | 0%                             | 0%                             | 0%                                                       | 0%                                                              |
|                     | ACC.ISDN2 MDU                 | 1790                        | 1.           | 0%                             | 0%                             | 0%                                                       | 0%                                                              |
|                     | ACC.ISDN30                    | 488                         |              |                                |                                |                                                          |                                                                 |
|                     | ACC.ISDN30 SDU                | 143                         | $\mathbf{1}$ | 0%                             | 0%                             | 0%                                                       | 0%                                                              |
|                     | ACC.ISDN30 MDU                | 345                         | 1.           | 0%                             | 0%                             | 0%                                                       | 0%                                                              |
|                     | ACC.POTS - Shared             | 112019                      |              |                                |                                |                                                          |                                                                 |
|                     | ACC.POTS - Shared SDU         | 32743                       | $\mathbf{1}$ | 3%                             | 0%                             | 3%                                                       | 0%                                                              |
|                     | ACC.POTS - Shared MDU         | 79 275                      | 1.           | 0%                             | 2%                             | 0%                                                       | 2%                                                              |
|                     | <b>ACC.Voice Wireless</b>     |                             |              |                                |                                |                                                          |                                                                 |
|                     | <b>ACC.Voice Wireless SDU</b> |                             |              | 0%                             | 0%                             | 0%                                                       | 0%                                                              |
|                     | <b>ACC Voice Wireless MDU</b> | $\overline{1}$              |              | 0%                             | 0%                             | 0%                                                       | 0%                                                              |
| Broadband           | BB.Broadband - Naked          | 238 376                     |              |                                |                                |                                                          |                                                                 |
|                     | BB.Broadband - Naked SDU      | 69 678                      | 1.           | 9%                             | 0%                             | 9%                                                       | 0%                                                              |
|                     | BB Broadband - Naked MDU      | 168 698                     | 1.           | 0%                             | 8%                             | 0%                                                       | 8%                                                              |
|                     | BB.Broadband - Shared         | 143 437                     |              |                                |                                |                                                          |                                                                 |

Källa: Accessmodellen, flik [Routing matrix per services]

I den tredje sektionen av kalkylbladet finns en routingmatris som medger att man för varje enskild del av accessnätet kan se vilka utrustningar som berörs. Det görs också

åtskillnad mellan anläggning (schaktning) mellan den horisontella och vertikala delen av sista biten för att kunna ta hänsyn till väg-till-hus.

#### Figur 44 - Routingmatrisen för utrustningar i accessnätet

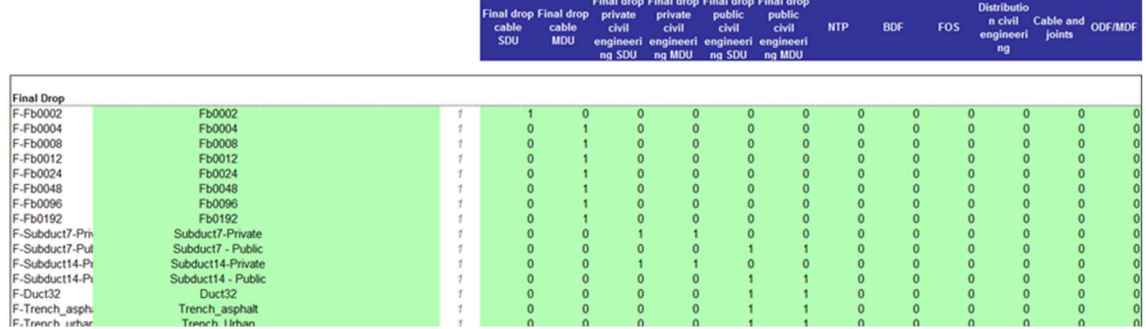

Källa: Accessmodellen, flik [Routing matrix per services]

## 7.2.5 "Kontrollblad"

Kalkylbladet [Dashboard] (Kontrollbladet) förser modellen med väsentliga parametrar:

- år för modellberäkningen
- finansiella parametrar
- parametrar för återanvändning av infrastruktur
- modelleringsscenario (antingen fibernät eller kopparnät)
- parameter för tjänster som ger möjlighet att välja om nättermineringspunkter (NTP) och sista biten ska kostnadsberäknas och utgöra del av den totala investeringen, samt att dela upp nätet för delade tjänster och SLU/backhaul från fördelningsskåp

## 7.3 Värdering av återanvändbara anläggningstillgångar

I enlighet med princip 38 i modellreferensdokumentet (MRD) värderas återanvändbar anläggningsinfrastruktur enligt dess uppskattade bokförda nettovärde, med avskrivning över den återstående livslängden baserad på metoden för prisanpassad annuitet. Två kalkylblad i Accessmodellen möjliggör denna beräkning: [Accounting valuation vs BU] och [HCA CCA Calculation].

#### 7.3.1 Värdering

Det uppskattade bokförda värdet för återanvändbar anläggningsinfrastruktur beräknas i kalkylbladet [Accounting valuation vs BU] som en procentsats av kostnaden för nybyggnation av motsvarande infrastruktur.

I frånvaro av faktiska historiska bokförda värden för den berörda anläggningsinfrastrukturen har dessa simulerats i enlighet med följande antaganden:

- Investeringsprofilen över tid är baserad på Televerkets/Telias investeringar i det fasta nätet under perioden 1959-2006 (investeringar efter 2006 antas vara relaterade till fiberutbyggnad).
- Investeringarna för respektive år baseras sedan på denna investeringsprofil och på pristrenden för denna anläggningsinfrastruktur.
- Investeringarna för respektive år skrivs sedan av enligt HCA-metodik och linjär avskrivning baserat på beräkningar i kalkylbladet [HCA CCA Calculation].
- Genom att jämföra summan av bokfört nettovärde för beräkningsåret med kostnaden för nybyggnation av anläggningsinfrastruktur erhålls bokfört nettovärde för återanvändbar infrastruktur som en procentsats av kostnaderna för en motsvarande nybyggnation.

#### 7.3.2 Ålder

Det beräknade återstående bokförda nettovärdet skrivs sedan av över den återstående livslängden för de återanvändbara tillgångarna, vilket beräknas i fliken [Accounting valuation vs BU] i Accessmodellen.

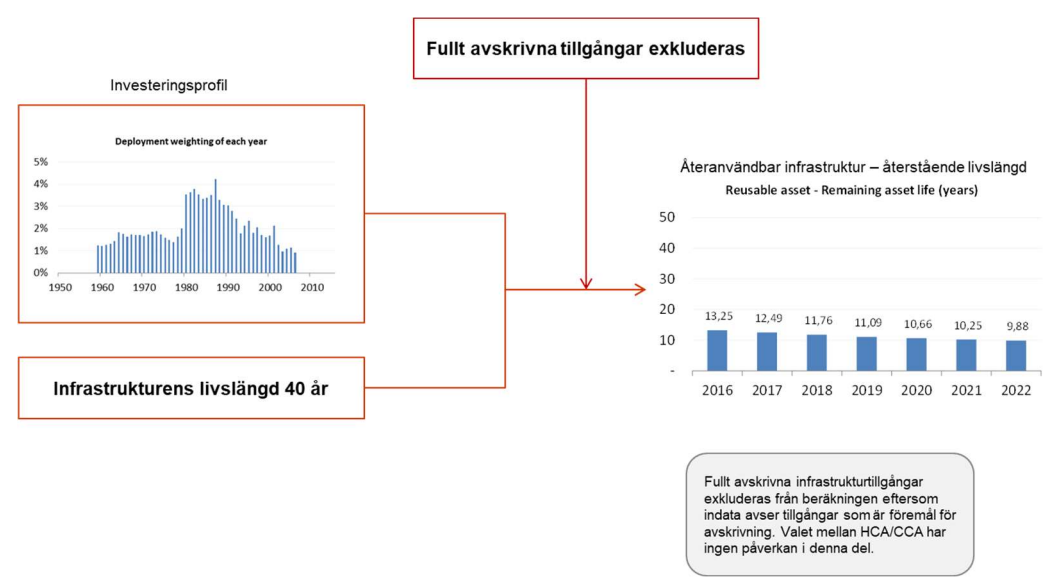

Figur 45- Återanvändbar infrastruktur – ålder

Källa: TERA Consultants

#### 7.3.3 Implementering

För den andel av anläggningsinfrastrukturen som bedöms vara återanvändbar skrivs det återstående bokförda nettovärdet av över tillgångarnas återstående livslängd.

En kontroll görs sedan för varje tillgångskategori för att säkerställa att kostnaden för att återanvända tillgången är lägre än kostnaden för nybyggnation (kolumn I i kalkylbladet [Unit cost of assets], detta behöver inte vara fallet p.g.a. de kostnader som är förknippade med en återanvändning). Om så är fallet återanvänds inte denna tillgångskategori.

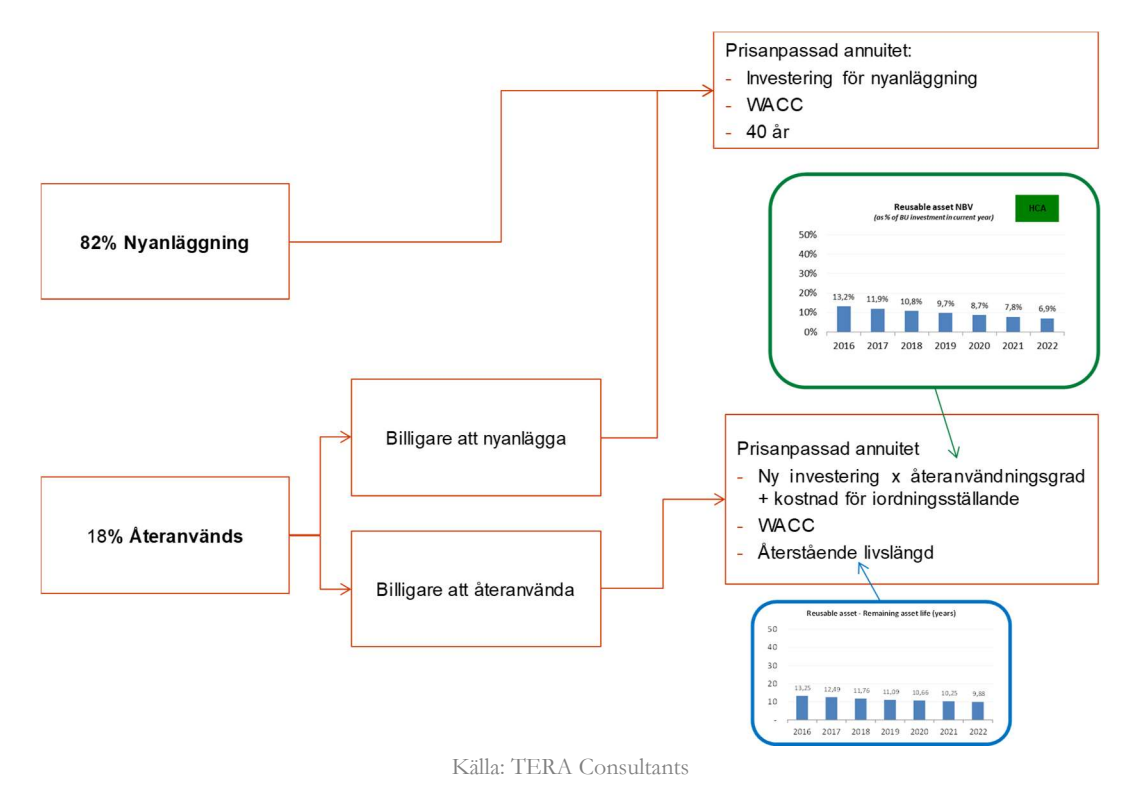

Figur 46 - Implementing av återanvändbar anläggningsinfrastruktur

# 7.4 Beräkningar

Förutom några beräkningar som görs i kalkylbladet [Unit costs of assets] finns det fem kalkylblad som är avsedda för beräkningar (i blått) i Accessmodellen:

- Demand (Efterfrågan)
- Inventory (Inventarielista)
- Investment (Investeringar()
- Annual Capex (årlig capex()

Opex calculations (beräkning av driftkostnader) ()

#### 7.4.1 Demand (Efterfrågan)

Detta kalkylblad sammanfattar beräkningar av efterfrågan. Här anpassas efterfrågan per accessnod beroende på ifall accessnoden ska etableras eller inte (vilket baseras på beräkningar i Geoaccessmodellen (MS Access).

Vidare beräknas efterfrågan per tjänst för den hypotetiska effektive operatören (HEO) vilket extrapoleras från den beräknade efterfrågan för det fullständiga nätet som gjorts i Efterfrågemodellen.

#### 7.4.2 Inventory (Inventarielista)

#### 7.4.2.1. Översikt

Inventarielistan som tas fram i Geoaccessmodellen (MS Access) och överförs till [Import from Access]-fliken, fördelas på respektive nätnivå (från sista biten till Core-IP) i kalkylbladet [Inventory].

Alla poster i inventarielistan består av enkla aggregerade funktioner, med undantag av Trench-Bicycle och Trench-grass som är uppdelade i en vertikal och en horisontell del. Antalet nättermineringspunkter, NTP, är beräknade med utgångspunkt i en NTP per bostad/arbetsställe.

#### 7.4.2.2. Samförläggning

För att minska kostnaderna kan infrastruktur delas med, eller hyras ut till, andra nätägare, som t.ex. elnät och kabel-TV i form av samförläggning. I bedömningen av nivån på samförläggning med andra infrastruktur har Hybridmodellen bidragit med indata för att göra det möjligt att fastställa den omfattning av samförläggning som en nyetablerad HEO borde kunna erhålla med andra infrastrukturägare.

Delning av infrastruktur görs genom tre parametrar när investeringen i lokalt accessnät ska bedömas, beroende på områdeskategori (tätort, mindre tätort, utanför tätort):

- samförläggning av horisontella schakt och brunnar från accessnod till avlämningspunkt vid väg,
- samförläggning av vertikala schakt och brunnar från avlämningspunkt vid väg till byggnad,
- samförläggning av kanalisation.

Dessa faktorer används för att bestämma hur stor andel av kostnaden för schakt, brunnar och kanalisation som finansieras av den hypotetiska effektiva operatören (HEO) respektive den andel av kostnaderna som finansieras av andra aktörer.

#### 7.4.2.3. Aktiva anslutningar

Eftersom sista biten bara anläggs till byggnader med aktiva anslutningar så justeras inventarielistan genom att bara inkludera utrustningar som är knutna till aktiva anslutningar. Inventarielistan för sista biten-kablar, mikrokanalisation och vertikala schakt justeras därför med beaktande av andelen faktiska anslutningar per accessnod.

#### 7.4.3 Investeringar

Kalkylbladet [Investment] beräknar capex med utgångspunkt från:

- inventarielista
- enhetskostnader
- eventuell kostnadsminskning genom återanvändning av befintlig anläggningsinfrastruktur

Det inkluderar fyra beräkningssteg:

- nätinvestering per utrustning: beräkning av capex för varje utrustning, accessnod och nätnivå. Antalet utrustningar multipliceras med enhetskostnad.
- total nätinvestering: summerar den totala kostnaden per utrustning och nätnivå.
- total nätinvestering per accessutrustning: summerar den totala kostnaden per segment i accessnätet för beräkning av enhetskostnad och efterföljande tillämpning av routingmatrisen.
- Fördelning mellan återanvända och nybyggda tillgångar: kontroll att återanvändningsberäkningen och beräkningen av Regulatory Asset Base har utförts korrekt.

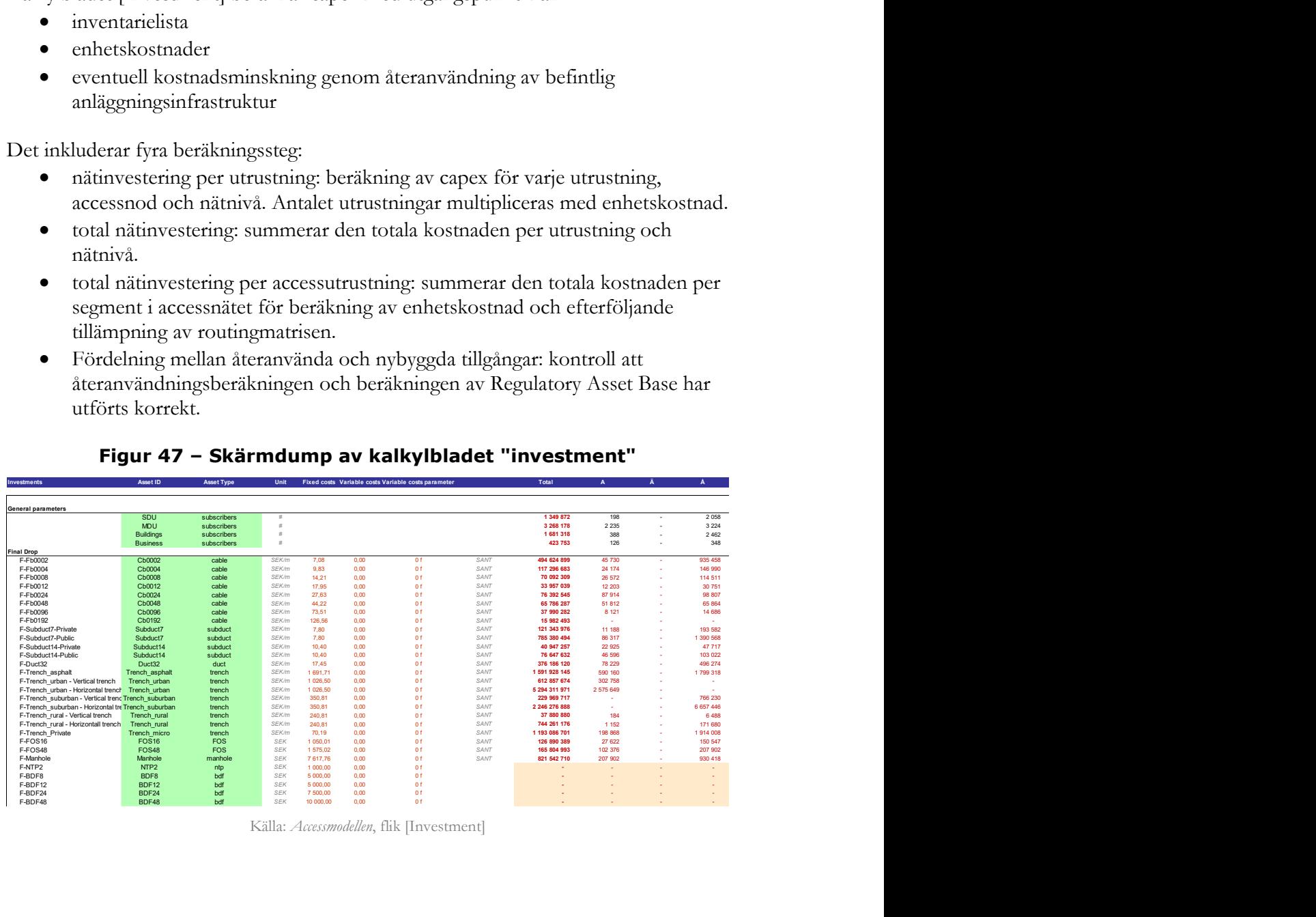

#### Figur 47 – Skärmdump av kalkylbladet "investment"

Källa: Accessmodellen, flik [Investment]

På detta sätt fördelas investeringarna till alla sex nätnivåerna (sista biten, distributionsnät, Core-Allmän, Core-Metro, Core-Edge och Core-IP) och för varje typ av utrustning, och summeras till den totala investeringen per nätnivå och per accessnod.

Fokus på den totala investeringskostnaden för anläggningsinfrastruktur som allokeras till accessnätet:

Som redogjorts för i tidigare avsnitt kan anläggningsinfrastruktur återanvändas och delas, och alternativa tekniker kan också användas för schaktning (microtrenching). Det här avsnittet summerar hur en blandning av dessa parametrar tillämpas i modellerna.

- 1. I Geoaccessmodellen (MS Access) allokeras schakt, kanalisation och brunnar till respektive del av HEOs nät (sista biten, distributionsnät, Core Allmän, Core Metro, Core Edge och Core IP), vilket redovisas i avsnitt 6.3.1.11.2. Här sker en nätdelning mellan HEOs olika nätdelar, som möjliggör beräkning av hur delning sker mellan access- och corenät
- 2. I kalkylbladet [Inventory] i *Accessmodellen* beaktas den grad av samförläggning som sker med andra nätinfrastrukturägare som beräknats utifrån värde angivet i kalkylbladet [Dashboard], vilket redovisas i avsnitt 7.4.1.2, vilket allokerar den andel av schakt/kanalisation och brunnar som finansieras av HEO.
- 3. I kalkylbladet [Investment] i Accessmodellen beräknas den totala investeringen för anläggningsinfrastrukturen med beaktande av
	- En viss andel av tillgångarna kan återanvändas (beräkning i kalkylbladet [Unit Cost of Assets] i enlighet med avsnittet [Unit cost of assets] ovan
	- För schakt används även en andel microtrenching (baserat på parametrar som sätts i [Dashboard])

#### 7.4.4 Årskostnad

Kalkylbladet [Annual Capex] fördelar den investering som beräknas i kalkylbladet [Investment] i form av en annuitet och genom att för varje utrustning använda en avskrivningsfaktor som i sin tur beräknats i kalkylbladet [Unit costs of assets]. Varje utrustning multipliceras sedan med respektive avskrivningsfaktor.

Detta sker i tre beräkningssteg:

 den årliga nätkostnaden för respektive utrustning: den totala investeringen multipliceras med en avskrivningsfaktor.

- total årskostnad: summerar den totala årskostnaden per utrustningstyp och nätnivå.
- total årlig nätcapex per accessutrustning: summerar den totala årskostnaden per segment för beräkning av enhetskostnad i enlighet med routingmatrisen.

Årskostnaden för en utrustning blir därför:

$$
A_t = Inventarielista \times Enhetskostnad_o \times \frac{(\omega - p) \times (1 + p)^{t-1}}{1 - (\frac{1 + p}{1 + \omega})^n}
$$

Där:

- $\bullet$  Inventarielista<sub>t</sub> är det totala antalet faktiska enheter
- Enhetskostnad<sub>o</sub> är enhetskostnaden för indataåret
- $\bullet$   $\omega$  är WACC och  $p$  är utrustningens pristrend
- $\bullet$  *n* är utrustningens livslängd
- $(1 + p)^{t-1}$  är index för att bestämma utrustningens nuvärde

Slutligen kopieras den totala årskostnaden för nätet till kalkylbladet [Export to core] genom att använda ett makro.

#### 7.4.5 Beräkning av driftkostnader

I kalkylbladet [Opex Calculation] görs beräkningar av driftkostnader för följande kostnadskategorier:

- underhåll av accessinfrastruktur: felavhjälpningskostnader beräknas per accessnod baserat på andel av tätorts-/icke tätortsområde, kostnaden för felavhjälpning i respektive område, samt LFI (Line Fault Index) och beroende på ifall det är ett koppar eller fiberscenario,
- utnyttjande och planeringskostnader: uppifrån-och-ner-kostnader tagna från SMP-operatörens redovisning, och extrapolerade till efterfrågan för en reducerad geografisk utbredning,
- IT-övervakningssystem för accessnätet: uppifrån-och-ner-kostnader baserade på SMP-operatörens redovisning,
- lokalkostnad för accessnod och mikrovågslänkar per accessnod, baserat på enhetskostnader per kvadratmeter och energikostnad.

## 7.5 Beräkningsresultat

Accessmodellen producerar beräkningsresultat:

- Export to core (export till *Coremodellen*)
- Services (tjänster)
- Export to consolidation Fibre (export till Konsolideringsmodellen fiber)
- Export to consolidation Copper (export till Konsolideringsmodellen koppar)

#### 7.5.1 Exportfunktionen

Exportfunktionerna innehåller den data för åren 2013-2033 som ska kopieras i den relaterade modellen. Beräkningen utförs genom den allmänna makrofunktionen som startas från makroknappen "Update results" på fliken [Dashboard], Fill\_the\_results (), som genererar inkrementella investeringar för åren 2013 till 2033, kör modellen och skriver i utdata i Export-kalkylbladen. Makrot körs när man trycker på knappen "Update the results".

#### Figur 48 - VBA-makrofunktionen "fill\_the\_results"

```
Option Explicit
Sub Fill_the_results()
     Dim currentYear As Double, year As Double, Status As Double
     Dim currentscenario
     Application. ScreenUpdating = False
     Status = 0currentYear = Range ("Year") .Value
     currentscenario = Range ("Scenario").Value
     For year = 2013 To 2025
          Application. StatusBar = "Calculations in progress... : " & Format (Status, "0%") & " completed."
          Status = Status + 1 / (2025 - 2013 + 1)<br>Range ("Year"). Value = year
          Range ("Scenario"). Value = "1. Fibre Network"
          Calculate
          Range("Core_current").Copy<br>Range("Core_" & CStr(year)).PasteSpecial Paste:=xlPasteValues
          Range("export_current").Copy<br>Range("export_" & CStr(year)).PasteSpecial Paste:=xlPasteValues
          Range ("Scenario") . Value = "2. Copper Network"
          Calculate
          Range("Copper_current").Copy<br>Range("Copper_" & CStr(year)).PasteSpechal Paste:=xlPasteValues
     Next year
      Range ("Year") . Value = currentYear
     Range ("Scenario") = currentscenario
     Calculate
     Application. StatusBar = False
     Anniication Screenlindating = True
 MsgBox "Updated results", vbOKOnly
End Sub
```
Källa: TERA Consultants

## 7.5.2 Tjänster

I kalkylbladet [Services] summeras beräkningsresultaten på olika nivåer. Först aggregeras beräkningsresultaten från modellen. Resultattabellen redovisar investeringar och årskostnader för varje accessnod i accessnätet och för varje nätnivå, genom att aggregera data från kalkylbladen [Investment] och [Annual Capex].

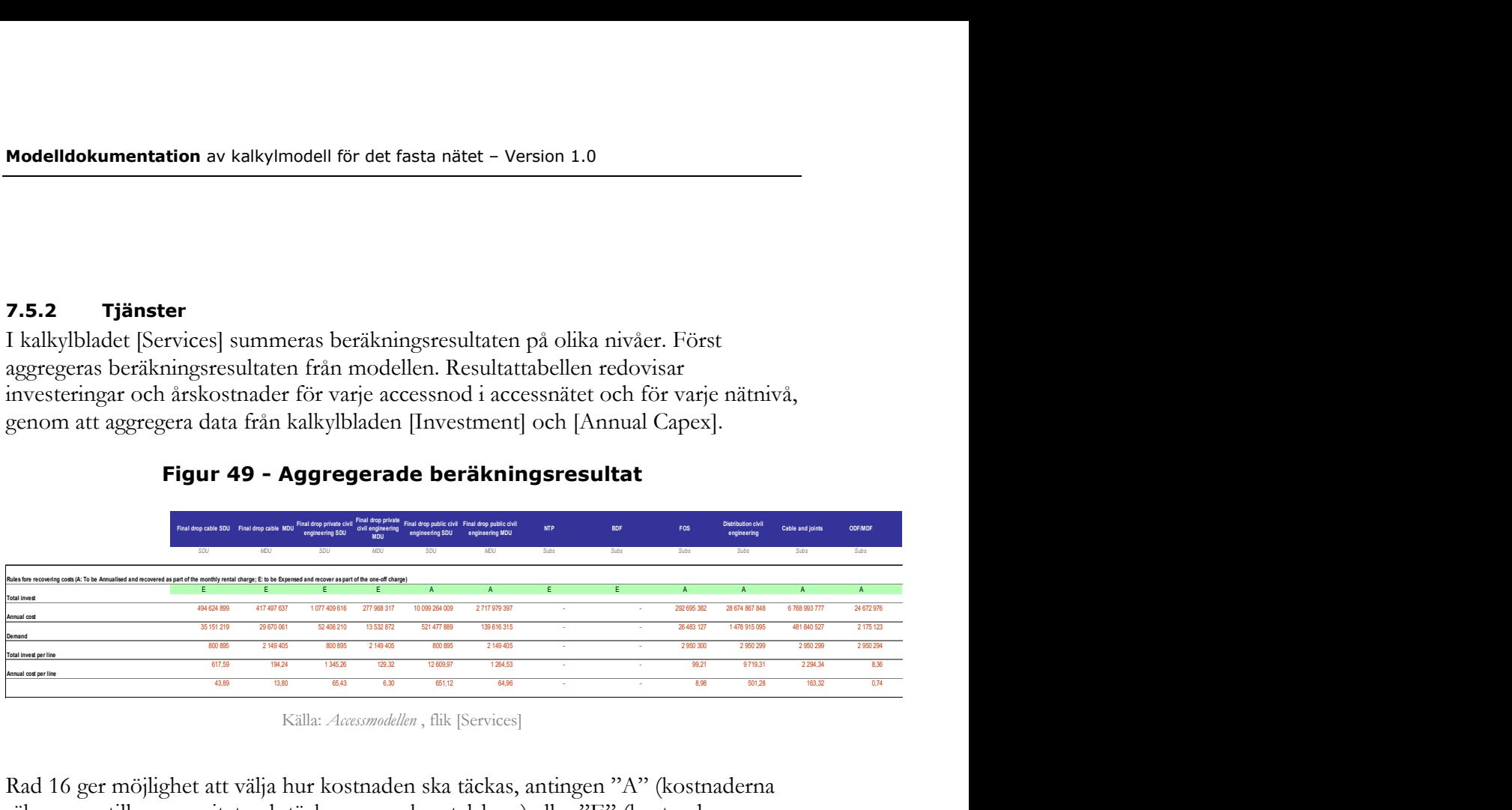

## Figur 49 - Aggregerade beräkningsresultat

Källa: Accessmodellen, flik [Services]

Rad 16 ger möjlighet att välja hur kostnaden ska täckas, antingen "A" (kostnaderna räknas om till en annuitet och täcks genom kvartalshyra) eller "E" (kostnaderna kostnadsförs direkt och täcks genom engångsavgifter).

Kostnadstäckningen för "väg-till-hus" beräknas enligt följande ansats.

- Alla kostnadstyper som hänförts till privat mark täcks genom engångsavgifter.
- Alla kostnadstyper som hänförts till allmän mark delas med andra nät och täcks genom månatliga hyresintäkter.
- "Sista biten"-kabeln, från FOS till NTP, anläggs i samband med att abonnenten ansluts, och kostnaden täcks med engångsavgifter.
- Kostnaden för NTP och BDF täcks med engångsavgifter.

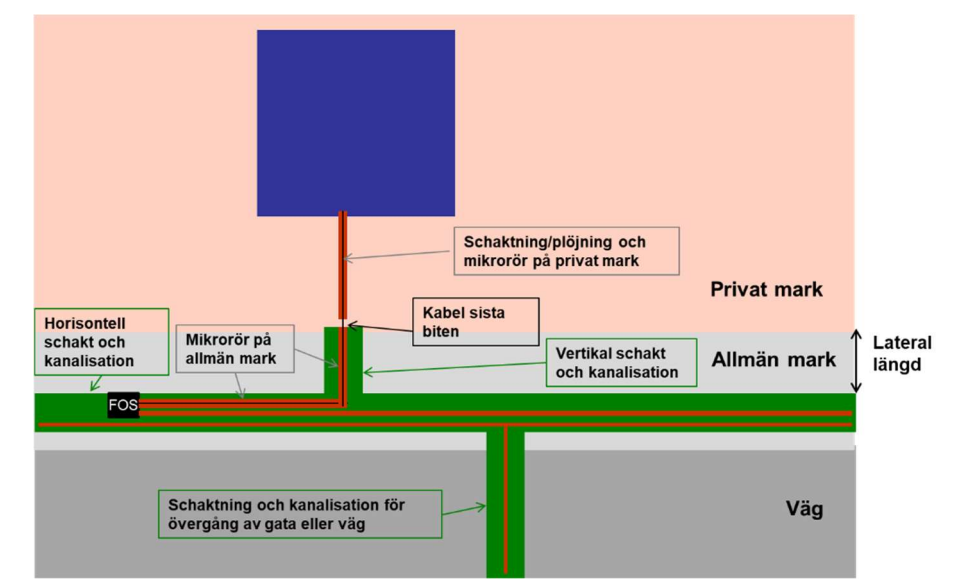

Figur 50– Schematisk beskrivning av väg-till-hus

#### Tabell 33 - Summering kostnadstäckningsansatsen för respektive kostnadstyp.

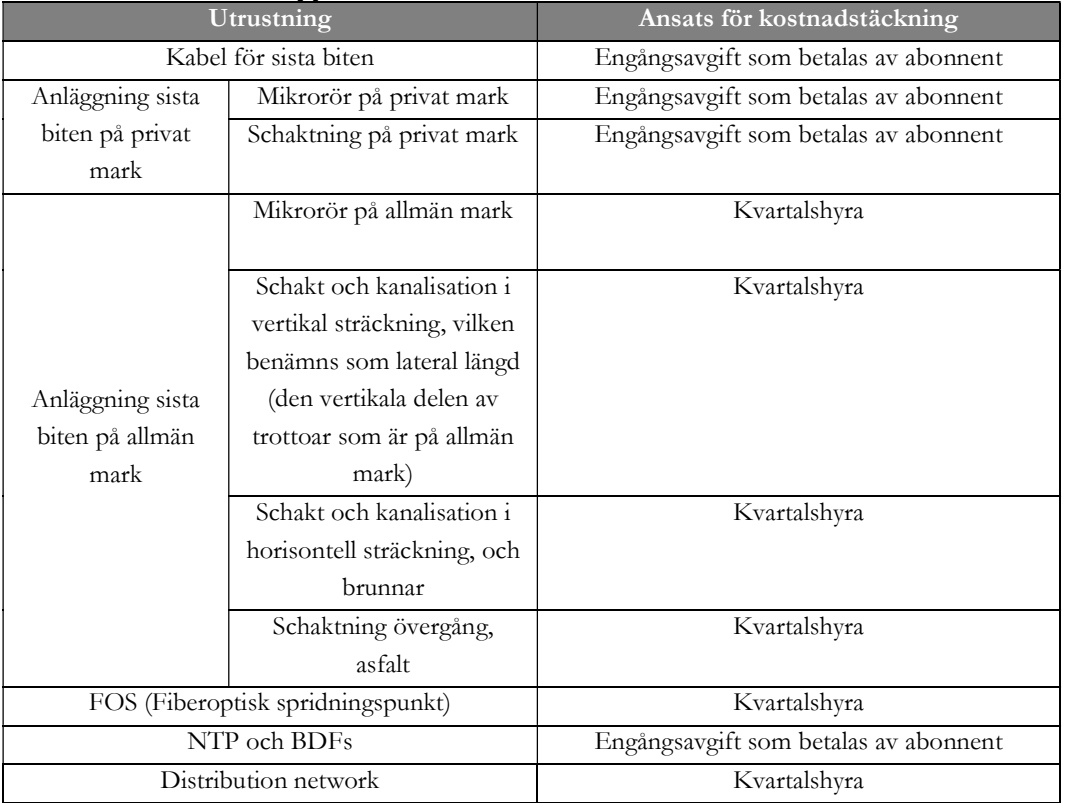

Sedan i segment 1.2 för varje nivå av nätet och med hjälp av den förenklade routingsmatrisen och den totala efterfrågan per tjänst bestäms enhetskostnad för tjänster på intermediär nivå med differentiering mellan engångsavgift och löpande avgifter.

Den huvudsakliga grunden för att bestämma om värdet av en utrustning ska kostnadsföras direkt eller om den ska beräknas som en annuitet och ingå i beräkningsunderlaget är huruvida utrustningen kan anses vara en del av den "privata domänen" och om utrustningen anslutits efter det att fiberanslutningen aktiverats.

I enlighet med princip 11 i modellreferensdokumentet görs antagandet att den del av sista biten som löper mellan accessnod och tomtgräns annualiseras och därför utgör en del av kostnadsbasen. Den del som går från avlämningspunkt vid tomtgräns och byggnad, inklusive det vertikala schaktet, kostnadsförs och antas finansieras genom anslutningsavgift (väg-till-hus).

Kanalisationens slutpunkt är placerad en meter (vertikalt) från det horisontella diket och kanalisation. Denna meter anses ligga på allmän mark och benämns lateral längd.

Det bör noteras att det är svårt att direkt jämföra den engångsavgift som beräknas för respektive tjänst med engångsavgiften för väg-till-hus som kan uppgå till 20 000 kr. Modellen beräknar bara kostnaden för att ansluta huset och är inte avsedd för att beräkna en korrekt anslutningskostnad, eftersom den inte inkluderar alla kostnadselement (t.ex. anslutningar i hus, försäljnings och faktureringskostnader samt andra indirekta kostnader är exkluderade). Modellens kostnadsuppgifter kan därför inte utan vidare användas för att fastställa en anslutningsavgift utan att ytterligare kostnader inkluderas.

Samkostnader, kostnader för grossistförsäljning och kundförluster beaktas genom ett pålägg eller en kostnad per linje per månad (denna beräkning sker i Konsolideringsmodellen). I sektion 1.3 redovisas beräkningsresultaten för respektive tjänst på accessnodsnivån.

# 8 Kostnadsberäkning av corenätet

## 8.1 Referensdokument och filer

I utformningen av Coremodellen har följande datafiler använts utöver de antaganden som gjorts av TERA Consultants.

| Referensfiler                                                   | Innehåll                                                                                         | Användning                                                                                                    |
|-----------------------------------------------------------------|--------------------------------------------------------------------------------------------------|----------------------------------------------------------------------------------------------------|
| 2016-12-DB-PTS-Core<br>network clean v170523<br>(Telia Company) | Corenätets struktur<br>(Accessnod (Allmänna),<br>Metro, Edge, IP)                                | Fastställer hur trafikflöden till<br>och från accessnoder fördelas på<br>högre nodnivåer som Edge och<br>IP routers                                                                     |
| Hybridmodellen 10.1<br>(PTS)                                    | Den coremodell som<br>tagits fram för PTS 2011                                                   | Ger antaganden avseende<br>tekniska principer, routing-<br>matriser, enhetskostnader för<br>viss utrustning, trafik (t.ex.<br>hyrda förbindelser) och gradvis<br>ökning eller minskning |
| Svensk telekommarknad<br>(PTS)                                  | Statistik för marknaden<br>för elektronisk kom-<br>munikation (abonnenter,<br>hastigheter, etc.) | Antal abonnenter, fördelning av<br>bredbandshastigheter.                                                                                                    |
| Prognoser för koppar,<br>FTTB och FTTH<br>(Telia Company)       | Prognoser för antalet<br>PSTN, xDSL, FTTB och<br>FTTH abonnenter i<br>SMP-operatörens nät        | Underlag för prognoser för<br>antalet PSTN-, xDSL-, FTTB-<br>och FTTH-abonnenter                                                                                                    |
| Sitemaster<br>(Telia Company)                                   | Fördelning av antalet<br>abonnenter per<br>accessnod och per tjänst                              | Fördelning av den totala<br>efterfrågan och den totala<br>trafiken till respektive<br>accessnod, underlag för<br>dimensionering av abonnent-<br>och trafikdrivna utrustningar           |

Tabell 34 - Referensfiler för corenätet

Källa: PTS, Telia Company, Hybridmodellen 10.1

## 8.2 Näthierarki i corenätet

Corenätets struktur, vilken avhandlas i avsnitt 3.2.3, är uppbyggd av:

Den allmänna nivån: varje accessnod är ansluten till en edgenod.

- Edge-nivån: varje edgenod är ansluten till två IP-noder i varsitt parallellt IP-nät (rött och blått).
- IP-nivån: Alla IP-noder är direkt anslutna till övriga IP-noder i ett rött respektive blått nät, samt med sin röda/blå tvillingnod.
- Metro-nivån: bestående av redundanta länkar mellan accessnoder (allmänna nivån) och/eller edgenoder: Metronätet.

#### 8.2.1 Länkar mellan access- och edgenoder

Varje accessnod är ansluten till en av de 139 edgenoderna. I Coremodellen finns denna information i avsnitt 1 "6.5k nodes" i kalkylbladet [Demand per node] i kolumnerna B och AL.

| Access node | Edge       |
|-------------|------------|
| А           | LDG        |
| A KC03      | LDG        |
| A KC04      | <b>LDG</b> |
| A KC06      | LDG        |
| A KC07      | LDG        |
| A KC08      | LDG        |
| A KC09      | LDG        |
| ΑB          | GLE        |

Tabell 35 - Länkar mellan access- och edgenoder

Källa: Telia Company, TERA Consultants, EMTEL.

Detta ger underlag för att dimensionera edgeroutrarna i enlighet med upplänkarna från de anslutna accessnoderna, vilka i sin tur dimensioneras för att kunna hantera den trafikvolym som respektive accessnod antas hantera.

#### 8.2.2 Länkar mellan edgenoder och IP-noder

Varje edgenod är ansluten till en av de tolv röda IP-noderna samt till dennas blå tvilling IP-nod. I Coremodellen finns denna information i avsnitt 2 Edge nodes i kalkylbladet [Demand per node], i kolumnerna D, E och F.

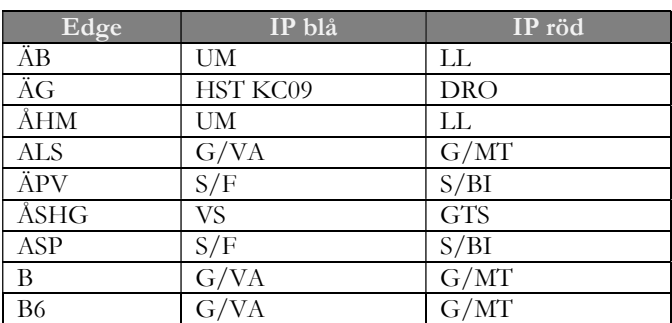

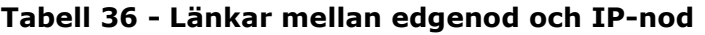

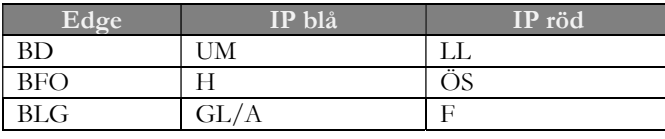

Källa: TERA Consultants, EMTEL

Detta ger underlag för att dimensionera IP-routrarna i enlighet med upplänkarna från de anslutna edgenoderna, vilka i sin tur dimensioneras för att hantera den trafikvolym som emanerar från de underordnade accessnoderna (förutom de inter-IP länkar som driver IP-routrarnas upplänkar).

#### 8.2.3 Metro-länkar tillhandahåller redundans

Listan över noder som anslutits till en metrolänk är kopierad till Coremodellen i kalkylbladet [Demand per node], avsnitt 4 Metro redundancy. Listan innehåller accessnoder, såväl som edge- och IP-noder.

Det antas att metro-switchar installerats i metrolänkarnas ändpunkter, dvs. i de accessnoder som anslutits med metrolänkar. Edge- och IP-noder betraktas som startpunkter för metrolänkar och har därför ingen metro-switch.

#### 8.2.4 Signalförstärkare

Signalförstärkare ansluts på de länkar som löper mellan IP-noder, och mellan edgeoch IP-noder, för att förstärka signalen på längre distanser.

Listan på länkar på edge- och IP-nivån redovisas i Coremodellen i kalkylbladet [Demand per node], avsnitt 5 Core and Edge repeaters. Listan innehåller:

- För IP-nivån: de 66 x 2 länkarna i de blå respektive röda IP-näten, samt de tolv länkar som löper mellan tvillingnoder (blå respektive röd).
- För edgenivån: de 139 x 2 länkarna mellan edgenoder till IP-noder.

Många länkar delar dock samma framföringsväg, t.ex. är länken mellan Härnösand och Gävle inkluderad i länken mellan Umeå och Gävle. Dessa länkar slås därför samman när de passerar samma segment.<sup>21</sup>

Därför behandlas signalförstärkarna på motsvarande sätt. Detta görs genom att i två steg bedöma hur stor del av länkarna som är sammanslagna (sammanslagningsgraden):

 $\overline{a}$ <sup>21</sup> Edge-länkar slås samman, röda IP-länkar slås samman, blå IP-länkar slås samman, men länkar som tillhör olika corenätsnivåer slås inte samman.

- Först beräknas den totala kabellängden för edge- och IP-nivåerna, baserat på Accessmodellen och efter sammanslagning, vilket redovisas i avsnitt 5.1 av kalkylbladet [Demand per node] i Coremodellen.
- Därefter erhålls längden, vilket redovisas i avsnitt 5.2 i samma kalkylblad, i meter för varje enskild länk innan sammanslagning.

Antalet signalförstärkare för edge- och IP-nivåerna justeras därefter så att det avspeglar sammanslagningar av länkar. Antalet icke sammanslagna signalförstärkare på edge- och IP-nivån multipliceras sedan med sammanslagningsgraden. Detta görs för varje enskild länk och baseras på det maximala avståndet mellan två signalförstärkare.

## 8.3 Efterfrågan

Efterfrågan i corenätet erhålls från Efterfrågemodellen och det motsvarande grundscenariot beskrivs mer detaljerat i avsnitt 4.1. Coremodellen är utformat för ett fullständigt nät (100 procent geografisk utbredning).

## 8.3.1 Efterfrågan i corenätet

Efterfrågedata från Efterfrågemodellen klistras in i kalkylbladet [Import from demand – demand].

## 8.3.2 Efterfrågan per nod

Den totala efterfrågan, dvs. det totala antalet abonnenter för respektive tjänst, är fördelad mellan de ca 6 500 accessnoderna som finns i den hypotetiska effektiva operatörens nät. Den aktiva efterfrågan i form av antalet aktiva slutanvändare är fördelad mellan:

- bredband xDSL
- bredband FTTx
- telefoni
- hyrda förbindelser

för att kunna dimensionera accessnoderna och noder på högre nätnivåer, som påverkas av antalet kunder.

För att kunna dimensionera routrar, vars kapacitet bestäms av trafiken i upp- och nedlänk är trafiken på motsvarande sätt fördelad mellan:

- bredband xDSL
- bredband FTTx
- PSTN/ISDN
- hyrda förbindelser
- bitström
- TV (IPTV och VoD)
- VoIP

Det antas att efterfrågan på bitström är fördelad på motsvarande sätt som efterfrågan på bredband.

I Coremodellen redovisas denna information i kalkylbladet [Demand per node], i avsnitt 1 "6.5k nodes". För varje accessnod redovisas dess andel av den totala efterfrågan för var och en av de ovan nämnda tjänsterna.

Respektive edgenods andel av den totala trafiken uppgår till summan av respektive anslutna underordnade accessnoders andel av total efterfrågan.

$$
\%_{breaband xDSL}(Edge \alpha) = \sum_{k \mid Edge(k) = \alpha} \%_{breaband xDSL}(Accessnod \ k)
$$

Om t.ex. edgenod  $\alpha$  har fyra underordnade accessnoder, som var och en hanterar 0,05, 0,06, 0,03 och 0,03 procent av den totala efterfrågan för xDSL bredband, så kommer edgenod  $\alpha$  att sammantaget hantera 0,17 procent av den totala efterfrågan för xDSL bredband.

Denna beräkning görs i kalkylbladet [Demand per node], i avsnitt 2 "Edge nodes", i enlighet med allokeringen av länkar mellan accessnod och edgenod som redovisas i avsnitt 8.2.1 ovan.

På motsvarande sätt är respektive IP-nods (Core) del av den totala trafiken en funktion av summan av efterfrågan för dess underordnade edgenoder.

$$
\%_{PSTN}(Core\ \aleph)=\sum_{\kappa\,|\,Core(\kappa)=\aleph}\%_{PSTN}(Edge\ \kappa)
$$

Om t.ex. en Core-IP-nod  $\aleph$  har fyra underordnade accessnoder, som var och en hanterar 0,17, 1,05, 2,52 och 0,43 procent av den totala efterfrågan för xDSL bredband, så kommer Edge-nod ℵ att sammantaget hantera 4,17 procent av den totala efterfrågan för xDSL bredband.

Denna beräkning görs i kalkylbladet [Demand per node], i avsnitt 3 "IP nodes", i enlighet med allokeringen av länkar mellan edgenod och IP-nod som redovisas i avsnitt 8.2.2.

## 8.4 Principer för dimensionering av corenätet 8.4.1 Fiberaccesswitchar i accessnoderna

Den första aktiva utrustningen i corenätet är fiberaccesswitchen (fibre access switch, FAS), vanligen benämnd optisk linjeterminal, OLT.

Den omvandlar de optiska signalerna från de abonnenter som ansluts via fibernätet till accessnodens ODF, till elektriska signaler som hanteras av den aktiva utrustningen i corenätet.

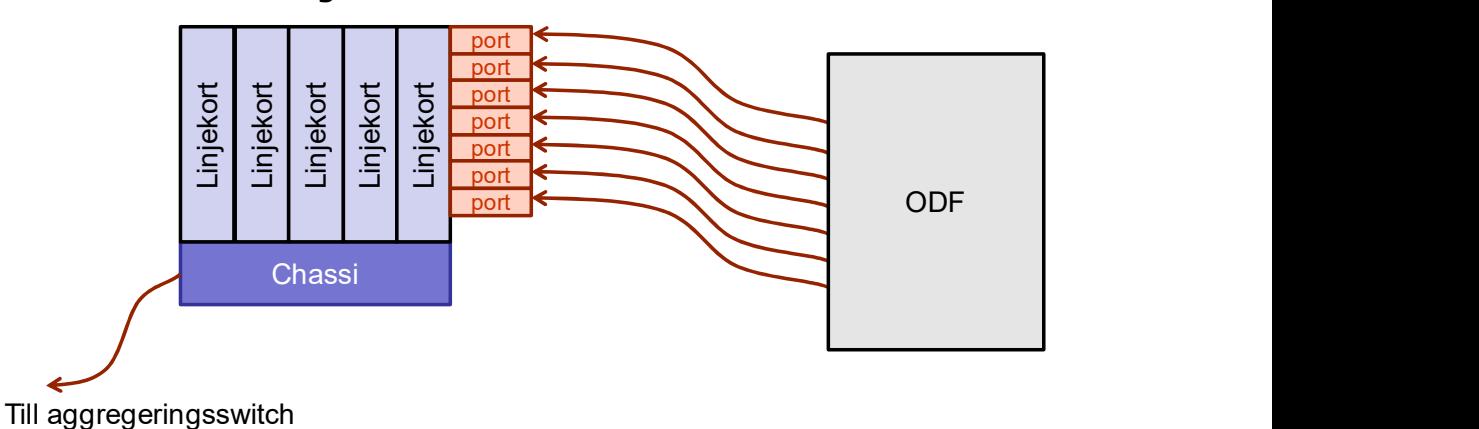

Figur 51 – Fiberaccesswitchar

Källa: TERA Consultants

Fiberaccesswitchar dimensioneras för varje site baserat på den totala efterfrågan (i form av antalet aktiva slutanvändare) som hanteras i det modellerade corenätet, dvs. taltelefoni, bredband, bitström, och hyrda förbindelser. Beräkningen bortser från den trafik som genereras av tillträdande operatörer som köper fysiskt tillträde, LLUB, eftersom denna trafik hanteras av den köpande operatörens egen fiberaccesswitch.

Två sorters fiberaccesswitchar (FAS) dimensioneras enligt en nedifrån-och-upp metodik:

- Typ 1: FAS med ett linjekort.
- Typ 2: FAS med maximalt 20 linjekort

Dessa består av:

- Portar: en port per abonnent
- Linjekort: 24 portar per kort
- Chassi:
	- o Ett chassi per linjekort för FAS typ 1
o Upp till 20 kort per chassis för FAS typ 2

Fiberaccesswitchar typ 1 används för siter med färre än 48 abonnenter. När fler än 24 abonnenter är anslutna installeras två chassin.

Fiberaccesswitchar typ 2 switchar används för siter med fler än 48 abonnenter. När siten ansluter fler än 480 abonnenter installeras ett flertal chassin.

I en site med 90 abonnenter krävs därför 90 portar, fyra linjekort och ett chassi. När ett chassi är fullt installeras ytterligare ett.

Reservkapacitet adderas för både chassi och linjekort (en respektive fem procent) i linje med Hybridmodellen.

De tekniska dimensioneringsprinciperna för fiberaccesswitchar är baserade på Hybridmodellen.

#### 8.4.2 Aggregerings- och metroswitchar

Aggregeringsswitchar och metroswitchar installeras på den allmänna nivån i corenätet, mellan accessnoder och edgenoder.

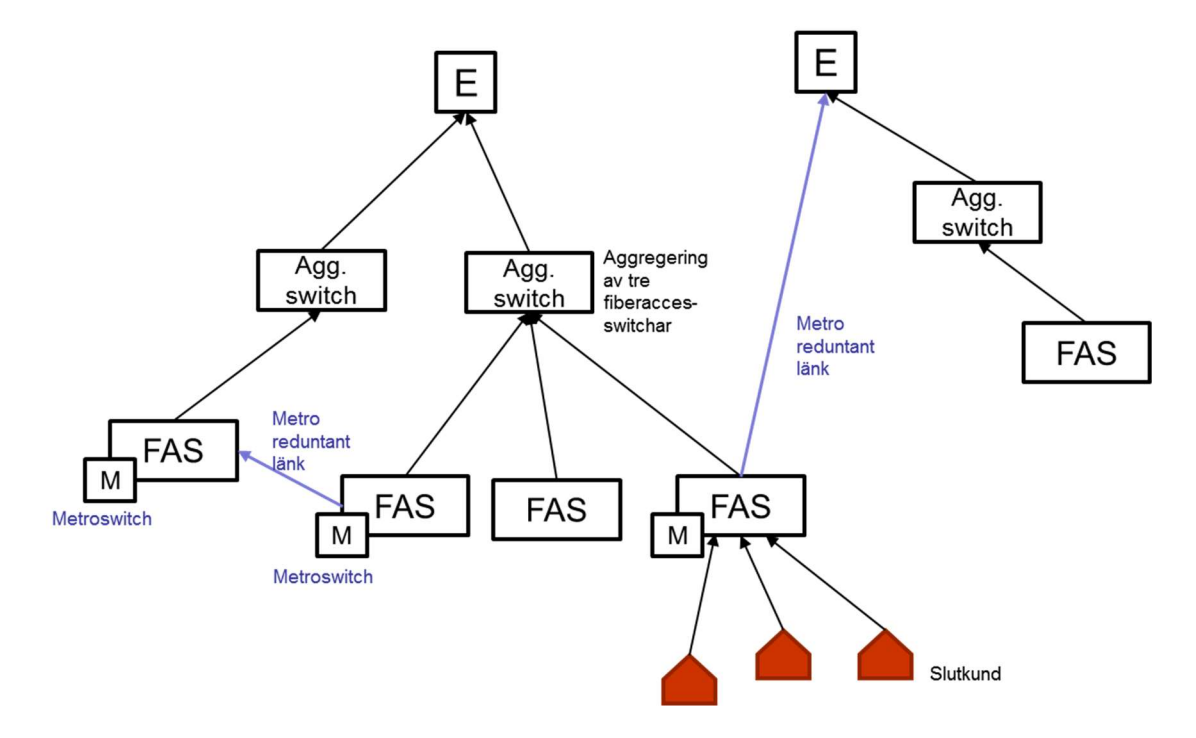

Figur 52 - Struktur för aggregerings- och metroswitchar

Källa: TERA Consultants

En aggregeringsswitch aggregerar efterfrågan från tre accessnoder (dvs. accessnoder med en efterfrågan större än noll) i linje med den fördelning som används i Hybridmodellen.

Metroswitchar överför signaler som transiterar genom redundanta metrolänkar, och installeras i metrolänkarnas ändpunkter, i linje med strukturen för corenätet.

Alla siter som ansluts med metrolänkar är redovisade: de siter som inte är edge- eller IP-noder har en metroswitch installerad.

Således är inte aggregerings- och metroswitchar dimensionerade i linje med efterfrågan, utan är baserad på var de befinner sig i näthierarkin, i enlighet med Hybridmodellen.

## 8.4.3 Edgeroutrar

En router är ett nätelement som överför datapaket mellan datanät. Routrar svarar för trafikdirigeringen, ett datapaket vidarebefordras i allmänhet från en router till en annan router via de nät som tillsammans utgör hela nätet tills det når den nod som utgör slutdestinationen.

Edgeroutrar vidarebefordrar trafiken från accessnoder till IP-routrar (Core).

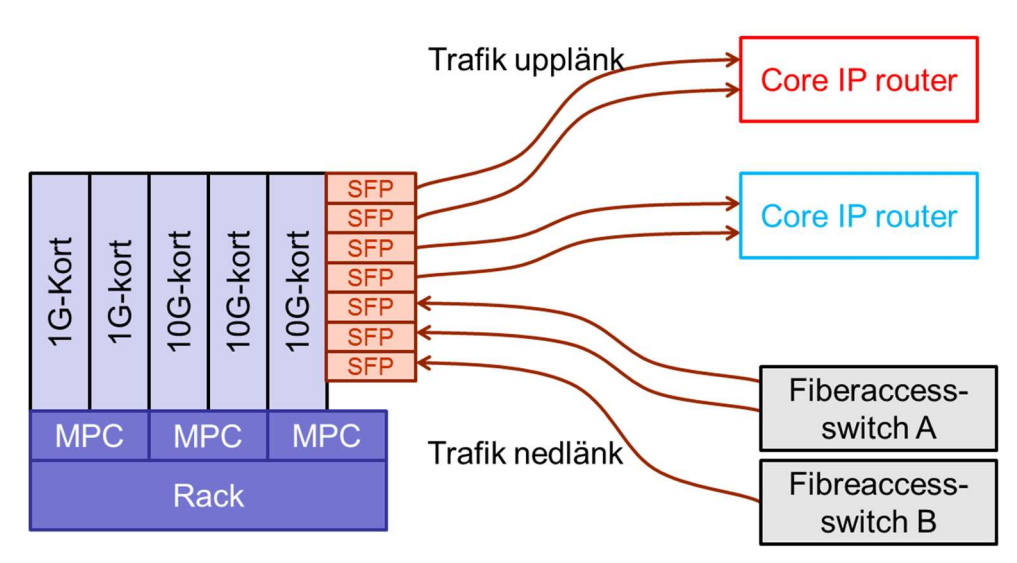

Figur 53 - Edgerouter

Källa: TERA Consultants

Edgeroutrar i respektive edgenod dimensioneras i enlighet med:

- Trafik i nedlänk: antalet 1G och 10G länkar som ansluter respektive underordnade accessnoder (portarna på fiberaccesswitcharna).
- Trafik i upplänk: antalet 10G länkar som ansluter till överordnade IP-routrar.
	- o Varje edgerouter har två överordnade IP-routrar, en i det röda IPnätet och en i det blå IP-nätet.

I enlighet med antagandena i Hybridmodellen avspeglar trafiken i nedlänk i vilken omfattning respektive tjänst nyttjar edgeroutern. På motsvarande sätt avspeglar trafiken i upplänk hur respektive tjänst nyttjar IP-routern.

Det bör speciellt noteras att bitströmstrafik inte vidarebefordras till IP-routrarna eftersom den trafiken överlämnas till tillträdande operatör på edgenivån. Som en konsekvens av detta blir trafiken i upplänk från edgeroutern mindre än trafiken i nedlänk.

Edgeroutrar består av:

- SFP portar ("small form factor pluggable ports") på 1G och 10G, beroende på den trafik som ankommer från respektive fiberaccesswitch,
- Kort på 1G och 10G
	- o Varje 1G-kort kan hantera 20 stycken 1G SFP,
	- o Varje 10G-kort kan hantera 4 stycken 10G SFP
- MPC ("modular part concentrator")
	- o Varje MPC kan hantera två kort
- Rack
	- o Varje rack kan hantera 11 stycken MPC

Edgeroutrar dimensioneras enligt en nedifrån-och-upp-metodik:

- Trafiken i ned- och upplänk avgör antalet SFP-portar,
- Antalet SFP-portar av respektive typ avgör antalet kort av respektive typ,
- Antalet kort avgör antalet MPC,
- Antalet MPC avgör antalet rack.

Varje port antas vara fullt belastad vid 75 procent utnyttjandegrad. En fiberaccesswitch som levererar mer än 75 procent x 1G måste därför använda en 10G SFP-port istället för en 1G SFP-port.

## 8.4.4 IP-routrar

IP-routrar vidarebefordrar trafiken från edgeroutrarna till de övriga IP-routrarna, dvs. till de andra IP-routrarna i det röda eller blå IP-nätet, samt till IP-routerns tvillingnod och dess IP-nät.

I likhet med edge-routrarna dimensioneras IP-routrar utifrån trafiken i ned- och upplänk.

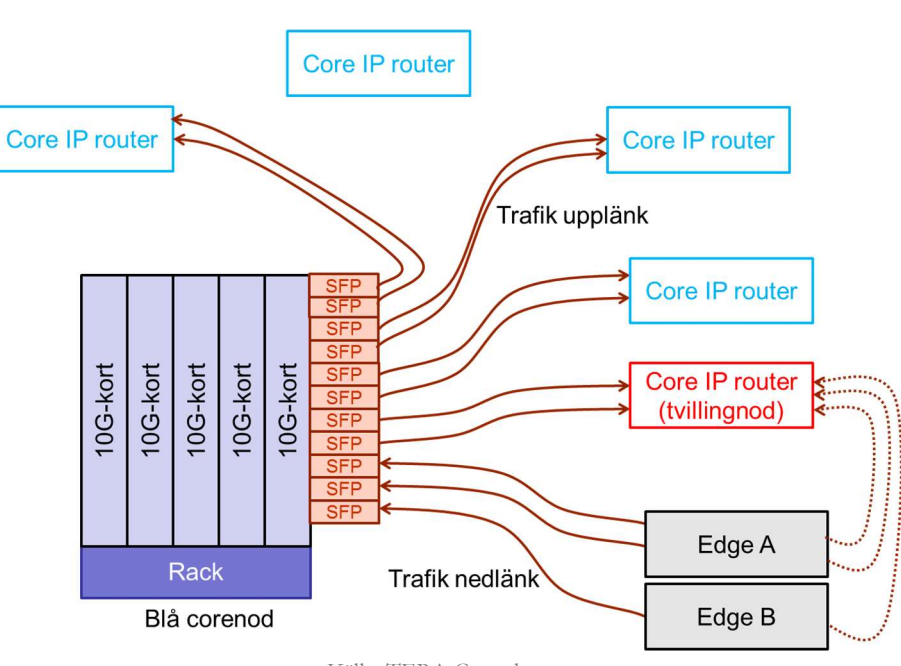

Figur 54 - IP-router

Källa: TERA Consultants

IP-routrar dimensioneras för varje IP-nod i enlighet med:

- Trafiken i nedlänk: antalet 10G-länkar som ansluter de underordnade edgenoderna,
- Trafiken i upplänk: antalet 10G-länkar som ansluter tvillingnod respektive övriga IP-noder i samma IP-nät (röda eller blåa nätet).
	- o Trafiken i upplänk till tvillingnoden motsvarar den samlade trafiken i nedlänk,
	- o Trafiken i upplänk till övriga IP-noder i samma IP-nät (rött eller blått) beror på vilken grad av redundans som eftersträvas. Det antas att varje IP-router kan hantera fyra gånger sin egen trafik. Det finns tolv IP-noder i varje IP-nät: en IP-router ska därmed vid bråd timme kunna hantera trafiken från fyra IP-routrar, vilket betyder att den kan

ersätta tre IP-noder (fyra minus den till vilken signalen vidarebefordras) av de elva (tolv minus den självt).

Figur 55 - IP-router redundans

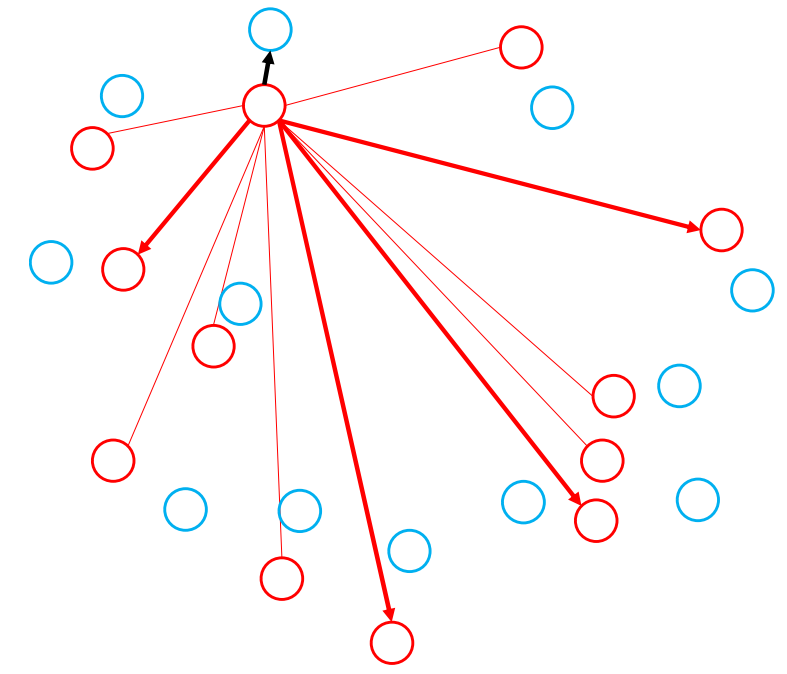

Varje IP-node är dimensionerad för att vidarebefordra sin trafik till sin tvillingnod i det andra IP-nätet (svart pil) och till fyra noder i det egna IP-nätet (röda pilar).

Källa: TERA Consultants, PTS

I likhet med dimensioneringen av edgeroutern avspeglar trafiken i upp- och nedlänk den omfattning som respektive tjänst nyttjar IP-routern (se avsnitt 8.5.5)om routingtabeller och avsnitt 8.5.3 Fel! Hittar inte referenskälla. om justeringar nedlänk/upplänk).

IP-routrar består av:

- SFP portar ("small form factor pluggable ports") på 10G,
- Kort: varje kort kan hantera 20 stycken SFP,
- Rack: varje rack kan hantera 11 stycken MPC.

IP-routrar dimensioneras enligt en nedifrån-och-upp metodik:

- Trafiken i ned- och upplänk bestämmer antalet SFP-portar,
- Antalet SFP-portar avgör antalet kort,
- Antalet kort ger antalet rack.

# 8.4.4.1. Renodlad tillämpning av LRIC på samtrafik (fast terminering)

I likhet med andra telefonitjänster (fast telefoni, originering, transit) använder tjänsten fast terminering två typer av utrustning:

- TDM22 gateway
- IMS<sup>23</sup>

I linje med Hybridmodellen används TDM-gateways för TDM-samtrafik medan IMS används för både SIP- och TDM-samtrafik.

De kostnader som allokeras till den fasta termineringstjänsten är de inkrementella kostnaderna (eller "Pure LRIC") för TDM och IMS som är kopplade till att erbjuda terminering när fast telefoni, originering och transit redan tillhandahålls i nätet.

# TDM

TDM består av tre delar:

- Huvudkomponent, som dimensioneras efter den trafik som transiteras till TDM-nivån vid bråd timme, uttryckt i Erlang
	- o Ett huvudelement byggs för varje 5 760 BHE (busy hour Erlang)
- Modul, som dimensioneras efter den trafik som transiteras till TDM-nivån vid bråd timme, uttryckt i Erlang
	- o En modul byggs ut för varje 240 BHE
- Controller, som dimensioneras efter antalet samtal som transiteras till TDMnivån vid bråd timme
	- o En controller byggs ut för varje 260 000 samtal vid bråd timme

Dimensioneringen av TDM sker i fyra steg:

- Andelen IP trafik för tal i samtalstrafiken beaktas inte.
- De tre TDM-komponenterna dimensioneras efter den totala TDM samtrafiken för telefonitrafiken (fast telefoni, originering, fast terminering och transit),
- De tre TDM-komponenterna dimensioneras efter den totala TDM samtrafiken för telefonitrafiken exklusive fast terminering (fast telefoni, originering och transit),
- De utrustningar som utgör inkrementet för fast terminering utgörs av skillnaden däremellan.

 $\overline{a}$ <sup>22</sup> Tidsdelningsmultiplex (Time-division multiplexing)

<sup>23</sup> IP Multimedia Subsystem

Eftersom rösttrafik i allt högre grad passerar genom IP snarare än TDM, vilket understryks av att andelen IP under 2018 är 98 procent, blir kostnaderna för TDM utrustningen successivt lägre.

IMS

IMS dimensioneras på motsvarande sätt och består av fem komponenter:

- Session Border Control (SBC), som dimensioneras efter den trafik som transiteras till IMS-nivån vid bråd timme, uttryckt i Erlang o En SBC byggs ut för varje 2 000 BHE
- Call Session Control Function (CSFC), som dimensioneras efter antalet samtal som transiteras till IMS-nivån vid bråd timme
	- o En CSFC byggs ut för varje 260 000 samtal vid bråd timme
- Home subscriber server (HSS), som dimensioneras efter den trafik som transiteras till IMS-nivån vid bråd timme, uttryckt i Erlang
	- o En HSS etableras på varje IMS site
- Application service VoIP, som dimensioneras efter den trafik som transiteras till IMS-nivån vid bråd timme, uttryckt i Erlang
	- o En application service byggs ut i anslutning till varje IMS site
- Other, som dimensioneras efter den trafik som transiteras till IMS-nivån vid bråd timme, uttryckt i Erlang
	- o Byggs ut för varje 750 000 abonnenter

I det modellerade corenätet finns fem stycken IMS-siter. I likhet med dimensioneringen av TDM, sker dimensioneringen av IMS i tre steg:

- De fem IMS-komponenterna dimensioneras efter den totala telefonitrafiken (fast telefoni, originering, fast terminering och transit),
- De fem IMS-komponenterna dimensioneras efter den totala telefonitrafiken exklusive fast terminering (fast telefoni, originering och transit),
- De utrustningar som utgör inkrementet för fast terminering utgörs av skillnaden däremellan.

Eftersom HSS, Application Service VoIP och "Other" inte dimensioneras efter trafikvolymen, är inkrementet för dessa utrustningar obefintligt.

I Coremodellen utförs dimensioneringen av TDM i kalkylarket "TDM-IMS", i avsnitt 1 TDM.

Dimensioneringen av IMS utförs i samma kalkylark, i avsnitt 2 IMS.

Den totala inventerielistan (för alla telefonitjänster) och en förteckning baserad på en renodlad tillämpning av LRIC (för de enda termineringstjänsterna) redovisas därefter i kalkylbladet [Investment] i kolumnerna Inventory / Total LRIC" och "Inventory /Pure" LRIC" i Coremodellen.

# 8.5 Övrig indata

## 8.5.1 Kontrollblad - Dashboard

## 8.5.1.1. Finansiella parametrar

I enlighet med princip 43 i MRD:n beräknas investeringsutgifterna i enlighet med en prisanpassad annuitetsmetod vilket ger årskostnaden i kostnadsberäkningen. Den beräknas enligt följande ekvation:

$$
A_t = \text{Inventory} \times \text{Unit cost}_o \times \frac{(\omega - p) \times (1 + p)^{t-1}}{1 - \left(\frac{1 + p}{1 + \omega}\right)^n}
$$

Där:

- Inventory är det totala antalet enheter
- Unit cost<sub>o</sub> är enhetskostnaden för året då indata etableras
- $\bullet$   $\omega$  är WACC och  $p$  är pristrend för utrustningen
- $\bullet$  *n* är livslängden för utrustningen
- $(1 + p)^{t-1}$  är index för att beräkna återanskaffningsvärdet

För varje utrustning fastställs en pristrend som påverkar enhetskostnaden. För vissa kostnadsposter erhålls pristrenden från ett generellt index:

- Driftskostnader utvecklas i linje med arbetskostnadsindex
- Byggnads- och inplaceringskostnader utvecklas i linje med räntekostnadsindex
- Energikostnader utvecklas i linje med energikostnadsindex

Dessa tre index erhålls från nationell statistik eller från prisprognoser erhållna från SMP-operatören (för byggnader och inplacering) och redovisas i kalkylbladet [Dashboard].

Den nominella kalkylräntan (WACC) före skatt och det aktuella modellåret anges i kalkylbladet [Dashboard]. WACC (nominell och före skatt) är satt till 6,3 procent. och redovisas i ett separat dokument

# 8.5.1.2. Skala för gradvis ökning eller minskning av kostnader

Etableringen av en skala för en gradvis ökning eller minskning av kostnader införs generellt för att möjliggöra lägre kostnad per Mbit/s för högre kapaciteter som erbjuds konsumenten.

I modellen implementeras en skala för gradvis ökning eller minskning eftersom antaganden relaterade till bredbandskonsumtionen inte är likformiga för alla xDSLtjänster för att återspegla att högre hastigheter på xDSL tar i anspråk en större användning av nätet.24 Skalan för en gradvis ökning eller minskning av kostnader är implementerad i kalkylbladet [Total traffic] och dess genomförande beskrivs i avsnitt 8.6.1.3 i denna rapport.

En parameter i kontrollbladet [Dashboard] möjliggör aktivering eller inaktivering av den gradvisa förändringen. Den aktiveras som standard, i linje med Hybridmodellen.

## 8.5.2 Import från Accessmodellen

Corenätets infrastrukturkostnader beräknas i Accessmodellen tillsammans med accessnätsinfrastrukturen.

Kostnaderna redovisas i kalkylbladet [Import from the Access model] på fyra nivåer:

- Core\_Common: länkar på accessnodsnivå
- Core\_Metro: de redundanta länkarna på accessnodsnivån
- Core\_Edge: länkarna mellan edgenoder och deras överordnade IP-noder
- Core\_IP: länkarna mellan IP-noder.

För varje nivå formaliseras informationen i termer av:

- Inventarielista för varje använd utrustning (fördelat på utrustningskategorier som fiberkabel, fiberskarvar, mikrokanalisation, kanalisation etc.),
- Investeringar, totalt och för varje utrustningskategori,
- Årskostnader, exklusive driftskostnader, totalt och för varje utrustning.

 $\overline{a}$ <sup>24</sup> Ingen gradvis skala införs för FTTx bredband och bitströmstjänster, eftersom deras underliggande utnyttjande av nätet varierar med hastighet. En gradvis skala kan tillämpas på FTTx-tjänster för att möjliggöra en minskning av kostnader per Mbit/s för högre hastigheterna, men tillämpas inte i denna modell.

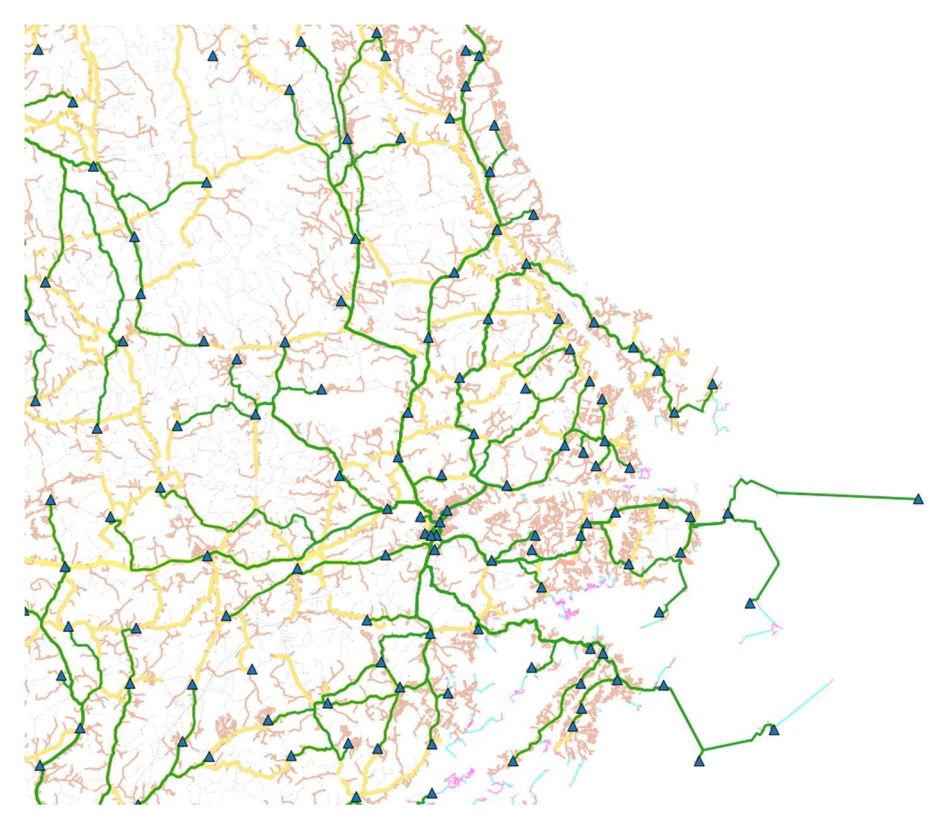

Figur 56 - Karta över den allmänna nivån (mellan access- och edgenoder)

Källa: TERA Consultants, EMTEL, Telia Company

Infrastruktur på metronivån utgörs av redundanta länkar på den allmänna nivån, och länkarna går mellan accessnoder och edgenoder. Metrolänkarna ger redundans för alla typer av tjänster, och kostnaderna för dessa återvinns från alla tjänster, inklusive bredbandstjänster.

En parameter i kalkylbladet [Design rules], avsnitt 3 Cost recovery, medger att kostnadstäckningen överförs från alla tjänster till att enbart avse telefonitjänster.

#### 8.5.3 Tekniska principer för trafiken

8.5.3.1. Omvandlingstabeller för telefonitrafik

Telefonitrafiken redovisas som total årlig trafik för genomförda samtal (kommersiell trafik). Den omvandlas till teknisk trafik vid bråd timme – eller Erlang vid bråd timme, BHE – och justeras för att avspegla antalet samtalsförsök som inte besvaras.

Erlang är ett mått på belastningen på växelutrustning för telefoni. En enskild krets har kapacitet att användas i 60 minuter per timme. Fullt utnyttjande av den kapaciteten, 60 trafikminuter, motsvarar en Erlang. Trafiken vid bråd timme, uttryckt i Erlang, beräknas som:

$$
trafik i br\ddot{a}d timme (Erlangs) = \frac{minuter\ per\ \text{ar}}{br\ddot{a}da\ minuter\ per\ \text{ar}}
$$

I enlighet med Hybridmodellen antas att trafiken äger rum under tio timmar om dagen, sex dagar i veckan.

Vidare sker ett påslag på trafiken för:

- Obesvarade samtalsförsök, i enlighet med antaganden i Hybridmodellen (andel ej besvarade samtalsförsök, sekunder per sådana samtalsförsök).
- Ett generellt påslag om 20 procent och ett tjänstespecifikt påslag på 5–17 procent25).

Dessa påslag görs på ett liknande sätt som i Hybridmodellen.

Antalet samtal vid bråd timme erhålls från antalet Erlang vid bråd timme, baserat på antalet samtalsförsök per år:

bråd timme Erlangs<br>genomsnittlig samtalslängd × påslag för ej besvarade samtal × 60

Där 60 är antalet minuter per timme.

Dessa beräkningar redovisas i kalkylbladet [Traffic], i kolumnerna AF till AI, rad 17 och vidare.

De antaganden som ligger till grund för dessa beräkningar (påslag, bråda timmar per vecka) redovisas i kalkylbladet [Design rules], avsnitt 2.1 Voice to Erlangs.

 $\overline{a}$ 25 Med undantag av massamtal där uppjusteringen är 114 procent

Telefonitrafiken omvandlas från Erlang vid bråd timme till Gbit/s genom att dividera med den bandbredd, 99 Kbit/s, som krävs för en samtalskanal vid ett VoIPsamtal. Samma kapacitetsantagande tillämpas för VoIP-samtal.

Beräkningen av bandbredd tilldelad för telefonitrafikkanaler redovisas i kalkylbladet [Design rules], avsnitt 2.2 Conversion to Gbps and Mbps.

# 8.5.3.2. Pålägg för uppströmstrafik

Den totala trafiken som hanteras av nätet uppjusteras för att avspegla att abonnenten kan använda nätet i båda riktningarna: vad abonnenten förbrukar som nedströms trafik måste också avspeglas som uppströms trafik:

I enlighet med Hybridmodellen antas att:

- 100 procent av trafiken nedströms ger motsvarande volym för uppströmstrafik för telefoni
- 25 procent av trafiken nedströms motsvaras av uppströms trafik för bredband och bitström
- 100 procent av trafiken nedströms motsvaras av uppströms trafik för hyrda förbindelser
- 0,03 procent av trafiken nedströms motsvaras av uppströms trafik för IPTV och VoD.

Dessa antaganden redovisas i kalkylbladet [Design rules], avsnitt 2.3 Upstream packets/bits per second as percentage of downstream, och används för att justera routingmatrisen, dvs. den i slutändan totala trafiken på respektive nätnivå.

#### 8.5.3.3. Kapacitet för transport- och backhaul

Det antas i modellen att transporttjänster har en nyttjandegrad på 50 procent, dvs. använder hälften av köpt kapacitet vid bråd timme.

Det antas i modellen att fiberbackhaultjänster levererar 68 Mbit/s kapacitet totalt, och 14 Mbit/s per kanal, i linje med Hybridmodellen.

# 8.5.3.4. IPTV

Beräkningen av trafiken för IPTV på respektive nätnivå redovisas i detalj i avsnitt 4.4.2.4.1.

Dessa antaganden redovisas i kalkylbladet [Design rules], avsnitt 2.5 IPTV traffic at each level, och används i kalkylbladet [Routing tables] i routingmatrisen.

# 8.5.3.5. Hyrda förbindelser

Trafiken för hyrda förbindelser på varje nätnivå är härledd från den totala trafiken för hyrda förbindelser som anges i avsnitt 4.4.2.5, och i enlighet med antaganden i Hybridmodellen. Det antas att hyrda förbindelser använder:

- Den allmänna och metroinfrastrukturen till 25-80 procent, dvs. 25 till 80 procent av trafiken passerar dessa infrastrukturer.
- Aggregerings- och metroswitchar till 100 procent, dvs. all trafik passerar dessa noder.
- Edgeinfrastrukturerna till 100 procent, dvs. all trafik passerar dessa infrastrukturer
- Edgeroutrar till 100 procent, dvs. all trafik passerar dessa noder.
- IP-infrastrukturen till 10 procent till 25 procent, dvs. 10 till 25 procent av trafiken passerar dessa infrastrukturer.
- IP-routrar till 60 procent, dvs. 60 procent av all trafik passerar dessa noder.

Detta möjliggör en beräkning av trafiken från hyrda förbindelser för varje nod och infrastruktur, vilken tillförs routingmatrisen som beskriver hur varje nod och infrastruktur nyttjas av alla tjänster.

# 8.5.4 Enhetskostnader

Den årliga kostnaden för varje enskild utrustning erhålls från:

- Den totala inventarielistan för utrustningen,
- Enhetsutgiften (priset) för utrustningen för ett givet år,
- Finansiella parametrar som pristrend, ekonomisk livslängd och kalkylränta (WACC).

Den årliga kostnaden för en utrustning beräknas enligt följande ekvation:

$$
A_t = Inventarielista_t \times Enhetskostnad_t \times \frac{(\omega - p) \times (1 + p)^{t-1}}{1 - (\frac{1 + p}{1 + \omega})^n}
$$

Där:

- Inventarielista<sub>t</sub> är det totala antalet faktiska enheter beräkningsåret t
- Enhetskostnad<sub>t</sub> är enhetskostnaden för beräkningsåret t
- $\bullet$   $\omega$  är WACC och  $p$  är utrustningens pristrend
- $\bullet$  *n* är utrustningens livslängd
- $(1 + p)^{t-1}$  är index för att bestämma utrustningens nuvärde

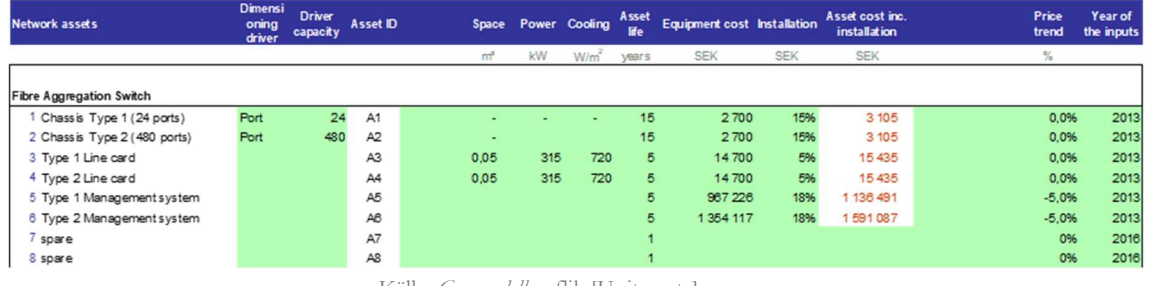

# Figur 57 - Enhetskostnader

Källa: Coremodellen, flik [Unit costs]

Pristrender och ekonomiska livslängder har erhållits från Hybridmodellen.

Enhetskostnaderna för TDM, IMS, switchar, signalförstärkare, WDM och ODF (coredelen) är baserade på data från Hybridmodellen.

Kostnaden för infrastruktur som används i Accessmodellen och som tillförs Coremodellen, kostnaden för routrar liksom kostnaden för ledningssystem har erhållits ur data från svenska operatörer, Hybridmodellen och internationella jämförelsetal.

# 8.5.5 Routingtabell

Routingtabellen består av routingfaktorer som fördelar den förväntade framtida efterfrågan på de olika delarna av nätet. Routingfaktorer definieras som den genomsnittliga frekvensen som en specifik tjänst använder ett visst nätelement.

De routingfaktorer som används i modellen är i överensstämmelse med den underliggande nätarkitekturen och hur en viss tjänst nyttjar ett visst nätelement. Routingmatrisen utgår från den matris som används i Hybridmodellen.

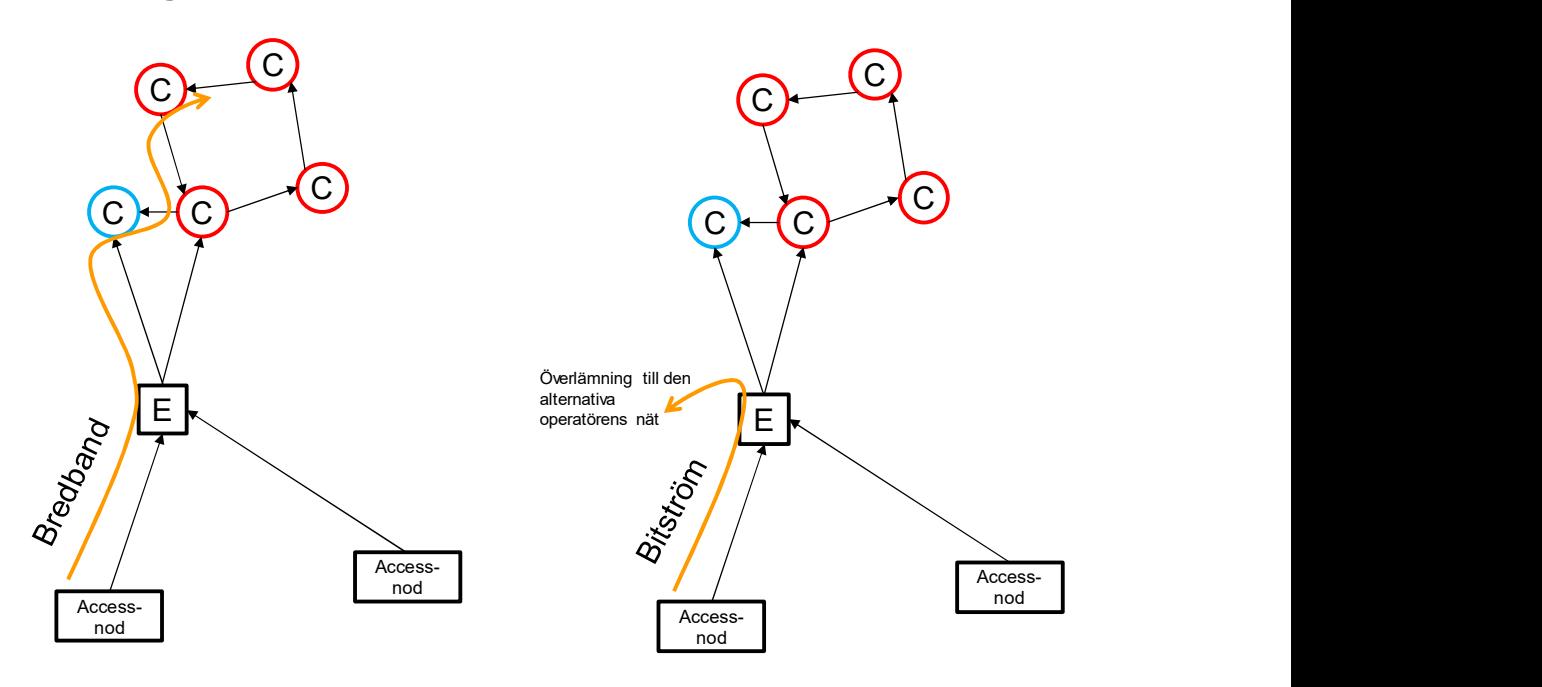

Figur 58 - Hur bredband och bitström använder nätet

Källa: TERA Consultants

Telefonitjänster använder edge- och IP-routrar, aggregerings- och metroswitchar, men inte fiberaccesswitchar26, utrustning för samtrafik (media gateway, IMS), samt infrastruktur på den allmänna, metro- och edgenivån. Slutkundstjänsten fast telefoni använder infrastrukturen på IP-nivån, medan grossisttjänsterna originering och terminering inte gör det, eftersom de överlämnas för samtrafik vid första Core-IProuter.

- Grossisttjänsterna terminering och originering använder nätets utrustningar en gång.
- Slutkundstjänsten fast telefoni använder nätet upp till två gånger:
	- o Upp till två gånger för on-net-samtal27, eftersom det använder nätet både upp- och nedströms, och det faktum att ett on-net samtal går tillbaka till den lägsta nivån i nätet eftersom mottagande anslutning finns i samma nät. Ett on-net samtal kan alltså använda hela nätet upp till två gånger. Ett kortdistans on-net samtal kan dock kopplas tillbaka till lägre nätnivå redan i edge- eller aggregeringsswitchen: ett

 $\overline{a}$ <sup>26</sup> Fiberaccesswitchar dimensioneras i enlighet med den totala efterfrågan, dvs. bredband och telefoni/ISDN, men kostnaderna bärs endast av bredband i enlighet med Hybridmodellen.

<sup>27</sup> Avser samtal inom eget nät

on-net samtal använder därför i genomsnitt IP-routern i mindre omfattning än det använder edgeroutern, vilken i sin tur används mindre än aggregeringsswitchen.

o Off-net28-samtal passerar nätet bara en gång.

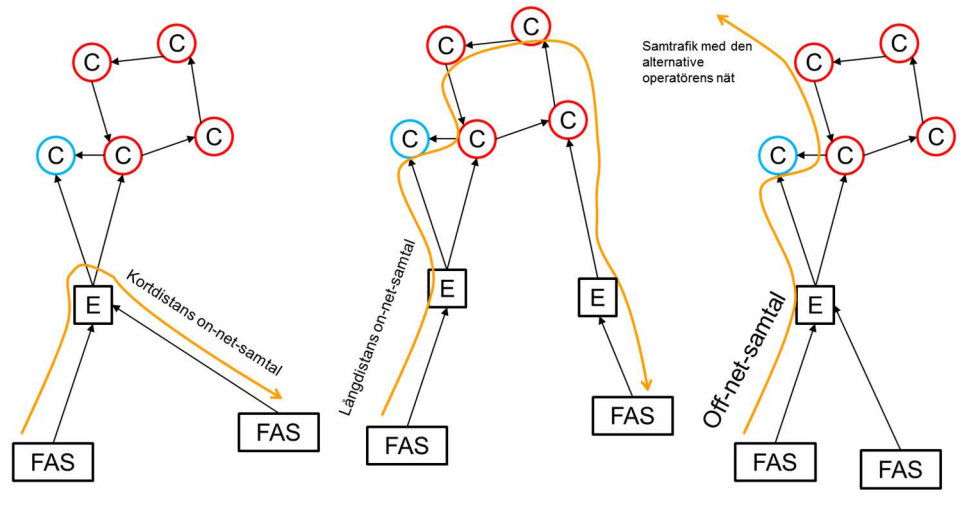

#### Figur 59- Hur 'on-net'- och 'off-net'-samtal använder nätet

Källa: TERA Consultants

Eftersom alla off-net samtal överlämnas för samtrafik på IP-nivån, kan ett off-net samtal därför använda corenätet i större omfattning än ett kortdistans on-net samtal som kopplas tillbaka till lägre nätnivå redan vid aggregeringsswitch eller edgerouter. För IP-routers är därför routingfaktorn för "FO internal" samtal i genomsnitt lägre än den är för off-net samtal. Routingfaktorn för "FO external" samtal - eller långdistanssamtal – är dock den dubbla jämfört med off-net-samtal.

På motsvarande sätt använder bredbandstjänster switchar, routrar och infrastruktur på alla nätnivåer. I modellen antas dessutom att infrastruktur på metronivån används i samma utsträckning som infrastruktur på den allmänna nivån.

Bitströmstjänster använder nätet på motsvarande sätt, förutom att de inte använder de övre nätnivåerna (infrastruktur på edge- och IP-nivån samt IP-routrar).

 $\overline{a}$ 28 Avser samtal till andra nät.

Till skillnad från andra tjänster för vilka routingfaktorerna är noll, ett eller två, motsvarar routingfaktorerna för IPTV och hyrda förbindelser deras totala trafik på respektive nätnivå.

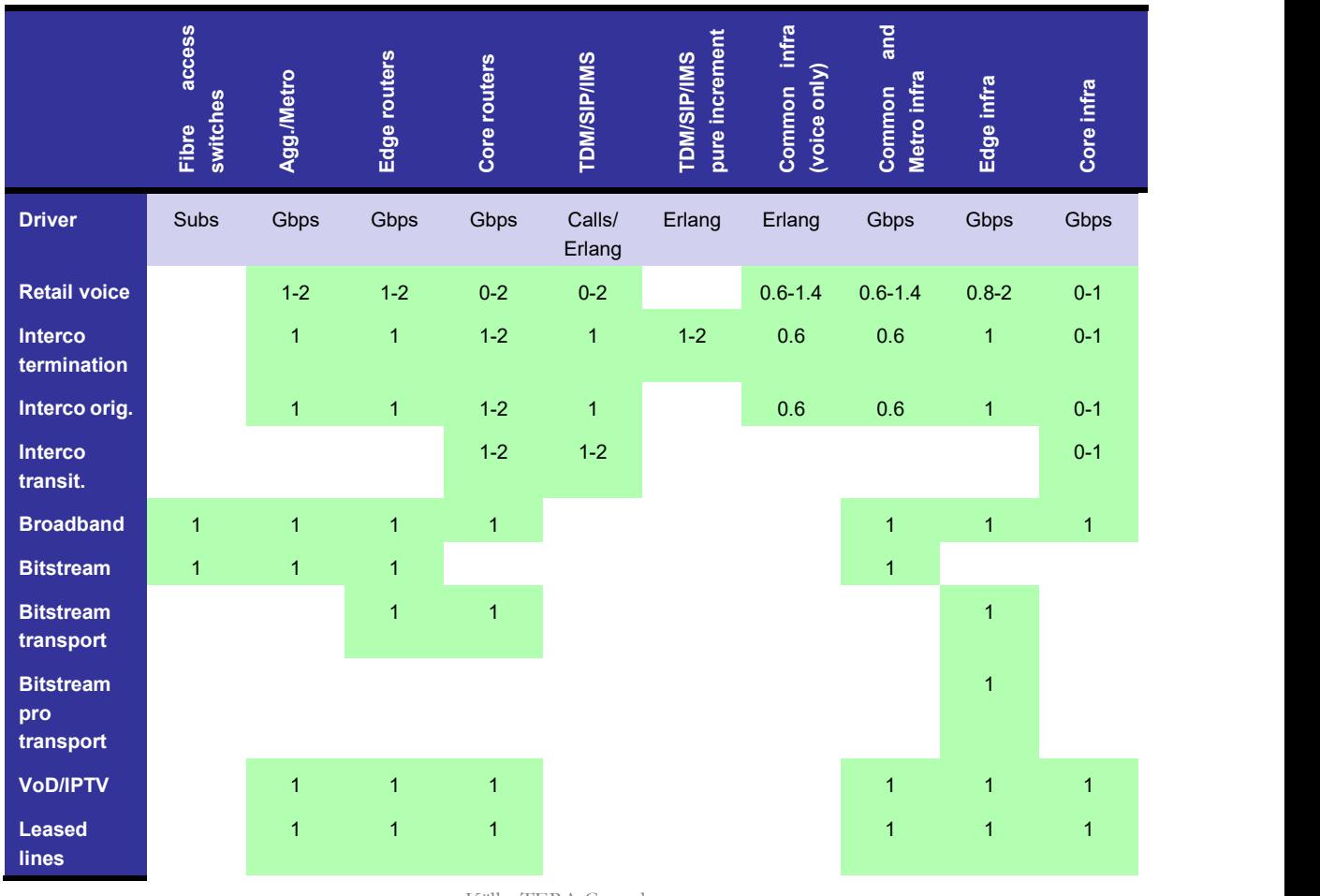

Tabell 37 - Förenklad routingmatris

Källa: TERA Consultants

Med undantag av routingfaktorer för infrastruktur på metronivån, som inte ingår i Hybridmodellen, är routingmatrisen baserad på Hybridmodellen.

Routingmatrisen har justerats för att beakta uppströms trafik samt den gradvisa förändringen av kostnaderna för xDSL-tjänster och har därefter normaliserats så att varje faktor avspeglar den andel av den totala kostnaden som förbrukas av varje tjänst.

# 8.6 Beräkningar

# 8.6.1 Dimensionering av nätet

# 8.6.1.1. Prognos för efterfrågan

För varje dimensionering av efterfrågan (linjer, trafik) och för varje tjänst, dimensioneras nätet enligt den maximala efterfrågan under de tre år som följer från beräkningsåret.

Till exempel, för dimensionering av nätet för 2018, kommer rösttrafiken från 2018 att användas (minskande efterfrågan) medan bredbandstrafiken från 2021 kommer att användas (ökande efterfrågan).

# 8.6.1.2. Utrustningar som dimensioneras baserat på antal anslutningar Strukturen och dimensioneringsprinciperna för switchar (fiberaccesswitchar, aggregeringsswitchar och metroswitchar) redovisas i avsnittet 8.4..

Beräkningarna redovisas i kalkylbladet [Line-driven assets] utifrån de tekniska konstruktionsprinciper som redovisas i kalkylbladet [Design rules].

För varje accessnod bestäms det totala antalet abonnenter enligt fördelningen av abonnenter per tjänstegrupp på respektive site (xDSL, FTTH, hyrda förbindelser, telefoni).

När efterfrågan överskrider kapaciteten för Typ1-switchar, används i stället Typ2 switchar.

Antalet linjekort per site fastställs enligt en nedifrån-och-upp-metodik, liksom antalet chassin per site. Denna beräkning görs i avsnitt 2 Per site inventory i kalkylbladet [Line-driven assets] och redovisas på nationell nivå i avsnitt 1.1 Fibre Access Switch.

På det här stadiet görs justeringar avseende reservkapacitet.

Antalet aggregeringsswitchar är baserat på antalet siter med fiberaccesswitchar.

Antalet metroswitchar är baserat på antalet accessnoder som ansluts till en metrolänk.

Dessa beräkningar görs i avsnitt 1.2 Aggregation and metro switches i kalkylbladet [Line-driven assets].

Våglängdsutrustningar (WDM) etableras för fiberbackhaultjänster. Eftersom dess tjänster är fiktiva (efterfrågan utgörs av en krets), består inventarielistan därför av en

- En 24-fibers per site på den allmänna nivån (dvs. accessnoder),
- En 96-fibers per edge- och IP-nod

| enhet per krets. Denna beräkning görs i avsnittet 1.3 WDM i kalkylbladet [Line-<br>driven assets].                                                                                            |                                                 |                                 |             |
|----------------------------------------------------------------------------------------------------|-------------------------------------------------|---------------------------------|-------------|
| Slutligen, och i enlighet med Hybridmodellen, dimensioneras de ODF: er som tillhör<br>corenätet, och som etableras utöver de ODF:er som tillhör accessnätet. Varje<br>corenätsnod har en ODF: |                                                 |                                 |             |
| En 24-fibers per site på den allmänna nivån (dvs. accessnoder),<br>En 96-fibers per edge- och IP-nod<br>$\bullet$                                                                             |                                                 |                                 |             |
|                                                                                                    |                                                 |                                 |             |
| Denna beräkning görs i avsnitt 1.4 ODF i kalkylbladet [Line-driven assets].                                                                                                    |                                                 |                                 |             |
|                                                                                                    | Figur 60 - Dimensionering av fiberaccesswitchar |                                 |             |
| <b>Fibre access swiches</b>                                                                                                    |                                                 | 2021                            |             |
|                                                                                                    |                                                 |                                 |             |
|                                                                                                    |                                                 |                                 |             |
|                                                                                                    |                                                 |                                 |             |
| Nb sites                                                                                                    | Total (1 & 2)                                   | 6402                            |             |
|                                                                                                    | 1                                               | 1 2 5 6                         |             |
| Intermediary calculations                                                                                                    | 2                                               | 5 1 4 6                         |             |
|                                                                                                    |                                                 |                                 |             |
| Nb switches<br>Nb lines                                                                                                    | 1<br>1                                          | 2 0 0 7                         | <b>xDSL</b> |
|                                                                                                    | 1                                               | 34 101 POTS                     |             |
|                                                                                                    | 1                                               | 34 101 Total                    |             |
| Nb cards (before uplift)                                                                                                    | 1                                               | 2 0 0 7                         |             |
|                                                                                                    |                                                 |                                 |             |
| Nb switches                                                                                                    | 2                                               | 9648                            |             |
| Nb lines                                                                                                    | 2<br>2                                          | 2576075 xDSL                    |             |
|                                                                                                    |                                                 | 489 367 POTS<br>3 065 442 Total |             |
| Nb cards (before uplift)                                                                                                    | 2<br>2                                          | 130 339                         |             |
|                                                                                                    |                                                 |                                 |             |
| Fibre access switches elements                                                                                                    |                                                 |                                 |             |
| Switches                                                                                                    | 1<br>1                                          | 2 0 0 7<br>2028                 |             |
| Common parts<br>Line cards                                                                                                    | 1                                               | 2 1 0 8                         |             |
| Management system                                                                                                    | 1                                               |                                 |             |
|                                                                                                    |                                                 |                                 |             |
| Switches                                                                                                    | 2                                               | 9648                            |             |
| Common parts                                                                                                    | 2                                               | 9745                            |             |
| Line cards<br>Management system                                                                                                    | 2<br>2                                          | 136 856                         |             |

Figur 60 - Dimensionering av fiberaccesswitchar

## 8.6.1.3. Total trafik

Efterfrågan kan uttryckas på fyra olika sätt:

Antal abonnenter

Gbit/s i nätet

Och för telefonitjänster

- Samtal vid bråd timme
- Erlangs vid bråd timme

Efterfrågan bestäms i enlighet med dessa fyra parametrar för det aktuella modelleringsåret.

Den dimensionerande faktorn – eller allokeringsnyckeln – för varje nätelement är dock inte nödvändigtvis uttryckt med samma mått.

Följande nätelement är därför dimensionerade eller allokerade enligt:

- Antal abonnenter: Fiberaccesswitchar
- Gbit/s i nätet: Aggregerings- och metroswitchar, edge- och IP-routers, våglängdsutrustning (WDM), och infrastruktur<sup>29</sup>.
- Samtal vid bråd timme: Media gateway controllers, IMS controller
- Erlangs vid bråd timme: alla övriga samtrafikrelaterade element och infrastruktur som endast används för telefoni.

## Figur 61 - Total trafik uttryckt i abonnenter, data trafik, samtal och Erlangs vid bråd timme

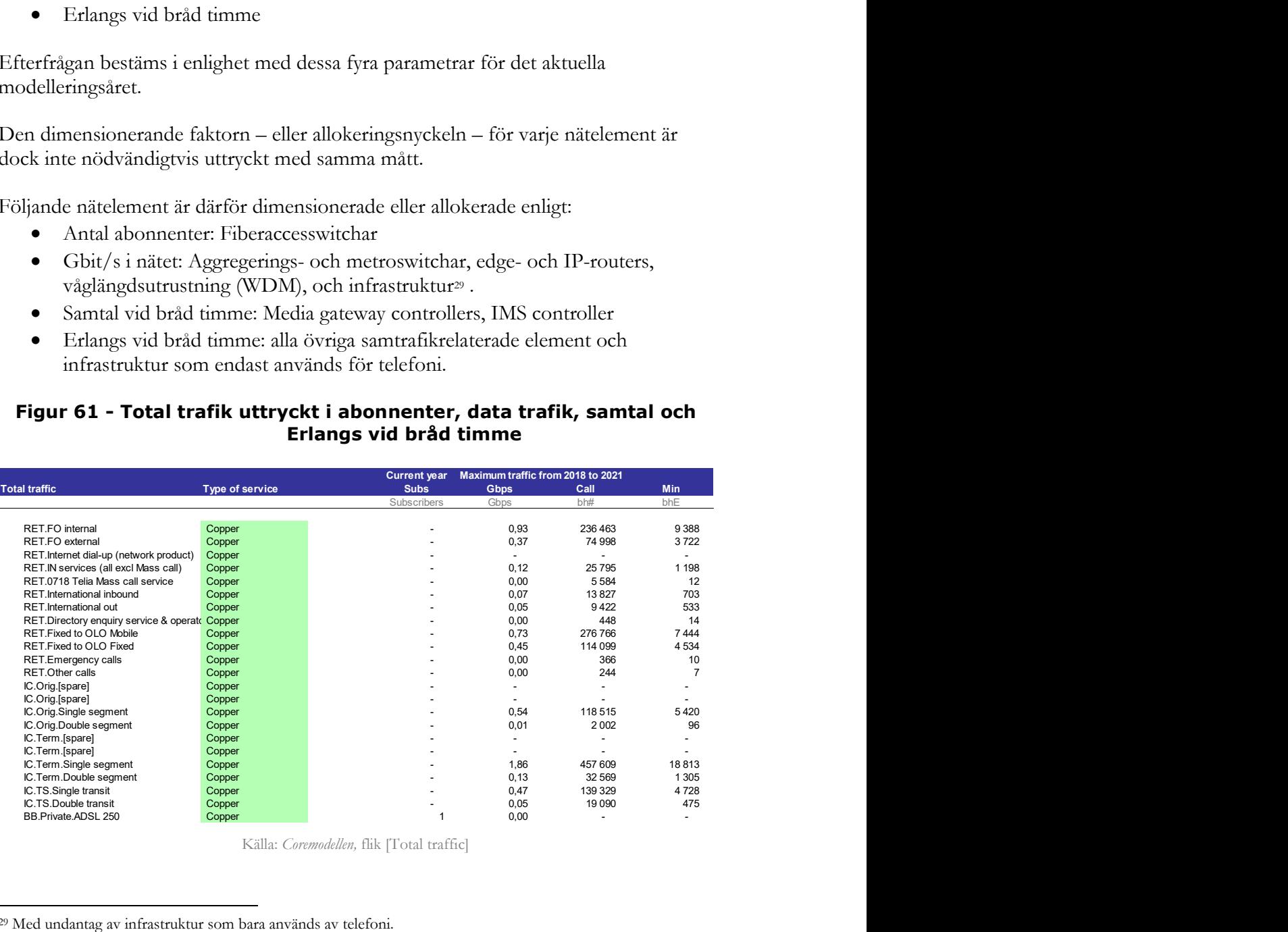

Källa: Coremodellen, flik [Total traffic]

 $\overline{a}$ <sup>29</sup> Med undantag av infrastruktur som bara används av telefoni.

Denna grova uppskattning av efterfrågan läggs in i routingmatrisen, efter att den justerats för att avspegla respektive tjänsts faktiska nyttjande av nätet. Den normaliserade routingmatrisen redovisar den kostnadsandel som allokeras till varje tjänst på respektive nätnivå.

Elementet  $\%_{i,j} = \%(tjänst_i, element_j)$  anger att  $\%_{i,j}$  av kostnaden för element j orsakas av tjänst i och ska därför allokeras till tjänst j

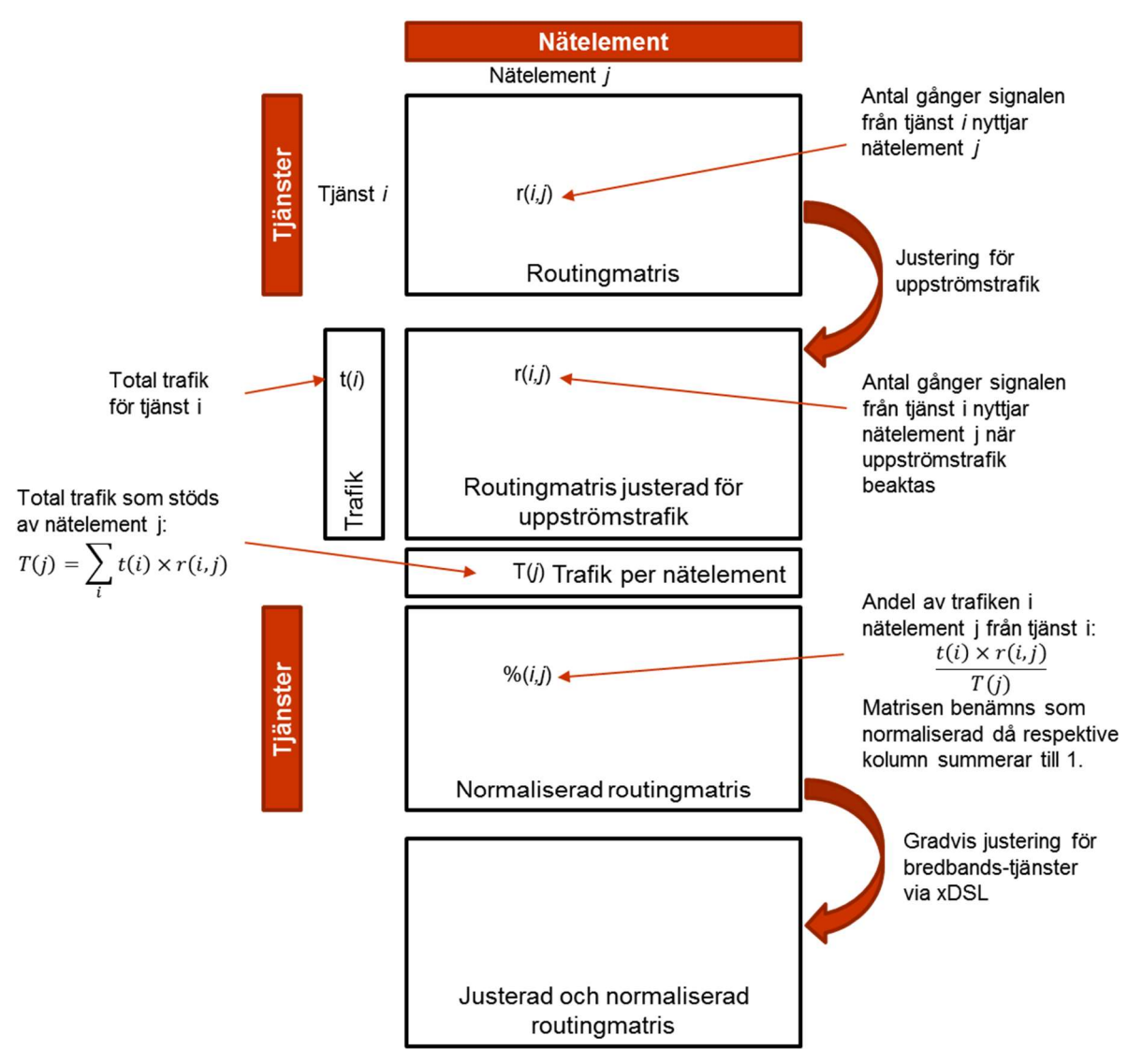

# Figur 62 - Bedömning av kostnadsandelar och kostnadsdrivare för varje tjänst och nätelement (den normaliserade matrisen)

Källa: TERA Consultants

Detta utförs i tre steg:

- Den ursprungliga routingmatrisen justeras för att även inkludera uppströmstrafik.
- Den genererade routingmatrisen är "normaliserad" och genom fördelning av den totala trafiken för varje tjänst erhålls kostnadsandelen för varje tjänst på varje nätnivå.
- Den normaliserade routingmatrisen justeras ytterligare genom att inkludera en gradvis ökning av kostnader för xDSL-tjänster.

#### 8.6.1.3.1. Justerad routingmatris

Den ursprungliga routingmatrisen justeras med pålägg för att avspegla att all nedströmstrafik även resulterar i uppströmstrafik. Exempelvis multipliceras bredbandstrafiken med en faktor på 1,25, medan telefonitrafik multipliceras med en faktor på 2. Denna justering görs i matrisen, bredbandstrafiken använder nätelementen 1,25 gånger, medan telefonitrafik använder dem 2 gånger.

Routingfaktorerna justeras med en uppströmsfaktor där det är relevant, dvs. där kostnadsdrivaren – eller fördelningsnyckeln – för ett nätelement är trafiken och inte antalet samtal, minuter eller abonnenter. Detta är fallet för routrar, våglängdsutrustningar och för infrastruktur.<sup>30</sup>

#### 8.6.1.3.2. Normaliserad routingmatris och total trafik

För dimensionering av varje nätelement beräknas den totala efterfrågan i enlighet med de justerade routingfaktorerna:

$$
total\;trafik\;(element) = \sum_{k=1}^{n} trafik(k) \times routingfaktor(element, k)
$$

Där "Trafik" antingen betyder abonnenter, Gbit/s trafik, samtal vid bråd timme eller Erlang vid bråd timme beroende på vilket nätelement som ska dimensioneras.

Den totala trafik som nätelementet ska klara av blir därför:

# $trafik(k) \times routing faktor(element, k)$

D.v.s. den totala trafiken för varje tjänst multiplicerat med antalet gånger som tjänsten använder nätelementet.

 $\overline{a}$ 30 Med undantag för infrastruktur som endast används för telefoni.

Andelen av trafik (och kostnader) som ska allokeras till tjänsten blir då:

$$
\%(element, k) = \frac{trafik(k) \times routingfaktor(element, k)}{total trafik(element)}
$$

#### 8.6.1.3.3. Justering med gradvis förändring i routingmatris

För att kunna erhålla en kostnad för xDSL-tjänster (bredband och bitström) tillämpas en glidande skala, i enlighet med Hybridmodellen.

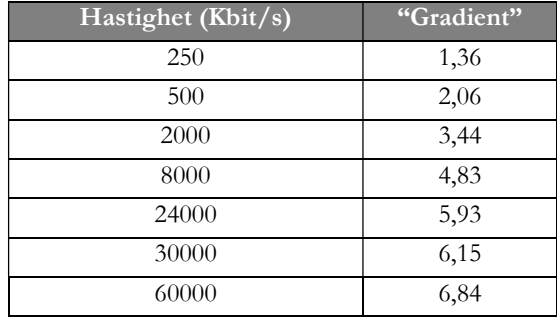

## Tabell 38 - En gradvis ökning av kostnaderna för xDSL tjänster

Källa: TERA Consultants, PTS

Skalan för en gradvis ökning av kostnaderna används för att återspegla användandet av tjänsten, en kund med ett abonnemang som ger låg hastighet bör betala en högre kostnad per Mbit/s jämfört med en användare som använder en tjänst med hög hastighet.

Skalan för den gradvisa förändringen av kostnaderna tillämpas på alla utrustningar, men på två olika sätt:

- För IP-routers och infrastruktur på edge och IP-nivån tillämpas skalan för den gradvisa förändringen bara för xDSL-bredband, eftersom bitström överlämnas till grossistkunder vid edgerouter.
- För alla andra utrustningar tillämpas skalan för den gradvisa förändringen för både bredband xDSL och bitström xDSL-tjänster.

#### 8.6.1.4. Utrustningar som dimensioneras baserat på trafik

Strukturen och dimensioneringsprinciperna för routers (edge- och IP-routers) beskrivs i avsnitt 8.4.

Beräkningarna görs i kalkylbladen [Line-driven assets] och [Traffic-driven] baserat på de tekniska principer som beskrivs i kalkylbladet [Design rules].

#### 8.6.1.4.1. Trafik per site

Den totala trafiken för alla tjänster beräknas för varje accessnod, baserat på hur trafiken som generas av de olika tjänsterna fördelas mellan siterna. Trafiken per accessnod som förs vidare till edgenivån är då den totala edge-trafiken på edgenivån multiplicerat med andelen trafik som passerar genom accessnoden. Antalet portar per accessnod hämtas sedan från "Edge traffic" på accessnodsnivå.

# Figur 63 - Dimensionering av edgerouters portar för nedlänk

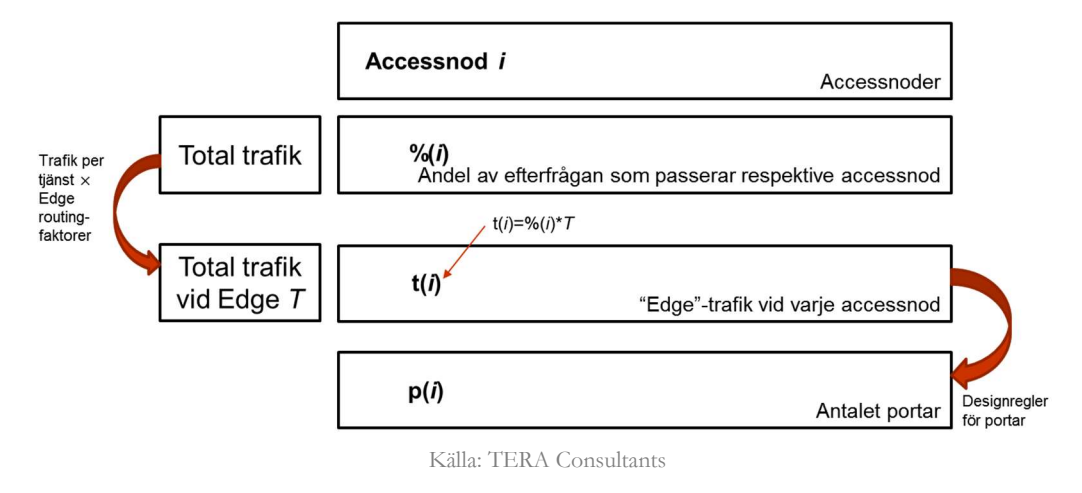

Denna beräkning görs i avsnitt 2 Per site inventory i kalkylbladet [Line-driven assets], i kolumnerna Y till AP.

| Modelldokumentation av kalkylmodell för det fasta nätet - Version 1.0 |                                |                                                            |               |                   |
|-----------------------------------------------------------------------|--------------------------------|------------------------------------------------------------|---------------|-------------------|
|                                                                       |                                |                                                            |               |                   |
|                                                                       |                                |                                                            |               |                   |
|                                                                       |                                |                                                            |               |                   |
|                                                                       |                                |                                                            |               |                   |
|                                                                       |                                |                                                            |               |                   |
|                                                                       |                                |                                                            |               |                   |
|                                                                       |                                |                                                            |               |                   |
|                                                                       |                                |                                                            |               |                   |
|                                                                       |                                |                                                            |               |                   |
|                                                                       |                                |                                                            |               |                   |
|                                                                       |                                |                                                            |               |                   |
|                                                                       |                                | Figur 64 - Dimensionering av edgenoders portar för nedlänk |               |                   |
|                                                                       |                                |                                                            |               |                   |
|                                                                       |                                |                                                            |               |                   |
|                                                                       |                                |                                                            |               |                   |
| <b>Access node</b>                                                    | <b>Edge</b>                    | <b>Total traffic Ports 1G</b>                              |               | Ports 10G         |
|                                                                       |                                | <b>Mbps</b>                                                | $\frac{0}{0}$ | $\frac{0}{0}$     |
|                                                                       |                                |                                                            |               |                   |
|                                                                       |                                |                                                            |               |                   |
| <b>Access node</b>                                                    |                                |                                                            |               |                   |
| A                                                                     | <b>LDG</b>                     | 5 2 7 7                                                    | $\mathbf 0$   | 1                 |
| AKC03                                                                 | LDG                            | 3 1 3 3                                                    | 0             |                   |
| AKC04                                                                 | LDG                            | 1 0 6 8                                                    | $\mathbf{0}$  |                   |
| AKC06                                                                 | <b>LDG</b>                     | 52                                                         |               | 0                 |
| AKC07                                                                 | <b>LDG</b>                     | 2747                                                       | 0             | 1                 |
| AKC08                                                                 | <b>LDG</b>                     | 2 9 0 7                                                    | 0             | 1                 |
| AKC09                                                                 | LDG                            | 9                                                          |               | 0                 |
| AB                                                                    | GLE                            | 108                                                        |               | 0                 |
| AB KC51                                                               | GLE                            | 45                                                         |               | 0                 |
| ABA                                                                   | F                              | 260                                                        |               | $\mathbf{0}$      |
| ABB                                                                   | LV                             | 31                                                         |               | 0                 |
|                                                                       |                                |                                                            |               |                   |
| ABBE<br>ABBG KC51                                                     | <b>NBO</b><br>LSE <sub>2</sub> | 47<br>336                                                  |               | 0<br>$\mathbf{0}$ |

Figur 64 - Dimensionering av edgenoders portar för nedlänk

Portarna allokeras sedan till sin överordnade edgenod baserat på Common-Edge allokeringen (redovisas i kolumn AJ) i samma kalkylblad. För varje edgenod summeras antalet portar, en beräkning som görs i avsnitt 1.1 Edge routers i kalkylbladet [Traffic-driven assets], raderna 19 och 20.

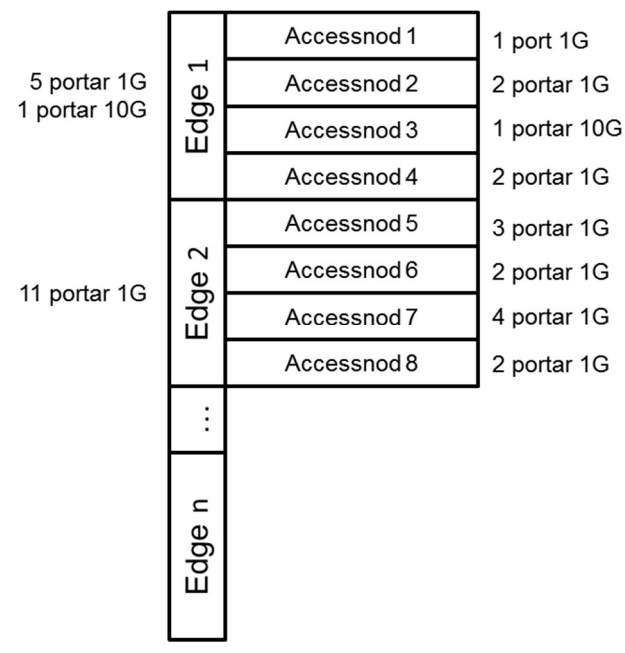

#### Figur 65 - Indelning av portar i nedlänk från accessnod till edgerouter

Källa: TERA Consultants

På motsvarande sätt är trafiken på IP-nivån för respektive accessnod den totala trafiken multiplicerat med den andel av trafik som passerar accessnoden. För varje IP-nod summeras trafiken för nedlänk. Denna beräkning görs i avsnitt 1.2 Core IP routers i kalkylbladet [Traffic-driven assets], på rad 49.

|                                                                                                    | 11 portar 1G<br>Edg<br>n<br>Edge | Källa: TERA Consultants | Accessnod 7<br>Accessnod 8 | 4 portar 1G<br>2 portar 1G                                                                     |                |
|----------------------------------------------------------------------------------------------------|----------------------------------|-------------------------|----------------------------|------------------------------------------------------------------------------------------------|----------------|
| otsvarande sätt är trafiken på IP-nivån för respektive accessnod den totala<br>en multiplicerat med den andel av trafik som passerar accessnoden. För varje<br>od summeras trafiken för nedlänk. Denna beräkning görs i avsnitt 1.2 Core IP<br>rs i kalkylbladet [Traffic-driven assets], på rad 49. |                                  |                         |                            |                                                                                                |                |
|                                                                                                    |                                  |                         |                            |                                                                                                |                |
|                                                                                                    |                                  |                         |                            |                                                                                                |                |
|                                                                                                    |                                  |                         |                            |                                                                                                |                |
|                                                                                                    |                                  |                         |                            |                                                                                                |                |
|                                                                                                    |                                  |                         |                            |                                                                                                |                |
|                                                                                                    |                                  |                         |                            |                                                                                                |                |
|                                                                                                    |                                  |                         |                            |                                                                                                |                |
|                                                                                                    |                                  |                         |                            |                                                                                                |                |
|                                                                                                    |                                  |                         |                            |                                                                                                |                |
|                                                                                                    |                                  |                         |                            | Figur 66 - Dimensionering av IP-routers portar för nedlänk<br><b>Edge traffic Core traffic</b> |                |
|                                                                                                    |                                  |                         |                            |                                                                                                |                |
| UTO_ID                                                                                                    | <b>Edge</b><br><b>LDG</b>        | IP red<br>ÖR            | IP blue<br><b>KS</b>       | <b>Total traffic Total traffic</b>                                                             |                |
| A<br>AKC03                                                                                                    | <b>LDG</b>                       | ÖR                      | <b>KS</b>                  | 1,330<br>672                                                                                   | 2,329<br>1,177 |
| AKC04                                                                                                    | <b>LDG</b>                       | ÖR                      | <b>KS</b>                  | 220                                                                                            | 386            |
| AKC06                                                                                                    | <b>LDG</b>                       | ÖR                      | <b>KS</b>                  | 9                                                                                              | 15             |
| AKC07                                                                                                    | <b>LDG</b>                       | ÖR                      | <b>KS</b>                  | 604                                                                                            | 1,057          |
| AKC08                                                                                                    | <b>LDG</b>                       | ÖR                      | <b>KS</b>                  | 673                                                                                            | 1,178          |
| AKC09                                                                                                    | <b>LDG</b>                       | ÖR                      | KS                         | $\overline{4}$                                                                                 | 8              |
| AB                                                                                                    | <b>GLE</b>                       | <b>UM</b>               | LL                         | 47                                                                                             | 83             |
| AB KC51                                                                                                    | GLE                              | <b>UM</b>               | LL                         | $\overline{2}$                                                                                 | 4              |
| <b>ABA</b>                                                                                                    | F.                               | <b>GL/A</b>             | F.                         | 48                                                                                             | 94             |
|                                                                                                    |                                  | Källa: TERA Consultants |                            |                                                                                                |                |

Figur 66 - Dimensionering av IP-routers portar för nedlänk

# 8.6.1.4.2. Dimensionering av utrustning

Edgeroutrar dimensioneras efter antalet portar i nedlänk (rad 19 och 20) och deras trafik i upplänk (raderna 24 till 26). Beräkningen av trafik i upp- och nedlänk samt portar redovisas i avsnitt 6.4.1.3. Edgerouterns beståndsdelar härleds sedan från det totala antalet portar per router (raderna 29 till 35).

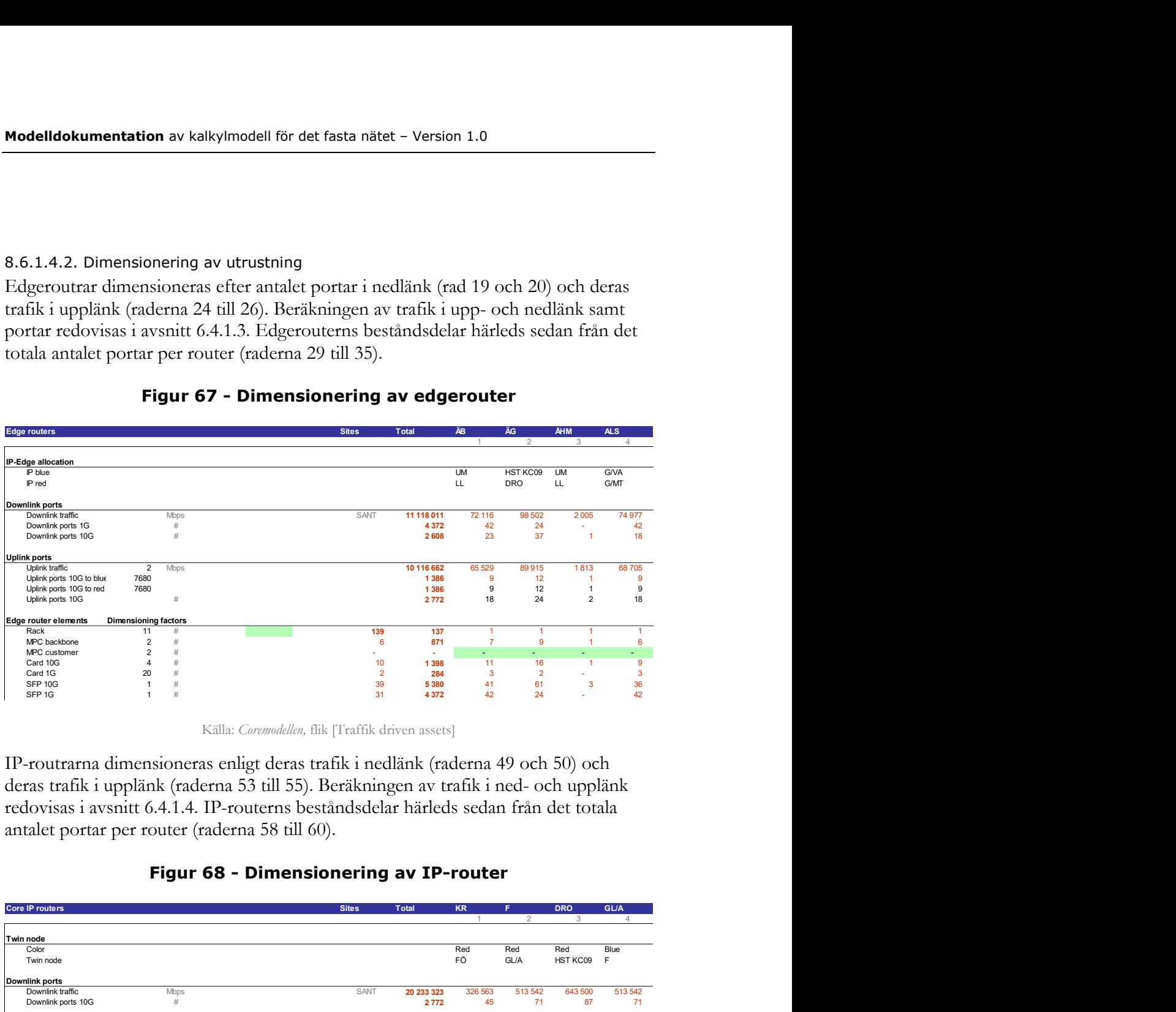

## Figur 67 - Dimensionering av edgerouter

Källa: Coremodellen, flik [Traffik driven assets]

IP-routrarna dimensioneras enligt deras trafik i nedlänk (raderna 49 och 50) och deras trafik i upplänk (raderna 53 till 55). Beräkningen av trafik i ned- och upplänk redovisas i avsnitt 6.4.1.4. IP-routerns beståndsdelar härleds sedan från det totala antalet portar per router (raderna 58 till 60).

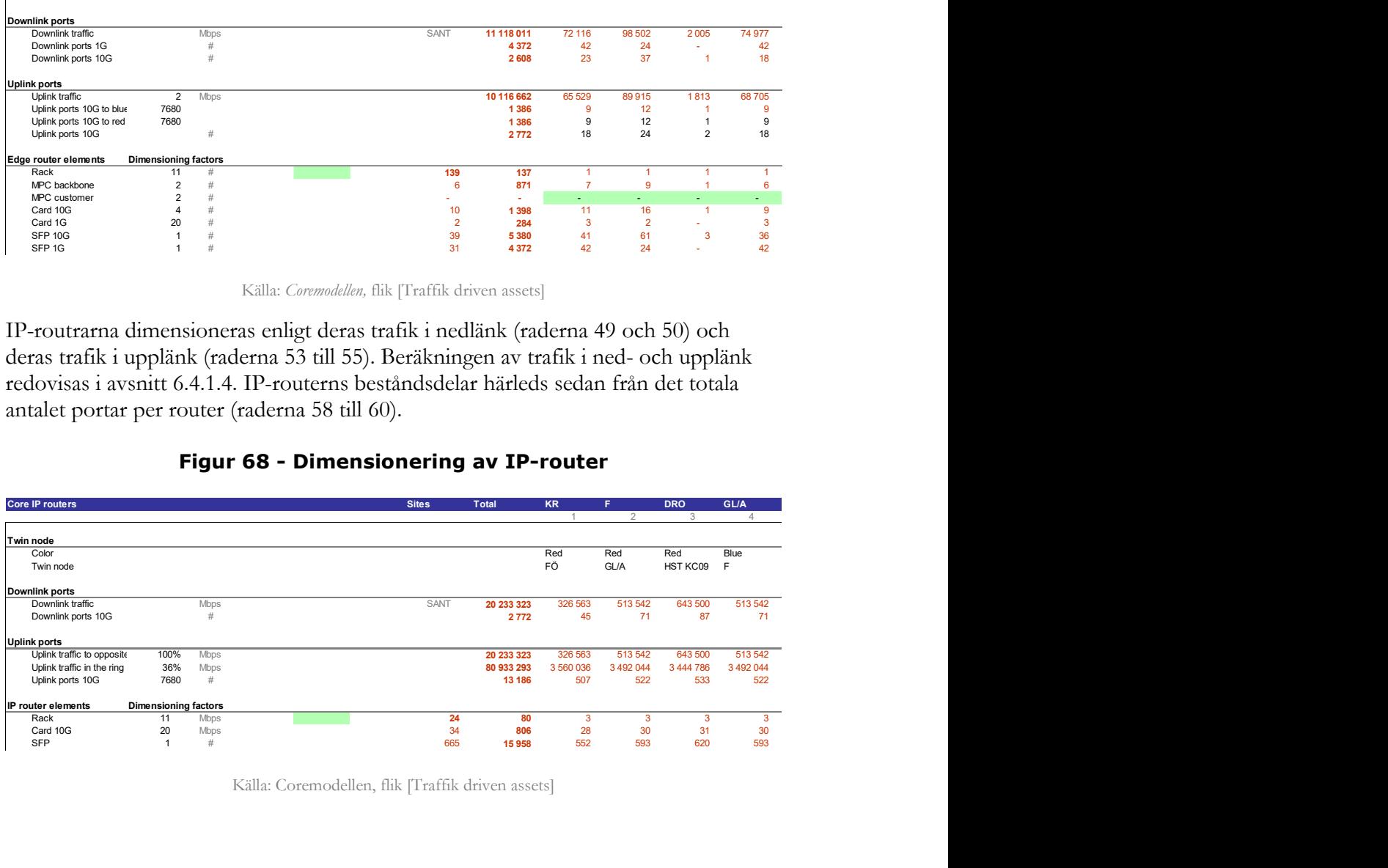

#### Figur 68 - Dimensionering av IP-router

Källa: Coremodellen, flik [Traffik driven assets]

## 8.6.1.4.3. Signalförstärkare

I linje med vad som beskrivs i avsnitt 8.6.1 placeras signalförstärkare på de långa länkarna i infrastrukturen på edge- och IP-nivån.

Signalförstärkare placeras ut varje:

- 80 km i infrastrukturen på IP-nivån,
- 100 km i infrastrukturen på edgenivån.

Antalet är baserat på varje länks längd, men justeras för att ta hänsyn till i vilken omfattning som länkarna är sammanslagna. Justeringen görs i kalkylbladet [Trafficdriven assets] i avsnitt 1.3 Repeaters.

#### 8.6.2 Kostnadsberäkning i nätet

De totala kostnader som ska återvinnas från nätet kan delas upp enligt följande:

- Nätinvesteringar som ligger till grund för beräkning av årskostnader (annuiteter)
- Driftkostnader för nätet
	- o Byggnader och inplaceringar
	- o Drift, reparationer och underhåll
- Icke-nätrelaterade driftkostnader
	- o Samkostnader, overheadkostnader
	- o Kostnader för grossistverksamhet och fakturering

Investeringar och nätrelaterade driftkostnader beräknas enligt inventarielistan för varje utrustning och enhetskostnaden för varje enhet som t.ex. kostnaden för en router, hyreskostnader etc. Dessa kostnader är direkt hänförliga till varje nätelement, och kan därför fördelas till de tjänster som ska bära kostnaderna.

En uppskattad beräknad enhetskostnad kan sedan härledas från den totala kostnaden som allokerats till respektive tjänst genom routingmatrisen delat med efterfrågan på tjänsten (minuter, samtal, abonnenter).

Samkostnader kan inte hänföras till enskilda nätelement, utan adderas till totalkostnaden som ett likaproportionerligt påslag (equi-proportionate mark-up, EPMU).

Detta är med undantag för fast terminering som inte tilldelas några samkostnader eftersom det är en renodlad tillämpning av LRIC.

Till denna enhetskostnad adderas sedan tjänstens andel av grossistkostnaderna. Påslag relaterade till samkostnader och kostnader för grossistverksamhet sker i Konsolideringsmodellen.

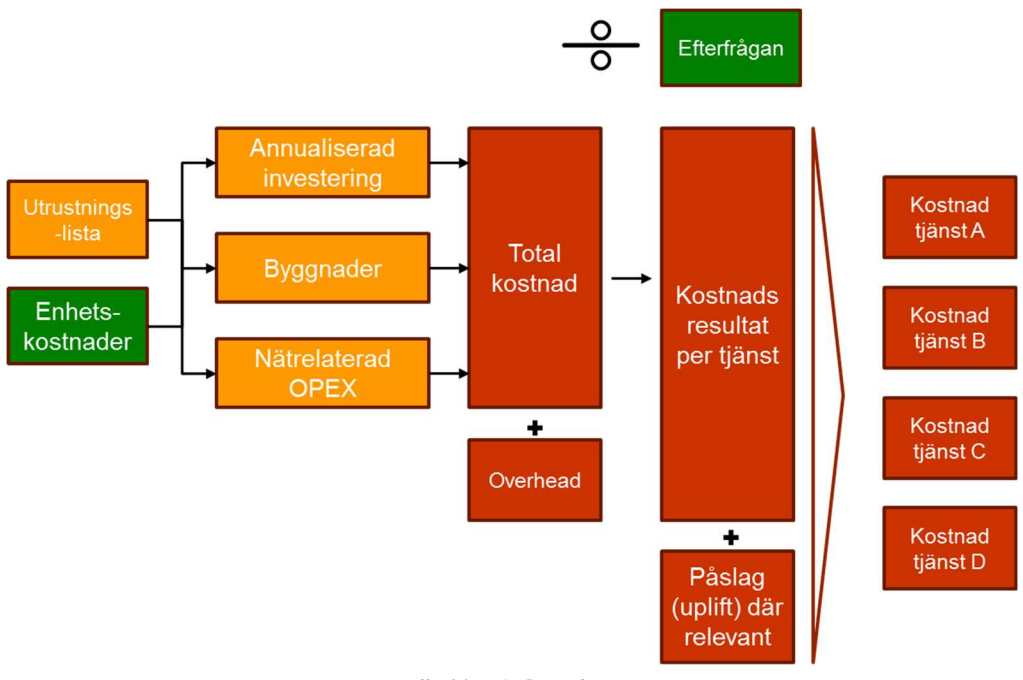

# Figur 69 - Kostnadsberäkning i nätet

#### Källa: TERA Consultants

# 8.6.2.1. Investeringar och årskostnader

Den totala inventarielistan för varje utrustning multipliceras sedan med utrustningens enhetskostnad för att erhålla den totala investeringskostnaden för utrustningen.

Kostnaden för drift- och ledningssystem fastställs som en andel av den totala investeringen för varje utrustningskategori. Den totala investeringskostnaden för det aktuella året multipliceras med avskrivningsfaktorn för att erhålla årskostnaden för investeringen. Dessa beräkningar redovisas i kalkylbladet [Investment], i kolumn K för investeringen och i kolumn O för årskostnaden.

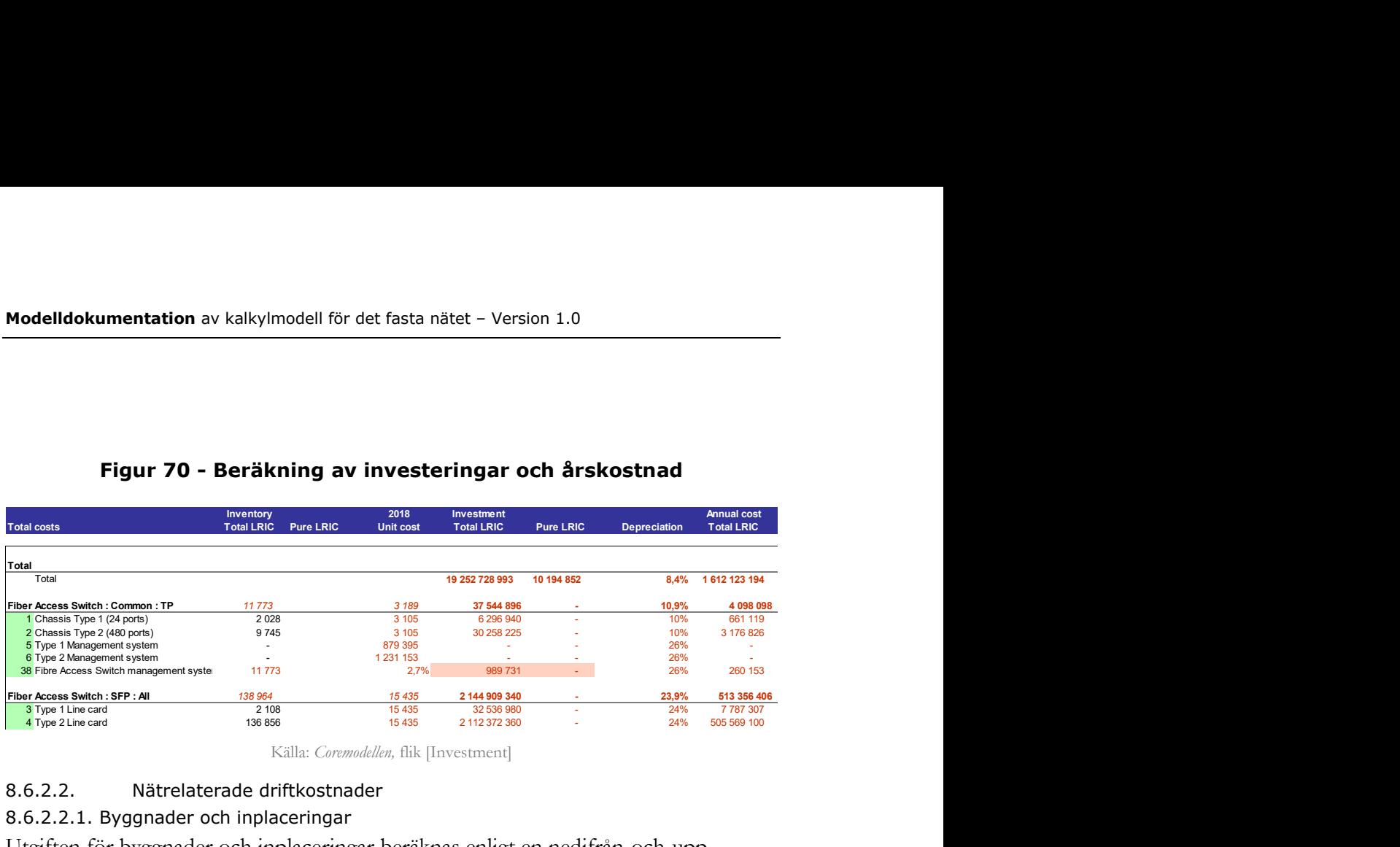

# Figur 70 - Beräkning av investeringar och årskostnad

Källa: Coremodellen, flik [Investment]

# 8.6.2.2. Nätrelaterade driftkostnader

## 8.6.2.2.1. Byggnader och inplaceringar

Utgiften för byggnader och inplaceringar beräknas enligt en nedifrån-och-upp metodik för varje nätelement, i enlighet med dess energiförbrukning, behov av golvyta, etc:

- Kostnaden för golvyta baseras på den yta som krävs för respektive komponent i nätelementet (linjekort i fiberaccesswitch) eller för nätelementet, multiplicerat med hyresutgiften per kvadratmeter.
- På motsvarande sätt är energikostnaden baserad på energiförbrukningen för respektive nätelement (i kWh), multiplicerad med energikostnaden.
	- o Kostnaden för utrymmesanpassning (kyla, kraftförsörjning, etc.) adderas till energikostnaden. Eftersom den dimensioneras efter den effekt som erfordras, omvandlas det till kostnad per kWh baserat på nyttjandegraden.<sup>31</sup>
- Slutligen baseras kostnaden för luftkonditionering på värmeavgivningen per kvadratmeter för varje nätelement, multiplicerat med kostnaden för luftkonditionering (kostnaden för energiförbrukning gånger verkningsgrad).

Enhetskostnaderna för byggnader och inplacering är baserade på data från SMPoperatören och redovisas i kalkylbladet [Opex and accomodation], i avsnitt 1 Unit costs of accommodation. Kraven på golvyta och energiförbrukning är baserade på uppgifter från Hybridmodellen, och redovisas i samma kalkylblad, i avsnitt 2 Total costs of accommodation for each asset, i kolumnerna P-R.

 $\overline{a}$ <sup>31</sup> Det antas att halva den installerade effekten används för luftkonditionering och inte för den aktiva utrustningen.

# Figur 71 - Beräkning av byggnads- och inplaceringskostnader

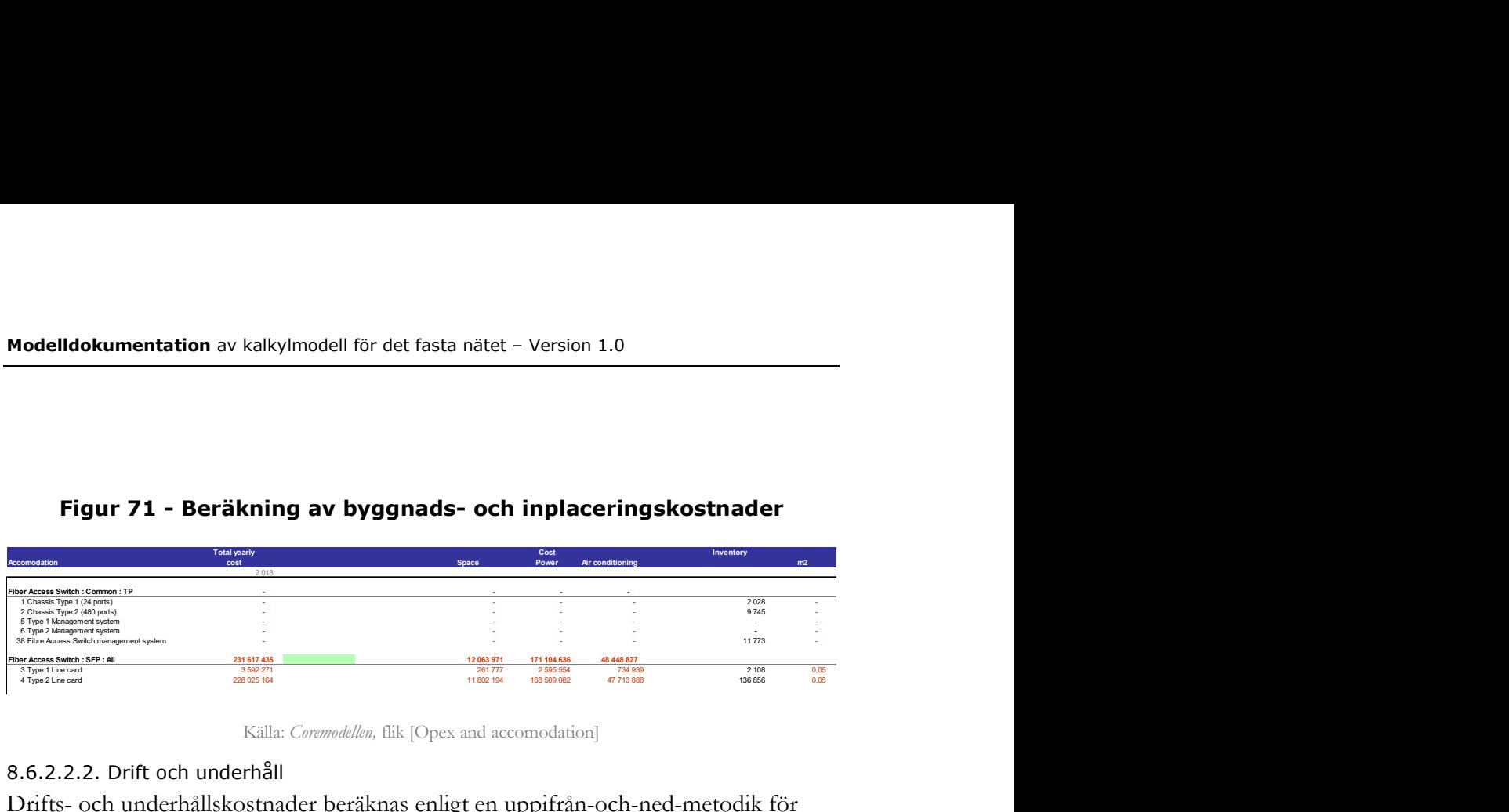

Källa: Coremodellen, flik [Opex and accomodation]

#### 8.6.2.2.2. Drift och underhåll

Drifts- och underhållskostnader beräknas enligt en uppifrån-och-ned-metodik för varje nätelement, i enlighet med de totala kostnaderna för drift- och underhåll för varje nätelement, baserat på information från operatörer.

Drift och underhållskostnader hänförligt till accessnoderna skalas ner baserat på förhållandet mellan antalet accessnoder i Coremodellen och det totala antalet accessnoder som ligger till grund för de uppifrån-och-ner kostnader som erhållits från operatörer.

När utgifterna redovisas på en mer aggregerad nivå fördelas dessa på de olika nätelementen i relation till årskostnaden för investeringen. Drift- och underhållskostnaderna beräknas i kalkylbladet [Opex and accommodation], i avsnitt 3 Maintenance OPEX.

#### 8.6.2.2.3. Icke-nätrelaterade driftkostnader

De icke-nätrelaterade driftkostnaderna beräknas i Konsolideringsmodellen.

# 8.6.2.2.4. Totala kostnader

De totala kostnaderna för nätet, innan påslag för grossistkostnader, redovisas i kalkylbladet [Total costs]. De består av:

- årskostnad för investering (annuitet),
- byggnader och inplacering,
- driftkostnader för nät,

vilka sedan fördelas på respektive nätelement.

# 8.7 Enhetskostnader 8.7.1 Tjänster

En grovt beräknad kostnad per tjänst erhålls från den totala kostnad som, genom routingmatrisen, fördelats till respektive tjänst, och som sedan divideras med efterfrågan för tjänsten (minuter, samtal, abonnenter).

Den totala kostnad som fördelas till en given tjänst är summan av kostnaderna för denna tjänst för respektive använt nätelement. Den kostnad som allokeras till en viss tjänst för ett visst nätelement är den totala kostnaden för nätelementet multiplicerat med fördelningsnyckeln för den aktuella tjänsten, som erhållits från den normaliserade routingmatrisen. Den här beräkningen utförs i kalkylbladet [Services] i Coremodellen, i kolumnerna Y till AV (kostnader för en tjänst och ett nätelement), enligt den totala kostnaden per element (rad 13) och summerat för varje tjänst i kolumn V.

# Figur 72 - Uppskattad och slutlig beräkning av enhetskostnader (före och efter påslag)

| olumn V.                                                    | anst for ett visst nateiement af den totala kosuladen for nateiementet mumplicerat<br>ned fördelningsnyckeln för den aktuella tjänsten, som erhållits från den<br>ormaliserade routingmatrisen. Den här beräkningen utförs i kalkylbladet [Services] i<br>Coremodellen, i kolumnerna Y till AV (kostnader för en tjänst och ett nätelement),<br>nligt den totala kostnaden per element (rad 13) och summerat för varje tjänst i |                    |                                                                                                    |                                       |  |
|-------------------------------------------------------------|----------------------------------------------------------------------------------------------------|--------------------|----------------------------------------------------------------------------------------------------|---------------------------------------|--|
|                                                             | eräkningen av kostnaden för fast terminering är baserad på en renodlad tillämpning<br>v LRIC istället för den totala kostnaden som allokeras till tjänsterna. Kostnaden<br>rhålls på rad 155 istället för rad 13 i kalkylbladet [Services].                                                                                                    |                    |                                                                                                    |                                       |  |
|                                                             | In uppskattad kostnadsberäkning görs för alla tjänster enligt följande:                                                                                                    |                    |                                                                                                    |                                       |  |
|                                                             |                                                                                                    |                    | årlig kostnad för tjänsten före påslag                                                                                            |                                       |  |
|                                                             | uppskattad enhetskostnad $=$<br>Figur 72 - Uppskattad och slutlig beräkning av enhetskostnader (före                                                                                                    | och efter påslag)  | total efterfrågan för tjänsten                                                                                                    |                                       |  |
|                                                             | Model (before wholesa<br>2018                                                                                                    |                    |                                                                                                    |                                       |  |
| Unit costs per service                                      | Monthly<br>unit cost<br><b>Monthly unit cost Minute:</b><br>per sub                                                                                                    | <b>Subscribers</b> | Total cost w/o<br><b>Common costs</b><br>Total cost w/o Common costs<br>total costs<br>call-driven cost:<br>-call-driven for voic | <b>Total cost w/o Common</b><br>costs |  |
|                                                             |                                                                                                    |                    |                                                                                                    |                                       |  |
| <b>Total costs</b><br>Services                              |                                                                                                    |                    |                                                                                                    |                                       |  |
| BB.Private.ADSL 250                                         | 3,59                                                                                                    |                    |                                                                                                    | 43<br>43<br>65                        |  |
| BB.Private.ADSL 500<br>BB.Private.ADSL 2000                 | 5,41<br>9,07                                                                                                    |                    |                                                                                                    | 65<br>109                             |  |
| BB.Private.ADSL 8000                                        | 12,72                                                                                                    |                    |                                                                                                    | 153<br>153                            |  |
| BB.Private.ADSL 24000<br>BB Private VDSL 30000              | 15,61                                                                                                    |                    |                                                                                                    | 187<br>187                            |  |
| BB Private VDSL 60000                                       | 16.20<br>18.02                                                                                                    |                    |                                                                                                    | 194<br>194<br>216<br>216              |  |
| BB.Business.ADSL 250                                        | 4.17                                                                                                    |                    |                                                                                                    | 50                                    |  |
| BB.Business.ADSL 500                                        | 6.30                                                                                                    |                    |                                                                                                    | 76                                    |  |
| BB.Business.ADSL 1000                                       | 8.42                                                                                                    |                    |                                                                                                    | 101                                   |  |
| BB.Business.ADSL 2000<br>BB.Business.ADSL 8000              | 10.54<br>14,79                                                                                                    |                    |                                                                                                    | 126<br>177<br>177                     |  |
| BB.Business.ADSL 24000                                      | 18,15                                                                                                    |                    |                                                                                                    | 218<br>218                            |  |
| BB.Business.VDSL 30000                                      | 18.84<br>20.96                                                                                                    |                    |                                                                                                    | 226<br>226                            |  |
| BB.Business.VDSL 60000<br>BB FiberLan 0.20-0.25 Mbit/s      | 5.39                                                                                                    |                    |                                                                                                    | 251<br>251<br>65<br>65                |  |
| BB.FiberLan.8-10 Mbit/s                                     | 19,57                                                                                                    | 136 234            | 31 991 501                                                                                                    | 31 991 501                            |  |
| BB.FiberLan.50/8-100/10 Mbit/s<br>BB.FiberLan.50-100 Mbit/s | 26,35<br>29,10                                                                                                    | 221 417<br>1518307 | 70 021 300<br>530 116 942                                                                                                    | 70 021 300<br>530 116 942             |  |

Källa: Coremodellen, flik [Services]

Ett påslag för grossistkostnader tillförs sedan den uppskattade beräkningen av enhetskostnader, i enlighet med Hybridmodellen:

- Påslaget görs på kostnaden per minut och/eller kostnaden per samtal för telefonitjänsterna (slutkundstjänster och samtrafik).
	- o Påslag för nummerportabilitet och allmänna grossistkostnader (den andel som fördelats till icke-reglerade tjänster) görs på slutkundstjänsten fast telefoni.
	- o Påslag för kreditförluster, nummerportabilitet och allmänna grossistkostnader (den andel som fördelats till reglerade telefonitjänster) görs på origineringstjänsten.
	- o Påslag för kreditförluster och allmänna grossistkostnader (den andel som fördelats till reglerade telefonitjänster) görs på termineringstjänsten.
	- o Påslag för kundförluster, nummerportabilitet och allmänna grossistkostnader (den andel som fördelats till icke-reglerade tjänster), liksom påslag för fakturering av transit och system görs på transittjänsten
- Påslaget görs på enhetskostnaden för övriga tjänster i corenätet (bredband, bitström, TV, hyrda förbindelser).
	- o Den del av påslag för allmänna grossistkostnader som fördelas till icke-reglerade tjänster blir fördelad på bredbandstjänsten
	- o Den del av påslag för allmänna grossistkostnader som fördelats till reglerade datatjänster blir fördelad på övriga tjänster

Grossistpåslaget görs i kalkylbladet [Services] i Coremodellen, i kolumnerna L, M och N, i enlighet med de principer som fastlagts i kalkylbladet [Opex and accommodation] i avsnitt 4.6 Synthesis of uplifts.

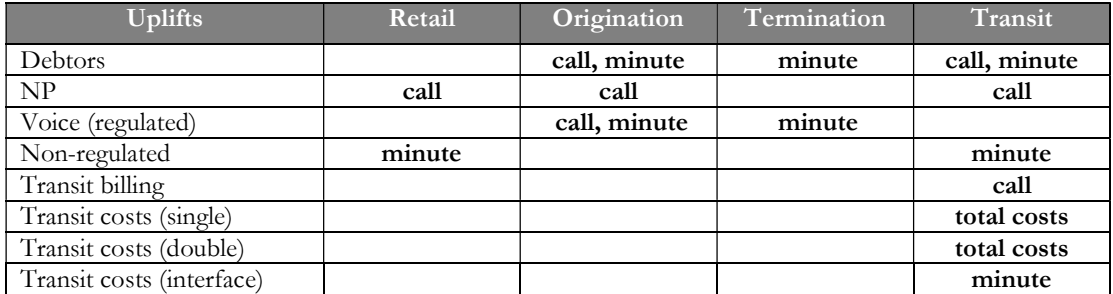

# Tabell 39 - Påslag på telefonitjänster

Källa: TERA Consultants

Tillämpning av gemensamma kostnader och grossistkostnader (beskrivna ovan) redovisas i Konsolideringsmodellen.

# 9 Modell för samlokalisering och tillhörande installationer

Samlokaliseringsmodellen syftar till att beräkna kostnaderna för samlokalisering och tillhörande installationer som grossistköpare behöver för att realisera tjänster baserade på t.ex. lokalt tillträde till koppar- och fiberbaserad nätinfrastruktur. Samlokalisering och annat tillträde till tillhörande installationer möjliggör placering och drift av aktiv utrustning på siter, vilka kan vara byggnader eller tekniska anläggningar som innehåller en accessnod eller flera noder och möjliggör tillträde till infrastrukturen i dessa byggnader, som strömförsörjning, kylning, ventilation, säkerhet, och gemensamma faciliteter som skalskydd.

De modellerade tjänsterna baseras på tillträde till kopparbaserad nätinfrastruktur och kostnaderna är inte härledda på grundval av fiberekvivalenter (moderna likvärdiga tillgångar) eftersom processer, aktiviteter som krävs, och material som krävs kan vara väsentligt olika mellan koppar- och fiberbaserde tillträden.

# 9.1 Referensdokument och filer

Nedanstående tabell visar vilka referensfiler som har använts för att utforma modellen för samlokalisering och tillhörande installationer, Samlokaliseringsmodellen. Därutöver har TERA Consultants bidragit med underlag.

| Referensfil                                                                  | Innehåll                                           | Användning                                                                                                   |
|------------------------------------------------------------------------------|----------------------------------------------------|----------------------------------------------------------------------------------------------------|
| Hybridmodellen 10.1<br>(PTS                                                  | Samlokalisering och<br>tillhörande installationer. | Dimensionering, resurser,<br>produkter och visa<br>enhetskostnader.                                          |
| 2016-12-DB-PTS - Data<br>Request - Access -<br>160610 MF2<br>(Telia Company) | Enhetskostnader                                    | Enhetskostnader för "tekniska<br>lokaler", energi, kyla,<br>ventilation och<br>"byggnadskostnad för lokaler" |

Tabell 40 – Referensfiler för Samlokaliseringsmodellen

Vissa enhetskostnader som används i access- respektive coremodell (som t.ex. kostnader för kablar, schakt och metroswitchar) används även i modellen för samlokalisering och tillhörande installationer.

# 9.2 Indata

Det finns fem inmatningsflikar i modellen:

- o produktlista [Product list]: efterfrågan på de produkter som ingår i modellen,
- o dimensionering [Dimensions]: utrustningens dimensioner (rack, kablar),
- o enhetskostnader [Unit costs]: enhetskostnader för utrustning, byggnader, lokaler, och arbetskostnader,
- o resurser [Resource]: personal som krävs för att hantera de olika uppgifterna
- o kontrollblad [Dashboard]: kapitalkostnad och pristrender.

# 9.2.1 Produkter och tiänster

Sammantaget är det sex kategorier av tjänster som utformas i modellen för samlokalisering och tillhörande installationer:

- installation av accesslinjer:
	- o installation av POTS (telefoni)
	- o installation av ISDN 2
- installation av bredbandslinjer:
	- o privat,
	- o företag,
- installation och migrering av GTA (WLR):
	- o installation av en ny linje,
	- o migrering av en linje,
- installation, borttagning, ändring eller upplysningar om lokalt tillträde:
	- o installation av delad ledning, hel ledning, tillträde i kopplingsskåp eller tillträde i accessnod,
	- o byte av operatör, på alla nivåer som kopplingsskåp, accessnod,
	- o avstängning och borttagning av ledning,
	- o informationsförfrågan på skåp eller nod data,
- installations-, ändrings- eller informationsförfrågan om bitströmstillträde
	- o installation av delad ledning, hel ledning,
	- o byte av operatör eller typ av abonnemang,
	- o informationsförfrågan på skåp eller accessnodsdata,
- samlokalisering
	- o samlokalisering av rack, energi, kabel vid SMP-operatörens siter som har accessnoder,
	- o installation av rack, kabeldragning eller kraft vid SMP-operatörens siter som har accessnoder,
o samlokalisering av sammankopplingspunkter (points of interconnection).

Varje tjänst har genererat en lista över specifika åtgärder som SMP-operatören utför på uppdrag av en tillträdande operatör för att installera en linje i SMP-operatörens site (accessnod) eller installera utrustning för den alternativa operatören.

Alla dessa tjänster finns angivna i [Product List] i Samlokaliseringsmodellen

Underliggande antaganden (hantering av uppgifter och resurser som används för varje tjänst) finns förtecknade i kalkylbladen [Resource] och [Dimension]. Dessa beskrivs i följande avsnitt.

## 9.2.1.1. POTS/ISDN, bredband och GTA (WLR) tjänster

Kostnaden för installation av telefoni (POTS)/ ISDN, bredband och GTA (WLR) består av kostnader för att bearbeta beställningar.

Följande tjänster specificeras:

- installation av telefoni (POTS),
- installation av ISDN2,
- installation av bredband för privatkunder,
- installation av bredband för företag,
- migrering av GTA, grossisttillträde till telefoni (WLR) från SMP-operatören till tillträdande operatör.

# 9.2.1.2. Tjänster för lokalt tillträde

Ett flertal tjänster relaterade till lokalt tillträde tillhandahålls.

Dessa består av:

- installationstjänster (se nästa stycke och punkter),
- avstängning eller upphävande av delad ledning,
	- o vilket innefattar engångskostnader för teknisk lösning,
	- o denna tjänst erbjuds för att kunna lösa de problem som en operatör kan erfara vid drift av telefonitjänst på delad ledning (störning av andra operatörers utrustning) genom att avveckla eller ta bort delad ledning,
- byte av operatör, vid site (accessnod) eller på lägre nivå i nätet som kopplingsskåp,
	- o vilket utgörs av engångskostnader för orderhantering, stödsystem och förändring av köpt tillträde (demontering och inkoppling av ledningar),
- byte från delad ledning till hel ledning,
	- o vilket innefattar engångskostnader för orderbehandling- och stödsystem,
- förändring av beställning,
- avlägsnande av utrustning för stabilisering av anslutning (line conditioner)/ DACS<sup>32</sup>,
	- o som innefattar engångskostnader för orderbehandling och borttagning av hårdvara,
	- o dessa tjänster erbjuds tillträdande operatörer som är beredda att ta bort, anpassa eller skaffa ny utrustning för att passa till nya tjänster,
- begäran om information om siter, noder och kopplingsskåp,
	- o när en tillträdande operatör överväger antingen lokalt tillträde av en viss linje eller ett område kan denne göra informationsförfrågan till SMP-operatören,
	- o ett antal tjänster om informationsförfrågningar erbjuds av SMPoperatörens:
		- data om nät
		- data om kopplingsskåp för en eller flera adresser
		- förteckning över kopplingsskåp och kundadresser för en viss site (accessnod),
		- informationsbegäran om leverans av access till LLU (hel eller delad ledning),
	- o dessa informationsförfrågningstjänster omfattar de engångskostnader som är förknippade med att hantera förfrågningar, uppfylla begäran och använda supportsystem.

Olika installationstjänster erbjuds och utformas beroende på behov och omfattning:

- enkel installation, vilket inkluderar:
	- o orderhantering, dvs. kostnadsuppgifter eller beställning, mottagning och bekräftelse av beställning före installation,
	- o systemkostnader, dvs. en fördelning av kostnader för stödsystem,
	- o inkoppling vid site (accessnod), dvs. demontering av gammal tråd och inkoppling av ledningar i det optiska distributionsfältet (ODF) och till optisk linjeterminal (OLT)33,
	- o Transport till site (accessnod), dvs. resekostnader för tekniker.
- medelinstallation, som inkluderar de ovan nämnda angivna åtgärderna samt:

 $\overline{a}$ <sup>32</sup> Digital Access Carrier System

<sup>33</sup> Korskoppling (MDF) och Multiplexor för access via digital abonnentförbindelse (DSLAM) i fallet med en koppararkitektur

- o inkoppling i accessnätet och besök hos slutkund, dvs. inspektion av anslutning, ändringar gjorda i anslutning hos slutanvändare samt från accessnod (site) till slutanvändare,
- komplex installation, vilket inkluderar de ovan nämnda angivna åtgärderna samt:
	- o arbete i interna ledningar (övergång från access- till fastighetsnät) i byggnad, det vill säga installations-, borttagnings- eller underhållsarbete i byggnad hos slutkund.

Således inkluderar installationskostnaden endast arbete vid site (accessnod), för enkel installation och tjänst.

Installationstjänster erbjuds på dessa tre servicenivåer för följande tjänster:

- installation av hel ledning till lokalt tillträde
- installation av delad ledning till lokalt tillträde
- installation av hel ledning i kopplingsskåp
- installation av LLU (Raw copper)
- installation av svartfiber.

## 9.2.1.3. Bitströmtjänster

Flera bitströmtjänster erbjuds:

- månatliga och enstaka operatörstillträden
	- o det motsvarar den inkrementella kostnaden för metroswitch och 1G SFP-fibermodul som används av en tillträdande operatör
- Installationstjänster för delad och hel ledning för privatkunder, företag och särskilt krävande kunder (pro) som består av:
	- o orderhantering,
	- o inkoppling i noder på site, dvs. demontering av gammal ledning och inkoppling av ledning i det optiska distributionsfältet (ODF) och den optiska ledningsterminalen (OLT): enligt kopplingstypen kallas denna koppling "ODF-inkoppling", "inkoppling i noder "eller övergång till annan utrustning (patching),
	- o transport till site (accessnod), dvs. resekostnader för tekniker,
	- o urkopplingskostnader,
	- o För bredbandstjänster finns för varje typ av anslutning en mer komplex installation som inkluderar inkoppling i accessnät och besök hos slutkund. Installationskostnaden omfattar endast arbete på site (nod) för den enkla tjänsten.
- o För bitstream pro och bitstream operatörsaccess, genomförs ytterligare en åtgärd av VLAN och VPLS (respektive Virtual LAN och Virtual Private LAN service).
- Tjänster relaterade till migration, informationsförfrågan, byte av operatör, byte från delad till hel ledning. Kostnader för dessa tjänster är relaterade till orderhantering.

## 9.2.1.4. Samlokaliseringstjänster

Flera samlokaliseringstjänster erbjuds:

- Tjänster relaterade till samtrafik
	- o Installation och drift av två regionala sammankopplingspunkter,
	- o Installation och drift av en lokal sammankopplingspunkt,
	- o Kostnaderna för dessa tjänster motsvarar följande uppgifter:
		- Orderhantering,
		- Nätverksförändringar (signaleringsparametrar, övervakning av funktionalitet),
		- Administrationsuppgifter (särskilt fakturering),
		- Nätverkshantering (network management)
		- De två första består av engångsavgifter, de två senare av årsavgift
	- o Installation och drift av sammankopplingskapacitet (interconnection capacity),
- Samlokalisering eller tillhandahållande av utrymme, rackutrymme, kabelanslutning vid SMP-operatörens site,
- Installation eller förlängning av rack, kabeldragning som ägs av den tillträdande operatören vid SMP-operatörens site,
- Energiförbrukning vid SMP-operatörens site.

## 9.2.2 Kontrollblad - Dashboard

Kontrollbladet [Dashboard] visar de ekonomiska antagandena för modelleringen, i synnerhet:

- Den nominella kalkylräntan (WACC) före skatt används för att göra avskrivning på investeringsutgifterna/ installationsutgifterna i månadsavgifter där det är relevant.
	- o I likhet med de övriga modellerna används aktuell WACC
- Kostnadsindex för prognostisering av kostnader för arbetskraft, energi och hyra.
	- o Arbetskostnadsindex är uppdelad i index dels för tekniker dels för administrativ personal.

# 9.2.3 Enhetskostnader

Kalkylbladet [Unit costs] ger enhetskostnader för all utrustning som används för samlokaliseringstjänster, liksom arbetskostnader som installationskostnader samt energi- och hyreskostnader.

## 9.2.3.1. Racks, kablar och switchar

Kostnader för rack, kablar och switchar redovisas i avsnitt 1 Equipment unit costs i kalkylbladet [Unit costs] i Samlokaliseringsmodellen.

Dessa tillhandahålls från Hybridmodellen (kostnader för rack, kabelstege, kopplingssockel, metroswitch inkrementell kostnad för en alternativ operatör och SFP-fibermodul) och från insamlad data från svenska operatörer (kabelkostnader, cable costs).

#### 9.2.3.2. Installation och montering av operatörsägda kablar och sammankopplingspunkter

Kostnader för installation och montering av operatörsägda kablar och sammankopplingspunkter redovisas i avsnitt 2 Material costs related to installation i kalkylbladet [Unit costs] i Samlokaliseringsmodellen.

Dessa tillhandahålls från Hybridmodellen (kostnader som är relaterade till samtrafik/sammankopplingspunkter) och från uppgifter som samlats in från svenska operatörer (infrastrukturkostnader).

## 9.2.3.3. Lokalkostnader

Kostnader för tekniska lokaler (generellt benämnda som "rental costs" ("hyreskostnader")) samt skalskydd och brandlarm i de tekniska lokalerna redovisas i avsnitt 3 Room build costs i kalkylbladet [Unit costs] i Samlokaliseringsmodellen.

Dessa är baserade på data från svenska operatörer och Hybridmodellen.

Lokalkostnader för samlokaliseringstjänster baseras på den genomsnittliga kvadratmeterkostnaden för den största lokal som används i modellen, dvs. 12 kvadratmeter.

För att erhålla en årskostnad per kvadratmeter görs en beräkning av investeringsutgiften för tekniska lokaler baserad på prisanpassad annuitet.

## 9.2.3.4. Genomsnittliga arbetskostnader

Löner och genomsnittliga arbetskostnader per timme redovisas i avsnitt 4 Average employment costs kalkylbladet [Unit costs] i Samlokaliseringsmodellen.

De beräknas i tre steg:

- 1. Lönen per år som är relevant för en nationell telekommunikationsoperatör hämtas från Hybridmodellen för fem typer av personal: chef, support, tekniker, outsourcad support och outsourcad tekniker.
- 2. Dessa extrapoleras till innevarande år med hjälp av arbetskraftskostnadsindex, vilket i kombination med olika löneindex tillämpas på chefslöner och övriga anställda.
- 3. Dessa omvandlas till en kostnad per timme med hjälp av antalet arbetstimmar per år:

arbetstid per år

 $=$  arbetstid per dag  $\times$  (veckodagar per år  $\times$  (1 – frånvaro) – semester per år)

Löner för outsourcad personal anges per timme.

## 9.2.3.5. Energikostnader

Kostnader för energi består av två delar:

- Kostnad för kraftutrustning, dimensionerad utifrån den energi som krävs för kylning, spänningsomvandlare, service och installation i siten, inkrementella kostnader i kopplingsskåp uttryckt i kW
- Energikostnad uttryckt kronor per kWh

Dessa redovisas i avsnitt 5 Power costs i kalkylbladet [Unit costs] i Samlokaliseringsmodellen.

Kostnaden för kraft (SEK/kWh) justeras för att ta hänsyn till den faktiska utnyttjandegraden (effektivitet, genomsnittlig användning i förhållande till maximal kapacitet, påslag för luftkonditionering).

## 9.2.3.6. Samtrafik/sammankopplingskapacitet

Kostnaderna för samtrafikkapacitet redovisas i avsnitt 6 Costs related to IC capacity i kalkylbladet [Unit costs] i Samlokaliseringsmodellen.

Dessa motsvarar den inkrementella kostnaden för en port som används för att tillhandahålla samtrafik till en alternativ operatör, på regional eller lokal nivå.

## 9.2.4 Konstruktion- och designregler

Varje samlokaliseringstjänst använder en viss mängd:

 resurser, dvs. tid som tillbringas av chefer, support och tekniker för att utföra aktiviteten (eller migrering, bearbetning, förändring av anslutning, informationsförfrågning),

utrustning, dvs. utrymme i rack, kabellängd, kraftförbrukning etc.

Förbrukningen av dessa resurser och utrustning driver kostnaderna för dessa tjänster.

## 9.2.4.1. Dimensioner/mått

Kalkylbladet [Dimensions] i Samlokaliseringsmodellen visar utrustningskraven, dvs.:

- storleken på rack (golvutrymme), inklusive reservutrymme och genomsnittlig utnyttjande,
- längd på operatörsägda kablar,
- effektantaganden (kW per rack).

Dessa antaganden bygger på underlag från Hybridmodellen.

## 9.2.4.2. Resurser som används av tjänsterna

Kalkylbladet [Resource] i Samlokaliseringsmodellen visar respektive resurs som används av var och en av de modellerade tjänsterna, dvs. tiden som varje personalkategori tillbringar för att tillhandahålla tjänsten. Resurser kan också inkludera ickelönekostnader (non-pay costs), som en klumpsumma.

#### Figur 73 - Resurser som används för tillhandahållande av offert för samlokalisering relevant för anslutningstjänster

| Dimensioner/mått<br>1.<br>Ibladet [Dimensions] i Samlokaliseringsmodellen visar utrustningskraven, dvs.:<br>storleken på rack (golvutrymme), inklusive reservutrymme och genomsnittlig<br>utnyttjande,<br>längd på operatörsägda kablar,<br>effektantaganden (kW per rack).                                                                                                    |
|----------------------------------------------------------------------------------------------------|
| antaganden bygger på underlag från Hybridmodellen.<br>2.<br>Resurser som används av tjänsterna<br>Ibladet [Resource] i Samlokaliseringsmodellen visar respektive resurs som används<br>och en av de modellerade tjänsterna, dvs. tiden som varje personalkategori<br>ngar för att tillhandahålla tjänsten. Resurser kan också inkludera icke-<br>ostnader (non-pay costs), som en klumpsumma.<br>ur 73 - Resurser som används för tillhandahållande av offert för<br>samlokalisering relevant för anslutningstjänster<br><b>Support</b><br><b>Technician</b><br>Non-pay Non-pay<br>Support Technician Manager<br>(outsourced) (outsourced<br>costs<br>costs<br>Hours<br>Current SEK 2011                                                                                                    |
| <b>Colocation - Tender fee</b><br>0.25<br>12.80<br>COLO. Tender fee. Co-location at Telenod<br>Hours<br>COLO. Tender fee. OLO owned copper at street cabinet<br>0.25<br>8.40<br>Hours<br>COLO. Tender fee. Extension; Existing rack, new cable<br>0.25<br>4.80<br>Hours<br>8.40<br>COLO. Tender fee. Extension; Existing rack, new power and cat<br>0.25<br>Hours<br>0.25<br>8.40<br>COLO. Tender fee. Extension; New rack and cable<br>Hours<br>0.25<br>12.80<br>COLO. Tender fee. Extension; New rack, power and cable<br>Hours<br>0.25<br>4.80<br>COLO. Tender fee. Extension; New power supply<br>Hours<br>0.25<br>4.80<br>COLO. Tender fee. Extension; New cable<br>Hours<br>0.25<br>8.40<br>COLO. Tender fee. Extension; New OLO owned cable<br>Hours<br>Källa: Samlokaliseringsmodellen, flik [Resources] |
| santaganden baseras på Hybridmodellen och tillhandahålls för alla modellerade<br>er:<br>offertavoift samlokalisering                                                                                                    |

Källa: Samlokaliseringsmodellen, flik [Resources]

Resursantaganden baseras på Hybridmodellen och tillhandahålls för alla modellerade tjänster:

- offertavgift samlokalisering
- samlokalisering rackinstallation
- samlokalisering stationsledningar (uttryckt i timme/kabel)
- samlokalisering operatörstrunk
- samlokalisering kabel och kraftkostnader
- installation av slutkundsförsäljning av accesstjänster och GTA grossisttillträde till telefoni grossistmarknaden
- installation av lokalt tillträde till accessnätet (LLUB)
- installation av svartfiber
- produktändringar och informationsförfrågan relaterad till tillträde till accessnätet (LLUB)
- installation av bitströmstillträde, inklusive installation av operatörstillträde (inkrementell kostnad för att tillhandahålla bitström till en alternativ operatör)
- installation av samtrafik/sammankopplingspunkter.

# 9.3 Beräkning

Beräkningen görs i tre steg, i fyra olika kalkylblad i modellen:

1. Enhetskostnaden för varje tjänst, före beräkning av årskostnader (annuiteter) och beräkning av gemensamma kostnader och grossistkostnader, beräknas för varje tjänst beroende på resurs som används av tjänsten (personaltimmar, utrymme, kabelmeter etc.).

De multipliceras sedan med den totala efterfrågan för varje tjänst för att bilda de totala kostnaderna per tjänst.

- 2. De totala utgifterna skrivs därefter av när relevant (dvs. när de återvinns genom en årlig eller kvartalsvis avgift) och hålls som investering där relevant (dvs. när de återvinns genom en engångsavgift).
- 3. De totala kostnaderna per tjänst, antingen som årskostnad eller som investering, delas därefter med efterfrågan på tjänsten för att erhålla tjänstens enhetskostnad. Sedan tillkommer ett påslag för att ta hänsyn till gemensamma kostnader och grossistkostnader (beräkningen sker i Konsolideringsmodellen).

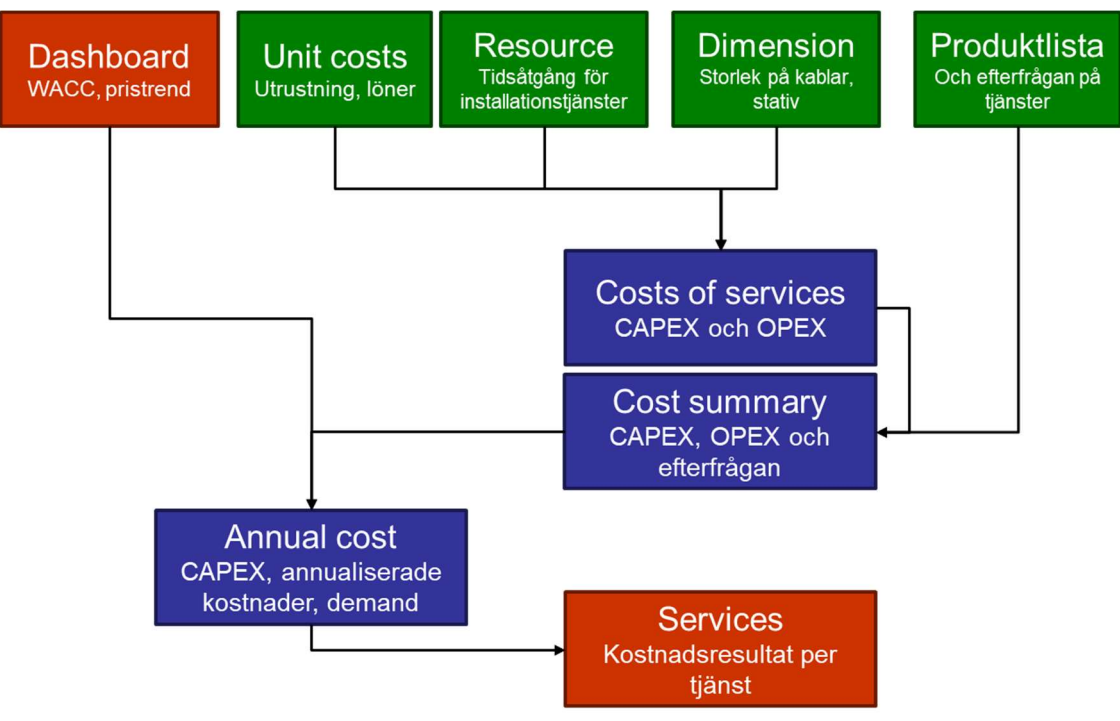

Figur 74 - Beräkning av enhetskostnader i samlokaliseringsmodellen

Källa: TERA Consultants

## 9.3.1 Kostnader för tjänster

Investeringsutgifterna för tjänster utgår sedan från de fyra kostnadsposterna:

- Kostnad för utrustning, baserad på enhetskostnader (kabelkostnader, portar, inkrementella kostnader för switchar etc.),
- Kostnad för installation, baserat på den resurs som krävs för att hantera uppgifterna för installationen multiplicerat med timlön,
- Kostnader för utrymme och lokaler, dvs. årliga lokalkostnader, erhålls genom det utrymme/m<sup>2</sup> som krävs för varje tjänst multiplicerat med enhetskostnad för golvutrymme, rack, kabel etc.
- Driftskostnad, dvs. kostnad för energiförbrukning (eller i procent av investeringsutgifterna för vissa tjänster), baserat på energiförbrukning multiplicerat med enhetskostnaden för energi.

Det är viktigt att notera att utgifter för installation och utrustning är investeringsutgifter, medan utrymme och opex är rörelse-/driftskostnader (eller "årliga" kostnader). De flesta av tjänsterna erbjuds i form av en engångsavgift och inkluderar inte rörelsekostnader (utrymme och opex).

#### Figur 75 – Kostnad per tjänst uppdelad i installationskostnader, utrustningskostnader, utrymmeskostnader och OPEX före påslag

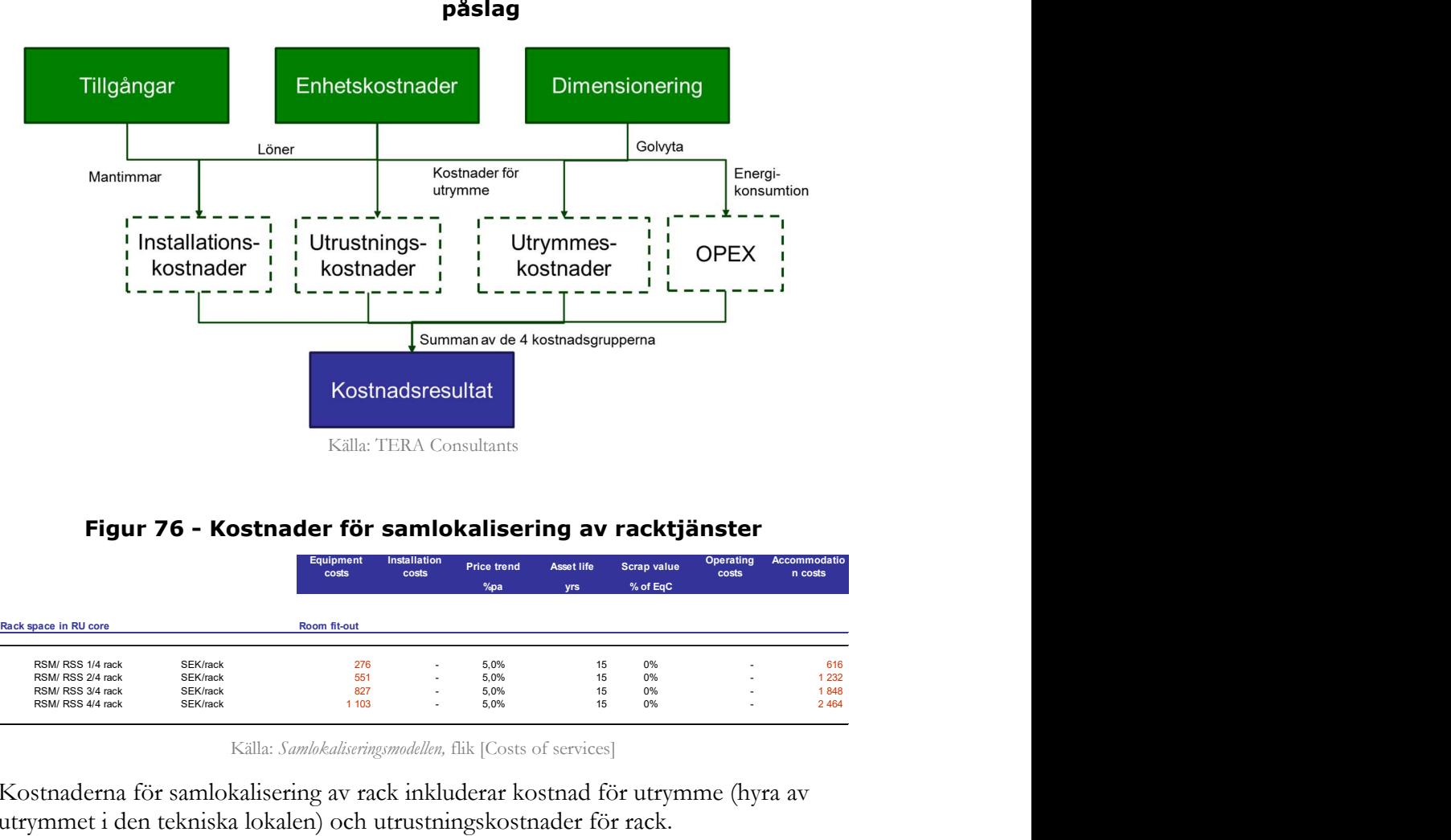

## Figur 76 - Kostnader för samlokalisering av racktjänster

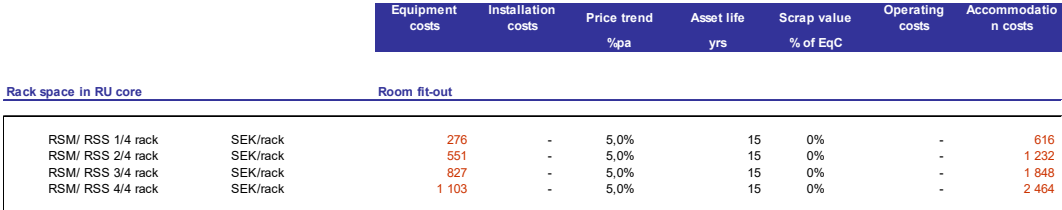

Källa: Samlokaliseringsmodellen, flik [Costs of services]

Kostnaderna för samlokalisering av rack inkluderar kostnad för utrymme (hyra av utrymmet i den tekniska lokalen) och utrustningskostnader för rack.

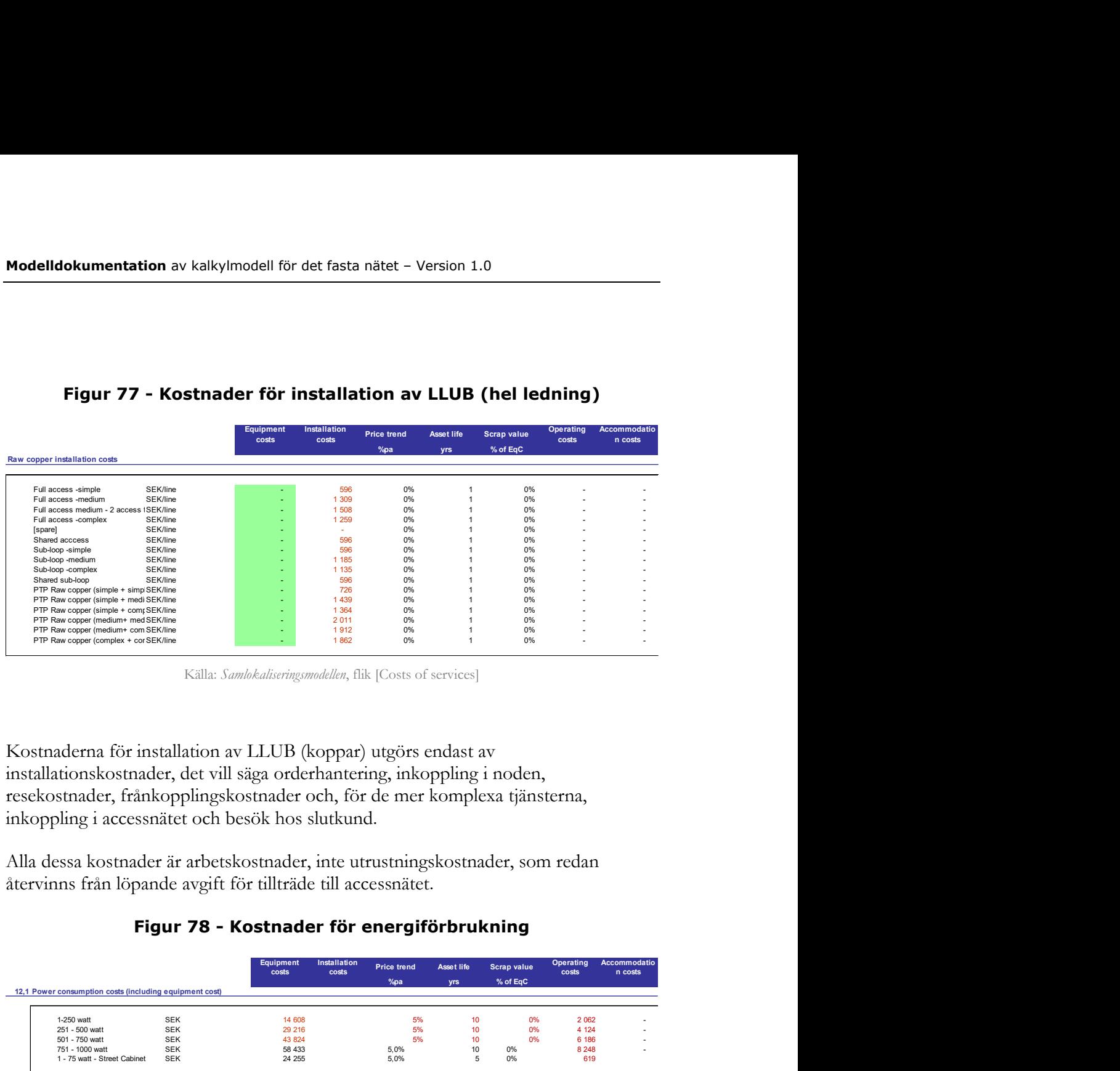

# Figur 77 - Kostnader för installation av LLUB (hel ledning)

Källa: Samlokaliseringsmodellen, flik [Costs of services]

Kostnaderna för installation av LLUB (koppar) utgörs endast av installationskostnader, det vill säga orderhantering, inkoppling i noden, resekostnader, frånkopplingskostnader och, för de mer komplexa tjänsterna, inkoppling i accessnätet och besök hos slutkund.

Alla dessa kostnader är arbetskostnader, inte utrustningskostnader, som redan återvinns från löpande avgift för tillträde till accessnätet.

## Figur 78 - Kostnader för energiförbrukning

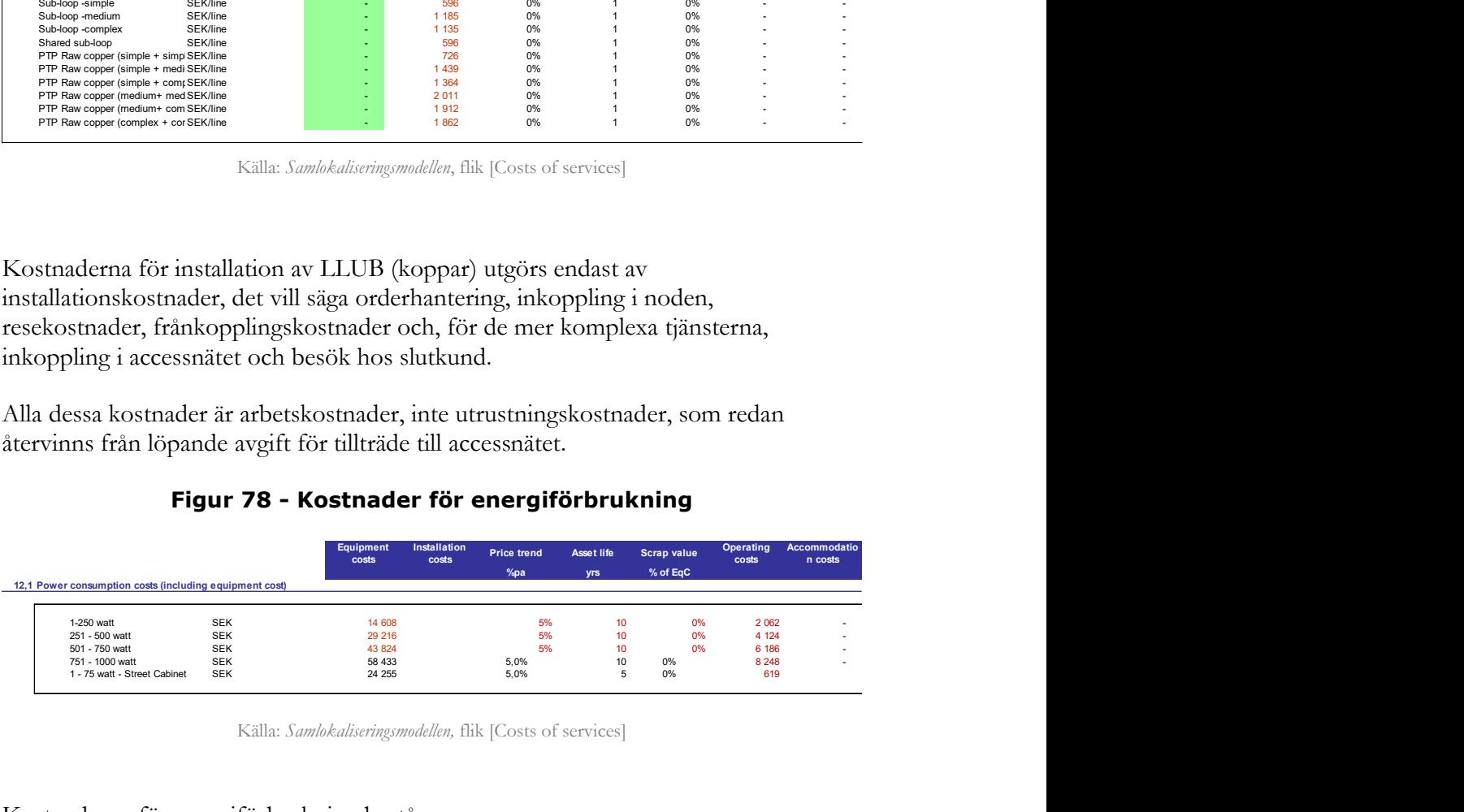

Källa: Samlokaliseringsmodellen, flik [Costs of services]

Kostnaderna för energiförbrukning består av:

- utrustningskostnader (effektomvandlare, luftkonditionering etc.),
- energiförbrukningen

Slutligen beräknas ett påslag för grossistkostnader i kalkylbladet [Costs of services], i kalkylbladet [Uplifts] i Konsolideringsmodellen.

Detta påslag appliceras i slutet av kostnadsberäkningen för samtliga enhetskostnader.

Alla kostnader för tjänsterna redovisas i en tabell i kalkylbladet [Cost summary]. I denna tabell multipliceras kostnaderna för att tillhandahålla en tjänsteenhet, som beräknas i kalkylbladet [Costs of services], med den totala efterfrågan på tjänsten (antal rack som är samlokaliserade, installerade till kopparnätet (LLU), portar för samtrafik/sammankopplingskapacitet) vilket resulterar i de totala kostnaderna som uppstår i nätet.

Detta steg är avgörande för att bedöma de totala kostnaderna för samlokalisering, andelen gemensamma kostnader som tilldelas samlokaliseringstjänsterna, samt det genomsnittliga påslaget för grossistkostnader.

## 9.3.2 Årskostnader

Kostnaderna är beräknade årsvis (annuiteter) när relevant, dvs. när de återvinns genom en månadsavgift eller kvartalsavgift istället för en engångsavgift.

I kalkylbladet [Annual cost] i Samlokaliseringsmodellen anges för varje tjänst i tabellen "Annualized or Expensed" om dess utrustning och installationskostnader beräknas årsvis.

Installationsrelaterade tjänster återvinns genom en engångsavgift och beräknas därför inte som en årskostnad (annuitet). Tvärtom återvinns samlokaliseringstjänster (t.ex. samlokalisering av rack) genom en månadsavgift, och är sedan beräknade årsvis: utrustningsutgiften är beräknad årsvis medan avgiften för utrymme redan är en årlig avgift.

Beräkning av årskostnader (annuiteter) görs med hjälp av prisanpassad annuitet för de tjänster som återvinns genom kvartalsavgift, medan annuitetsberäkning inte görs för övriga tjänster.

# 9.3.3 Kostnadsberäkning

Enhetskostnaden för tjänster beräknas genom att dividera totala kostnader som allokeras en tjänst med den totala efterfrågan på tjänsten. Det redovisas i kalkylbladet Services, tabell i avsnitt 2 Calculation of installation and colo services costs i kalkylbladet [Services] i Samlokaliseringsmodellen.

# 10 Konsolideringsmodell

Konsolideringsmodellen samlar kostnadsresultat före påslag för alla "interimtjänster" som beräknas i var och en av de tre modellerna (access, core och samlokalisering) och lägger samman dessa för att fastställa kostnadsresultat för de faktiska tjänsterna.

Till exempel består xDSL-bredbandstjänsten av:

- en engångsavgift för anläggningen av nätet på den del av sista biten som är på privat mark (väg-till-hus), avhandlas i Accessmodellen,
- en månadsavgift, som är uppdelad i två delar:
	- o kostnaden för accessnätet (från accessnod (ODF) till slutanvändare), beräknas i Accessmodellen
	- o kostnad för element i corenätet och infrastruktur (som startar från OLT), beräknas i Coremodellen

För denna tjänst är syftet med Konsolideringsmodellen att lägga samman kostnad för accessnätet med relevant kostnad för corenätet.

# 10.1 Inhämtning från kalkylmodellens olika delar

Konsolideringsmodellen består av indata från fyra kalkylblad från de tre modellerna: Accessmodellen, Coremodellen och Samlokaliseringsmodellen.

## 10.1.1 Inhämtning från coremodellen

Data i kalkylbladet [Import from Core] är en kopia av kalkylbladet [Export to consolidation] i Coremodellen.

I detta kalkylblad redovisas tre informationsobjekt för varje interimtjänst och år:

- Den totala efterfrågan för tjänsten, uttryckt i antal abonnenter för de flesta av tjänsterna, förutom samtalstjänsterna (där efterfrågan uttrycks i minuter och samtal), IPTV (kanaler) och hyrda förbindelser (satt till en, dvs. enhetskostnaden är den totala kostnaden per region).
- Kostnadsresultatet för tjänsten (för samtalstjänster tillhandahålls kostnadsresultat per minut, per telefonsamtal och i genomsnitt per minut).
- Den sammanlagda årliga kostnaden fördelad på tjänsten (vad gäller samtalstjänster, delas de totala kostnaderna upp i samtalsdrivna kostnader och återstående kostnader).

#### 10.1.2 Inhämtning från accessmodellen

På liknande sätt är kalkylbladen [Import from Access – Fibre] och [Import from Access – Copper] en kopia av kalkylbladet [Export to consolidation - Fibre] respektive [Export to consolidation - Copper] i Accessmodellen.

I detta blad rapporteras fem informationsobjekt för varje interimtjänst varje år, beroende på vilken typ av nät det avser:

- den totala efterfrågan på tjänsten, uttryckt i antal abonnenter,
- enhetskostnad för tjänsten,
	- o som en engångsavgift,
		- o som en månatlig avgift,
- de sammanlagda kostnaderna som allokerats till tjänsten, uppdelad i:
	- o årlig driftkostnad,
	- o kostnadsförd investering (annuitet),
- den totala investeringen allokerad till varje tjänst.

Observera att den årliga kostnaden och den kostnadsförda investeringen motsvarar samma kostnad: Den årliga kostnaden är årskostnaden för investeringar plus driftskostnader. Som en följd av detta finns en "kostnadsförd investering" ("expensed investment") för alla tjänster, inklusive de tjänster som endast återvinns med en månadsavgift.

## 10.1.3 Inhämtning från samlokaliseringsmodellen

På liknande sätt är kalkylbladet [Import from Colocation] baserad på kalkylbladet [Export to Consolidation] i Samlokaliseringsmodellen.

I detta kalkylblad rapporteras fyra informationsobjekt för varje interimtjänst och år:

- de sammanlagda kostnaderna som tilldelas tjänsten, är uppdelad i
	- o annuitet (årskostnad),
	- o kostnadsförd investering.
- enhetskostnad för tjänsten,
	- o som en engångsavgift,
	- o som kvartalsavgift.

Observera att den årliga kostnaden och den kostnadsförda investeringen tillsammans summerar: Den årliga kostnaden är den kostnadskomponent som återvinns genom kvartalsavgifter. För tjänster som inte återvinns genom kvartalsavgift finns det ingen "årlig kostnad", vilket innebär att alla kostnader uttrycks och redovisas som investeringar.

# 10.2 Kostnadsberäkning

# 10.2.1 Påslag av kostnader

I kalkylbladet [Uplift calculation] beräknas delad icke-nätrelaterad opex.

Samkostnader (gemensamma kostnader) är inte hänförliga. Dessa fördelas jämnt till de totala kostnaderna som ett likaproportionerligt påslag genom en equiproportionate mark-up (EPMU), dock inte till tjänsten fast samtalsterminering eftersom denna beräknas som en renodlad LRIC (pure LRIC cost).

Eftersom dessa beräknas i linje med Hybridmodellen för det totala nätet (corenät, accessnät, kostnader för samlokalisering), beräknas EPMU enligt följande:

> $\%$  samkostnader  $=$ Totala samkostnader  $C_{access} + C_{core} + C_{samlokalisering}$

Detta påslag är jämnt fördelat på kostnaderna för alla nätelement.

Grossistkostnader kan, i överensstämmelse med Hybridmodellen, hänföras till grupper av tjänster och fördelas enligt följande:

- reglerade samtalstjänster (särskilt samtrafik): 20 procent,
- reglerade tillträden till lokalt fysiskt tillträde till koppar- och fiberbaserad nätinfrastruktur (koppar LLUB): 54 procent (som representerar den reglerade delen av accessnätet som återfinns i Hybridmodellen om 25 procent + 29 procent från de icke-reglerade tjänsterna som är den ekvivalenta delen av accessnätstjänster med antagandet att det finns samma fördelning enligt de reglerade Access och Core-tjänsterna),
- samlokalisering: 1 procent,
- icke-reglerade coretjänster (detaljist, icke-reglerad grossist): 25 procent

För varje grupp av tjänster, läggs dessa jämt till de totala kostnaderna, som ett proportionellt pålägg (EPMU) eller ett påslag per minut.

De totala grossistkostnaderna beräknas i linje med Hybridmodellen, med justering för respektive kostnadskategoris pristrend.

Med tanke på den sorts kostnader (arbetskraftskostnader på nationell nivå) och den typ av operatör som modelleras (en hypotetisk effektiv operatör (HEO)) som är vertikalt integrerad och har en nationell nätutbredning), betraktas de totala grossistkostnaderna som beräknas i Hybridmodellen som fasta kostnader och är lämpliga för den modellerade HEO:n.

Eftersom grossistkostnaderna kan betraktas som fasta och är snarlika mellan reglerade och icke-reglerade accessnätstjänster, har beräkningen av grossistkostnaderna justerats mellan de två kategorierna i motsats till Hybridmodellen. Grossistkostnader som allokerats till accessnätstjänster beräknas sedan som en kostnad per linje per månad genom att dela grossistkostnader för accessnätstjänsterna med det totala antalet aktiva accesslinjer.

Icke-nätrelaterad opex är beräknad i kalkylbladet [Services], i avsnitt 2. Unit costs including uplift opex.

## 10.2.2 Konsolidering

Sammanläggning av resultat görs i både kalkylbladet [Services] och kalkylbladet [Output] i Konsolideringsmodellen.

Kalkylbladet [Services] summerar beräkningen av interima kostnader inklusive påslag för icke-nätrelaterad opex.

Kalkylbladet [Output] visarenhetskostnaderna för alla interimtjänster som beräknas i de tre modellerna (access, core och samlokalisering) och lägger ihop dessa för att beräkna enhetskostnaderna för de modellerade tjänsterna.

## 10.2.2.1. Samtalstjänster i detaljistledet

Samtalstjänster i detaljistledet hämtas från coretjänsterna. Enhetskostnaderna multipliceras med 100 för att uttryckas i öre istället för kronor.

## 10.2.2.2. Samtrafikstjänster för rösttrafik

Samtrafikstjänster för röstrafik, inklusive kostnader för terminering, hämtas från coretjänsterna. Enhetskostnaderna multipliceras med 100 för att uttryckas i öre istället för kronor.

Kostnaderna för de två termineringstjänsterna (enkelsegment och dubbelsegment) beräknas i tre steg:

- De rent inkrementella nätkostnaderna för att tillhandahålla dessa två tjänster beräknas i Coremodellen (se 8.4.4.1), där IP- och TDM-samtrafik behandlas på olika sätt (för IP-samtrafik krävs inte användning av TDM-utrustning),
- Dessa delas sedan med den totala trafiken för dessa två tjänster (IP- och TDM-samtrafik),
- Tre påslag tillämpas sedan på den beräknade nätkostnaden per enhet för dessa tjänster,
	- o grossistkostnad för fakturering som baseras på en årskostnad för ett faktureringssystem och drift och underhållskostnad tillämpad som ett påslag och uppgår till 132 procent av den beräknade nätkostnaden per enhet,
	- $\circ + 0.159$  procent avseende avgift för anmälningspliktig verksamhet<sup>34</sup>,

 $\overline{a}$ 34 Enligt lagen om elektronisk kommunikation (2003:389)

 $\circ$  + 0,157 procent avseende avgift för beredskap<sup>35</sup>.

#### 10.2.2.3. Energiförbrukning och sammankopplingskapacitet

Energiförbrukning och kapacitetstjänster för samtrafik hämtas från samlokaliseringstjänsterna.

## 10.2.2.4. POTS/ISDN tjänster

Telefoni (POTS)/ISDN-tjänster hämtas från accesstjänsterna (löpande avgift och engångsavgift för installation av sista biten som ligger på privat mark (väg-till-hus)). Installationstjänsterna för telefoni (POTS) och ISDN hämtas från samlokaliseringstjänsterna och relaterar till kostnaderna för att koppla in linje på accessnod/site.

#### 10.2.2.5. Bredbands- och bitströmstjänster

Bredbandstjänster hämtas både från access- och coretjänster:

- Den löpande avgiften är summan av accesskostnaderna (accesstjänsten "BB.Broadband - Shared", eller "BIT-Bitstream – Naked", till exempel, som motsvarar användningen av tillträde i accessnod) och corekostnader (interima coretjänster för BB eller BIT, skrivs exempelvis BB.Private.ADSL 24000 eller BIT.All.level1, motsvarande användningen av corenätets beståndsdelar och tjänstens infrastruktur).
- Engångsavgift för anläggning av nätet av sista biten som ligger på privat mark (väg-till-hus), som kommer från Accessmodellen (kostnadsförd avgift för samma tillfälliga tjänst "BB.Broadband - Shared") eller BIT-Bitstream – shared" till exempel.

## 10.2.2.6. Hyrda förbindelser/data

Hyrda förbindelser/data hämtas från accesstjänsterna.

#### 10.2.2.7. Grossistförsäljning av telefonabonnemang (WLR)

Grossistförsäljning av telefonabonnemangstjänster (WLR) hämtas från accesstjänsterna, medan tillhörande hyra för rack ("COLO.Rack space (LLU)") hämtas från samlokaliseringstjänsterna.

## 10.2.2.8. Tjänster för lokalt tillträde

Accessnätstjänster avser tjänster som kostnadsberäknas i Samlokaliseringsmodellen och avser installations-, ändrings-, upphävnings- eller informationsförfrågan för accessnätstjänster. Dessa hämtas från samlokaliseringstjänsterna.

 $\overline{a}$ <sup>35</sup> Avgift för finansiering av åtgärder mot allvarliga fredstida hot och påfrestningar som gäller elektronisk kommunikation, så kallad beredskapsavgift.

## 10.2.2.9. Kostnader för hel ledning

Kostnader för hel ledning är kostnaderna för tillträde till accessnätet, LLUB. Telefoni (POTS)/ISDN-tjänster hämtas från accesstjänsterna och utgörs av en månadsavgift och engångsavgift för installation av sista biten.

## 10.2.2.10. Bitströmsaccess

Bitströmstjänster hämtas dels från samlokaliseringstjänsterna (tjänster relaterade till installation av en linje eller en operatör i noden, ändringar, migrering och informationsförfrågningar) dels från kostnaderna för åtkomst till nätet.

Dessa kostnader hämtas både från access- och coretjänster:

- Hyresavgiften är summan av accesskostnaderna (accesstjänst "BB.Broadband - Shared" eller "BB.Broadband - Naked", som motsvarar användningen av tillträde till accessnoden) och core-kostnaderna (interim coretjänst benämnd som BIT, t.ex. BIT.Consumer.ADSL 250.Full access level 2, som motsvarar användningen av corenätet och infrastrukturen för tjänsten).
- Engångsavgift för installation av sista biten, som härrör från Accessmodellen (kostnadsförd avgift för samma tillfälliga tjänst "BB.Broadband - Shared / Naked").

I denna tabell rapporteras även enhetskostnader för bitströmtransport, bitström pro transport, backhaul, TV (IPTV och VoD). De motsvarar de månatliga kostnaderna för att använda corenätets element och infrastruktur för var och en av dessa tjänster. Alla uppgifter hämtas från coretjänsterna.

#### 10.2.2.11. Backbone

Grossisttjänster för backbone hämtas från accesstjänsterna.

Dessa utgörs av en avgift, som motsvarar användningen av tillträde till accessnoden (local loop) och hämtas från accesstjänsten "BAK.4-wire/Fibre-based wholesale".

## 10.2.3 Enhetskostnader

I kalkylbladet [Results] i Konsolideringsmodellen redovisas alla enhetskostnader för de kostnadsberäknade tjänsterna. Enhetskostnaderna för icke-reglerade tjänster eller för eget bruk, som bredbandstjänster eller telefoni (POTS)-åtkomst, visas dock inte.

Alla enhetskostnader hämtas från kalkylbladet [Output] utan beräkning.

Vissa enhetskostnader omvandlas från månadskostnad till kvartalskostnad (x3-faktor) eller från en årlig kostnad till kostnad per månad (1/12 faktor).

Enhetskostnader som redovisas:

- 1. kostnader för samtrafiktjänster,
	- a. kostnader för trafiktjänster,
	- b. övriga servicekostnader,
- 2. kostnader för accesstjänst på grossistnivå,
	- a. LLUB-kostnader (raw copper) (engångsavgift),
	- b. svarfiber (engångsavgift),
	- c. LLUB-kostnader (raw copper) (per kvartal),
	- d. svartfiber (per kvartal),
	- e. ny fiber i befintlig kanalisation (per kvartal),
	- f. svartfiber backhaul,
	- g. backhaul med våglängd,
- 3. kostnader för bitströmtjänst på grossistnivå,
	- a. bitström installation,
	- b. bitström DSL-privatkund,
	- c. bitström DSL-företagskund,
	- d. bitström FTTx –privat,
	- e. bitström FTTx –företag,
	- f. bitström DSL Pro,
	- g. bitström andra tjänster,
- 4. kostnader för samlokaliseringstjänster,
	- a. offertavgift,
	- b. placering av utrustning,
	- c. stationsledningar,
	- d. placering,
	- e. kraft, kyla och ventilation,
- 5. unbundling installation service costs,
	- a. informationsförfrågan,
	- b. DACS utrustning för stabilisering av anslutning (line conditioner) borttagning,
	- c. produktändringar,
	- d. upphävning/borttagning

Vidare så möjliggör kalkylarket [Sensitivity] användaren att jämföra kostnadsresultat från en sparad version av modellen med en ny genom att trycka på knappen "Save version".

- Rad 3 i kalkylbladet [Sensitivity] ger information om den senaste beräkningen av modellen och den senast sparade versionen (som användes av användaren med makroknappen "Save version")

- Kolumnerna L, M och N sammanfattar nuvarande versionsresultat för varje tjänst.

- Kolumnerna P, Q och R visar sparade versionsresultat för varje tjänst

- Kolumnerna T, U och V visar skillnaden mellan de två versionerna i procent jämfört med den sparade versionen.

# 11 Rimlighets- och känslighetsanalys

## 11.1 Finansiell rimlighetsanalys av det modellerade nätets geografiska utbredning

Utgångspunkten för utformningen av kalkylmodellen är att det är en hypotetisk effektiv operatör (HEO) som anlägger ett nationellt fibernät. Nätet ansluter inledningsvis alla byggnader som identifierats som relevanta i fastighetsregistret, vilket är ca 2,6 miljoner, inklusive ca 0,5 miljoner fritidshus. Grunden för modellen är alltså ett fullständigt fibernät med 100 procent anslutning av alla identifierade byggnader som därmed utgör den geografiska utbredningen.

Med detta som bas har PTS sedan reducerat nätet till en utbredning som återspeglar en nivå som en kommersiell marknadsaktör skulle kunna bygga, vilket kan beskrivas som en marknadsdriven utbyggnad utan offentliga stödmedel. Baserat på en rimlighetsbedömning har 15 procent av de mest kostsamma linjerna exkluderats.

I och med att det hypotetiska nätet ansluter olika typer av byggnader, som t.ex. fritidshus, ska de presenterade siffrorna inte sammanblandas med målen för regeringens bredbandsstrategi som avser hushåll och företag.<sup>36</sup>

PTS har gjort en finansiell rimlighetsanalys med utgångspunkt från den valda nätutbredningen om 85 procent av linjerna. Förutom de totala investeringarna och kostnadsresultaten för accessnätet har ekonomiska beräkningar utförts för att kunna bedöma relevansen och rimligheten av valet av nätutbredning för det moderna nät som den hypotetiskt effektiva operatören anlägger.

# Affärsmässig grund

Att en verksamhet bedrivs på affärsmässig grund innebär främst att ett företag ska ha ett affärsmässigt beteende och tillämpa en korrekt prissättning som ger förutsättningar till långsiktig avkastning på investeringar. PTS antar att den modellerade operatören (HEO) bedriver sin verksamhet på affärsmässig grund

Bedömningen av om en utbyggnad är attraktiv på marknadsmässiga grunder beror på ett antal faktorer, såsom verksamhetens omfattning, storlek, strategi och långsiktiga mål, vilket sammantaget påverkar operatörens investeringsbeslut. En operatör dimensionerar och anlägger sitt nät utifrån ett antagande om att kostnaden för investeringen samt de löpande driftskostnaderna kan återvinnas under en viss tidsperiod givet de avkastningskrav som ägarna fastställer. PTS redogör nedan för de

 $\overline{a}$ 36 Regeringskansliet, Sverige helt uppkopplat 2025 – en bredbandsstrategi, Dnr N2016/08008/D.

antaganden som ligger till grund för den hypotetiska effektiva operatörens verksamhet och omfattning.

#### Finansiell analys av den affärsmässiga investeringen i accessnätet

För att bedöma om nätutbredningen är rimlig har PTS gjort en analys av olika nyckeltal med utgångspunkt från den valda nätutbredningen. Förutom de totala investeringarna och kostnadsresultaten för accessnätet har ekonomiska beräkningar utförts för att kontrollera relevans och rimlighet i valet av nätutbredning för det moderna nät som den hypotetiskt effektiva operatören anlägger.

Antaganden som gjorts i de finansiella beräkningarna:

- Kalkylräntan (WACC) är 6,3 procent och används i annuitetsavskrivningen för beräkningen.
- Intäkterna anses förfallna till betalning vid slutet av perioden och lika med årets kassaflöde.
- En genomsnittlig intäkt per användare (ARPU<sup>37</sup>) på 256 kronor per månad<sup>38</sup> (eller 3 072 kronor per år) betraktas som intäkter för alla aktiva abonnenter under hela projektets livstid.
	- o PTS har i känslighetsanalysen räknat på en ARPU för fast bredband. Skälet till inte inkludera andra tjänster som t.ex. triple play är att förenkla antagandet om kostnader i slutkundsledet och att kostnader för exempelvis innehållsrättigheter kan exkluderas.
- Kassaflöde för driftsutgifter (Opex) är beräknade för accessnätet.
- En vägd genomsnittlig livslängd för tillgångar för varje nätutbredning betraktas som projektets livstid (~ 32-33 år).
- Eftersom PTS har bedömt accessnätsinkrementet har endast särkostnader beaktats.

Utifrån den omfattning och skala på verksamheten som den hypotetiskt effektiva operatören (HEO) har, som anlägger och driver nätet för den fasta kalkylmodellen, gör PTS följande bedömning.

Baserat på den hypotetiska effektiva operatörens verksamhet, dvs. att tillhandahålla fast bredbandsaccess till primärt egna slutkunder, men även grossisttillträde och kapacitetstjänster (hyrda förbindelser), har PTS i analysen valt att exkludera de tjänster (och således intäkter) som kan hänföras till corenätet (som t.ex. IPTV, hyrda

 $\overline{a}$ <sup>37</sup> ARPU, Average Revenue Per User (Genomsnittlig intäkt per användare)

<sup>38</sup> Enligt data från Svensk telekommarknad (STM) rapporterade tjänsteleverantörerna 2016 en genomsnittlig intäkt per kund och månad om 256 kr.

förbindelser, IP-telefoni backhaul till mobilbasstationer och andra corenätsrelaterade tjänster).

PTS har i beräkningen av nettonuvärde inte beaktat kostnader i detaljistledet. Baserat på ett genomsnitt för två mindre operatörer är andelen produktions- och detaljistkostnader 39 procent i förhållande till intäkterna, vilket baserat på en ARPU på 256 kr per månad innebär kostnader i slutkundsledet på 100 kr per månad för att tillhandahålla en bredbandsaccess.39 Vid en nätutbredning om 85 procent är det i modellen framräknade kostnadsresultatet för koppar 96 kr och för fiber till en SDU 145 kr (viktat med MDU är det 108 kr) och därmed täcks relevanta kostnader för den hypotetisk effektiva operatören med ett överskott om 60 respektive 11 kr per månad (256-96-100; 256-145-100) om även påslag för gemensamma och grossistkostnader inkluderas.

Nedanstående tabeller redovisar resultaten av denna analys, baserad på investering för ett nytt nät, med följande utfall:

- Nätets nuvärde maximeras vid en geografisk utbredning på 85 procent av linjerna.
- Den genomsnittliga inkrementella årskostnaden per extra linje som används i förhållande till den efterföljande utbredningen är lägre än den årliga ARPU (anslutningen/linjen blir då lönsam) mellan begränsad geografisk utbredning på 90 procent och 85 procent av det totala antalet linjer.

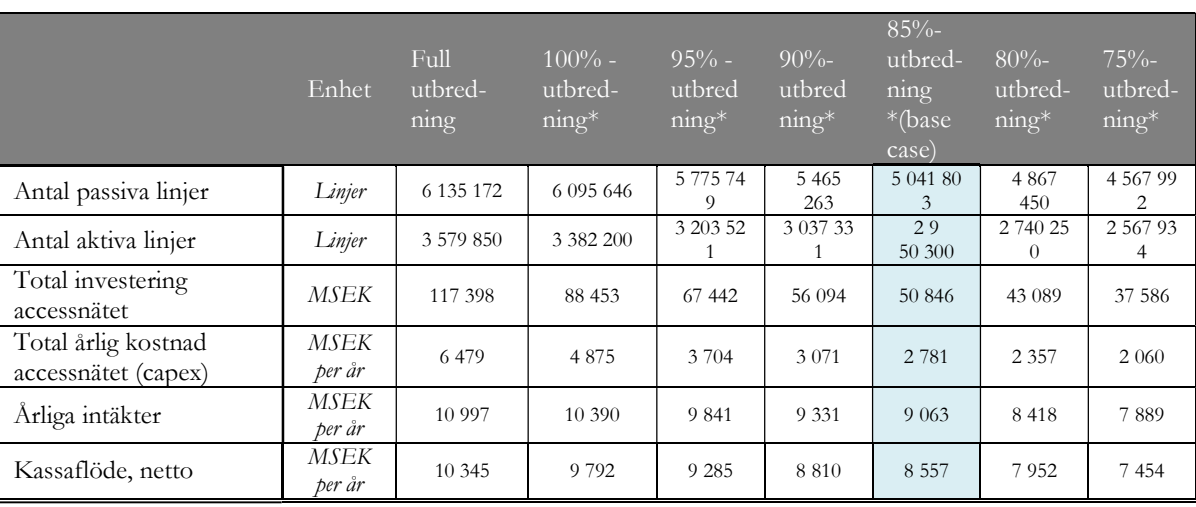

#### Tabell 41 Finansiell och ekonomisk analys av olika nivåer av nätutbredning (I)

 $\overline{a}$ <sup>39</sup> PTS beräkningar baseras på data från Bahnhof AB årsredovisning 2016 och AllTele Allmänna Svenska Telefonaktiebolaget årsredovisning 2016

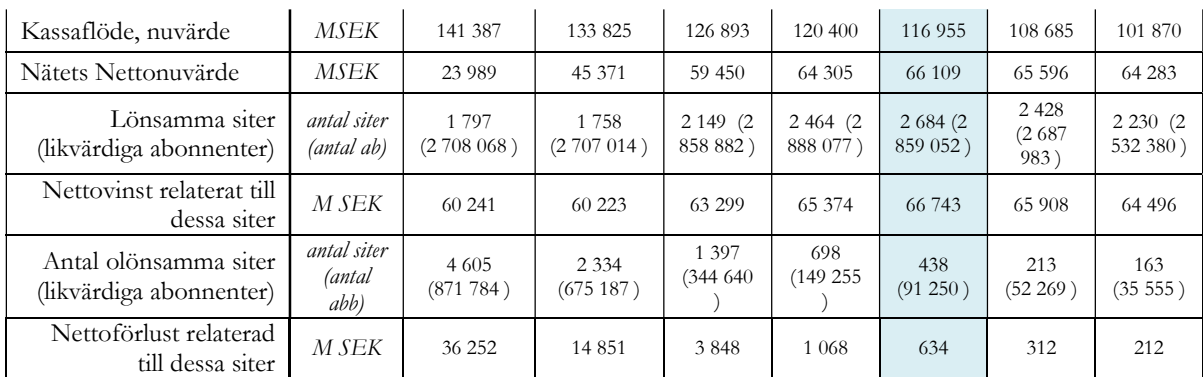

(\*) Ytterligare reduceringar görs, endast accessnoder med över 50 aktiva linjer anläggs och som inte har en genomsnittligt värde i övre intervallet (5%) i termer av abonnenter

## Tabell 42 - Finansiell och ekonomisk analys av olika nivåer av nätutbredning (II)

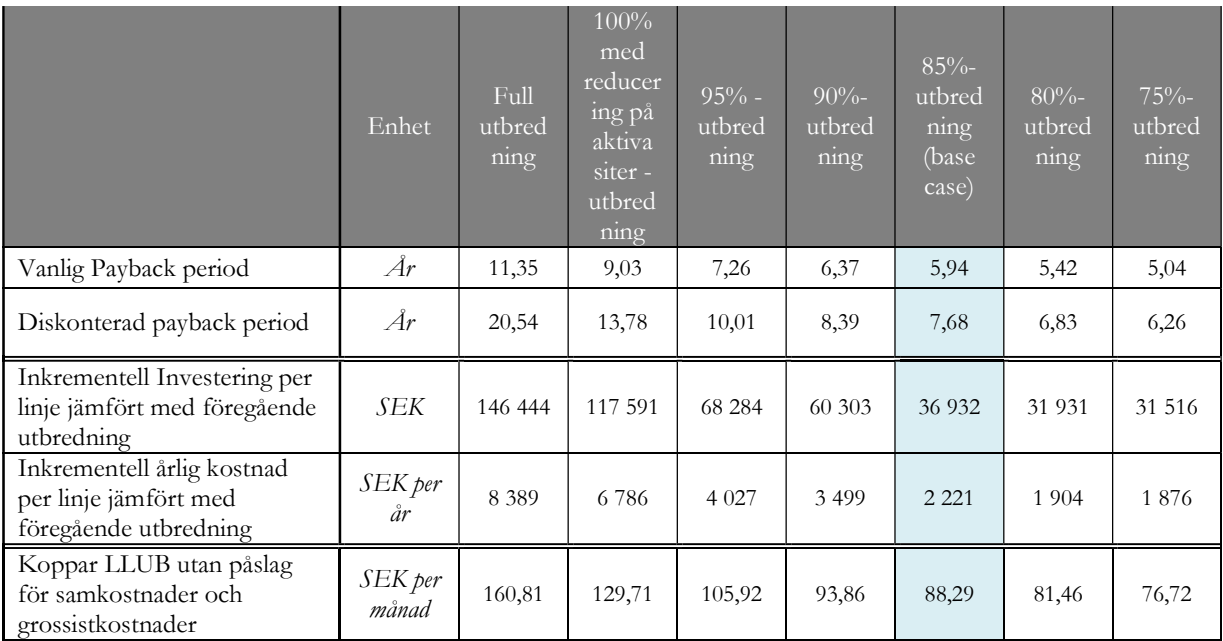

Källa: Accessmodellen, TERA Consultants

Definitioner:

- Antal passiva linjer (homes passed): Totala antalet linjer som anläggs av HEO med en linje för hushåll och två linjer för arbetsställen.
- Antal aktiva linjer: Förväntad efterfrågan beroende på vald nätutbredning baserad på analys i Efterfrågemodellen (MS Excel).
- Total investering i accessnätet: Total erforderlig investering för accessnätet.
- Total årlig kostnad för accessnätet (capex): Den totala investeringen i accessnätet beräknad som årskostnad (annuitet)med prisanpassad annuitet för varje typ av anläggningstillgång.
- Årliga intäkter: Totala accessnätsintäkter baserat på antal aktiva linjer multiplicerat med ARPU.
- Kassaflöde, netto: Intäkter total opex.
- Kassaflöde, nuvärde: Nettokassaflöde baserat på viktad genomsnittlig livslängd för tillgångarna under projektets livslängd och aktuell WACC.
- Nätets nettonuvärde: Nuvärde av kassaflöden total accessnätsinvestering.
- Antal lönsamma/olönsamma accessnoder: totalt antal accessnoder som har ett positivt/negativt NPV (Net Present Value), nettonuvärde.
- Likvärdiga abonnenter: Antal aktiva linjer som kan härledas till dessa accessnoder.
- Nettovinst/förlust som kan härledas till dessa accessnoder: total NPV av lönsamma/olönsamma accessnoder.
- Vanlig payback-period: Tidsperiod som krävs för att en investering i accessnätet ska återbetalas, baserad på kassaflöden.
- Diskonterad payback-period: Tiden som krävs för att en investering i accessnätet ska återbetalas baserat på aktuella kassaflöden.
- Inkrementell investering per linje jämfört med föregående nätutbredning: Skillnad i investering mellan två nivåer av geografisk nätutbredning (nuvarande och föregående) delat med minskningen i antal linjer.
- Inkrementell årlig kostnad per linje jämfört med föregående nätutbredning: Skillnad i årskostnad (annuitet) mellan två nätutbredningar (nuvarande och föregående) delat med minskningen i antal linjer.
- Koppar LLUB utan påslag för samkostnader och grossistkostnader: Kostnaden för LLUB-tjänster för ett kopparnät som beräknas i accessmodellen utan att beakta påslag för samkostnader och grossistkostnader.

PTS har även undersökt följande nyckeltal i detalj:

- Investeringens nettonuvärde
- Investeringens återbetalningsperiod
- Inkrementell investering per aktiv linje
- Inkrementell årlig kostnad per aktiv linje
- Kostnadsresultat för olika grader av nätutbredning

#### Investeringens nettonuvärde

Nettonuvärdet för investeringen i accessnätet är högst vid en nätutbredning om 85 ner till 80 procent. Nettonuvärdet vid 85 procent uppgår till 66,1 mdkr medan det vid en nätutbredning om 80 procent uppgår till 65,6 mdkr.

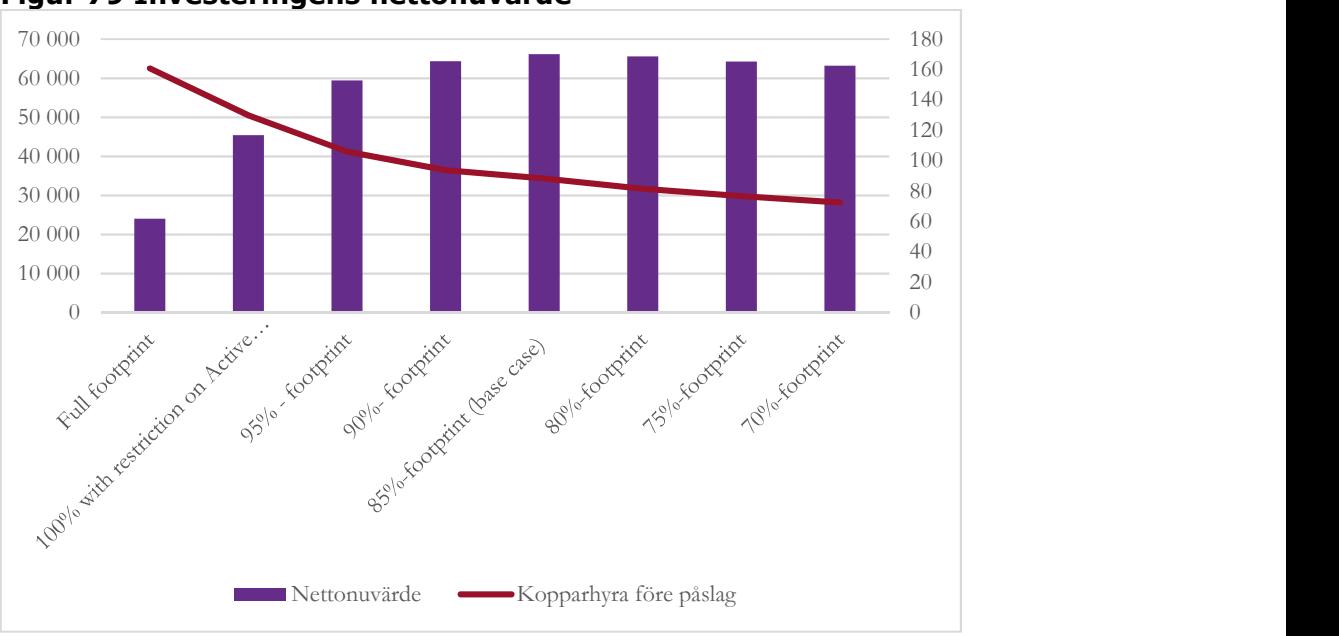

Figur 79 Investeringens nettonuvärde

## Investeringens återbetalningstid

Med en reducering av nätutbredning från 90 till 85 procent sjunker återbetalningstiden för investeringen med 7 procent, från 6,4 år till 5,9 år, och reduceras nätutbredningen till 80 procent sjunker återbetalningstiden med 9 procent till 5,4 år.

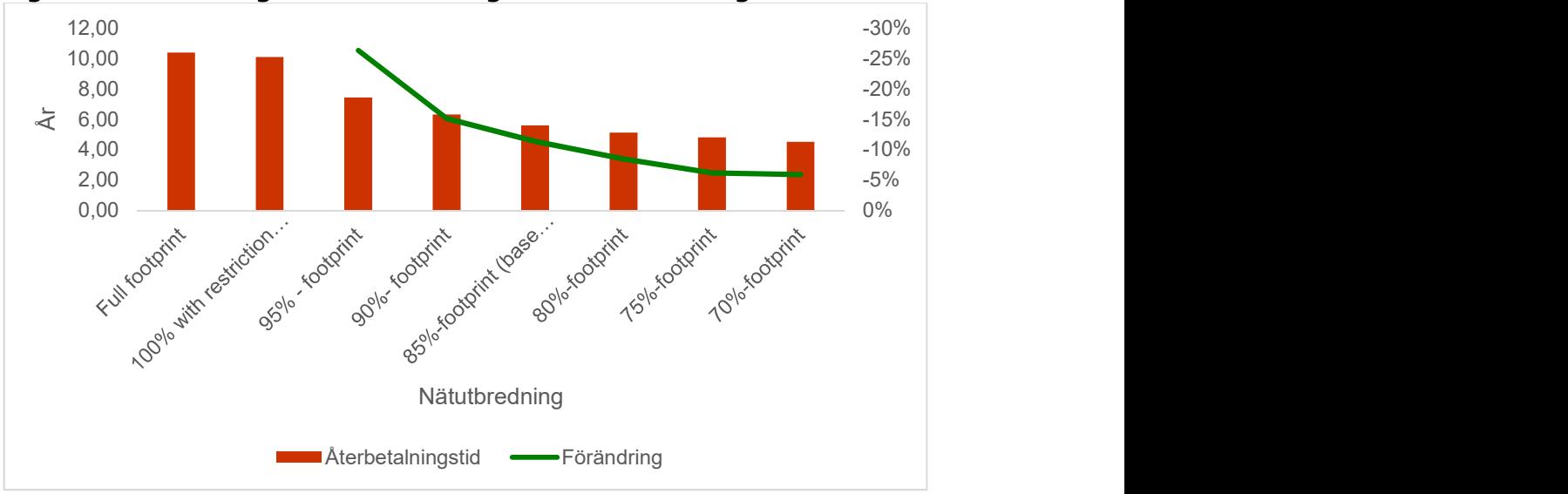

Figur 80 Investeringens återbetalningstid och förändring

#### Inkrementell investering per anslutning

Från att anlägga en geografisk utbredning på 100 procent exklusive accessnoder med färre än 50 aktiva linjer, till att anlägga en totalt fullständig täckning, är investeringen per ytterligare anslutning 146 444 kr. I reduceringen av den geografiska utbredningen från 90 till 85 procent sjunker den inkrementella kostnaden per anslutning från 60 303 kr till 36 932 kr. Men en reducering från 85 till 80 procent har en betydligt mindre effekt på den inkrementella kostnaden som sjunker från 36 932 till 31 931 kr per linje. Kostnadsresultatet för koppar (innan påslag) sjunker vid de olika nivåerna från 161 kr för det fullständiga nätet till 94 kr för 90 procent nätutbredning till 88 kr för 85 procent och ner till 81 kr för en nätutbredning på 80 procent.

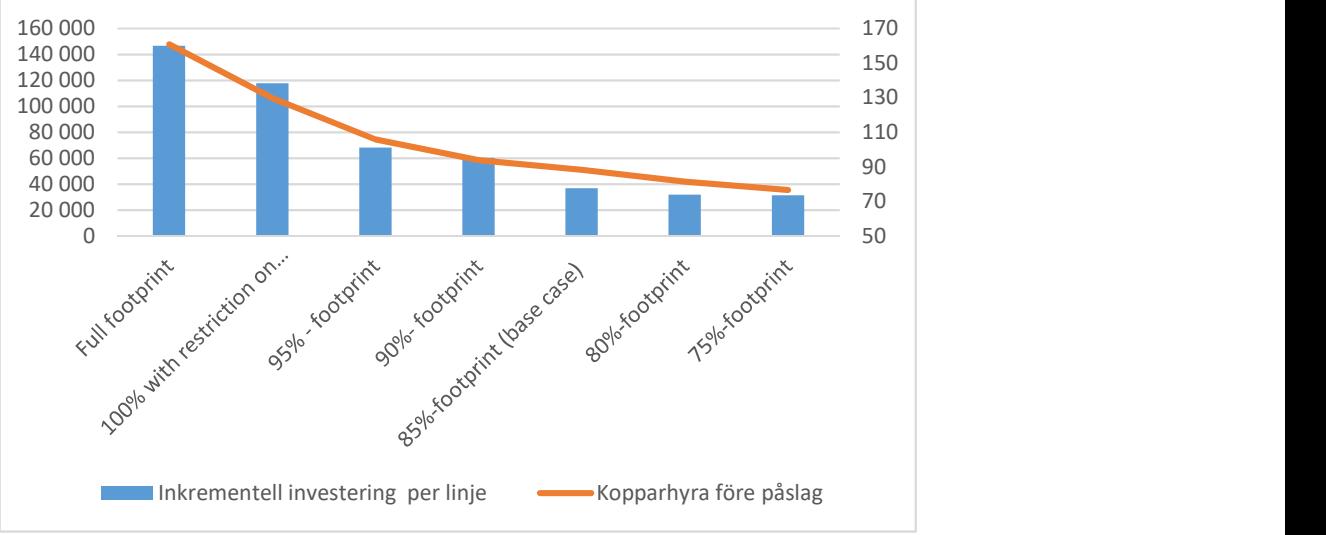

Figur 81 Inkrementell investering per aktiv linje

Det är en liknande trend för den inkrementella årskostnaden i relation till nivån på den geografiska utbredningen, med den kraftigaste sänkningen när den geografiska utbredningen reduceras från 90 till 85 procent.

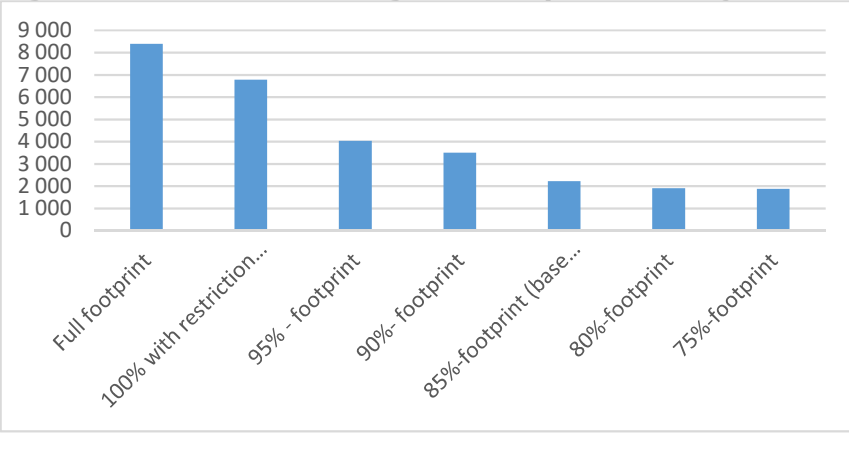

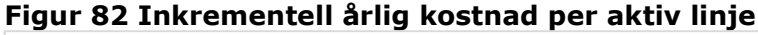

# Stöd för den valda nätutbredningen

Den finansiella rimlighetsanalysen indikerar att en nätutbredning om 85 procent, givet de antaganden som PTS gjort, är rimlig och därmed ett lämpligt antagande för den hypotetiskt effektiva operatören som bedriver sin verksamhet på affärsmässig grund och anlägger ett modernt nationellt nät.

# 11.2 Känslighetsanalys av reduceringen av antal accessnoder med höga kostnadsresultat

Utifrån det nationella nät som den hypotetiskt effektiva operatören anlägger reduceras den geografiska nätutbredningen i tre steg, vilka beskrivs i avsnitt 4.3.1.3. Efter att nätet inledningsvis har anlagts till alla relevanta byggnader i landet utesluts de 15 procent mest kostsamma linjerna. Därutöver exkluderas accessnoder som har för få aktiva anslutningar genom att tillämpa ett gränsvärde på minimum 50 aktiva linjer per accessnod. Dessutom tillämpas ett gränsvärde baserat på ett medelvärde per accessnod för att identifiera de accessnoder som har ett tillräckligt antal linjer och som inte hör till de 15 procent dyraste linjerna, men som har en alltför hög genomsnittlig kostnad per aktiv linje. I det följande redovisas en känslighetsanalys av dessa beräkningar.

Reduceringen sker på accessnodsnivå, vilket bygger på antagandet att accessnoder som har för få aktiva linjer inte uppnår tillräcklig ekonomiska skala för att en marknadsaktör som den hypotetiska operatören ska upprätthålla dessa accessnoder. Två kriterier används för att göra denna reducering:

- Antal aktiva linjer per accessnod: Det tillämpade gränsvärdet innebär att det ska vara minst 50 aktiva linjer per accessnod för att den ska ingå i underlaget, vilket bl.a. är baserat på att nätet har en aktiveringsgrad på 58 procent (andelen av det passiva nätet som är aktivt). Det innebär att accessnoder med för få linjer utesluts.
- Det kompletteras med ett genomsnittligt gränsvärde för ett maximalt värde vid 30 m för att en accessnod ska anläggas (dvs. för alla linjer som är anslutna till en accessnod, är den totala unika längden på nätet som ska allokeras till en specifik linje i genomsnitt kortare än 30 meter sett utifrån den beräkning som gjorts på accessnodsnivå och avseende segmentsnivå).

En känslighetsanalys har genomförts för olika gränsvärden på accessnodsnivå som kan anges som antingen ett gränsvärde mellan 0 och 100 aktiva linjer, samt ett maximalt medelvärde mellan 25 och 35 meter, eller ingen användning av ett gränsvärde.

I nedanstående tabell redovisas känslighetsanalysen för olika gränsvärden på accessnodsnivå. Vidare redovisas spridningen av kostnadsresultat för de accessnoder som ingår i underlaget genom att kvantifiera antalet accessnoder som har ett kostnadsresultat över 150 SEK respektive 300 SEK, samt det genomsnittliga kostnadsresultatet för de accessnoder som har högst kostnadsresultat.

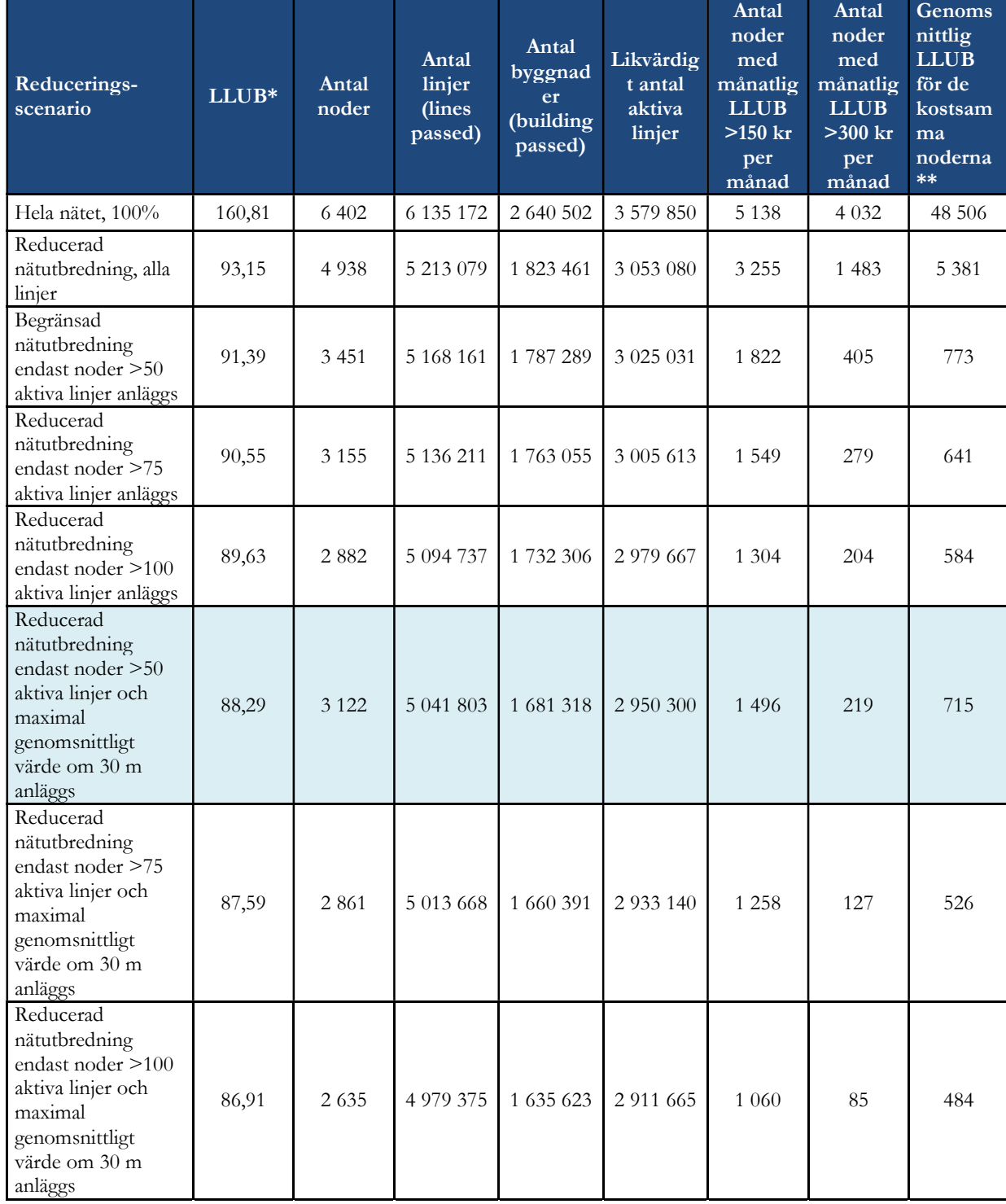

# Tabell 43 Känslighetsanalys av gränsvärdena på accessnodsnivå

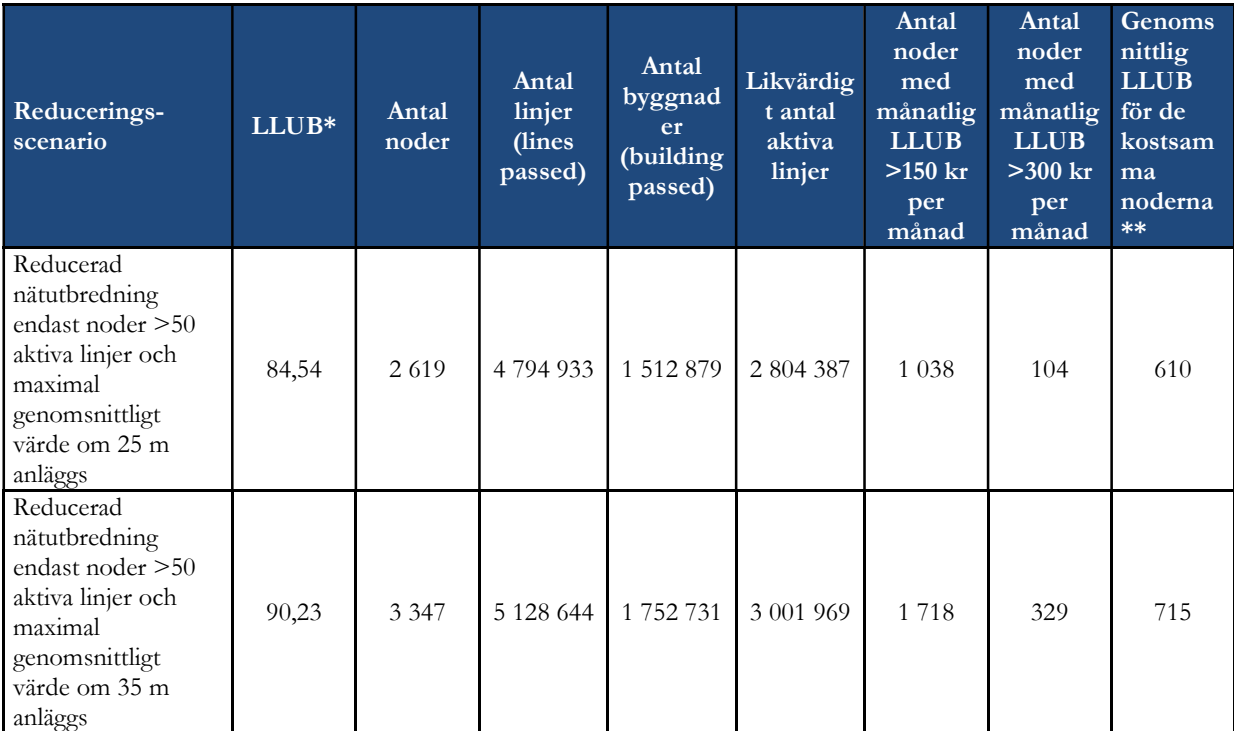

\* Nationella genomsnittliga månatliga hyreskostnader (kr per månad utan påslag för gemensamma kostnader)

\*\* Genomsnittligt kostnadsresultat för LLUB per månad (utan påslag för gemensamma kostnader) för de mest kostsamma accessnoderna

Genom att tillämpa de två gränsvärdena minskas antalet accessnoder med höga kostnadsresultat utan att drastiskt minska det totala antalet accessnoder som räknas med i underlaget.

Utgångspunkten för reduceringen av accessnoder är att det från början finns ett fullständigt nät, vilket inte skulle vara fallet för en operatör som driver ett verkligt nät. Det innebär att reduceringen av antalet accessnoder som kompletterar reduceringen av de 15 procent mest kostsamma linjerna resulterar i att det kommer finnas accessnoder som har genomsnittliga kostnadsresultat som är högre än det nationella genomsnittet.

Reduceringen baseras huvudsakligen på ett antaget värde för att anlägga en specifik linje (som bestäms utifrån ett värde beräknad på sektionsnivå). De 15 procent mest kostsamma linjerna utesluts från underlaget vilket kompletteras med en reducering på accessnodsnivå som baseras på "Active line threshold" och "maximum average

score" per accessnod. Månatlig hyreskostnad för LLUB fastställs därefter baserat på det nationella genomsnittet av kostnaderna för alla linjer.

Det är möjligt att ha accessnoder med genomsnittlig LLUB-kostnad som är flera gånger högre än det nationella genomsnittet, eftersom den mest kostsamma linjen som ska anläggas baseras på en metod som skulle ha gett ett värde på 78 meter vilket motsvarar ett sätt som ger högre kostnad för LLUB än det nationella genomsnittet (nationell genomsnittlig värde efter reducering är 15 meter, dvs. i genomsnitt vid nationell nivå bär varje linje en kostnad motsvarande 15 m av nätet). En accessnod som skulle ha ett icke marginellt högsta värde skulle då ha en genomsnittlig LLUBkostnad som är högre än den nationella LLUB-kostnaden. Dessutom är denna aspekt sannolikt inte den enda som en marknadsaktör skulle beakta ifall den ska anlägga en accessnod eller inte.

Den månatliga hyresavgiften för LLUB beräknas via en annuitetsavskrivning (årskostnad) på den investering som gjorts och som beräknas med kalkylräntan (WACC), vilket säkerställer en avkastning på investerat kapital. En operatör kan emellertid välja att anlägga dessa accessnoder av strategiska skäl och acceptera en lägre avkastning för dessa specifika accessnoder, eftersom de skulle kunna sträva efter att återvinna kostnader på nationell nivå.

Om modellen skulle anta en lägre kalkylränta påverkas årskostnaden och därmed utfallet av antal accessnoder med högre kostnadsresultat. Skulle man istället för en kalkylränta på 6,3 procent använda en kalkylränta på 2 procent, (som kan vara likvärdig med en låneränta) eller en rak avskrivning och 0 procent i avskrivningsgrad, skulle antalet accessnoder med mycket höga kostnadsresultat minska betydligt (se tabell 37 nedan). Dessa beräkningar understryker att det skulle kunna var fullt möjligt för en hypotetisk operatör att differentiera avkastningskrav på utbyggnaden av strategiska skäl, och att det långsiktiga värdet av nätet påverkas av hur finmaskigt det är och att det därmed kan ge upphov till olika nätverkseffekter samt långsiktig investeringsnytta.

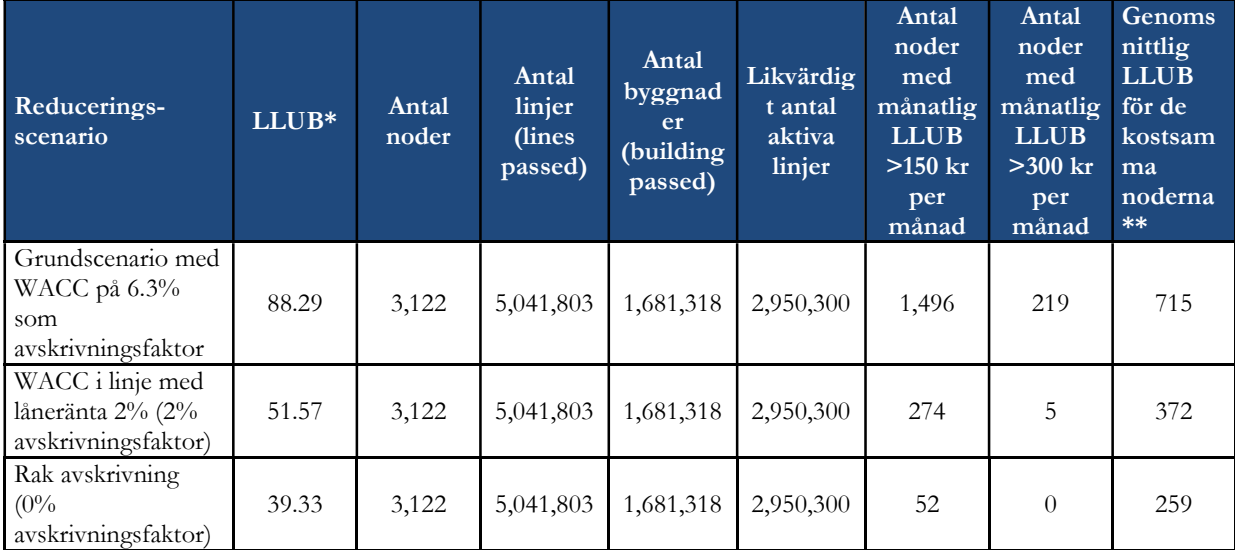

#### Tabell 44 Känslighetsanalys av WACC

\* Nationella genomsnittliga månatliga hyreskostnader (kr per månad utan påslag för gemensamma kostnader)

\*\* Genomsnittlig månatlig LLUB för de mest kostsamma accessnoderna (kr per månad utan påslag för gemensamma kostnader)

# 11.3 Känslighetsanalys av några centrala faktorer

Ytterligare känslighetsanalyser av olika parametrar i modellen har gjorts för att kunna bedöma kostnadsresultatet för lokalt fysiskt tillträde till kopparbaserad infrastruktur (LLU). Följande avsnitt sammanfattar de olika resultaten för 2018 utan att ta hänsyn till gemensamma kostnader och grossistkostnader för följande scenarier:

- Förändring av kalkylräntan (WACC) från 6,0 procent till 7,5 procent (vilken är den nivå som för närvarande används i HY 10.1)).
- Förändring av andelen återanvändbar infrastruktur från 0 procent till 100 procent.
- Förändring i livslängd för anläggningstillgångar från 30 år till 50 år.
- Om samförläggning med andra infrastrukturer än telekommunikationsnät (som t.ex. elnät, gasnät) och telekommunikationsnät används eller inte.
- Förändring i andelen microtrenching från 0 procent till alla ombyggda schakt.

#### 11.3.1 Förändring av WACC

En ökning av WACC från 6,0 procent till 7,5 procent leder till att kostnadsresultatet före påslag för kopparaccesshyran för LLUB ökar från 85,3 kronor per månad till 100,8 kronor per månad, se figur nedan.

Figur 83- Utveckling av LLU-kopparens månadshyra, beroende på **WACC** 

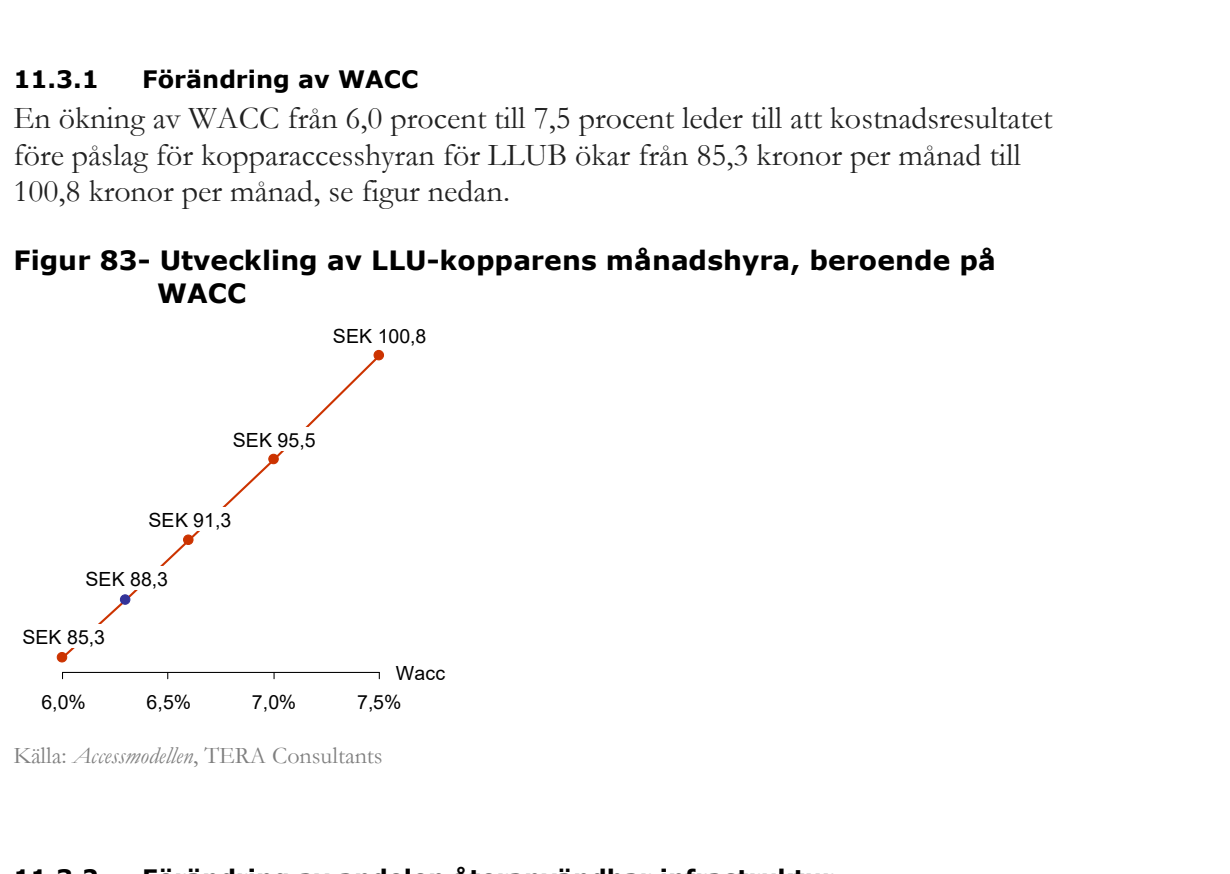

Källa: Accessmodellen, TERA Consultants

#### 11.3.2 Förändring av andelen återanvändbar infrastruktur

En förändring av andelen anläggningstillgångar i infrastruktur som kan återanvändas från 0 procent till 100 procent gör att kostnadsresultatet före påslag för LLUBkoppar sänks från 96,2 kronor per månad till 67 kronor per månad, se figur nedan.

#### Figur 84- Förändring av LLUB koppar månadshyra beroende på andelen återanvändbar infrastruktur

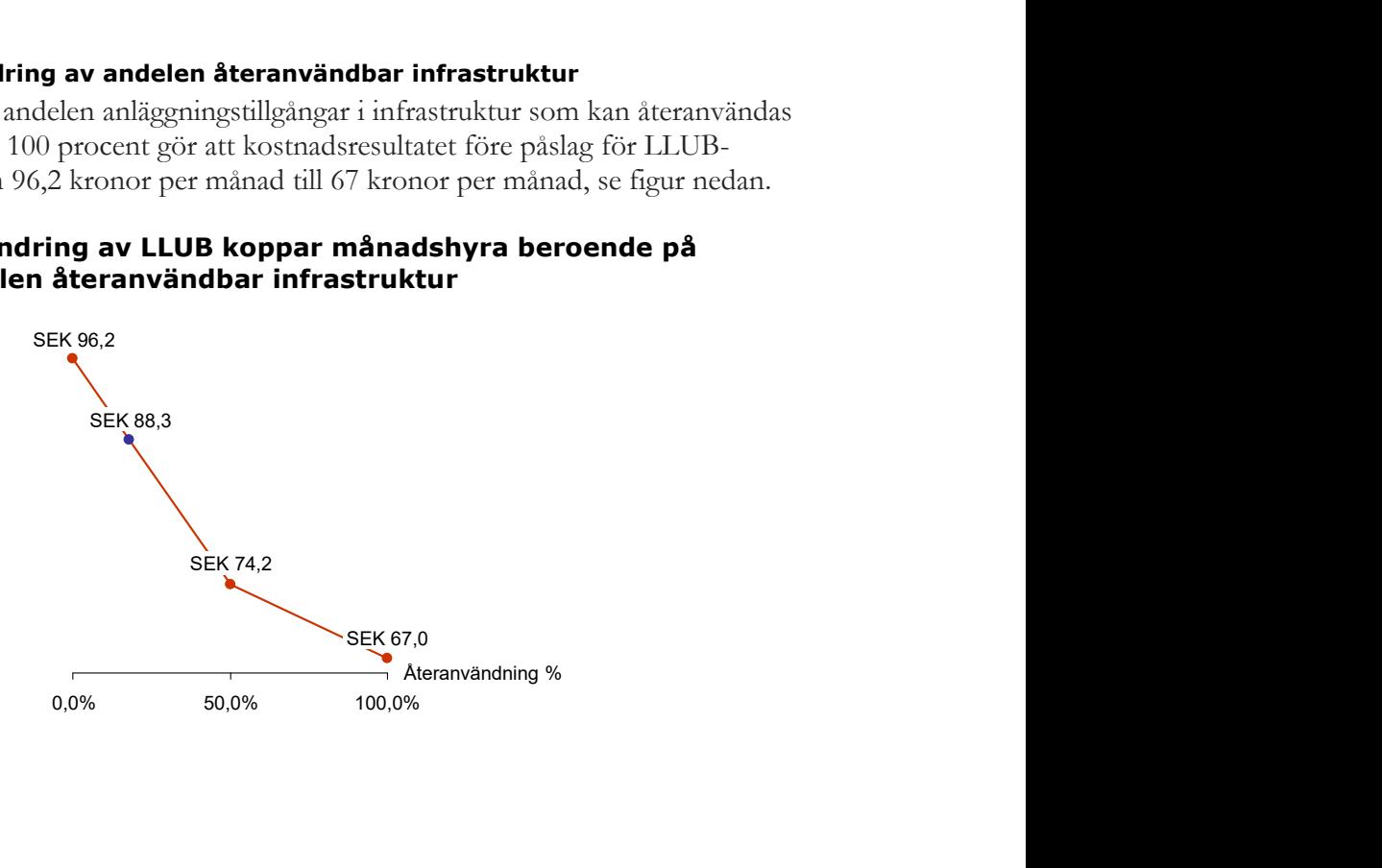

Källa: Accessmodellen, TERA Consultants

#### 11.3.3 Förändring av tillgångarnas livslängd

En förändring av anläggningstillgångarna livslängd från 40 till 30 år leder till att kostnadsresultatet LLUB-koppar före påslag ökar från 88,3 kr till 97,2 kr per månad och förlängs livslängden till 50 år sjunker kostnadsresultatet LLUB-koppar före påslag till 82,6 kronor per månad, se figur nedan.

#### Figur 85 – Utveckling av månadshyra för koppar LLUB beroende på anläggningstillgångarnas livslängd

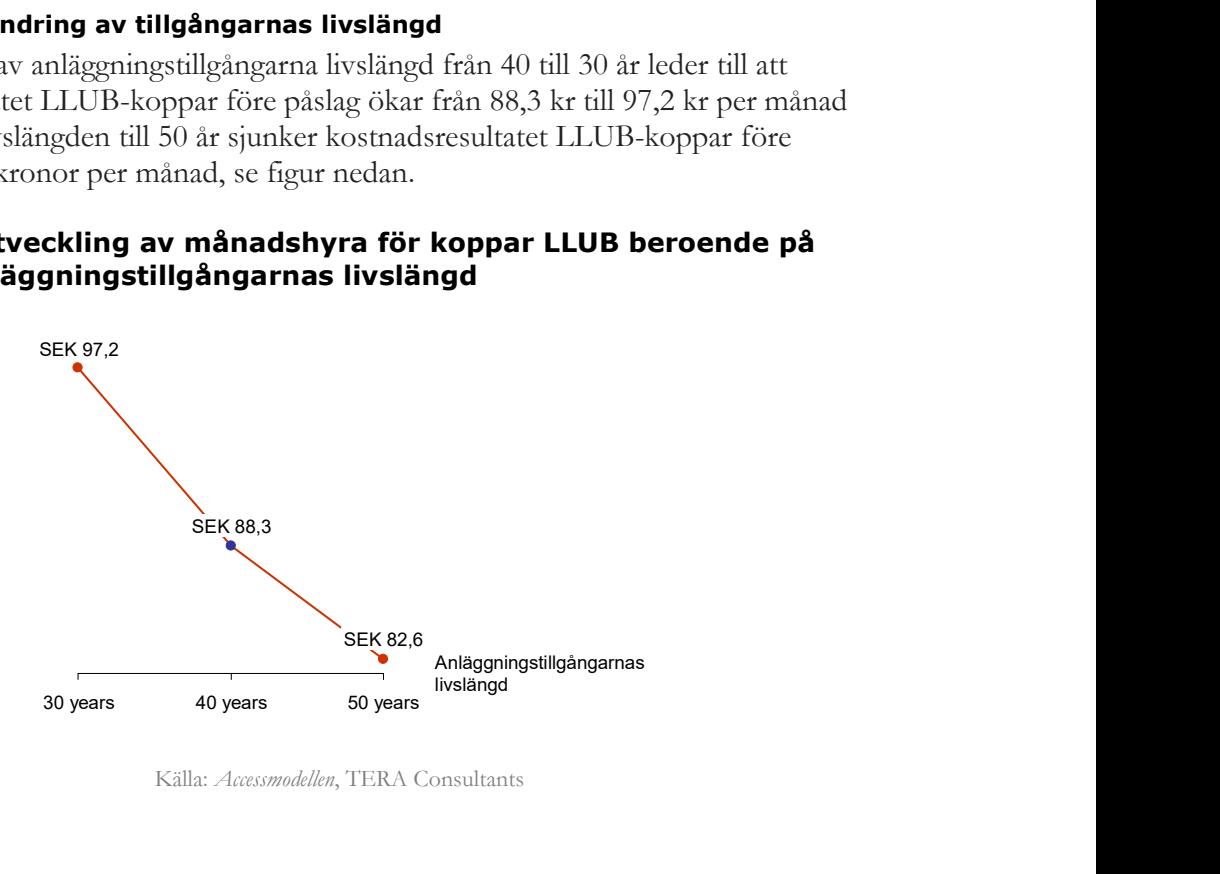

Källa: Accessmodellen, TERA Consultants

#### 11.3.4 Förändring av andelen samförläggning med andra nät än telekommunikationsnät (ex. elnät, gasnät) och andra operatörer

Om samförläggning med andra nät än telekommunikationsnät (ex. elnät, gasnät) och andra operatörer inte användes i modellen, skulle kostnadsresultatet för LLUB koppar före påslag ha ökat från 88,29 kronor per månad till 98,85 kronor per månad.

#### 11.3.5 Förändring av andelen microtrenching

En förändring av andelen schaktning som sker med microtrenching från 25 procent till 0 procent ökar kostnadsresultatet för LLUB-koppar före påslag från 88,3 kr till 103 kr, och ifall alla schaktningar (dvs. 82 procent) sker med microtrenching sjunker kostnadsresultatet för LLUB-koppar före påslag till 54,8 kr per månad, se figur nedan.

## Figur 86- Utveckling av LLUB-koppar månadshyra beroende på andelen schakt som anläggs med microtrenching

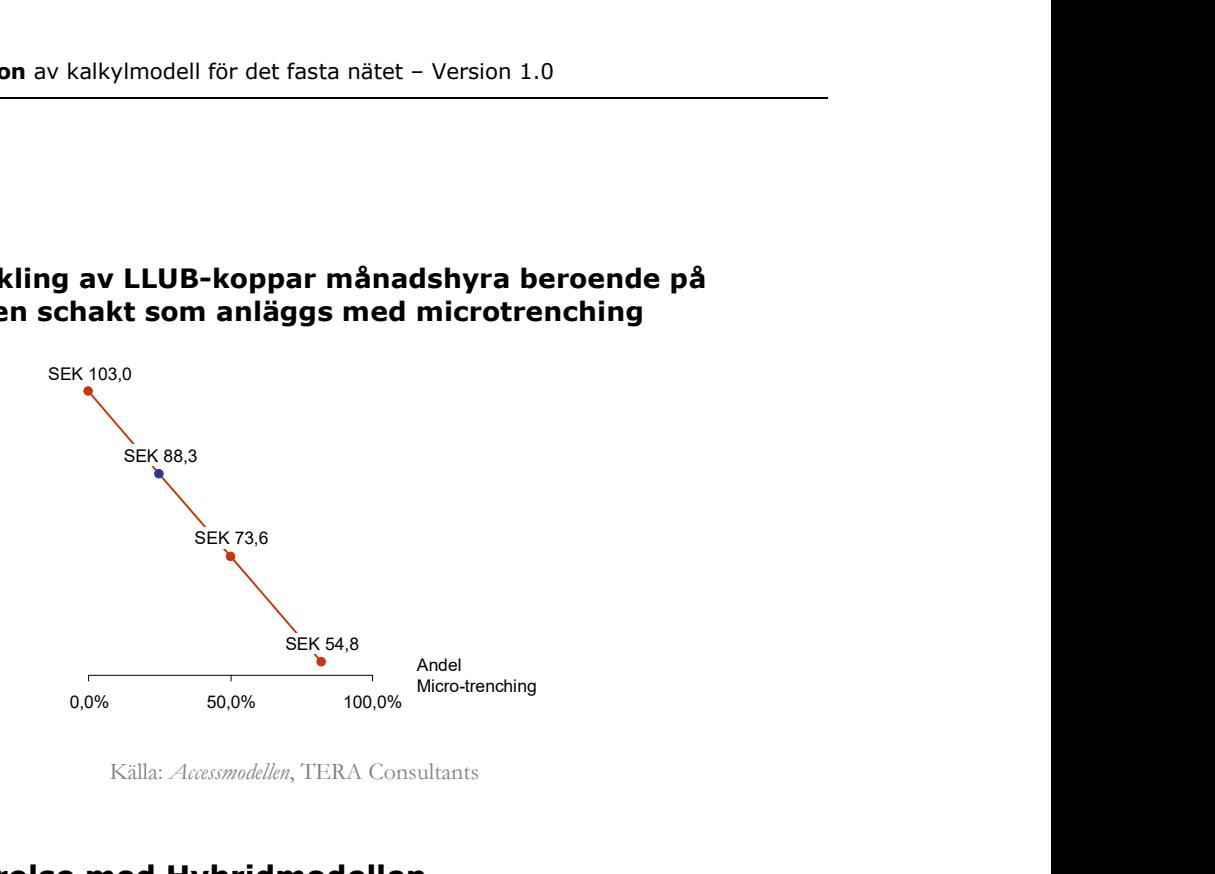

Källa: Accessmodellen, TERA Consultants

# 11.4 Jämförelse med Hybridmodellen

För att bedöma kostnadsresultat för "interimtjänster" har särskild uppmärksamhet ägnats åt LLUB-koppar. De följande figurerna sammanfattar en nedbrytning av kostnadsresultatet för koppar (LLUB) i den nya kalkylmodellen jämfört med Hybridmodellen, avseende kostnadsresultat per månad per kopparaccess, hel ledning. Infrastrukturkostnaderna är lägre i den nya kalkylmodellen jämfört med Hybridmodellen, kostnaderna för kablar och svetsning är högre samtidigt som grossistkostnaderna är lägre.
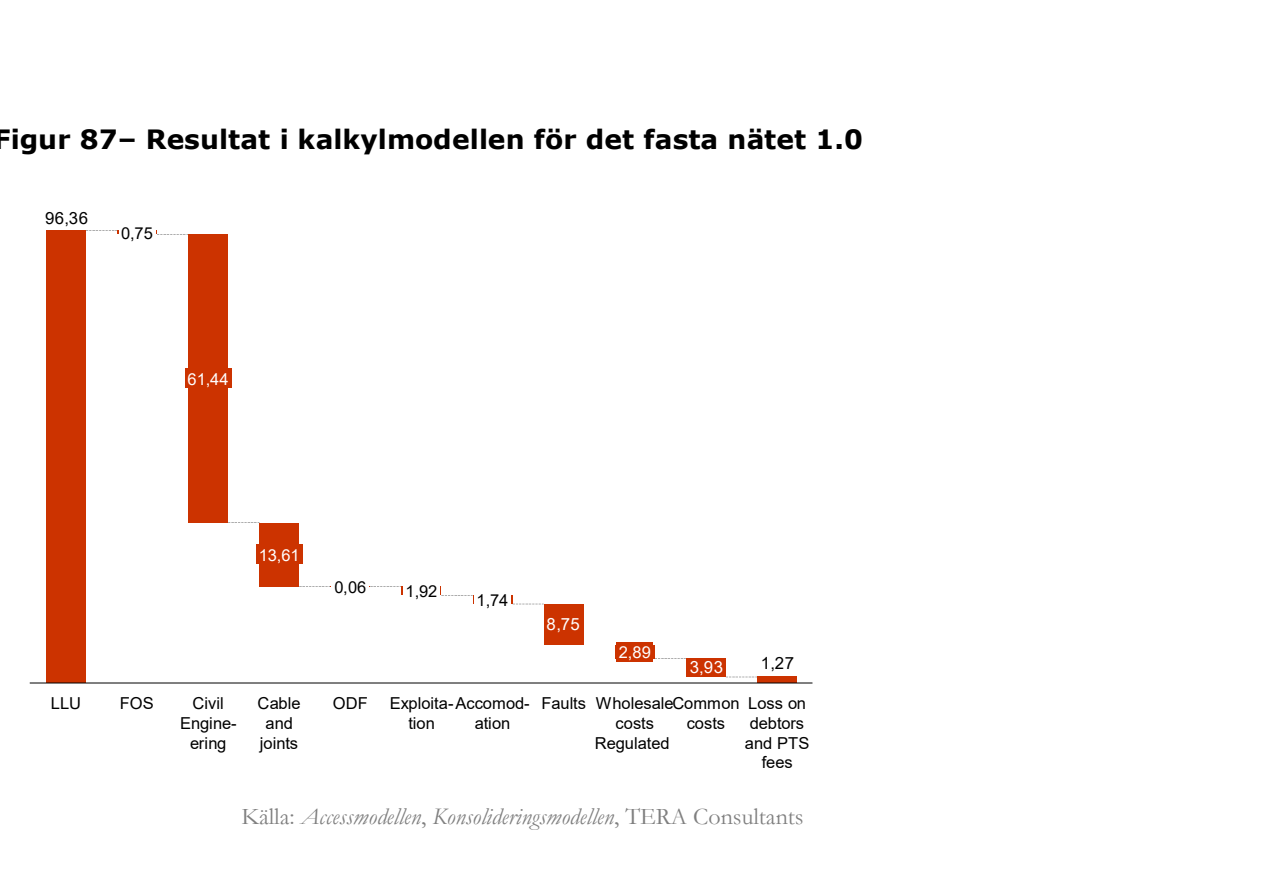

### Figur 87– Resultat i kalkylmodellen för det fasta nätet 1.0

Källa: Accessmodellen, Konsolideringsmodellen, TERA Consultants

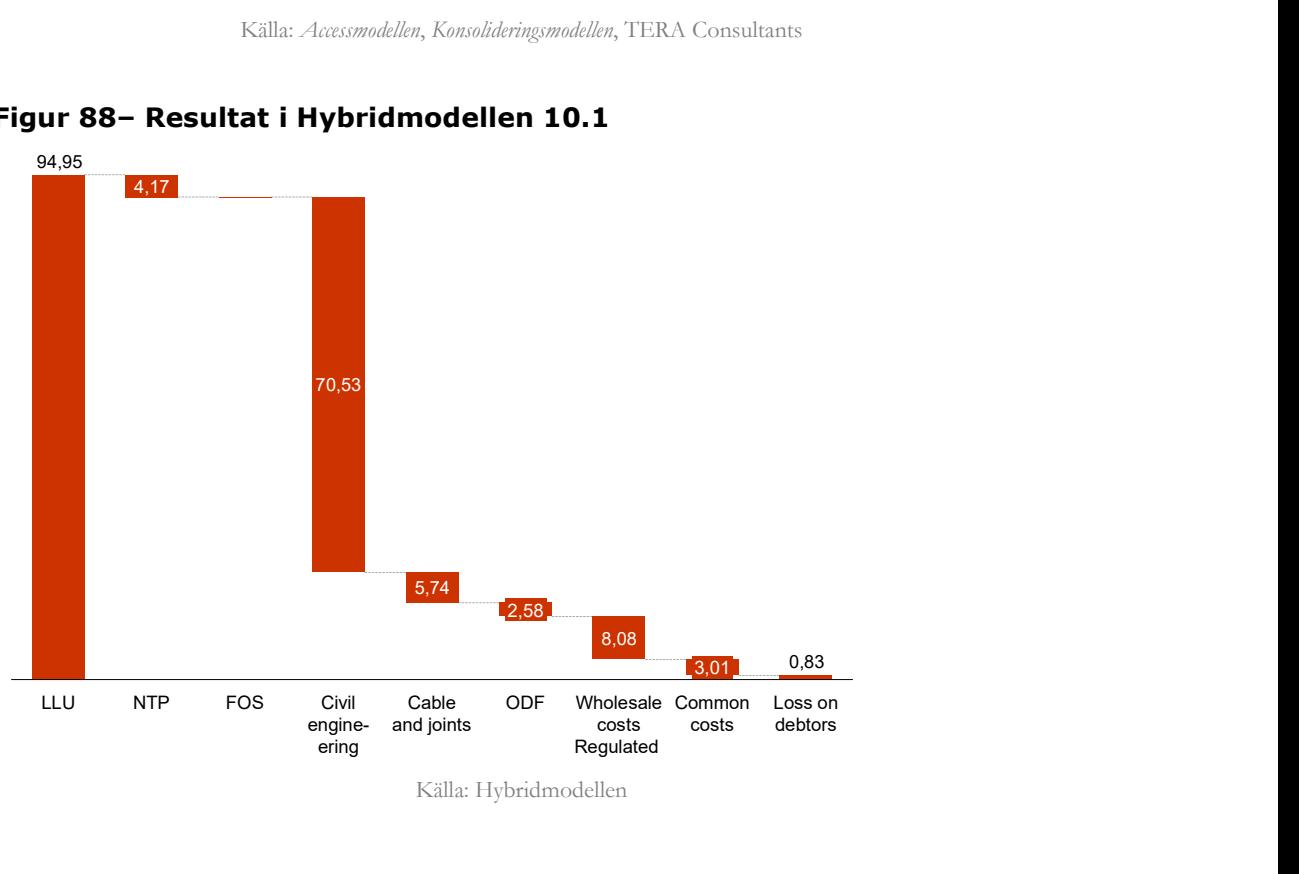

# Figur 88– Resultat i Hybridmodellen 10.1

Källa: Hybridmodellen

Minskningen i enhetskostnader uppstår främst p.g.a. skillnader i modellering mellan de två modellerna:

- Reglerade grossistkostnader står för hälften i den nya modellen jämfört med Hybridmodellen med ca 5 kr per linje och månad på grund av en likformig kostnadsberäkning för accessnätet.
- Andra skillnader mellan de två modellerna beror på skillnaden i den typ av distributionskabel som används, och det faktum att det inte finns några kostnader för skarvning i Hybridmodellens antaganden.

# Bilaga A Om microtrenching och återanvändning av befintlig anläggningsinfrastruktur

# Microtrenching används för utbyggnaden

Microtrenching är en kostnadseffektiv anläggningsteknik som används för utbyggnad av fibernät. Den ingår som en av flera anläggningstekniker som den hypotetiskt effektiva operatören använder i utbyggnaden av det moderna nät som ligger till grund för kalkylmodellen.

Detta avsnitt är disponerat enligt följande. Först gör PTS en kort beskrivning av vad microtrenching är och vilka för- och nackdelar tekniken har enligt Robust fiber.<sup>40</sup> Därpå redovisas ett underlag som en expert vid SKL tagit fram om synen på microtrenching i några av Sveriges kommuner, och avslutningsvis redovisas PTS slutsatser.

### En kort beskrivning av microtrenching

Microtrenching är en schaktfri metod som även kallas mikrodikning eller spårsågning. Enligt beskrivning från Robust fiber är det en robust anläggningsteknik där en specialanpassad maskin har ett aggregat med en sågklinga som med en hög rotationshastighet sågar genom en gatas eller gångbanas ytlager och underliggande lager. Materialet som sågas bort sönderdelas till sand/damm. Vanligen används en vagn med kanalisationsrör (trummor) som dras efter maskinen. En mindre sågmaskin som gör stick från huvudstråk in mot fastigheter kan också användas. Vidare används en kompakteringsmaskin vid återfyllnad med sand. Maskinen har ett hjul som styrs i sågspåret och med tryck pressar ner återfyllnadsmaterialet i sågspåret. En sopmaskin kan behövas för att rensa asfalten runt sågspåret innan försegling, som sker med hjälp av ytterligare en maskin som förseglar (asfaltgryta) sågspåret. Därefter sker återfyllnad och återställning av yta.

Anvisningen från Robust fiber framhåller att microtrenching har ett antal fördelar:

- liten påverkan på gatan vilket ger små avspärrningar,
- snabb anläggning vilket ger mindre störning för boende och trafikanter,
- kan användas året runt och fungerar bra även vid tjäle,
- kan anlägga mikrorör problemfritt.

Samtidigt framhålls vissa nackdelar med microtrenching,

- stor svängradie vid sågning med klinga,
- små hjul på maskinen vilket kan ge markskador,

 $\overline{a}$ 40 Källa: Robust Fiber, Anvisningar för robust fiber, Bilaga 3: Robusta förläggningsmetoder, Ver 1.1.1

- metoden kan avge mycket damm,
- metoden är bullrig,
- ställer stora krav på utsättning,
- grävmaskin kan ändå krävas vid korsning av andra ledningar, samt vid sättning av skåp/brunnar,
- smalt sågspår begränsar antal mikrorör som kan anläggas i samma sågspår innan taket nås för fyllningshöjden.

### Synen på microtrenching i Sveriges kommuner?

För att få en uppfattning om hur Sveriges kommuner ser på användningen av microtrenching har PTS varit i kontakt med SKL och en av deras experter på digital infrastruktur och bredband. Detta resulterade i att PTS fick tillgång till utredningsmaterial som är ett resultat från kontakter med olika företrädare för kommuner som har någon form av koppling till utbyggnad av bredbandsinfrastruktur.

Enligt detta underlag är alla kommuner positiva till utbyggnad av bredband. Det finns dock olika syn på sättet som detta byggs ut på, och på de effekter på gator som en snabb utbyggnad genom tillämpning av microtrenching innebär. Baserat på intervjuer med 20 kommuner finns det, enligt underlaget, grund för att påstå att stora kommuner i allmänhet är negativa, eller i alla fall tveksamma, till microtrenching, samtidigt som mindre kommuner är betydligt mer positiva.

Experten understryker att utredningsmaterialet inte är baserat på någon vetenskaplig undersökning utan vad som framkommit i samtal med representanter som ansvarar för gator och vägar i olika kommuner. Vidare är det så att personer som har detta ansvar ser effekter i form av ökade kostnader, bl.a. till följd av att microtrenching kan leda till att livslängden på en asfalterad gata förkortas. Samtidigt kan det vara andra personer i kommunerna som ansvarar för bredbandsfrågor och som därför är mer positivt inställda till tekniken.

De problem som microtrenching kan ge upphov till kan reduceras genom användning av markradar. Detta används dock inte alltid, vilket leder till en väsentligt ökad risk för att sågklingan skär i ledningar, rör eller annat som ligger under asfalten.

Vidare är återställningen svår och det finns risk för att asfalten inte blir helt tät, vilket leder till att vatten kan läcka in och under vintern ge upphov till frostsprängningar. Dessutom vill kommuner att entreprenörerna ska använda packare (markvibrator) som är ca 40 cm breda, eftersom sanden inte kan packas tillräckligt hårt i den uppsågade springan. Enligt gatuansvariga innebär det att livslängden på ett asfaltsarbete riskerar att halveras, vilket på sikt leder till högre underhållskostnader.

Vidare går sågklingorna för microtrenching bara ner på 38 cm djup, samtidigt som många kommuner kräver grävdjup på 50 cm.

Många mindre kommuner och en del mellanstora är betydligt mer positiva till microtrenching än vad man är i större kommuner. Fördelar som framhålls är att det både är kostnadseffektivt och tidsbesparande med microtrenching, då man kan täcka längre sträckningar med bredband på kort tid. Dessutom blir åverkan på marken betydligt mindre jämfört med om man gräver.

I intervjuundersökningen som SKL genomfört med 20 kommuner svarade 18 på frågan om inställning till microtrenching. Svaren fördelades enligt följande:

- 12 negativa till microtrenching,
- 5 positiva till microtrenching,
- 1 svarade vet ej.

#### Slutsats om microtrenching

PTS anser att det är rimligt att använda microtrenching som en anläggningsteknik i den nya kalkylmodellen för det fasta nätet. Det är en teknik som används på marknaden, och är kostnadseffektiv och snabb. Det finns dock vissa invändningar mot tekniken och den tillåts inte i alla Sveriges kommuner. Detta bör avspeglas när andelen microtrenching på hårt underlag fastställs i modellen, men det sker dock en utveckling och kunskapen om tekniken sprids. I tillämpningen av microtrenching anser PTS att en andel på 25 procent är rimlig för en teknik som är kostnadseffektiv, snabb, och innovativ samtidigt som det finns invändningar mot tekniken. För detaljer kring andel och kostnad per meter se Accessmodellen flik [Dashboard] och [Unit costs of assets] cell G43:G46, respektive cell K43:K46).).

# Analys av återanvändning och värdering av befintlig infrastruktur

Vid utformning av kalkylmodell för det fasta nätet ska regleringsmyndigheterna, enligt EU-kommissionens rekommendation,<sup>41</sup> ta hänsyn till möjligheten att återanvända befintlig infrastruktur i anläggningen av accessnätet. Den infrastruktur som kan återanvändas avser schakt, kanalisation och brunnar. I arbetet med den nya kalkylmodellen för det fasta nätet har därför PTS ställts inför två frågor:

1. Hur stor andel av befintlig infrastruktur i form av schakt, kanalisation och brunnar i accessnätet kan den hypotetiska effektiva operatören återanvända?

 $\overline{a}$ <sup>41</sup> Kommissionens rekommendation den 11 september 2013 om enhetliga krav på icke-diskriminering och kostnadsberäkningsmetoder för att främja konkurrensen och förbättra klimatet för bredbandsinvesteringar, (2013/466/EU), artikel 33

2. Hur ska den återanvända infrastrukturen värderas?

#### Andel återanvändbar anläggningsinfrastruktur

För att kunna göra en bedömning av hur stor andel som kan återanvändas har PTS frågat Telia Company AB (Telia) om hur stor andel av befintlig kanalisation som går att återanvända vid utbyggnad av accessnätet. Telia har angivit att det är 0-20 procent, men att det är svårt att fastställa den exakta nivån. Telias sammantagna bedömning är att 15 procent av anläggningsinfrastrukturen kan återanvändas, men med stora variationer.

PTS har också ställt frågan till Telia om hur stor andel av nyanläggningen av fiberinfrastrukturen som anläggs via luftburen fiber. Enligt Telia använder bolaget luftburen fiber i en begränsad utsträckning varvid andelen luftburen fiber är låg. Detta har av Telia definierats som ett lågt ensiffrigt tal, utslaget över hela landet. Andelen luftburen fiber varierar mellan olika områden, men har använts mest i norra Sverige samt i Stockholms kranskommuner.

#### Användning av Telias bokföring (anläggningsregister)

PTS har ställt frågan om Telias/Skanovas anläggningsregister har en tillräcklig detaljeringsgrad för att kunna verifiera antagandet om andelen återanvändbar infrastruktur. Enligt Telia är det inte möjligt på grund av bristande detaljnivå i anläggningsregistret.

#### PTS bedömning av graden av återanvändbar anläggningsinfrastruktur

I och med att det finns en osäkerhet i underlaget och att det inte går att verifiera den exakta nivån på andelen återanvändbar anläggningsinfrastruktur, anser PTS att det är rimligt att utgå från Telias expertbedömning, men att justera den så att uppgiften om att 3 procent luftburen fiber tillkommer till de 15 procent som var den nivå som användes i tidigare modellutkast. Det leder sammantaget till att PTS anser det rimligt att använda 18 procent som andel av anläggningsinfrastruktur som kan återanvändas i utbyggnaden av accessnätet i kalkylmodellen, och luftburen fiber kan sägas vara inräknad i denna andel (Accessmodell, flik Dashboard, cell G22).

#### Hur ska återanvändbar infrastruktur värderas?

PTS har inte haft tillgång till underliggande data i form av anläggningsregister från Telia. Dessutom har bokföringen som redovisar värdet på accessnätet inte varit tillräckligt detaljerad. I brist på relevant underlag från Telia har PTS därför valt en annan ansats.

PTS har simulerat en värdering av ett nettobokfört värde (NBV), uttryckt i procent av den totala investeringen, vid tidpunkten för när den hypotetiskt effektiva operatören nyanlägger det modellerade nätet. För att kunna göra detta har PTS gjort antaganden om anskaffningsvärde, livslängd (avskrivningstid), utbyggnadsperiod och investeringsprofil.

## Användning av Telias bokföring

Förutom att Telias anläggningsregister inte innehåller den detaljeringsgrad som är önskvärd finns det en värderingsproblematik med att använda det historiska bokförda anskaffningsvärdet. Under 2008 sålde TeliaSonera AB (TeliaSonera) tillgångar avseende främst infrastruktur i form av koppar- och fibernät samt kanalisation till Skanova Access AB (Skanova). Det redovisade nettovärdet hos TeliaSonera uppgick till 13 427 mkr. PTS har simulerat en värdering av ett nettobokfört värde (NBV), uttryckt i procent<br>w den totala investeringen, vid tidpunkten för när den hypotetiskt effektiva<br>operatören nyanlägger det modellerade nätet. För att kunna gör PTS har simulerat en värdering av ett nettobokfört värde (NBV), uttryckt i procent<br>w den totala investeringen, vid tidpunkten för när den hypotetiskt effektiva<br>operatören nyanlägger det modellerade nätet. För att kunna gör PIS har smullerat en värlering av ett nettobokfört värde (NBV), uttryckt i procent<br>
av den totala investeringen, vid tidpunkten för när den hypotetiskt effektiva<br>
operatören nyanlägger det modellerade näret. För att kunna iv den totala investeringen, vid tidpunkten för när den hypotetiskt effektiva<br>operatören nyanlägger det modellerade nätet. För att kunna göra detta har PTS gjort<br>ontaganden om anskaffningsvärde, livslängd (avskrivningstid)

## Tabell 45 Nettovärde infrastruktur TeliaSonera

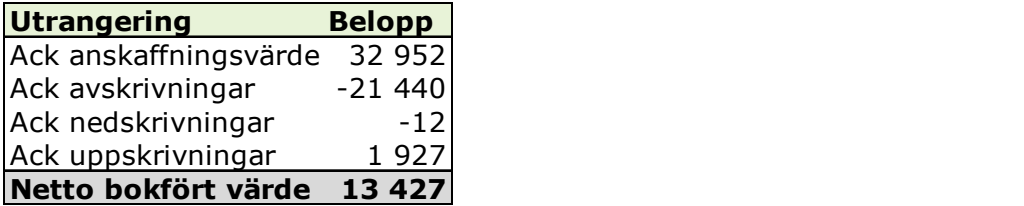

Källa: TeliaSonera Årsredovisning 2008, Moderbolagets redovisning.

Tillgångarna övertogs av Skanova till marknadsvärde, vilket för anläggningstillgångarna bedömdes till 32 910 mkr. Transaktionen skedde i form av en apportemission, vilket innebär att eget kapital ökades (aktiekapitalet och överkursfonden till den del som översteg kvotvärdet), samtidigt som anläggningstillgångarna ökades med marknadsvärderingen. Överkursfonden tillhör det fria egna kapitalet och kan således användas för värdeöverföring (t ex utdelning eller koncernbidrag).

Skattemässigt överfördes tillgångarna emellertid till skattemässigt restvärde och ersättningen behandlades som en ej skattepliktig intäkt i TeliaSonera.

Tillskott av apportegendom mot erhållande av aktier utgör en momspliktig transaktion om egendomen lämnas från en momspliktig verksamhet.

#### Tidigare års uppskrivning

År 2003 gjordes en uppskrivning av anläggningstillgångarna i TeliaSonera om 4 949 mkr. Under år 2004 löstes 790 mkr upp, år 2005 löstes 1 541 mkr upp, år 2006 löstes 965 mkr upp och år 2007 löstes 502 mkr upp. Kvarvarande ackumulerad uppskrivning per sista december 2007 uppgick till 1 941 mkr. En anläggningstillgång

som på balansdagen har ett tillförlitligt och bestående värde som väsentligt överstiger bokfört värde till det högre värdet får skrivas upp till det högre värdet om uppskrivningsbeloppet används för ökning av aktiekapitalet genom fondemission, nyemission eller för avsättning till en uppskrivningsfond.

Genom att skriva upp anläggningstillgångar frångås den historiska kostnadsredovisningen HCA.

#### Anskaffningsvärde

Anskaffningsvärdet uttrycks som andelar av 2017 års anskaffningsvärde, som angetts som 1. Anskaffningsvärdet för tidigare år har därför prisjusterats utifrån en antagen pristrend om 2,71 procent.

I modellen simuleras endast tillkommande anskaffningsvärde (nyanskaffningar), inte utrangeringar i form av skrotning eller försäljning, eftersom anläggningstillgångarna antas användas hela livslängden ut.

### Livslängd (avskrivningstid)

Anläggningsinfrastruktur som kan återanvändas antas ha samma redovisningsmässiga livslängd som den ekonomiska livslängden som antas för samma nätelement vid nyanläggning i det modellerade nätet, dvs. 40 år.

I modellen beräknas kostnaden för värdeminskning (avskrivningen) linjärt över avskrivningstiden.

#### Utbyggnadsperiod

PTS har antagit en utbyggnadsperiod som sträcker sig mellan år 1959 och år 2006. Anledningen till att den startar 1959 är att PTS antar att det var då som accesskopparnätet började anläggas med kanalisation som går att återanvända. Anledningen till att utbyggnadsperioden slutar 2006 är att PTS bedömer att det var då som Telia generellt slutade att anlägga kopparnät till nybyggda bostadsområden.

#### Nätets investeringsprofil

För att fastställa omfattningen på investeringar i det fasta nätet från 1959 och framåt har PTS gått igenom Televerket/Telias årsredovisningar från 1959 fram till 2016.<sup>42</sup> Dock är det inte helt lätt att identifiera vad uppgifterna i årsredovisningarna avser, dessutom varierar detaljeringsgraden mellan olika år. De vanligaste kategorierna som förekommer i årsredovisningarna är följande kategorier, vilka ibland är termer på engelska:

Investeringar telefoni

 $\overline{a}$ <sup>42</sup> PTS har begärt fram handlingar från Riksarkivet samt från Kungliga biblioteket. Årsredovisningar från 1999 och framåt finns tillgängliga via Telias hemsida.

- Investeringar i anläggningar för telefoni, telegraf och telex, andra radioanläggningar, fastigheter
- Investeringar i fasta anläggningar för telekom
- Line plant
- Investeringar i abonnentanläggningar
- Long distance plant
- Telephone and telegraph offices
- Transmission plant
- Switching plan

PTS har beräknat ett genomsnitt för investeringar i det fasta nätet per år och tagit fram en tidserie för investeringar i det fasta telenätet under perioden 1959-2016. Genom att sedan räkna om det till 2016 års värde baserat på konsumentprisindex har det varit möjligt att ställa det i relation till de investeringar som räknas fram i kalkylmodellen.

Investeringsprofilen för Televerket/Telia/Telia Sonera under åren 1959-2006 används i beräkningen43 av värderingen av återanvändbar infrastruktur. Det innebär att antagandet om fördelningen av investeringarna under perioden 1959-2006 utgår från Telias historiska investeringsprofil.

 $\overline{a}$ 43 Detta redovisas i två flikar i Accessmodellen (MS Excel), Accounting valuation vs BU samt HCA CCA Calculation.

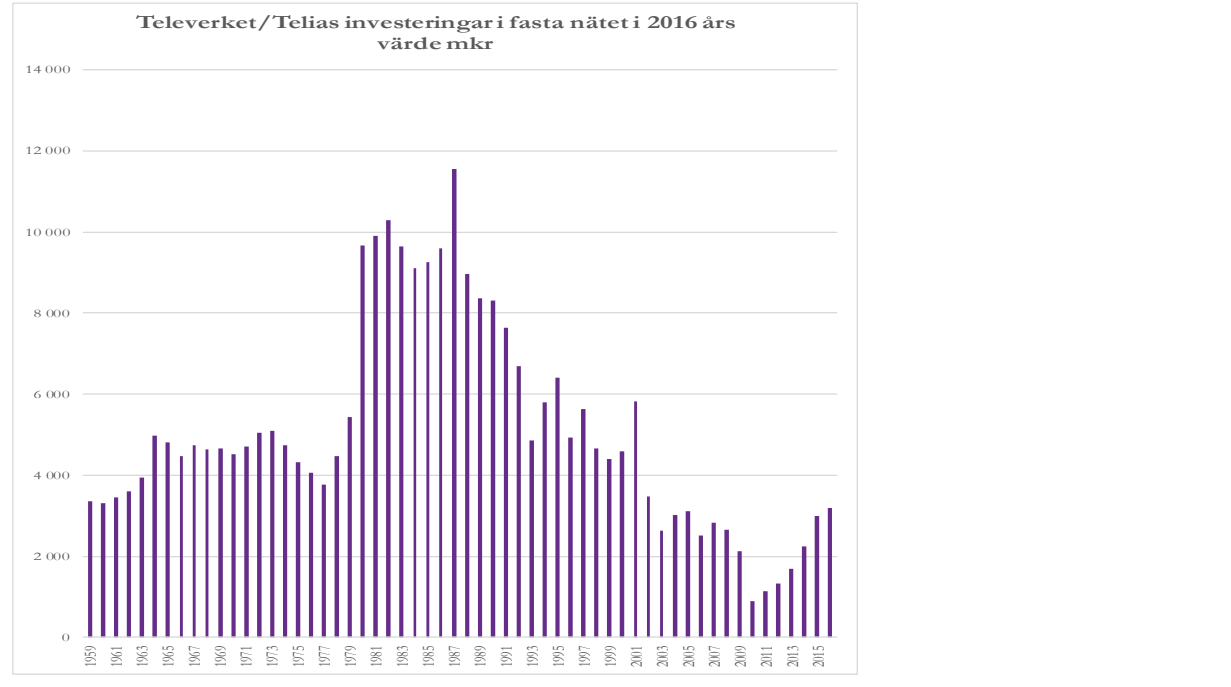

### Figur 89 Televerket/Telias investeringar i fasta nätet i 2016 års värde

Källa: Årsredovisningar Televerket, Telia, TeliaSonera, TeliaSonera Skanova Access AB

#### Kostnad för att återanvända infrastruktur

Utöver värderingen av nätet finns det kostnader för att återanvända infrastruktur. Telia har framhållit att det finns en kostnad för ändring, tillägg, och anpassning för att ta äldre kanalisation i anspråk, vilket enligt deras beräkningar är ca 100 kr per meter.

#### PTS samlade bedömning om värderingen

PTS bedömer att den värdering som kan hämtas från Telias faktiska bokföring (anläggningsregister) inte är tillförlitlig, eftersom den inte kan tas fram på den detaljeringsgrad som erfordras, samt att den består av tidigare års uppskrivningar/marknadsvärdesjusteringar.

PTS har därför simulerat en beräkning av värderingen, som tar utgångspunkt i Telias faktiska historiska investeringsprofil. PTS har rimlighetsbedömt värderingen mot annan data om bostadsbyggande, se nedan.

Vidare anser PTS det rimligt att ta kostnaderna för ändring, tillägg och anpassning i beaktande och därför inkludera 100 kr per meter för den infrastruktur som återanvänds i kalkylmodellen (Accessmodellen, flik Dashboard, cell G20).

#### Rimlighetsbedömning av andel och värdering

För att kunna göra en bedömning om den modellerade värderingen av infrastruktur som återanvänds är rimlig har PTS gjort en analys som utgår från utvecklingen av bostadsbyggandet.

Baserat på statistik från SCB har PTS tagit fram data för åren 1959-2016 om

- Antal nya lägenheter i småhus per år
- Antal nya lägenheter i flerfamiljshus per år

I denna beräkning har PTS gjort följande antaganden:

- 1) När man bygger nya flerfamiljshus anläggs kanalisation för kopparnätet som sedermera kan användas i utbyggnad av fibernät.
- 2) I byggandet av nya småhus anläggs kanalisation för kopparnätet som till viss del kan återanvändas.
- 3) Lägenheterna fungerar som en approximation för kanalisation.
- 4) 40 års avskrivningstid.
- 5) Fram till och med 2006 anläggs kopparnät till nya flerfamiljshus och småhus.

För att kunna undersöka frågan har PTS gjort ett antal antaganden i beräkningarna:

- Under perioden 1959-2006 byggdes 1,5 miljoner lägenheter i flerbostadshus och 0,5 miljoner bostadslägenheter i småhus.
- Nätinvesteringar som användes till flerbostadshusen som byggdes under perioden 1959-1976 antas vara helt avskrivna. Denna andel är 67 procent av byggnationen för aktuell period och hustyp.
- Den viktade genomsnittliga åldern på beståndet byggt under perioden 1977- 2006 är 26 år.
- Andelen av flerbostadshus som har återanvändbar kanalisation och är byggda under perioden 1959-1976 skattas av PTS till 35 procent.
- Andelen av flerbostadshus som har återanvändbar kanalisation och är byggda under perioden 1977-2006 skattas av PTS till 70 procent.
- Andel av småhus som har återanvändbar kanalisation och byggd under perioden 1977-2007 skattas av PTS till 25 procent.
- Baserat på ovanstående skattningar blir det totala antalet bostadslägenheter med kanalisation som går att återanvända ca 850 000.
- Det totala lägenhetsbeståndet i småhus och flerbostadshus uppgick 2016 till drygt 4,7 miljoner. Andelen bostadslägenheter som har återanvändbar kanalisation (baserat på ovanstående skattningar) blir därför 18 procent.

För att kunna räkna på värderingen av den kanalisation som går att återanvända har PTS byggt vidare på de skattningar som redovisas ovan. Beräkningen består av följande steg:

- A= Andel helt avskriven kanalisation (baserat på det totala antalet lägenheter byggda 1959-1976 dividerat med det totala antalet lägenheter byggda under perioden 1959-2006, vilket är 67,2 procent)
- B= Skattning av andelen flerbostadshus som har återanvändbar kanalisation och byggdes under perioden 1959-1976, vilket är 35 procent.
- $C = A * B = 23.5$  procent
- D= Den viktade genomsnittliga åldern på beståndet byggt under perioden 1977-2006, vilket är 25,6 år.
- $\bullet$  E= 40 års avskrivningstid
- $\bullet$  F= D/E, vilket är 64 procent
- G= värderingen som utgår från att det kostar 100 procent att bygga nytt, och från det dras C och F bort. D.v.s. G=1-0,235-0,64=12,5 procent

#### Tabell 46 Skattning av andel återanvändbar infrastruktur och värdering baserat på statistik för nybyggnation av bostadslägenheter

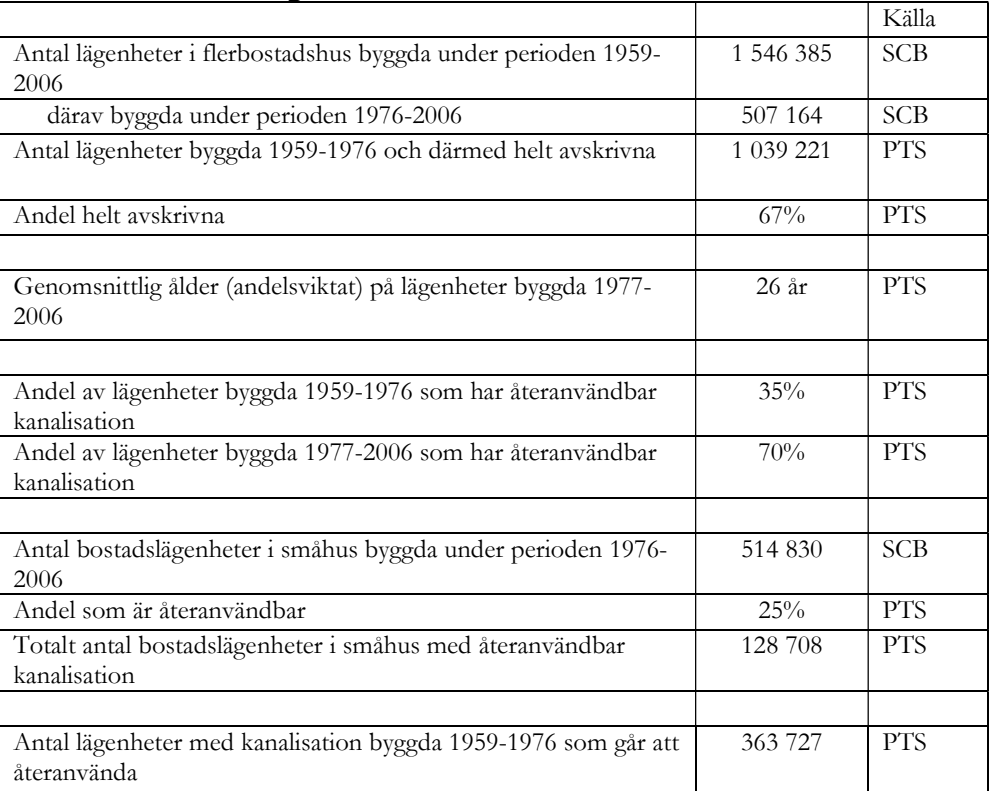

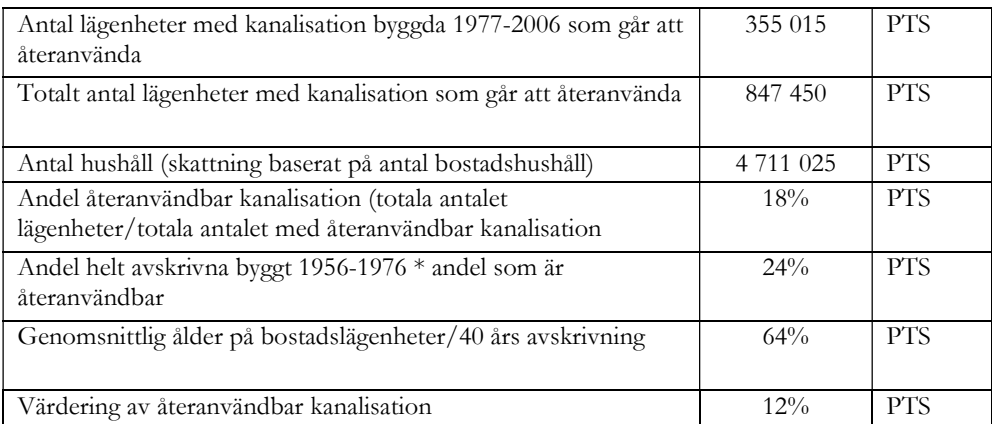

#### Slutsats

Beräkningen som kopplar antal bostadslägenheter till kanalisation visar att den framräknade värderingen, som bygger på ett antal skattningar som PTS gjort, ligger i linje med vad kalkylmodellen använder. Den baseras dock på ett inte oväsentligt antal osäkra faktorer, men kan ses som ett sätt att göra en rimlighetsbedömning av antagande som görs i kalkylmodellen.

När det gäller andelen återanvändbar kanalisation beräknas den i denna analys till 18 procent, vilket utgår från nybyggnation av lägenheter i flerbostadshus och småhus, vilket är ett annat perspektiv för att undersöka frågan. Det är i linje med den andel som används i kalkylmodellen.

När det gäller frågan om värdering av återanvändbar kanalisation visar skattningen på 12 procent, vilket ligger i linje med ett genomsnitt för åren 2016-2018 som kalkylmodellen beräknat.<sup>44</sup>

 $\overline{a}$ 44 Se Accessmodellen (MS Excel), flik Accounting valuation vs BU

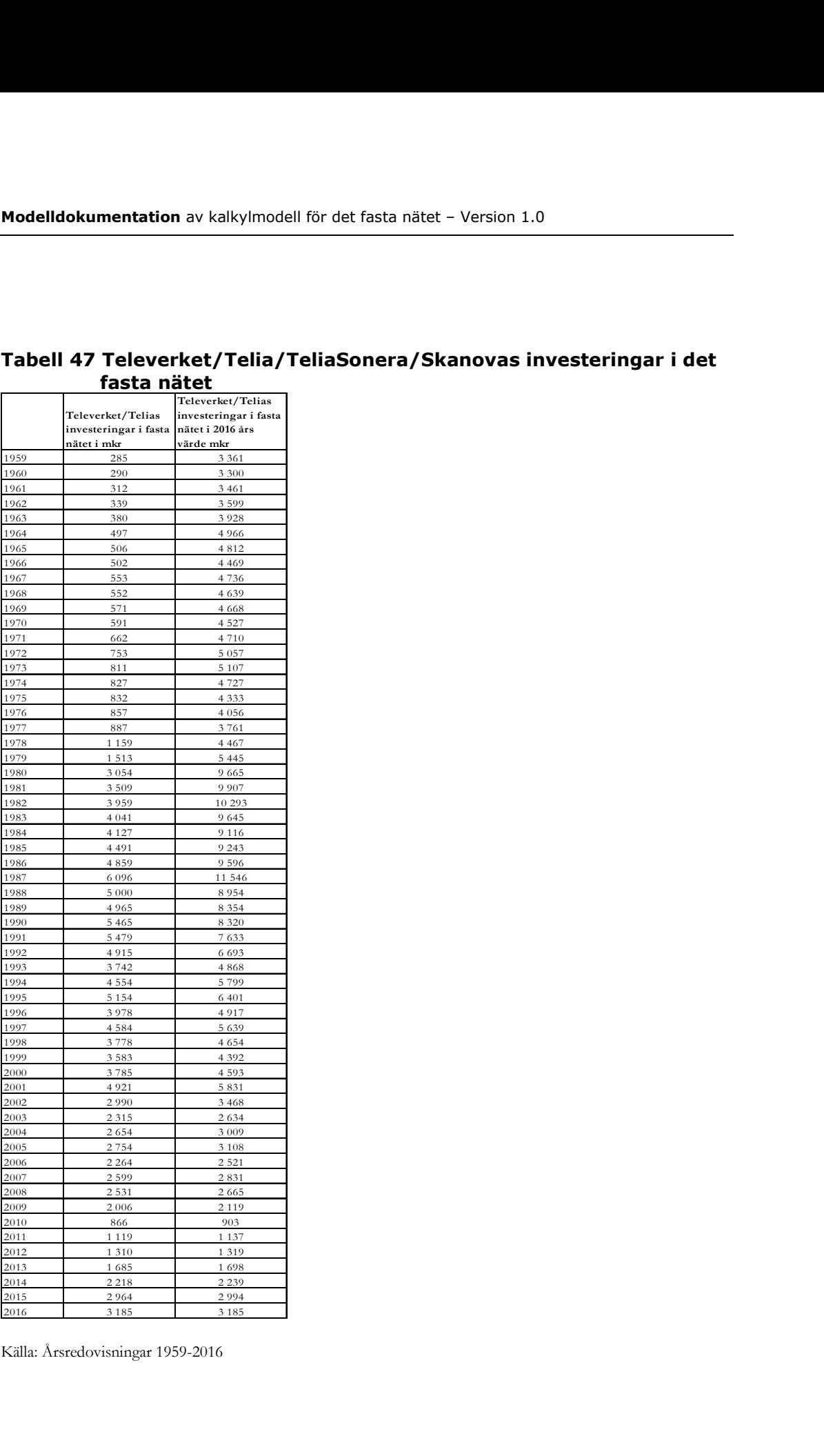

#### Tabell 47 Televerket/Telia/TeliaSonera/Skanovas investeringar i det fasta nätet

Källa: Årsredovisningar 1959-2016

# Bilaga B - Steg för steg instruktion för uppdatering av modellen

- 0) Om man vill göra en förändring av den geografiska utbredningen ska man ta följande steg, annars kan man gå vidare till steg 1.
	- a) Uppdatera parametern för geografisk utbredning genom att trycka på knappen "General Parameters" i "Control"-panelen i Geoaccessmodellen (MS Access) och välj ett nytt värde. Detta måste göras för var och en av de sex olika geoaccessmodellerna i MS Access.

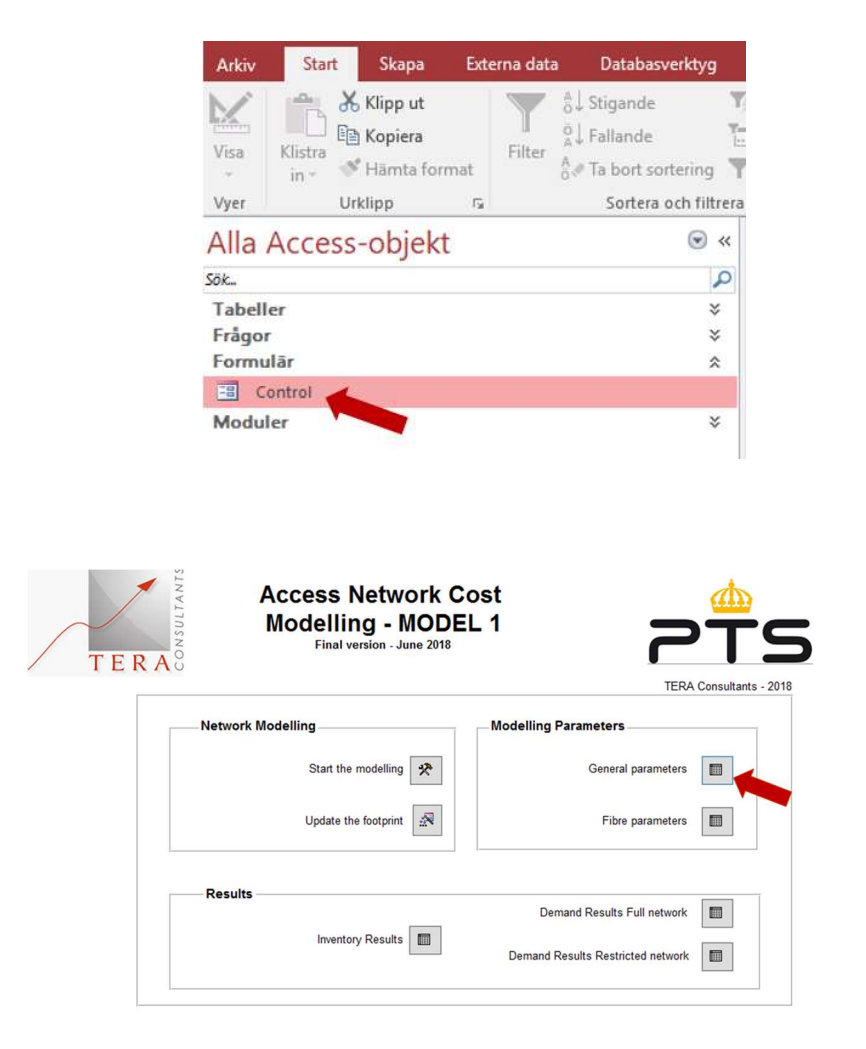

Källa: Geoaccessmodellen (MS Access)

| IĎ                      | tinit<br>×.    | + Parameter L+   Asset type + | Description                                                                             |
|-------------------------|----------------|-------------------------------|-----------------------------------------------------------------------------------------|
| LargeDuctDram           | <b>ITETTI</b>  | \$10                          | External diameter of ducts 110, used for local access and core network.                 |
| Durffliam.              | mm             | 73                            | External diameter of ducts 32, used for local access and core network                   |
| Large Ductine fficiency | N.             | 0.4                           | 40% of the 100 mm duct surface (set by the est diameter) is not filled, 60% is filled.  |
| <b>Durtinefficiency</b> | N.             | 0.4                           | 40% of the 12 mm duct surface (set by the ext diameter) is not filled, 60% is filled    |
| LargeSubductDiam        | mm             | 14                            | External diameter of subducts, in which fibres are, used for fibre cables               |
| SubductDiam             | mm             |                               | External diameter of subducts, in which fibres are, used for fibre cables               |
| DistanceManhole         | $\overline{m}$ | 250                           | Distance between two manholes (limited by drum length and pulling in tension limits)    |
| Dnetrench Multiplier    | s.             | L8                            | Trench 1/Trench 2 ratio                                                                 |
| FOS Rate Fill           |                | 0,67                          | Statistically calculated Fill Bate                                                      |
| LateralLangth           | $\tau\tau$     |                               | Distance between the origin of the trench and the edge of the verge                     |
| SuboptimalPathMarkup    | 冤              | 立士                            | Mark-up for paths                                                                       |
| <b>MDUThreshold</b>     | FO             | e                             | Threshold of Dwellings to instal a BDF.                                                 |
| Standard FOS Dim        |                | 48                            | Size of a large FOS                                                                     |
| Small FOS Dim           |                | 16                            | Size of a small FOS                                                                     |
| Core Common Grouping    | Cables         | IJ                            | When two common, metro or edge links share a same path, they use one cable              |
| Footprint threshold.    |                |                               | % of lines passed (the least expensive ones) considered in the "reduced footprint" scen |
| Active Lines Threshold  |                | 50                            | minimum number of active lines to deploy the access network for a nede-                 |
| Ponetration             | 宛              | 58                            | Expected Penetration per sites to be deployed                                           |
| Node Score Treshold     | m              | 30                            | Average score equivalent to 95% lines passed considered for restriction at site level   |
|                         |                |                               |                                                                                         |

Källa: Geoaccessmodellen (MS Access)

b) Tryck på knappen "Update the footprint" i panelen "Control" och vänta på att beräkningen genomförs. När meddelandeboxen kommer upp, tryck "Ok".

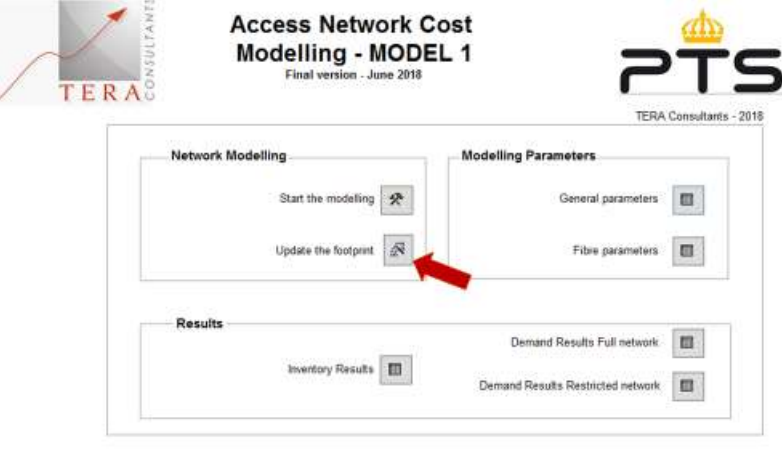

Källa: Geoaccessmodellen (MS Access)

c) Öppna designvyn av tabellerna "SOURCE BUILDING" och "SOURCE SCORE BUILDING", och ange variabeln "ID-BUILDING" som primärnyckel i tabellerna.

|                         |                                                                         | Externa data          | Databasverktyg                                   | Tabellverktyg<br>20180219_Access_model_1.V0.85% : Databas- G:\Projekt<br>Design | Q Berätta vad du vill göra            |                              |                     |
|-------------------------|-------------------------------------------------------------------------|-----------------------|--------------------------------------------------|---------------------------------------------------------------------------------|---------------------------------------|------------------------------|---------------------|
|                         |                                                                         |                       |                                                  |                                                                                 |                                       |                              |                     |
| Visa                    |                                                                         |                       |                                                  |                                                                                 |                                       |                              |                     |
| Vyer                    |                                                                         |                       |                                                  |                                                                                 |                                       |                              |                     |
|                         | Alla Access-objekt                                                      |                       | $\odot$ «                                        | SOURCE_PARAMETERS_COMMON \ES Control \III SOURCE BI                             |                                       |                              |                     |
| Sök.                    |                                                                         |                       | $\mathfrak{a}$                                   | Fältnamn<br><b>ID BUILDING</b>                                                  | Tal                                   | Datatyp                      |                     |
|                         | Tabeller                                                                |                       | $\hat{\mathbf{x}}$                               | <b>ID SECTION</b>                                                               | Tal                                   |                              |                     |
|                         | <b>BUILDING RESULTS</b>                                                 |                       |                                                  | NB_DWELLINGS                                                                    | Tal                                   |                              |                     |
|                         | <b>THE CORE ADD RESULTS</b>                                             |                       |                                                  | <b>VERTICAL_LENGTH</b><br>VERTICAL_LENGTH_F                                     | Tal<br>Binăr                          |                              |                     |
|                         | <b>DEMAND RESULTS FULL NETWORK</b><br>DEMAND RESULTS RESTRICTED NETWORK |                       |                                                  | VERTICAL_LENGTH_P                                                               | Binar                                 |                              |                     |
| $\equiv$                | PROCESS BUILDING MODELLING                                              |                       |                                                  | HORIZONTAL_LENGTH                                                               | Tal                                   |                              |                     |
|                         | <b>FEE</b> PROCESS NETWORK LEAVES                                       |                       |                                                  | VIRTUAL_NB_DWELLINGS<br><b>NB HOUSEHOLDS</b>                                    | Tal<br>Tal                            |                              |                     |
|                         | PROCESS SECTION MODELLING                                               |                       |                                                  | NB_WORKPLACES                                                                   | Tal                                   |                              |                     |
|                         | <b>ER RESULTS</b>                                                       |                       |                                                  | ACTIVE_F                                                                        | Tal                                   |                              |                     |
|                         | <b>TIL</b> ROAD_TYPE                                                    |                       |                                                  | TYPE<br>LEFT SIDE OF ROAD                                                       | Kort text<br>Tal                      |                              |                     |
|                         | <b>ED</b> ROADWIDTH                                                     |                       |                                                  | <b>ID UTO</b>                                                                   | Tal                                   |                              |                     |
|                         | SECTION RESULTS                                                         |                       |                                                  |                                                                                 |                                       |                              |                     |
| ⊞                       | SOURCE ACTIVE LINES                                                     |                       |                                                  |                                                                                 |                                       |                              |                     |
|                         | SOURCE BUILDING                                                         |                       |                                                  |                                                                                 |                                       |                              |                     |
| ш                       | SOURCE BUILDING OLD                                                     | D <sub>12</sub> Oppna |                                                  |                                                                                 |                                       |                              |                     |
|                         | SOURCE CORE                                                             |                       | Design                                           |                                                                                 |                                       |                              |                     |
|                         | <b>THE SOURCE CORE PATHS</b>                                            |                       | Importera                                        | ×                                                                               |                                       |                              |                     |
|                         | SOURCE DETAILED CORE PATHS                                              |                       | Exportera                                        | í.                                                                              |                                       |                              |                     |
|                         | SOURCE DETAILED UTO BUILD PAT <b>HIS Byt namn</b>                       |                       |                                                  |                                                                                 |                                       |                              |                     |
|                         | SOURCE FOOTPRINT THRESHOLD                                              |                       | Dölj i den här gruppen                           |                                                                                 |                                       |                              |                     |
|                         | SOURCE SCORE BUILDING                                                   |                       | Ta bort                                          |                                                                                 |                                       |                              |                     |
|                         | SOURCE SCORE SECTION                                                    | X Klipp ut            |                                                  |                                                                                 |                                       |                              |                     |
|                         | SOURCE SECTION MINOR SIDE                                               | Eg Kgpiera            |                                                  |                                                                                 |                                       |                              |                     |
|                         | SOURCE SECTIONS                                                         |                       | Klistra in                                       |                                                                                 |                                       |                              |                     |
|                         | SOURCE UTO BUILDING PATHS                                               | <b>STR</b>            | Länkhanteraren                                   | Imant Uppslag<br>Itstorlek                                                      | Långt heltal                          |                              |                     |
|                         | SOURCE_INVENTORY_FIBRE                                                  |                       | Kongertera till lokal tabell                     | rmat                                                                            |                                       |                              |                     |
|                         | SOURCE_PARAMETERS_COMMON :: Tabellggenskaper                            |                       |                                                  | cimaler<br>datamask                                                             | Automatisk                            |                              |                     |
|                         | SOURCE_PARAMETERS_FIBRE                                                 |                       |                                                  | Titel                                                                           |                                       |                              |                     |
|                         |                                                                         |                       |                                                  |                                                                                 |                                       |                              |                     |
| Frågor                  | <b>ED</b> UTO                                                           |                       | ¥                                                | Standardvärde<br>Verifieringsuttryck<br>Verifieringstext                        |                                       |                              |                     |
|                         | C.7MM<br>UDIVISIAL EXECUTIVE                                            |                       | CARRIS ON DUIDA ON (307)                         | Creat<br><b>MAIL</b>                                                            |                                       |                              |                     |
|                         |                                                                         |                       | 54 Insilver des lignes<br>P Supprimer les lignes |                                                                                 |                                       |                              | a,                  |
|                         | Textor les régles<br>de validation                                      |                       | Modifier les recherches                          | index<br><b>Faculta de</b>                                                      | Créer des macros Rano<br>de données - | immer/supprimer<br>une macro |                     |
|                         | Outili                                                                  |                       |                                                  |                                                                                 | p, enrepidrement et événem            | witts de table               |                     |
| i les objets Access     |                                                                         | a<br>$\alpha$         |                                                  | SOURCE BUILDI                                                                   |                                       |                              |                     |
|                         |                                                                         |                       |                                                  |                                                                                 |                                       |                              |                     |
|                         |                                                                         |                       |                                                  | du cha                                                                          |                                       | Type de données              |                     |
|                         |                                                                         | ٠<br>٠                | <b>ID_BUILDING</b><br><b>ID SECTION</b>          |                                                                                 | Numérique<br>Numérique                |                              |                     |
| <b>BUILDING RESULTS</b> |                                                                         |                       | NB_DWELLINGS                                     |                                                                                 | Numérique                             |                              |                     |
| CORE ADD RESULTS        |                                                                         |                       | VERTICAL LENGTH                                  |                                                                                 | Numérique                             |                              |                     |
|                         |                                                                         |                       | VERTICAL LENGTH_F                                |                                                                                 | Binaire                               |                              |                     |
|                         | DEMIANO RESULTS PULL NETWORK                                            |                       | VERTICAL LENGTH P                                |                                                                                 | Binaire                               |                              |                     |
|                         |                                                                         |                       |                                                  | HORIZONTAL LENGTH                                                               | Numérique                             |                              |                     |
|                         | DEMAND RESULTS RESTRICTED NETWORK                                       |                       |                                                  | VIRTUAL NB_DWELLINGS                                                            | Numérique                             |                              |                     |
|                         | PROCESS BUILDING MODELLING                                              |                       | NB_HOUSEHOLDS                                    |                                                                                 | Numérique                             |                              |                     |
|                         |                                                                         |                       | NB_WORKPLACES                                    |                                                                                 | Numérique                             |                              |                     |
|                         | PROCESS NETWORK LEAVES                                                  |                       | ACTIVE F                                         |                                                                                 | Numérique                             |                              |                     |
|                         | PROCESS SECTION MODELLING                                               |                       | <b>TYPE</b><br>LEFT SIDE OF ROAD                 |                                                                                 | Texte<br>Numérique                    |                              | Ralations C<br>Eal. |

Källa: Geoaccessmodellen (MS Access)

d) Klicka på knapparna "Demand Results" i panelen "Control" i Geoaccessmodellen (MS Access). Dessa resultat visar fullständig respektive reducerad geografisk utbredning.

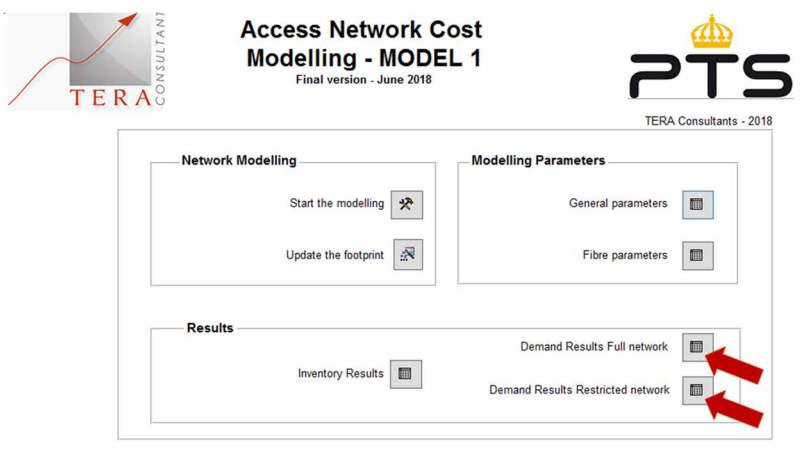

Källa: Geoaccessmodellen (MS Access)

e) Kopiera och klistra in tabellerna "DEMAND RESULTS FULL NETWORK", respektive "DEMAND RESULTS RESTRICTED NETWORK" i relevant flik i Efterfrågemodellen "Inputs from MS Access 100%" och "Inputs from MS Access Restrict". Detta behöver göras för var och en av de sex modellerna.

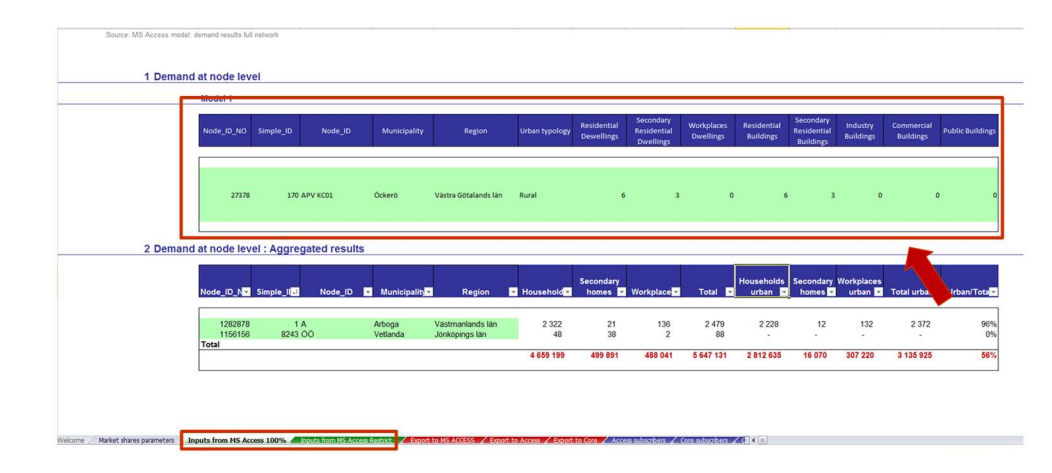

Källa: Efterfrågemodellen (MS Excel)

f) Klistra in tabellen från Excel till Geoaccessmodellen i MS Access i den tabell som visas när man trycker på "Input from the Demand model" i panelen "Control". Detta behöver göras för var och en av de sex modellerna.

Källa: Geoaccessmodellen (MS Access)

Källa: Geoaccessmodellen (MS Access)

1) Varje gång en parameter ändras i Geoaccessmodellen (MS Access) behöver beräkningen uppdateras genom att trycka på "Start the modeling" i panelen "Control". Innan detta görs behöver Steg 0) b) och c) genomföras, även om inte footprint ändras. Komprimera databasen innan beräkningarna görs för att undvika att filen blir större än 2 Gb, vilket är den övre gränsen för MS Access.

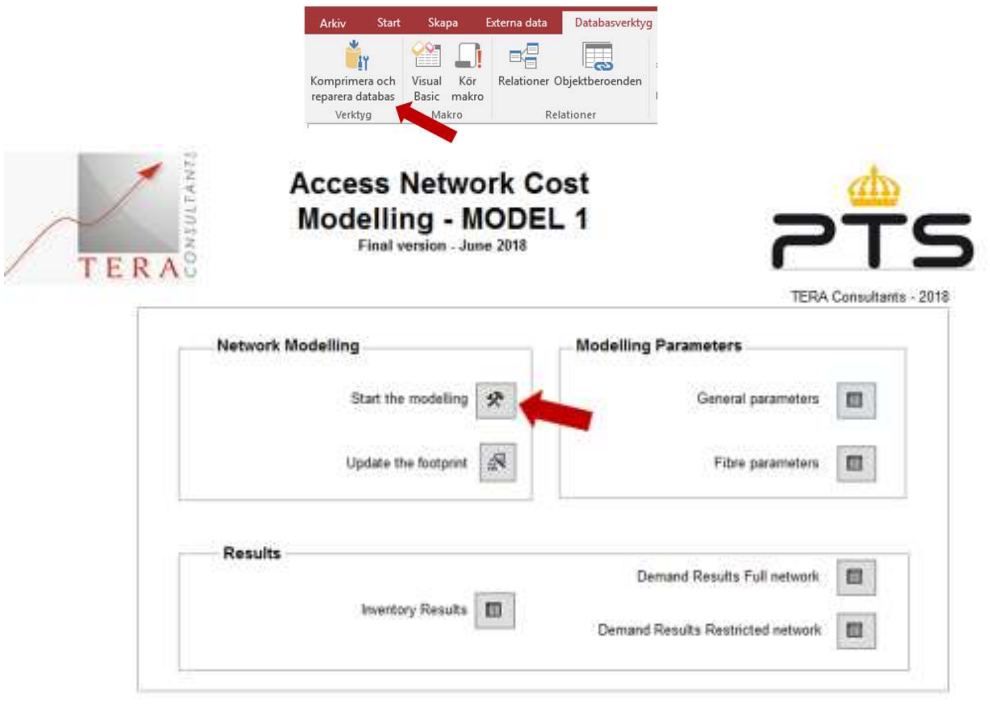

2) Klicka på knappen "Inventory Results" i panelen "Control" i Geoaccessmodellen (MS Access). Kopiera tabellen "RESULTS" till respektive modell i fliken "Import from ACCESS" i Accessmodellen (MS Excel).

Källa: Geoaccessmodellen (MS Access)

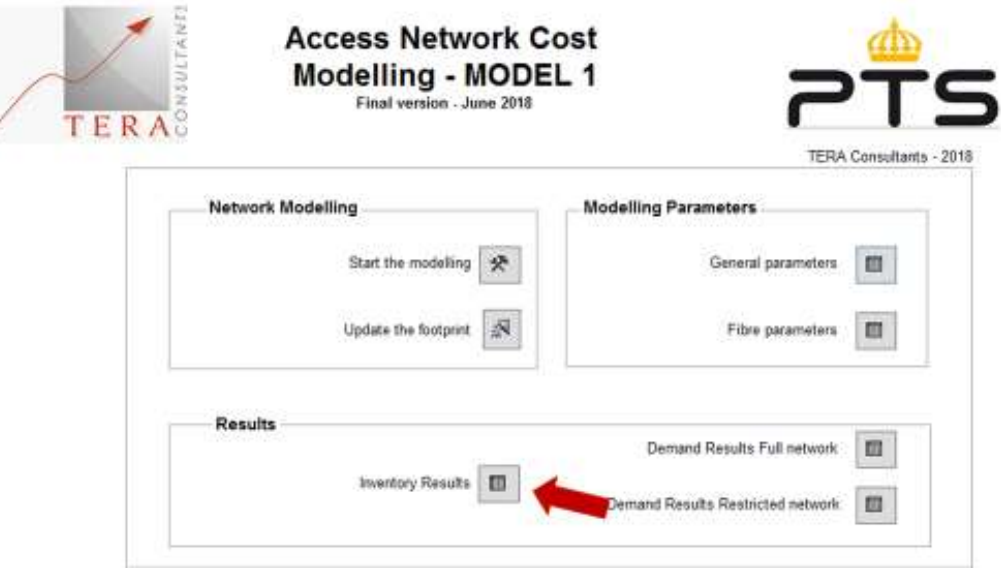

Källa: Geoaccessmodellen (MS Access)

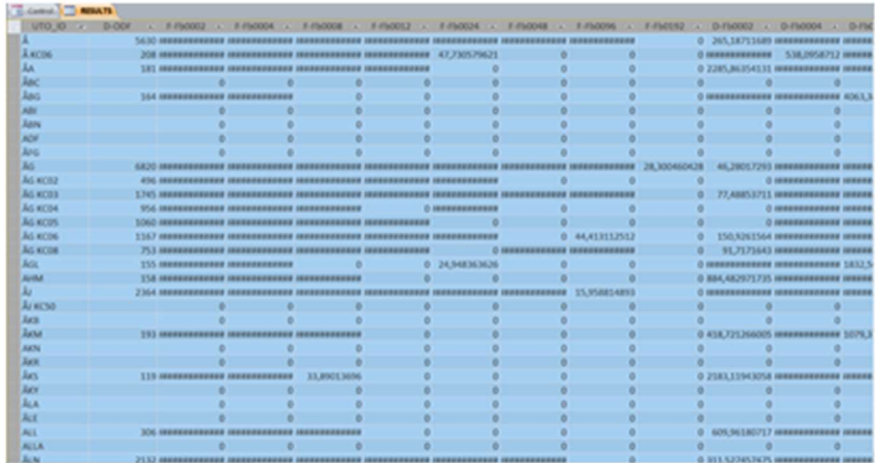

Källa: Geoaccessmodellen (MS Access)

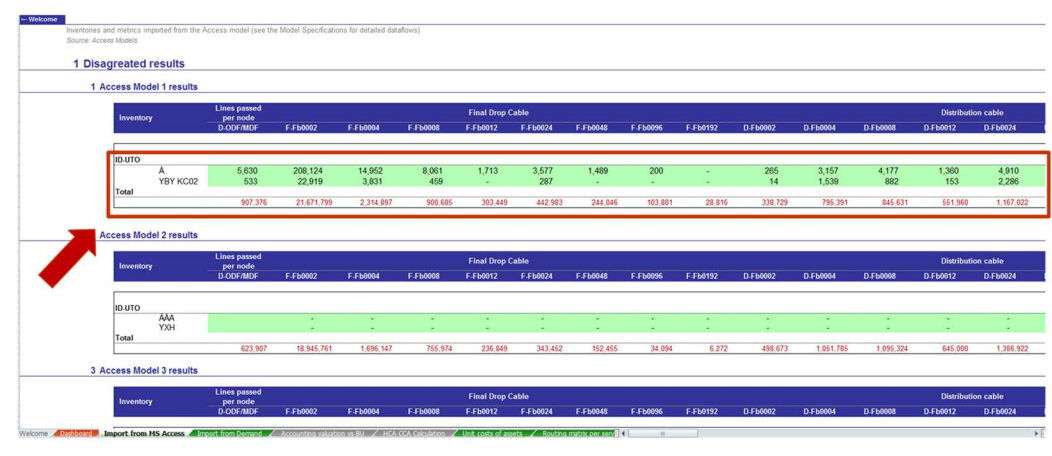

Källa: Accessmodellen (MS Excel)

3) I Efterfrågemodellen (MS Excel), kopiera information från "Export to Access" och "Export to Core" till flikarna "Import from Demand" i Accessmodellen (MS Excel) respektive Coremodellen (MS Excel).

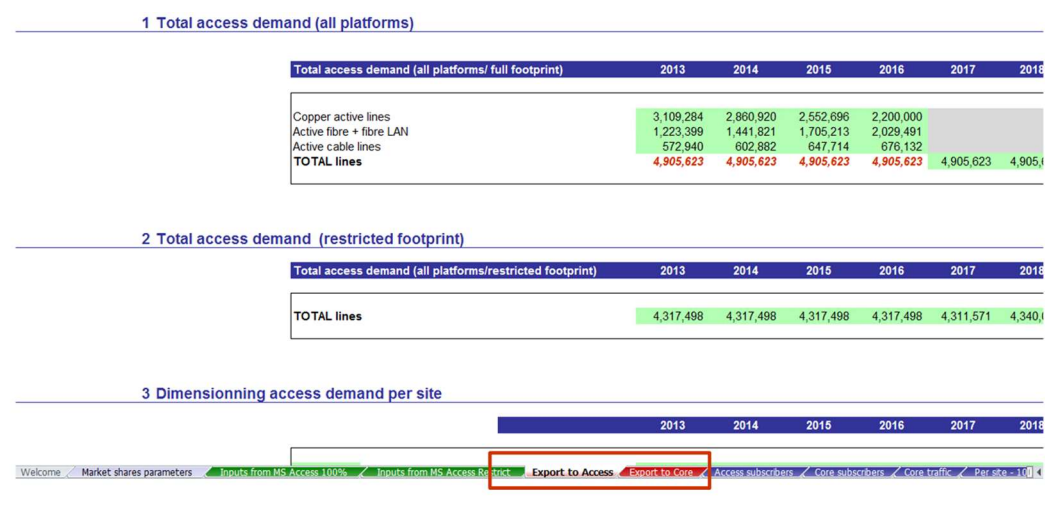

Källa: Efterfrågemodellen (MS Excel)

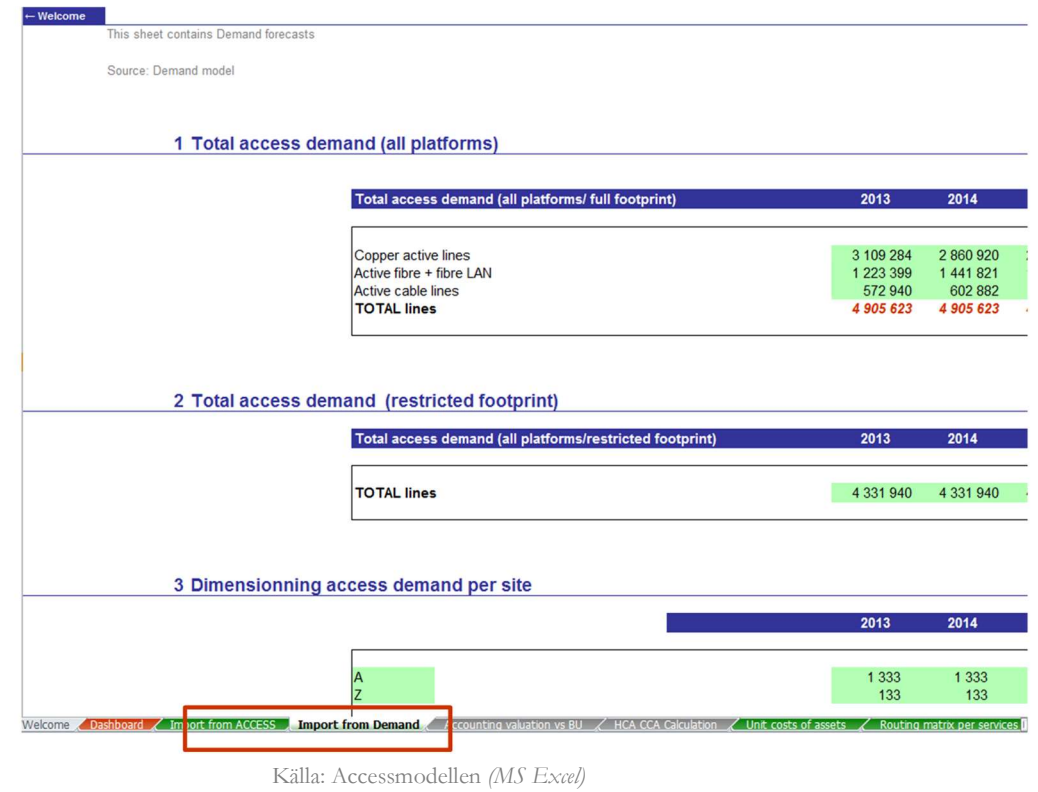

4) I Accessmodellen (MS Excel, uppdatera scenario (Koppar/Fiber) och annan indata som önskas, i fliken "Dashboard"). Klicka sedan på makroknappen "Update the export results", vilket uppdaterar resultaten.

| <b>Main parameters</b>                                                            | <b>Delt</b>              | Value     |
|-----------------------------------------------------------------------------------|--------------------------|-----------|
| Year of modelling                                                                 |                          |           |
| Year of calculation<br><b>Index year</b>                                          | 19.46                    | 2018<br>٠ |
| <b>Financial parameters</b>                                                       |                          |           |
| Pre-tax nominal cost of capital                                                   | $\sim$                   | 6,30%     |
| Civil engineering rouse parameters (to be used for trenches, ducts, and manholes) |                          |           |
| Depreciation approach                                                             | 1.10A                    |           |
| <b>Clucit reparation cost</b>                                                     | 50×                      | 100       |
| % of reusable assets (that do not have to be rebuilt)                             | $\mathcal{H}_\mathrm{L}$ | 18.00%    |
| Scenario modeled                                                                  |                          |           |
| Unit costs / Price trends / Asset Ives - scenario                                 | 2. Copper Natwork        |           |

Källa: Accessmodellen (MS Excel)

5) I Accessmodellen (MS Excel), kopiera information från fliken "Export to Core model" till fliken "Import from Access" i Coremodellen (MS Excel).

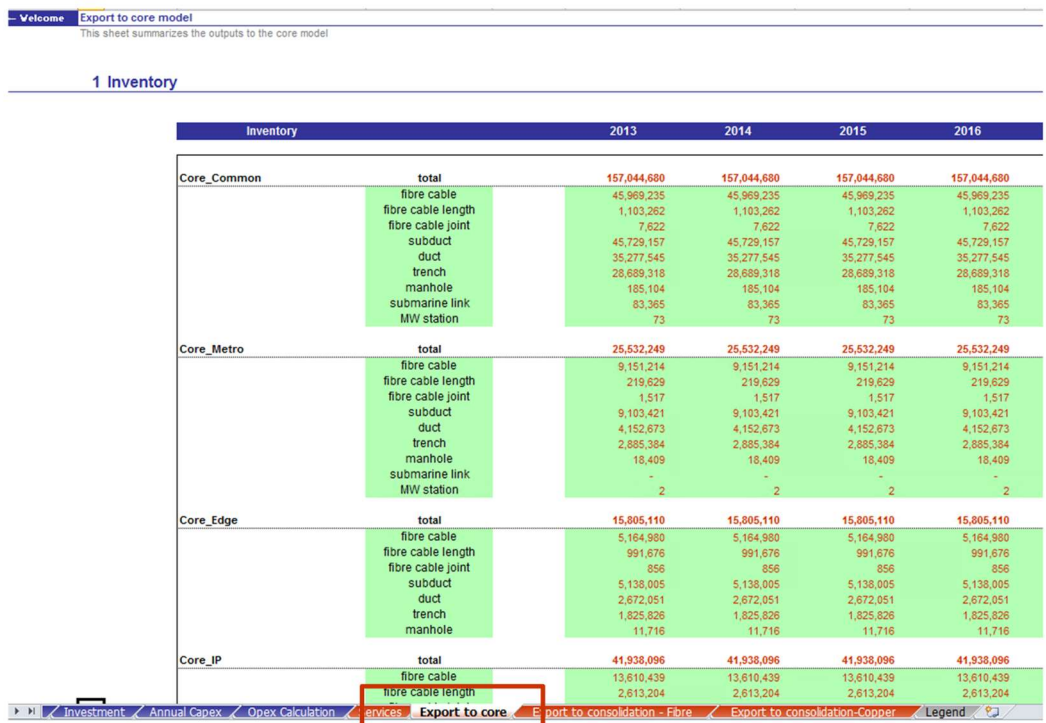

Källa: Accessmodellen (MS Excel)

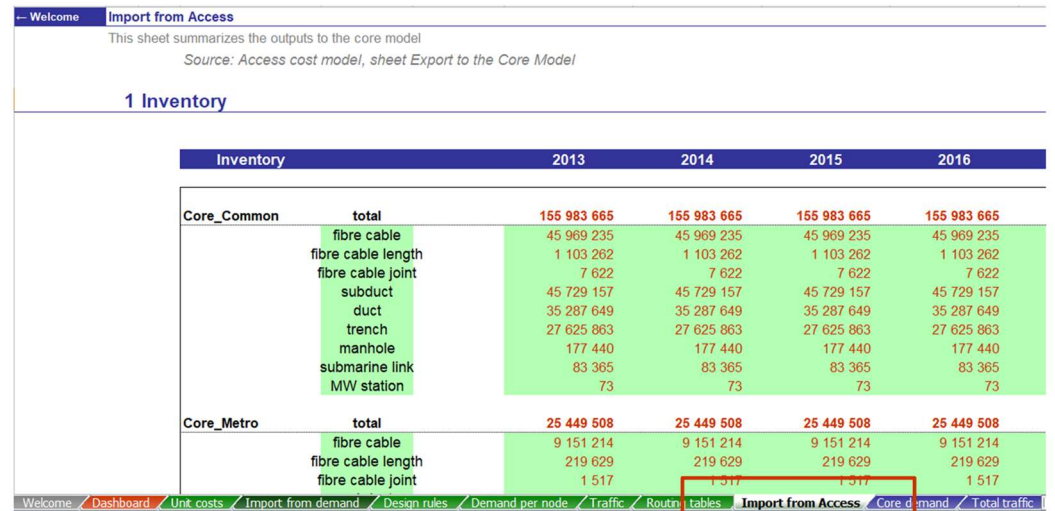

Källa: Coremodellen (MS Excel)

6) I Coremodellen (MS Excel), uppdatera de förändringar i indata som önskas i fliken "Dashboard". Klicka sedan på makroknappen "Run the results from 2013 to 2025", vilket uppdaterar resultaten.

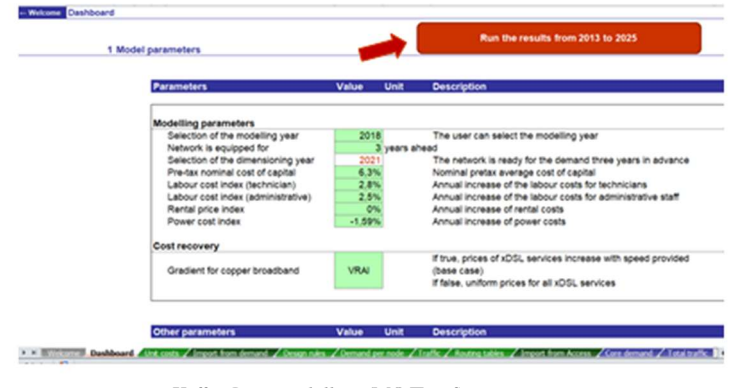

Källa: Coremodellen (MS Excel)

7) I Samlokaliseringsmodellen (MS Excel), uppdatera de förändringar i indata som önskas i fliken "Dashboard". Klicka sedan på makroknappen "Run the results from 2013 to 2020", vilket uppdaterar resultaten.

| <b>Parameters</b><br>Value<br><b>Modelling parameters</b><br>2018<br>Base year<br>6.3%<br>Pre-tax nominal cost of capital<br>2.8% SCB, ave<br>Labour cost index (technician)<br>2.5% SCB, cab<br>Labour cost index (administrative)<br>0.0% PTS estin<br>Rental price index<br>Power cost index<br>-1.6% SCB, Prk | 1 Model parameters | <b>Run the results from</b><br>2013 to 2020 |  |  |
|----------------------------------------------------------------------------------------------------|--------------------|---------------------------------------------|--|--|
|                                                                                                    |                    | Source                                      |  |  |
|                                                                                                    |                    |                                             |  |  |
|                                                                                                    |                    |                                             |  |  |
|                                                                                                    |                    |                                             |  |  |
|                                                                                                    |                    |                                             |  |  |
|                                                                                                    |                    |                                             |  |  |
|                                                                                                    |                    |                                             |  |  |
|                                                                                                    |                    |                                             |  |  |
|                                                                                                    |                    |                                             |  |  |
|                                                                                                    |                    |                                             |  |  |

Källa: Samlokaliseringsmodellen (MS Excel)

8) För var och en av de tre modellerna Accessmodellen (MS Excel), Coremodellen (MS Excel) och Samlokaliseringsmodellen (MS Excel), kopiera innehållet i fliken "Export to Consolidation" och klistra in det i respektive flik i Konsolideringsmodellen (MS Excel).

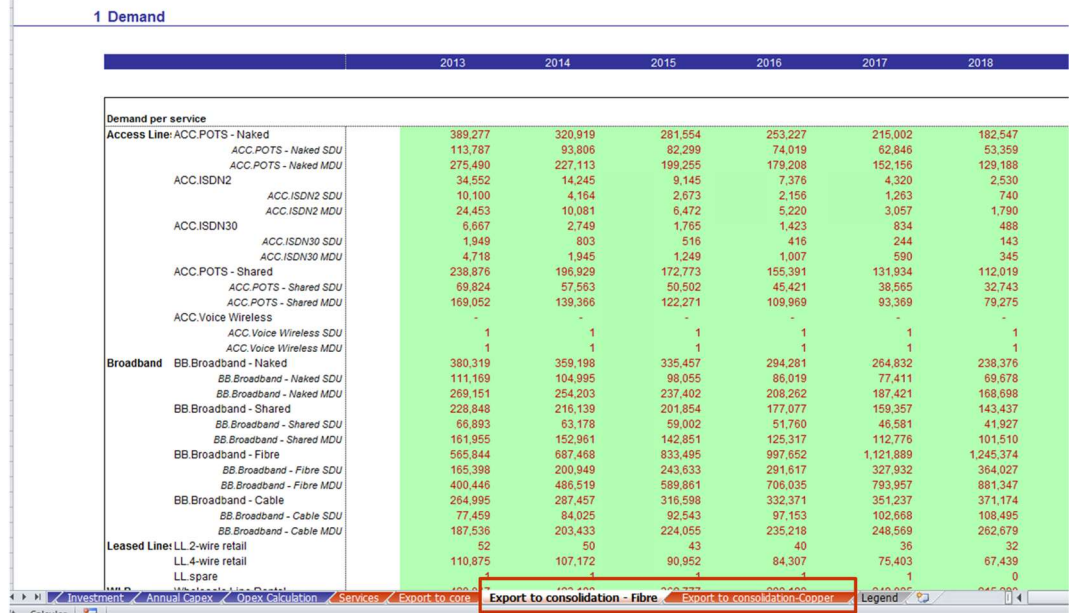

Källa: Accessmodellen (MS Excel)

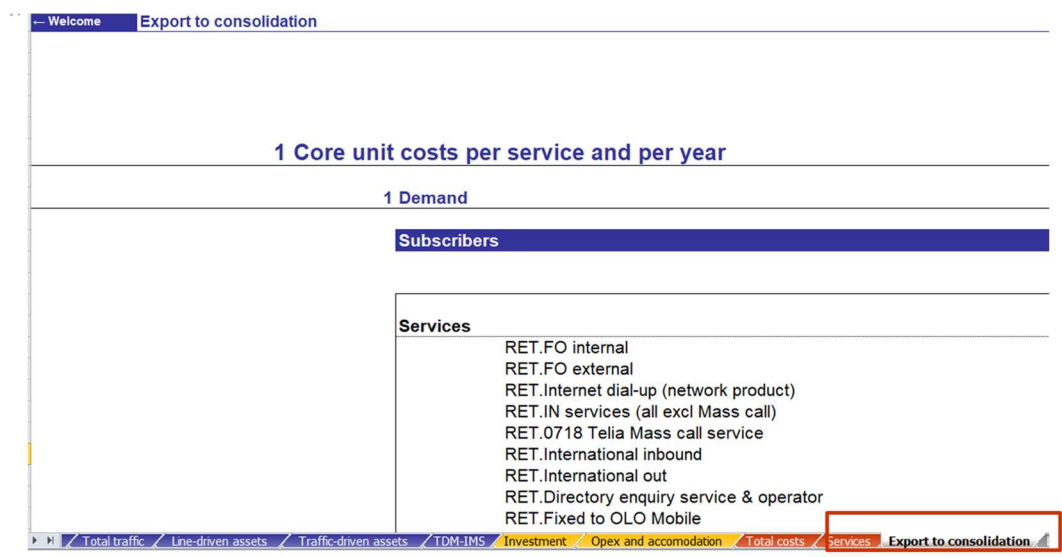

Källa: Coremodellen (MS Excel)

|                        | This sheet lists intermediare unit prices for Coloacation Services                                                                    |                                |
|------------------------|----------------------------------------------------------------------------------------------------|--------------------------------|
|                        | Source: Colocation model, "Export to consolidation"                                                                                   |                                |
|                        | 1 Colocation unit costs per service and per year                                                                                      |                                |
|                        | 1 Total costs                                                                                                    |                                |
|                        | <b>Total expensed costs</b>                                                                                                    | 2018                           |
|                        | <b>COLO</b> Location installation fee                                                                                                 | 2 7 1 7                        |
|                        | <b>COLO.Installation SMP rack</b>                                                                                                    | 10 011                         |
|                        | <b>COLO.Installation Operator rack</b>                                                                                                | 3893                           |
|                        | COLO.Switch place in cabinet                                                                                                    |                                |
|                        | COLO.Minor adjustment of cabinet                                                                                                    | 31 452                         |
|                        | COLO.Station wiring, first cable <50<br>COLO.Station wiring, first cable >50                                                          | 36 991                         |
|                        | COLO.Station wiring, additional cable <50                                                                                             | 14 577                         |
|                        | COLO.Station wiring, additional cable >50                                                                                             | 20 116                         |
|                        | COLO.Cu KK (Ös) - 10 par                                                                                                    |                                |
|                        | COLO.Cu KK (Ös) - 50 par                                                                                                    |                                |
|                        | COLO.Cu KK (Ös) - 100 par                                                                                                    |                                |
|                        | COLO.Cu DDF - 1*2*8par                                                                                                    |                                |
|                        | COLO.Koax (75 ohm) - 2 stycken                                                                                                    |                                |
| Dashboard Product List | $C0$ I O Knax (75 ohm) - 8 stycken<br><b>Dimensions</b><br>/ Resource / Costs of services /<br>Costs summary / Annual cost / Services | <b>Export to Consolidation</b> |

Källa: Samlokaliseringsmodellen (MS Excel)

9) i Konsolideringsmodellen (MS Excel), uppdatera de förändringar i indata som önskas i fliken "Dashboard".

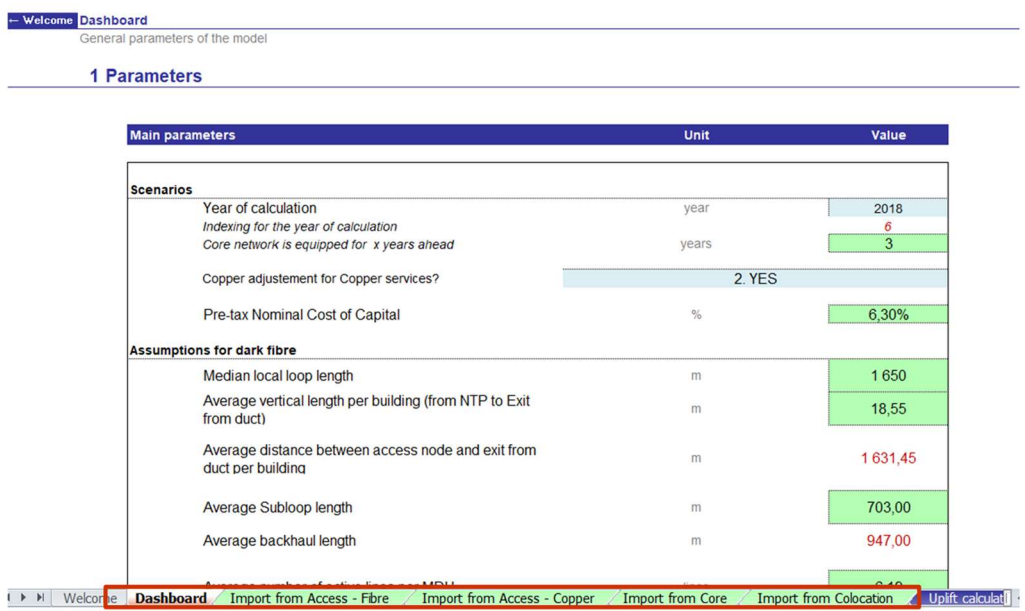

Källa: Konsolideringsmodellen (MS Excel)

# Bilaga C – Förkortningar

- BDF Building Distribution Frame, fastighetsnod
- CAPM Capital Asset Pricing Model, beräkna kostnad för kapital
- EPMU Equi-Proportionate Mark-Up, likartat proportionellt påslag
- FOS Fiberoptisk spridningspunkt
- FTTH Fiber to the Home, fiber till hemmet
- FTTB Fiber to the Building, fiber till fastighet
- FTTC Fiber to the Curb, fiber till kopplingsskåp
- GIS Geografiska Informationssystem
- IMS IP multimedia subsystem
- IP Internet Protocol, internet protokoll
- LLUB Local Loop Unbundling, lokalt tillträde
- LRIC Long Run Incremental Cost, långsiktiga inkrementella kostnader
- MEA Modern Equivalent Asset, moderna likvärdiga tillgången
- MDF Main Distribution Frame (korskoppling)
- MDU Multi Dwelling Unit, flerfamiljshus
- MPLS Multiprotocol Label Switching, teknik för att transportera IP-paket
- NGN Next Generation Network, nästa generations nät
- NPV Net Present Value, nettonuvärde
- NTP Network Termination Point, nättermineringspunkt
- ODF Optical Distribution Frame
- OLT Optisk Linje Terminal
- POTS Plain old telephone service
- PSTN Public Switch Telephone Network, kretskopplad fast telefoni
- xDSL Digital Subscriber Line, bredband via kopparnätet
- SDU Single Dwelling Unit, enfamiljshus
- SDH Synchronous Digital Hierarchy, standard för dataöverföring i optiska nät
- WACC Weighted Average Cost of Capital, viktad genomsnittlig kapitalkostnad

WDM - Wavelength Division Multiplexing, multiplexteknik för att skicka flera ljusvågor i samma fiber

# Bilaga D – Begreppsordlista

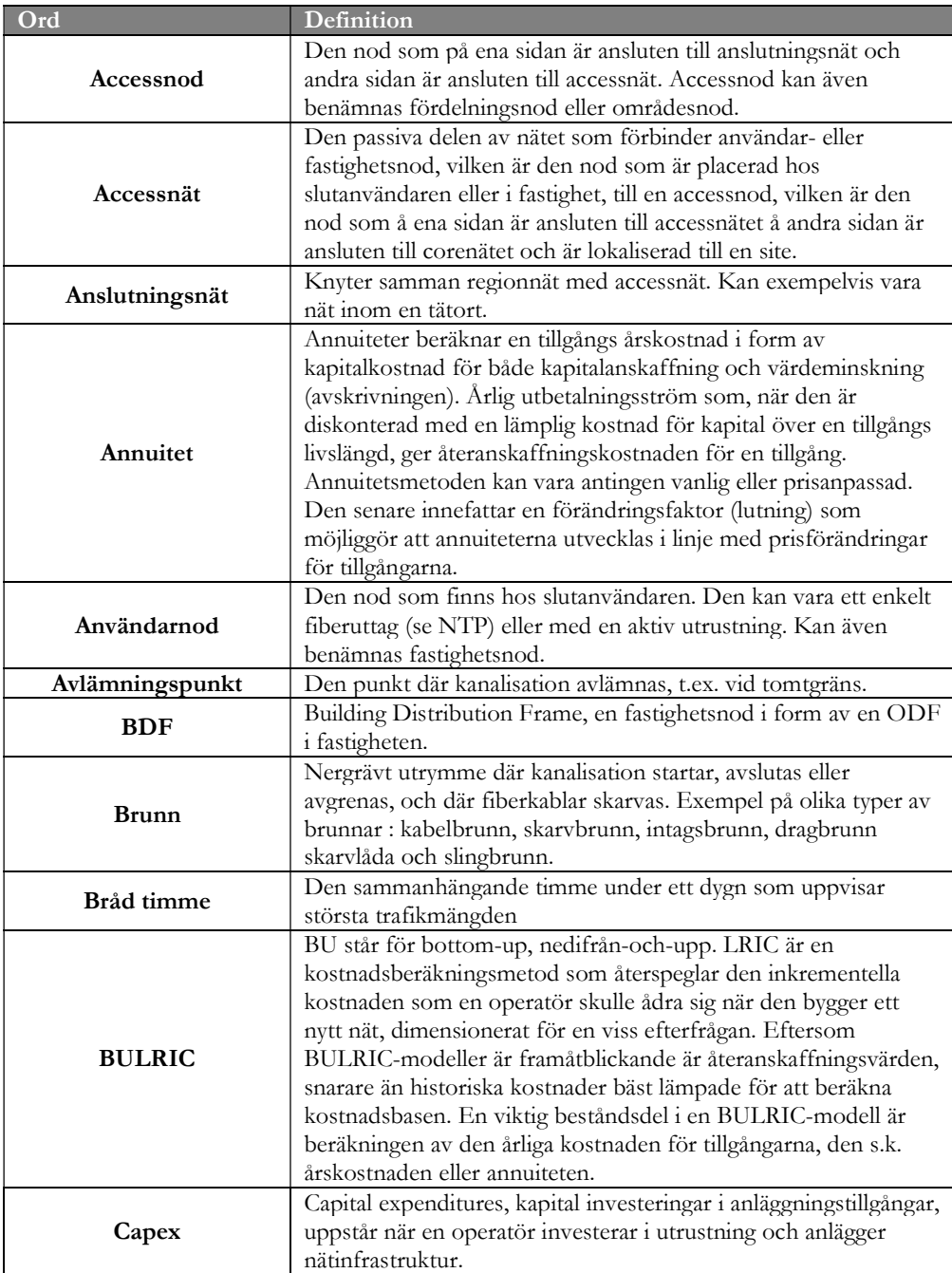

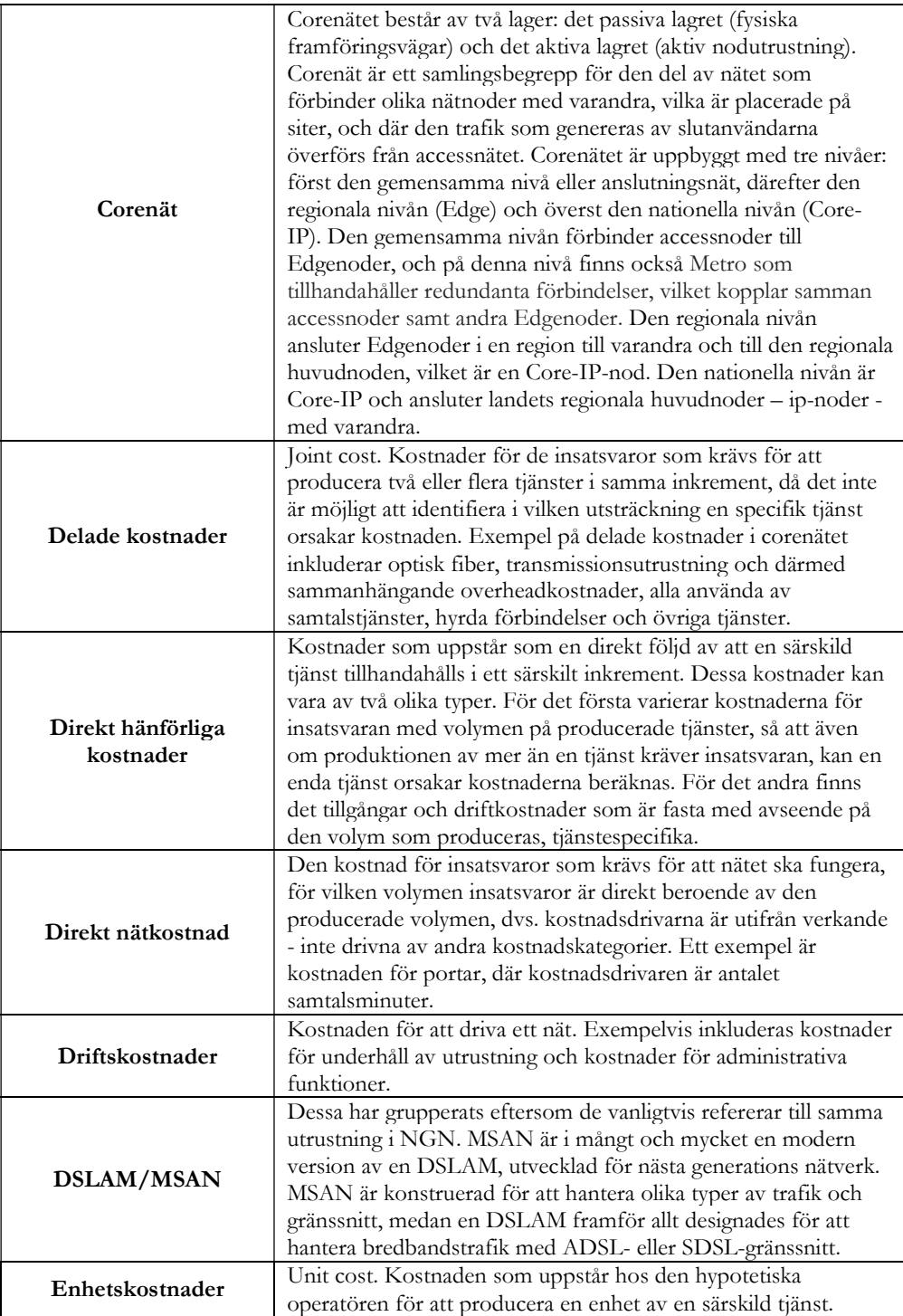

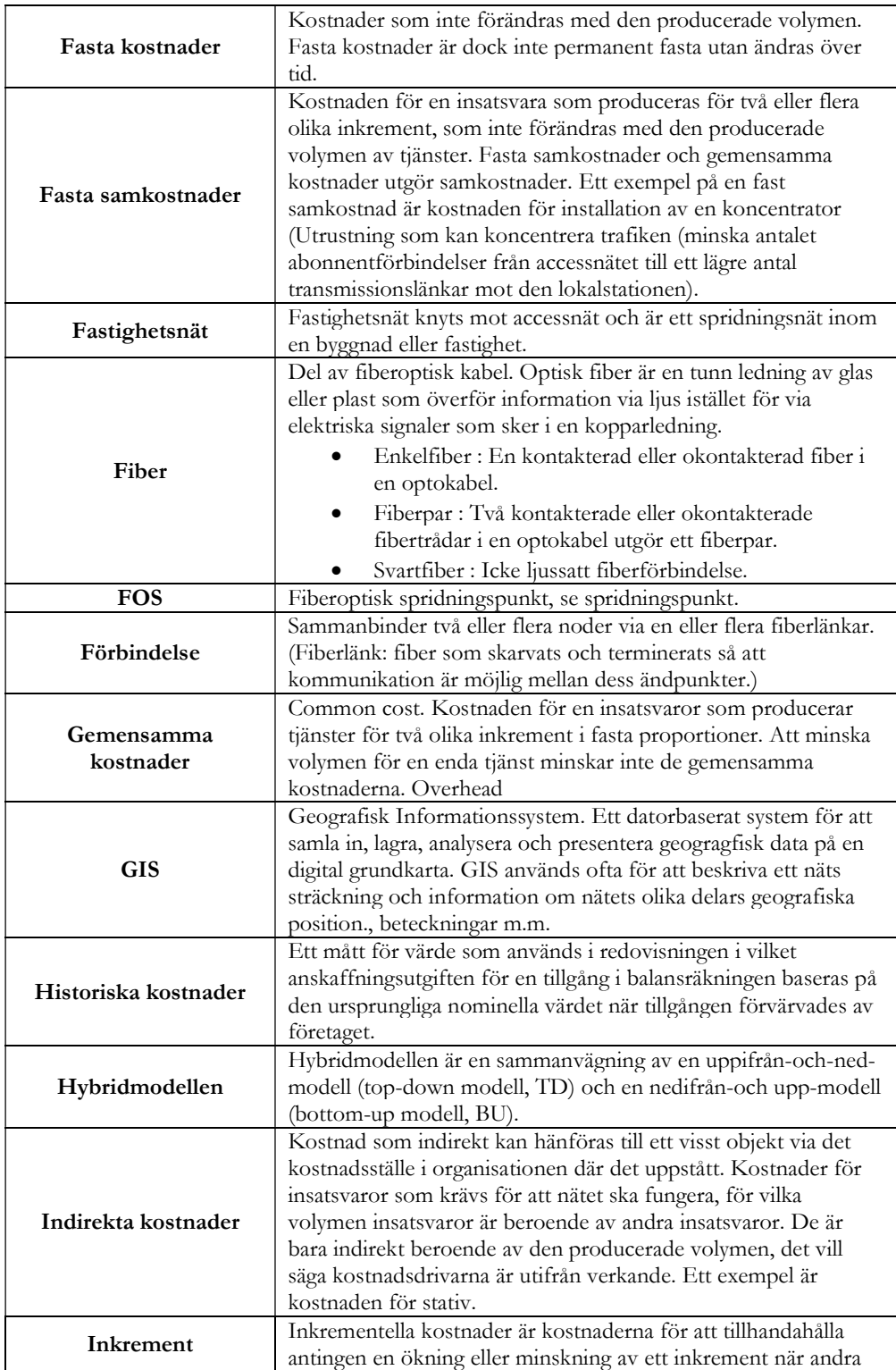

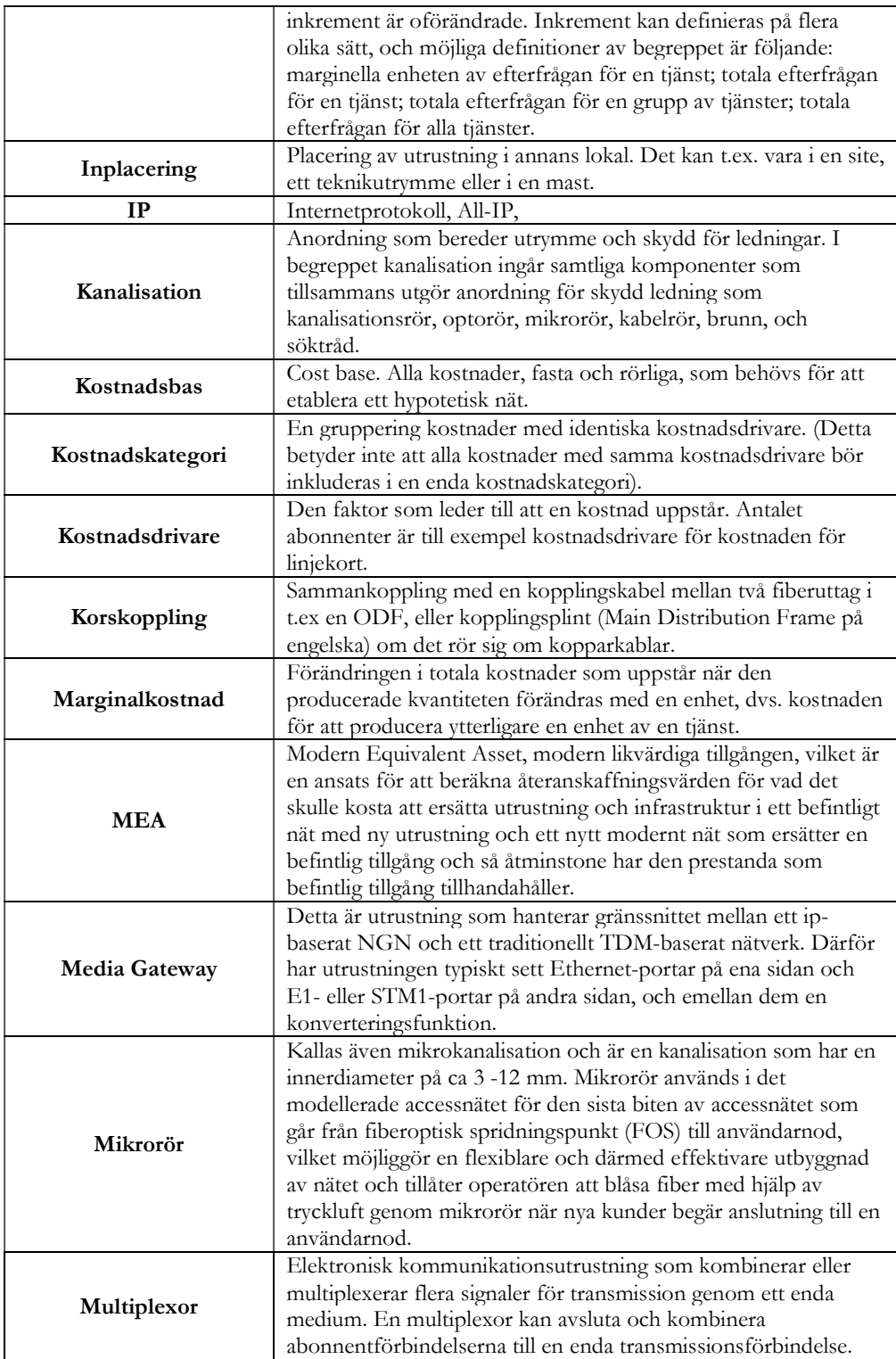

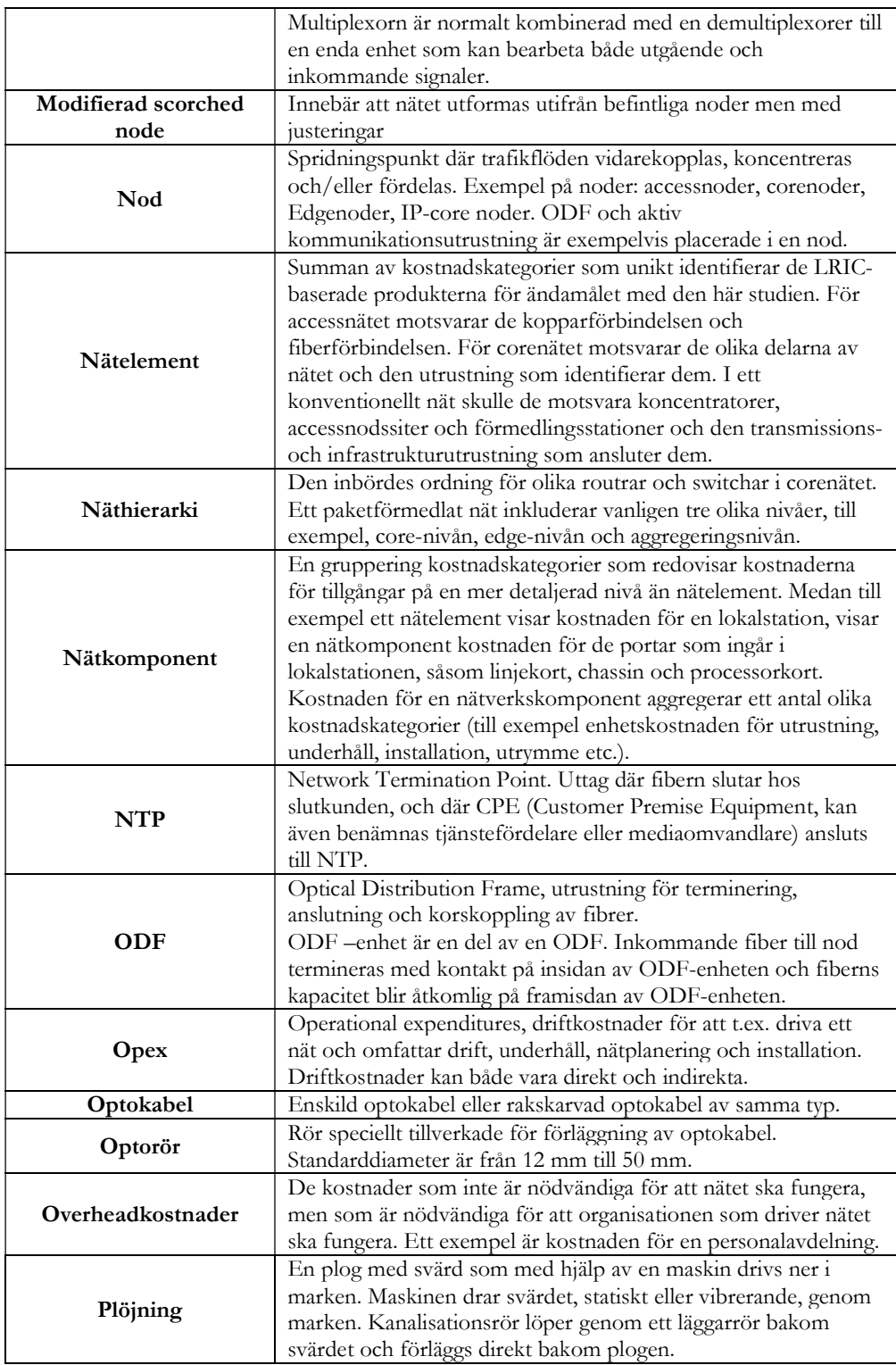

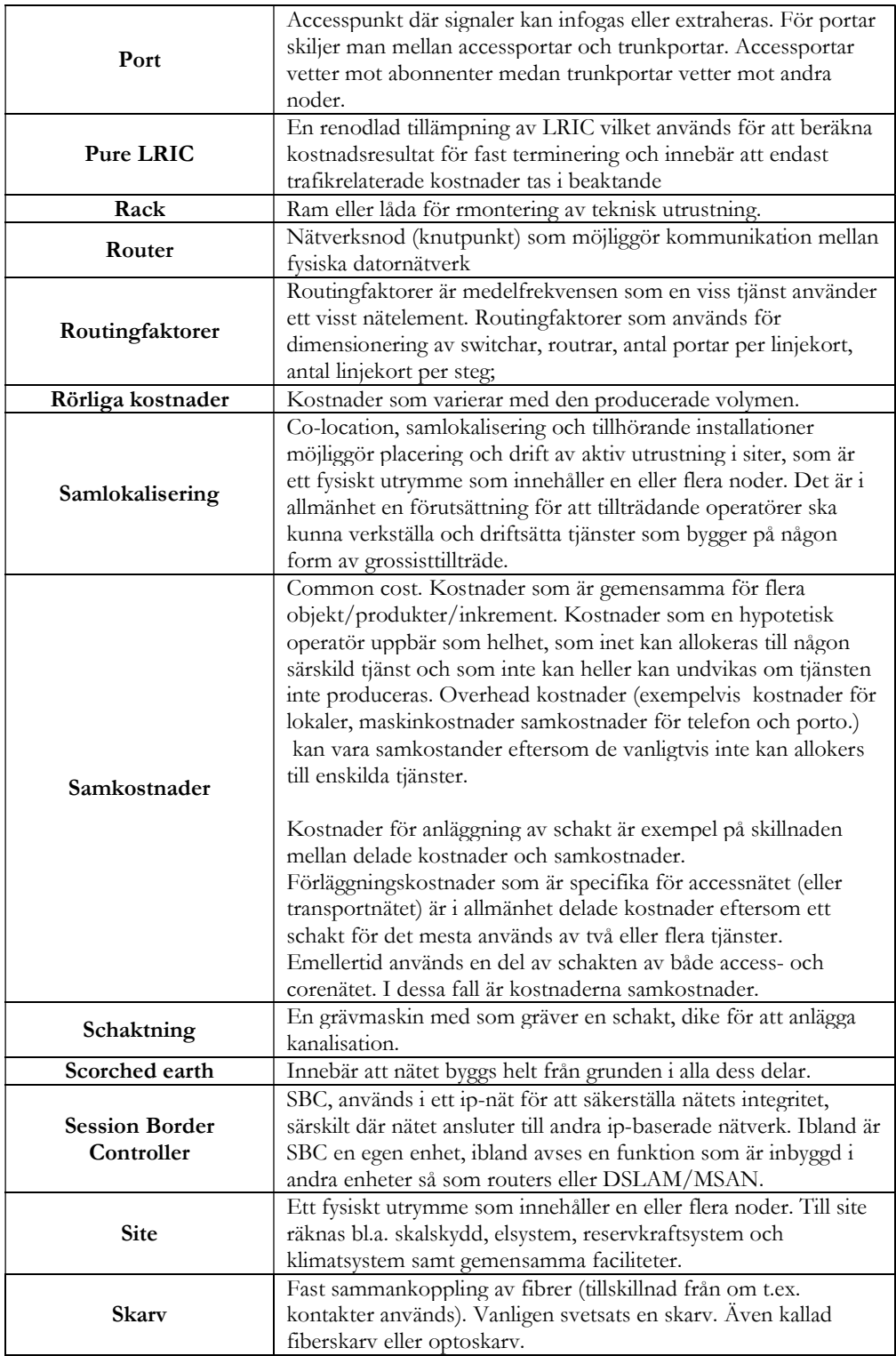

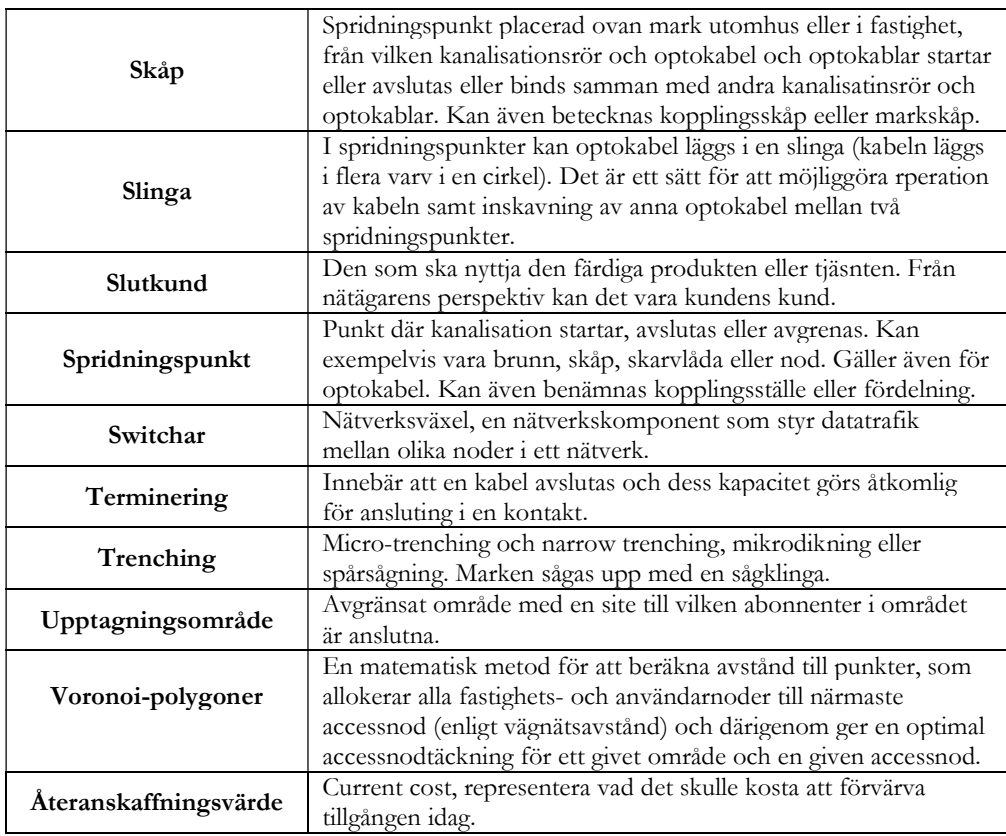

Källa: Hybridmodellen